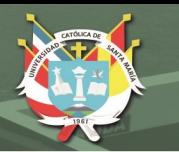

# **Universidad Católica de Santa María Escuela de Postgrado Maestría en Educación con mención en Gestión de Entornos Virtuales para el Aprendizaje**

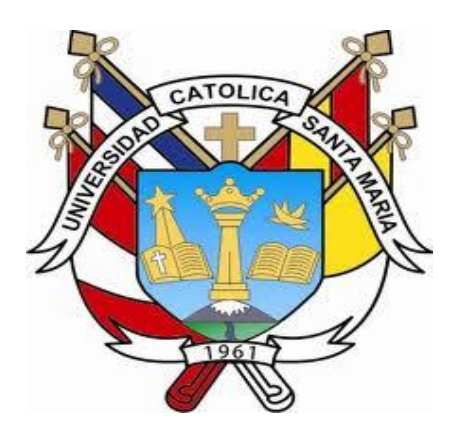

**VALORACIÓN DEL USO DEL PROGRAMA KTUBERLING 0.4 EN CONEXIÓN DE INTRANET INSTITUCIONAL UTILIZANDO EL AULA DE INNOVACIÓN PEDAGÓGICA PARA EL DESARROLLO DE PERCEPCIONES DE OBJETOS DEL ÁREA DE MATEMÁTICA EN ESTUDIANTES DE TRES AÑOS DE LA IEI ÁLVAREZ THOMAS, UCHUMAYO, AREQUIPA 2017**

Tesis presentada por la Bachiller:

**Agramonte Chávez, Rocío**

Para optar el Grado Académico de:

**Maestro en Educación con mención en Gestión de Entornos Virtuales para el Aprendizaje**

Asesora:

**Dra. Carcausto Cortez, Liz Candy** 

**Arequipa – Perú 2019** 

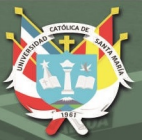

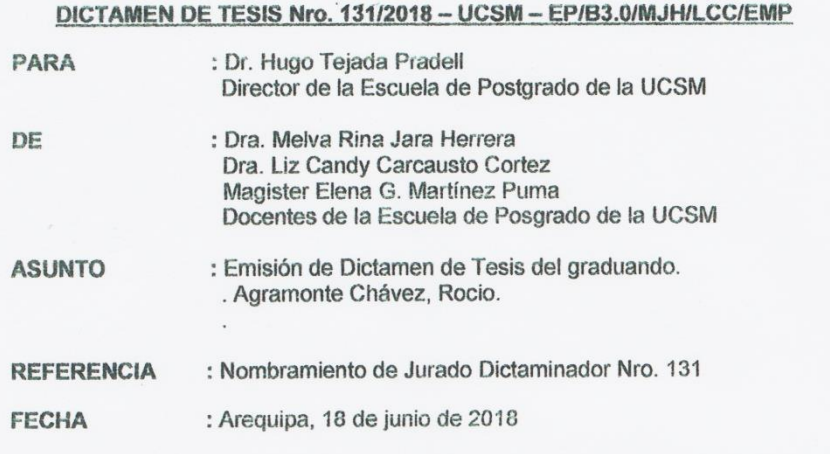

Por intermedio del presente me es grato saludarlo y dirigirme a Ud con la finalidad de hacer de su conocimiento del Dictamen de Tesis, y dar cumplimiento a la boleta de nombramiento de Jurado Dictaminador a los suscritos, para el grado académico de maestro, del borrador de Tesis Titulada.

"VALORACIÓN DEL USO DEL PROGRAMA KTUBERLING 0.4 CONEXIÓN DE INTRANET INSTITUCIONAL UTILIZANDO EL AULA DE INNOVACIÓN PEDAGÓGICA PARA EL DESARROLLO DE PERCEPCIONES DE OBJETOS DEL ÁREA DE MATEMÁTICA EN ESTUDIANTES DE TRES AÑOS DE LA IE. ÁLVAREZ THOMAS, UCHUMAYO, AREQUIPA 2017"

De conformidad con el Art. 4, de la Ley Universitaria Nro. 30220, en el Inc. 1.6 del Grado Académico, y el Reglamento de Graduación de la Escuela de Postgrado de la Universidad Católica de Santa María, la que determinan a la suscrita, la facultad de evaluación del Borrador de Tesis.

Que, al evaluar el Borrador de Tesis, tiene las siguientes observaciones:

- Ausencia en la redacción de interpretación de datos en relación a las variables.
- Revisión total en la presentación redacción no responde.
- La interpretación es precaria en la presentación de datos.
- En referencia de la discusión, falta precisión objetiva en los indicadores.
- Mejorar la discusión con respecto a los resultados de investigación porque no es compartido con otros autores.

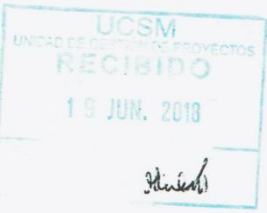

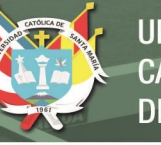

- En referencia a las conclusiones, se presenta ausencia de precisión en lo cuantitativo y cualitativo.
- Se percibe que hay autores de tratamiento teórico que no constan en la bibliografía.
- Párrafos incompletos en ideas centrales.
- La bibliografía debe presentarse en función del formato que está trabajando.
- Errores de ortografía y redacción. (adecuación, coherencia y cohesión). Observar las hojas dobladas.
- Ausencia de homogeneidad en el tipo de letra mayúscula y minúscula.
- Pasar Control de calidad a todo el informe.

Después de haber presentado las observaciones respectivas se procede a su aprobación con el compromiso que debe levantar lo observado y continuar con el trámite respectivo.

Es todo en cuanto se informa para los fines pertinentes.

m

Dra. Melva R. Jara Herrera Jurado Dictaminador

Dra. Liz Carcausto Cortez<br>Jurado dictaminador

 $\sum_{i=1}^{n}$ 

Mg. Elena G. Martínez P.<br>Jurado Dictaminador

Publicación autorizada con fines académicos e investigativos En su investigación no olvide referenciar esta tesis

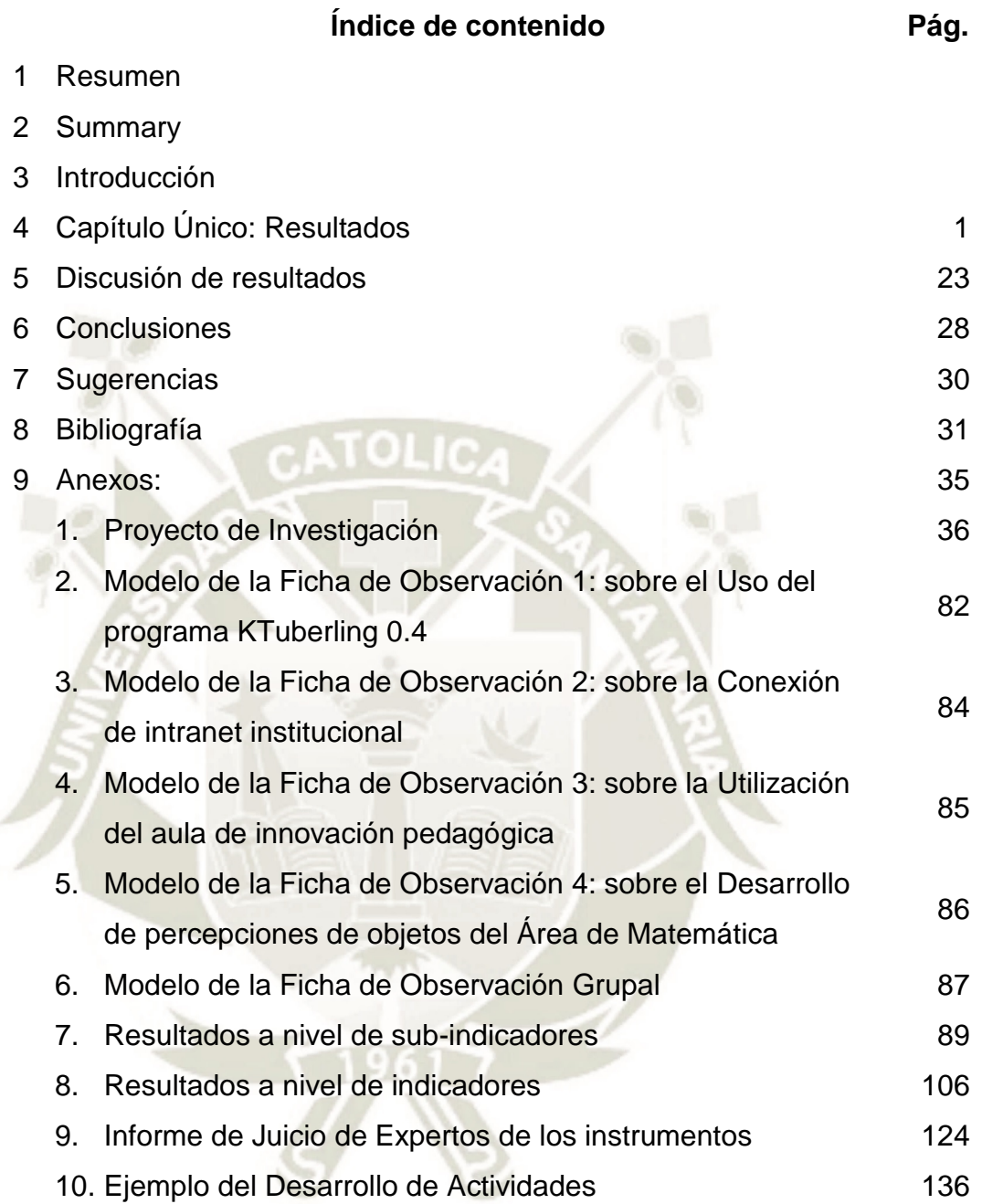

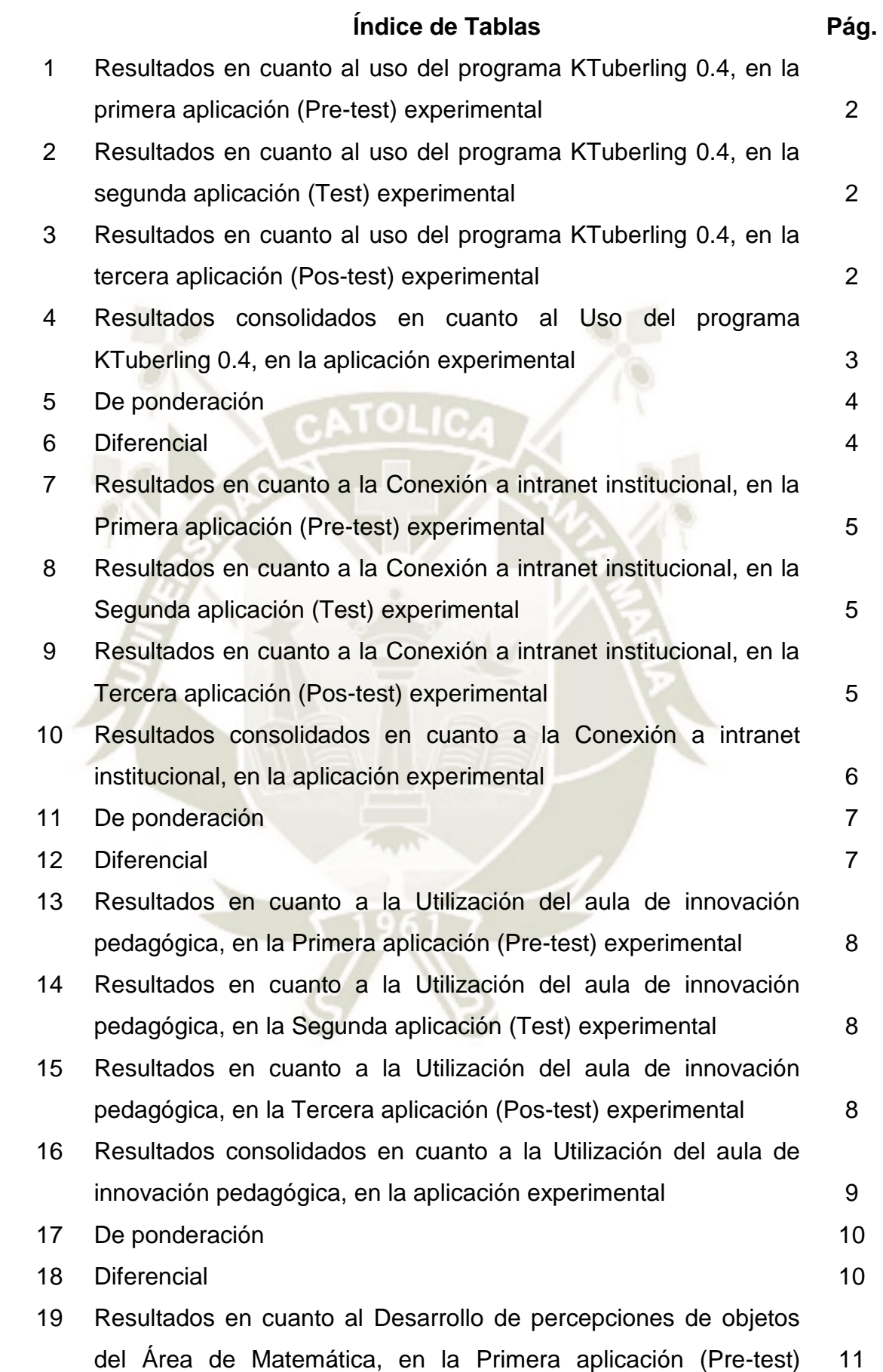

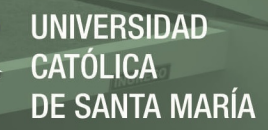

experimental

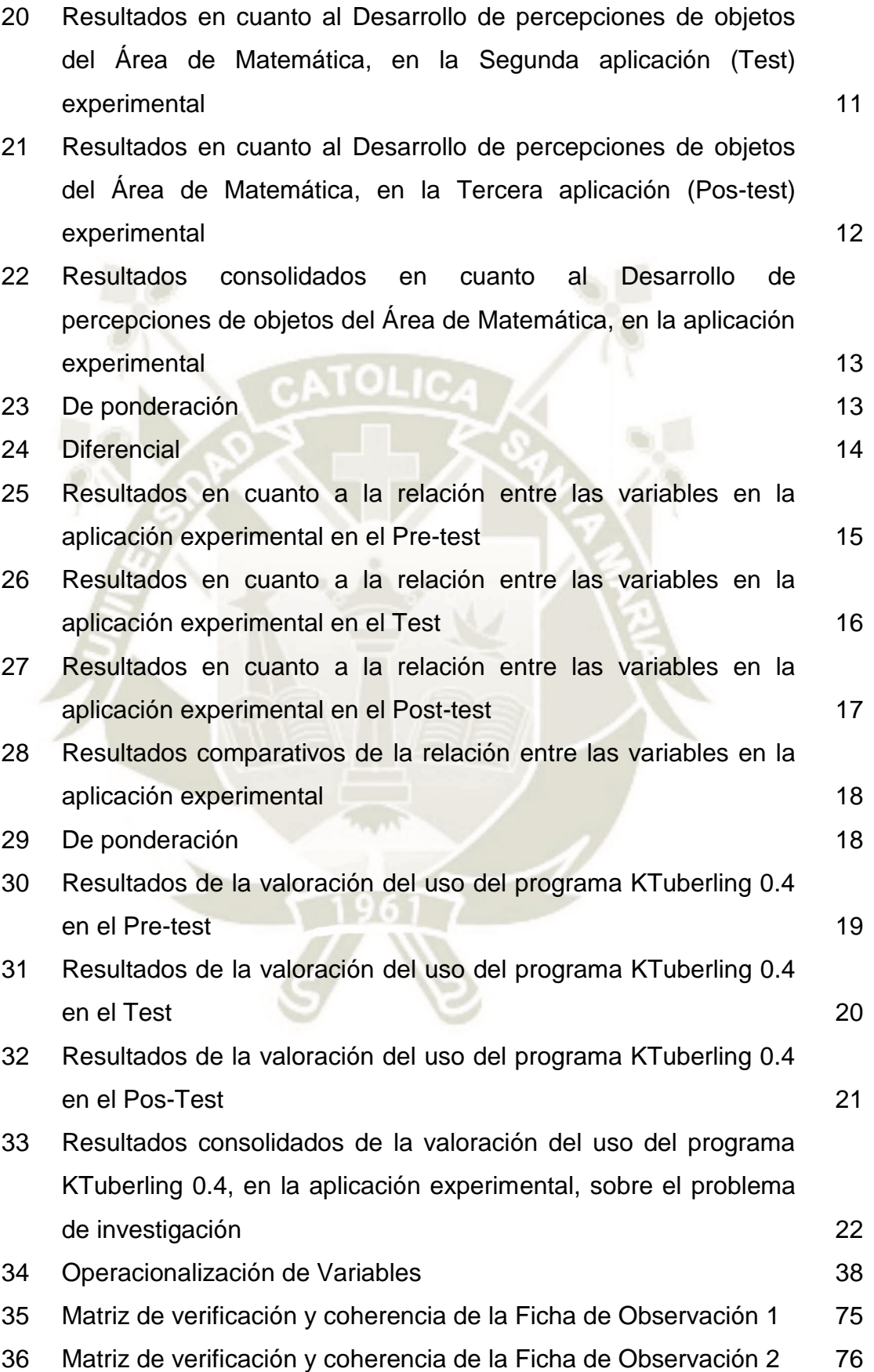

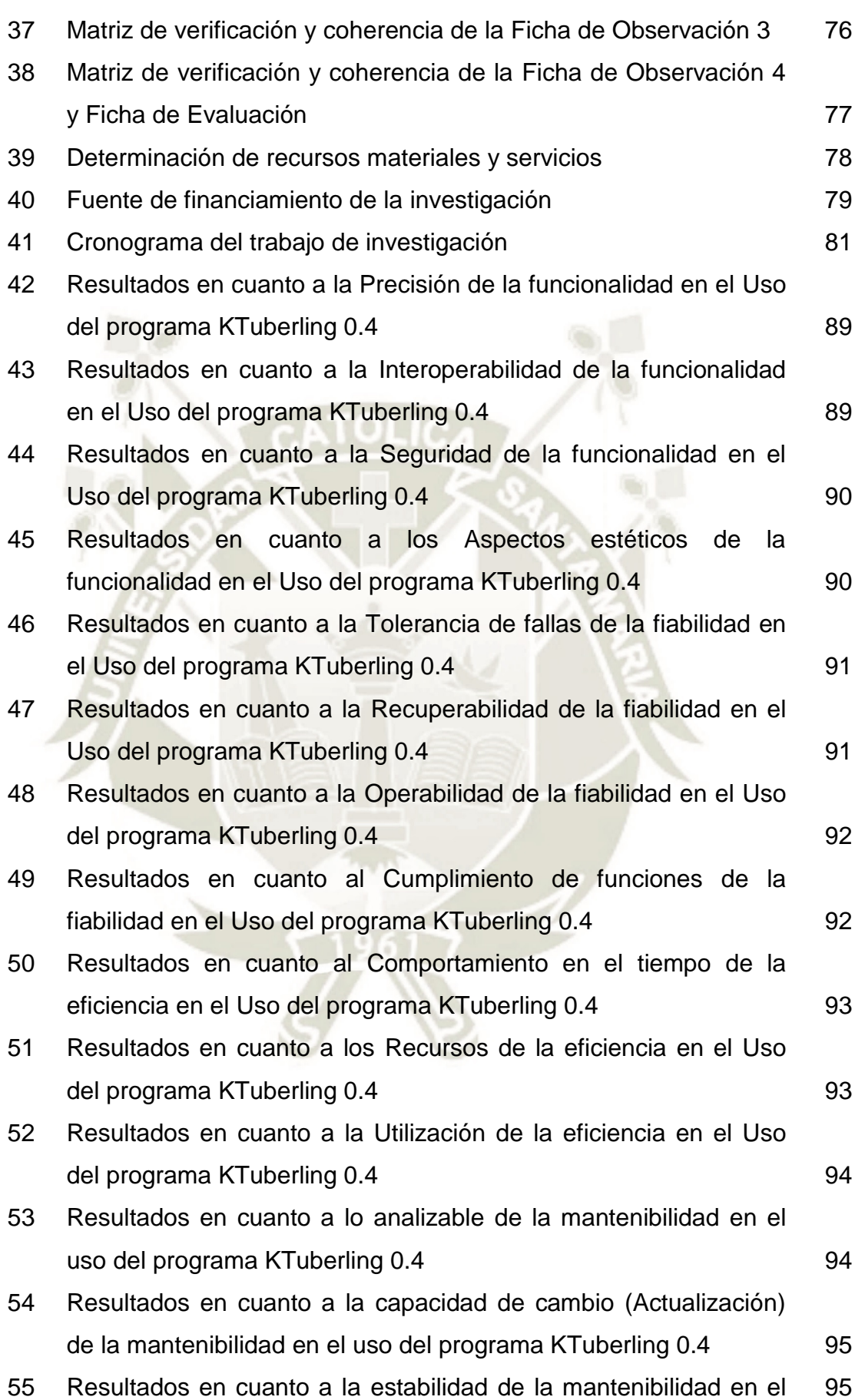

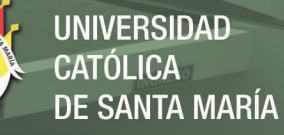

uso del programa KTuberling 0.4

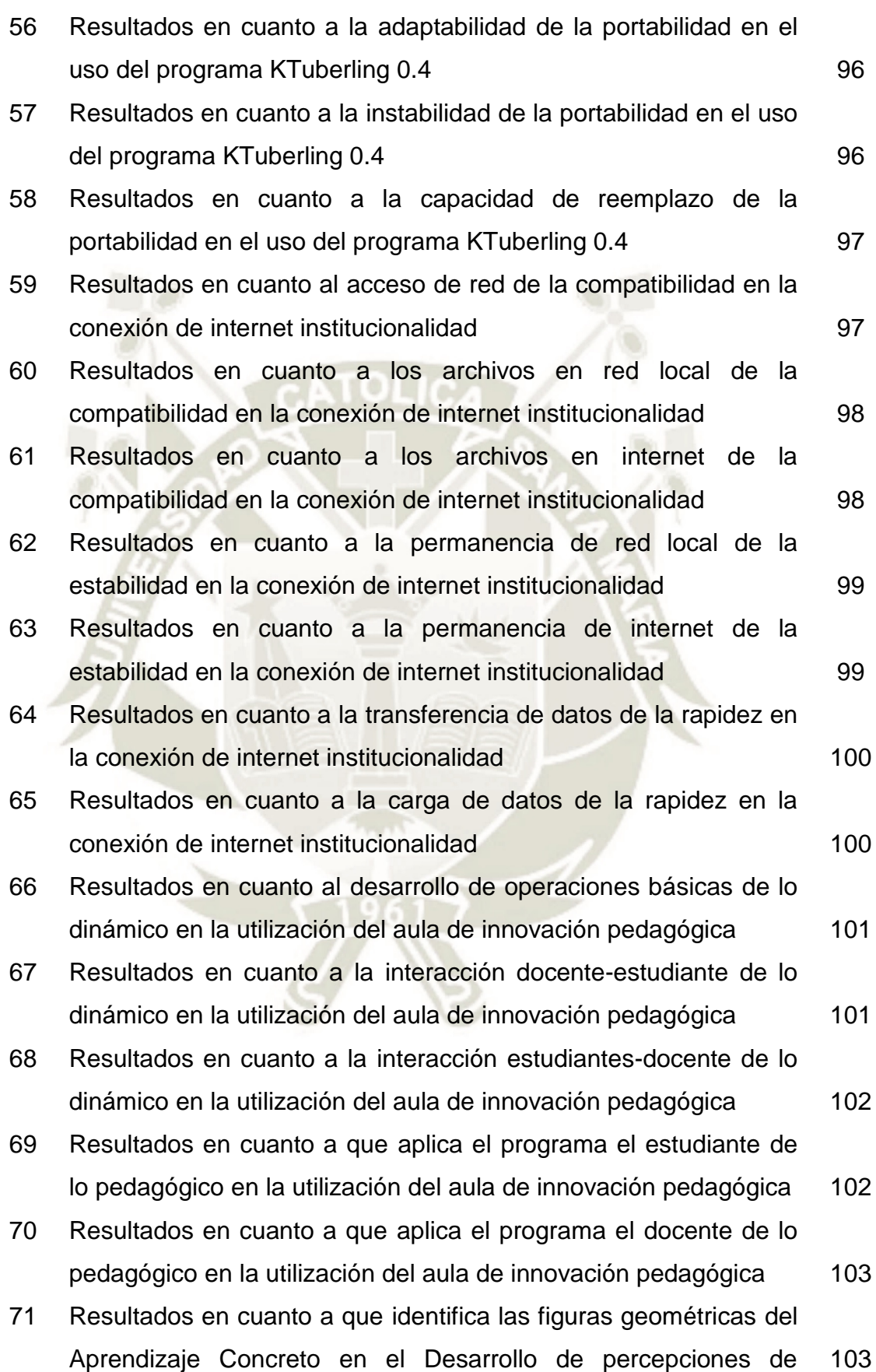

UNIVERSIDAD **OLICA SANTA MARÍA** 

objetos del Área de Matemática

- 72 Resultados en cuanto a que realiza conteos del Aprendizaje Concreto en el Desarrollo de percepciones de objetos del Área de Matemática **104**
- 73 Resultados en cuanto a que agrupa las figuras del Aprendizaje Concreto en el Desarrollo de percepciones de objetos del Área de Matemática **104**
- 74 Resultados en cuanto a que organiza nuevas formas con las figuras del Aprendizaje Abstracto en el Desarrollo de percepciones de objetos del Área de Matemática de 105
- 75 Resultados en cuanto a que asocia las figuras con objetos del ambiente del Aprendizaje Abstracto en el Desarrollo de percepciones de objetos del Área de Matemática 105
- 76 Resultados en cuanto a la funcionalidad con el uso del programa KTuberling 0.4 en su Primera aplicación (Pre-test) experimental 106
- 77 Resultados en cuanto a la funcionalidad con el uso del programa KTuberling 0.4 en su Segunda aplicación (Test) experimental 106
- 78 Resultados en cuanto a la funcionalidad con el uso del programa KTuberling 0.4 en su Tercera aplicación (Pos-test) experimental 107
- 79 Resultados en cuanto a la fiabilidad con el uso del programa KTuberling 0.4 en su Primera aplicación (Pre-test) experimental 107
- 80 Resultados en cuanto a la fiabilidad con el uso del programa KTuberling 0.4 en su Segunda aplicación (Test) experimental 108
- 81 Resultados en cuanto a la fiabilidad con el uso del programa KTuberling 0.4 en su Tercera aplicación (Pos-test) experimental 108
- 82 Resultados en cuanto a la eficiencia con el uso del programa KTuberling 0.4 en su Primera aplicación (Pre-test) experimental 109
- 83 Resultados en cuanto a la eficiencia con el uso del programa KTuberling 0.4 en su Segunda aplicación (Test) experimental 109
- 84 Resultados en cuanto a la eficiencia con el uso del programa KTuberling 0.4 en su Tercera aplicación (Pos-test) experimental 110
- 85 Resultados en cuanto a la mantenibilidad con el uso del programa KTuberling 0.4 en su Primera aplicación (Pre-test) 110

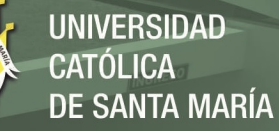

experimental

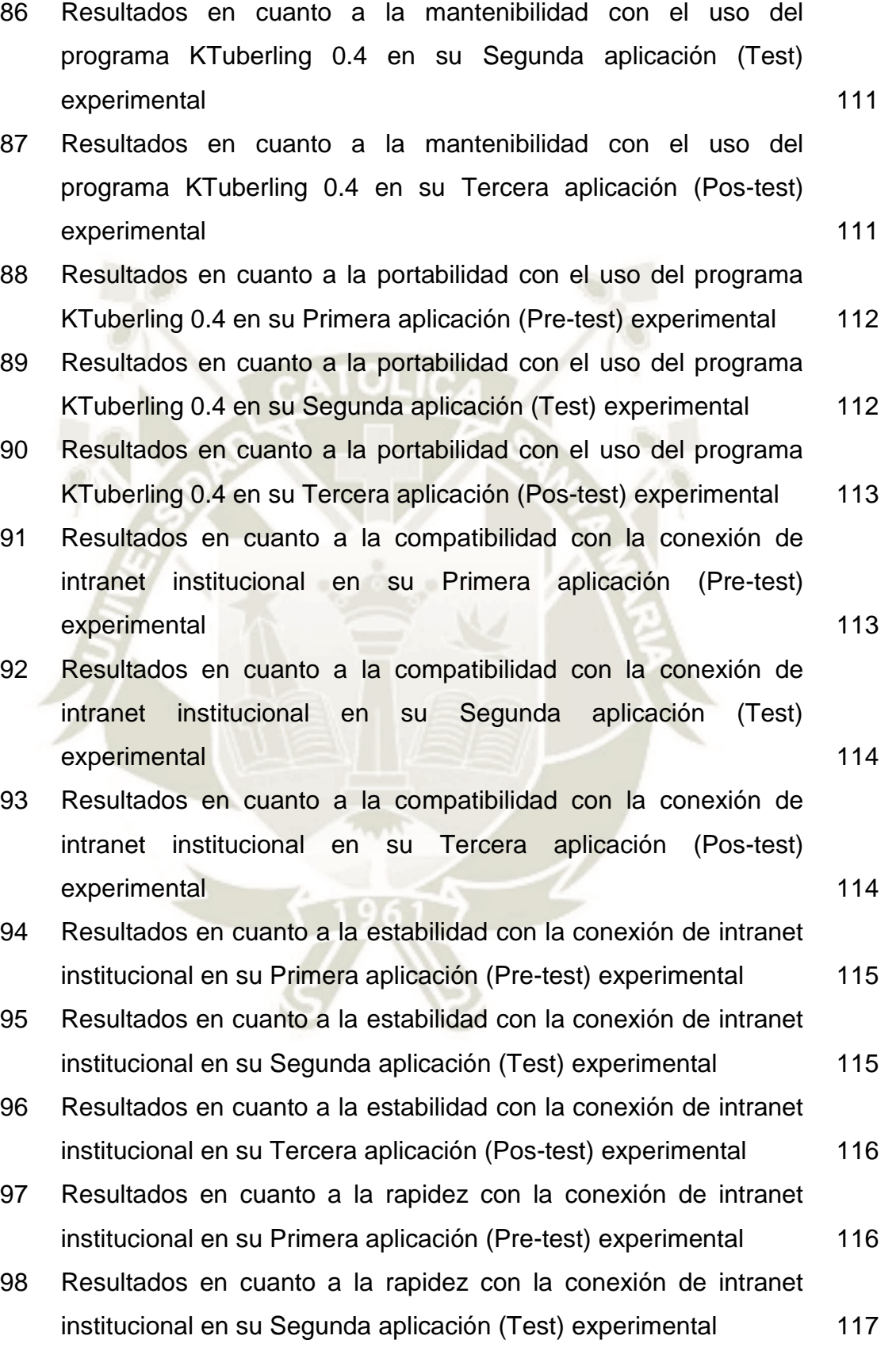

99 Resultados en cuanto a la rapidez con la conexión de intranet 117

institucional en su Tercera aplicación (Pos-test) experimental

- 100 Resultados en cuanto a lo dinámico con la utilización del aula de innovación pedagógica en su Primera aplicación (Pre-test) experimental and the state of the state of the state of the state of the state of the state of the state of the state of the state of the state of the state of the state of the state of the state of the state of the state
- 101 Resultados en cuanto a lo dinámico con la utilización del aula de innovación pedagógica en su Segunda aplicación (Test) experimental 118
- 102 Resultados en cuanto a lo dinámico con la utilización del aula de innovación pedagógica en su Tercera aplicación (Pos-test) experimental 119
- 103 Resultados en cuanto a lo pedagógico con la utilización del aula de innovación pedagógica en su Primera aplicación (Pre-test) experimental 119
- 104 Resultados en cuanto a lo pedagógico con la utilización del aula de innovación pedagógica en su Segunda aplicación (Test) experimental 120
- 105 Resultados en cuanto a lo pedagógico con la utilización del aula de innovación pedagógica en su Tercera aplicación (Pos-test) experimental 120
- 106 Resultados en cuanto al aprendizaje concreto para el Desarrollo de percepciones de objetos del Área de Matemática en su Primera aplicación (Pre-test) experimental 121
- 107 Resultados en cuanto al aprendizaje concreto para el Desarrollo de percepciones de objetos del Área de Matemática en su Segunda aplicación (Test) experimental 121
- 108 Resultados en cuanto al aprendizaje concreto para el Desarrollo de percepciones de objetos del Área de Matemática en su Tercera aplicación (Pos-test) experimental 122
- 109 Resultados en cuanto al aprendizaje abstracto para el Desarrollo de percepciones de objetos del Área de Matemática en su Primera aplicación (Pre-test) experimental 122
- 110 Resultados en cuanto al aprendizaje abstracto para el Desarrollo de percepciones de objetos del Área de Matemática en su 123

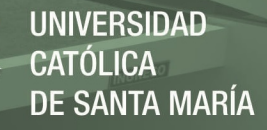

Segunda aplicación (Test) experimental

**Time** 

111 Resultados en cuanto al aprendizaje abstracto para el Desarrollo de percepciones de objetos del Área de Matemática en su Tercera aplicación (Pos-test) experimental 123

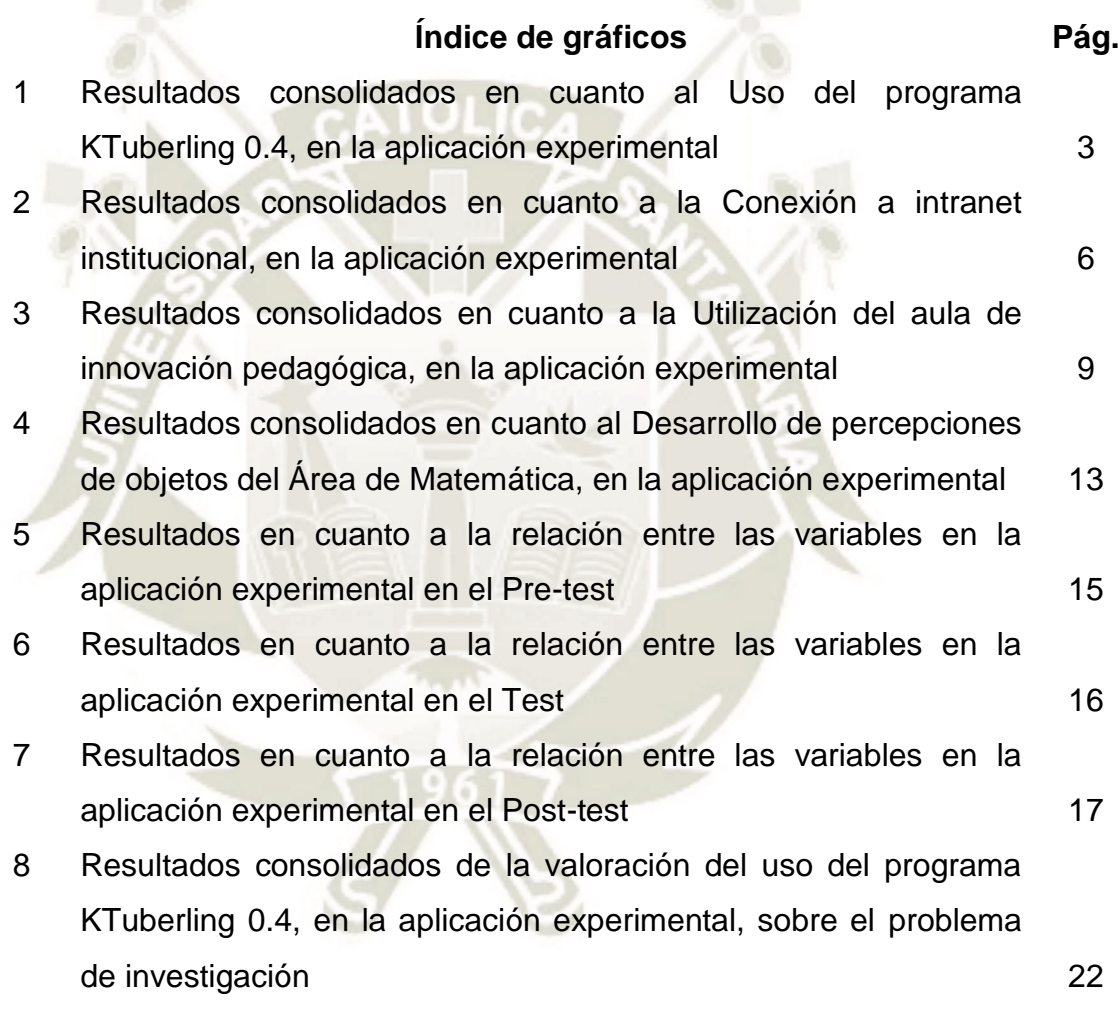

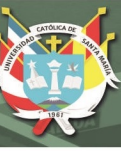

#### **RESUMEN**

*El presente estudio se realizó con el objetivo de determinar la v*aloración del uso del programa KTuberling 0.4 en conexión de intranet institucional utilizando el aula de innovación pedagógica para el desarrollo de percepciones de objetos del Área de Matemática en los estudiantes de tres años de la IEI Álvarez Thomas, Uchumayo, de Arequipa, durante el año 2017.

El tipo de investigación es cuasi Experimental de campo, su nivel de investigación es descriptivo-relacional; de cuatro variables (una independiente, dos intervinientes, y una dependiente). Con un universo de 25 estudiantes.

La hipótesis principal considera que va elevarse la v*aloración del uso* del programa KTuberling 0.4 en conexión de intranet institucional utilizando el aula de innovación pedagógica para el desarrollo de percepciones de objetos del Área de Matemática en los estudiantes de tres años de la IEI Álvarez Thomas, de Uchumayo en Arequipa durante el año 2017. Se utilizó como instrumentos la Ficha de Observación 1: Que mide el uso del programa KTuberling 0.4. La Ficha de Observación 2: Que mide la conexión de intranet institucional. La Ficha de Observación 3: Que mide la utilización del aula de innovación pedagógica. La Ficha de Observación 4: Que mide el desarrollo de percepciones de objetos del Área de Matemática

Llegando a las siguientes conclusiones: 1) Que, en el proceso de experimentación tanto desde el Pre-test, Test y Pos-test, se obtuvo como resultado la categoría de elevado, determinándose; por tanto, que el uso del programa KTuberling 0.4 en los estudiantes de tres años de la IEI Álvarez Thomas, es elevado. 2) .Que, en el proceso de experimentación tanto desde el Pre-test, Test y Pos-test, se obtuvo como resultado la categoría de elevado, determinándose; por tanto, que la conexión de intranet institucional con los estudiantes de tres años de la IEI Álvarez Thomas, es elevada. 3) Que, en el proceso de experimentación tanto desde el Pre-test, Test y Pos-test, se obtuvo como resultado la categoría de

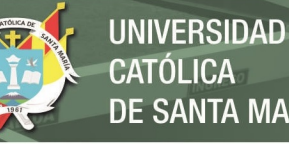

**OLICA** DE SANTA MARÍA

elevado, determinándose; por tanto, que la utilidad del aula de innovación pedagógica por los estudiantes de tres años de la IEI Álvarez Thomas, es elevada. 4) Que, en el proceso de experimentación tanto desde el Pre-test, Test y Pos-test, se obtuvo como resultado la categoría de elevado, determinándose; por tanto, que el desarrollo de percepciones de objetos del Área de Matemática en los estudiantes de tres años de la IEI Álvarez Thomas, es elevado. 5) Que, en el proceso de experimentación tanto desde el Pre-test, Test y Pos-test, se obtuvo como resultado la categoría de elevado, determinándose; por tanto, que la valoración del uso del programa KTuberling 0.4 en conexión de intranet institucional utilizando el aula de innovación pedagógica para el desarrollo de percepciones de objetos del Área de Matemática en los estudiantes de tres años de la IEI Álvarez Thomas, de Uchumayo en Arequipa durante el año 2017, es elevada. Así como logrados los objetivos de investigación, y validadas las hipótesis planteadas.

*Palabras clave:* Programa KTuberling 0.4, intranet institucional, aula de innovación pedagógica, objetos de Matemática*.*

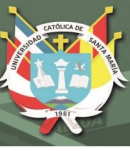

#### **SUMMARY**

The present study was carried out with the objective of determining the evaluation of the use of the KTuberling 0.4 program in connection with the institutional intranet using the classroom of pedagogical innovation for the development of perceptions of objects of the Mathematics Area in the three-year students of the IEI Álvarez Thomas, Uchumayo, from Arequipa, during the year 2017.

The type of research is quasi Experimental field, its level of research is descriptive-relational; of four variables (one independent, two intervening, and one dependent). With a universe of 25 students.

The main hypothesis considers that the evaluation of the use of the KTuberling 0.4 program in connection with the institutional intranet will be raised using the pedagogical innovation classroom for the development of perceptions of Mathematics Area objects in the three-year IEI students Álvarez Thomas, from Uchumayo in Arequipa during the year 2017. Observation Card 1: Measuring the use of the KTuberling 0.4 program was used as instruments. Observation Card 2: Measuring the institutional intranet connection. The Observation Form 3: Measuring the use of the pedagogical innovation classroom. The Observation Card 4: Which measures the development of perceptions of objects in the Mathematics Area

Reaching the following conclusions: 1) That, in the process of experimentation both from the Pre-test, Test and Post-test, the category of elevated was obtained as a result, being determined; therefore, the use of the KTuberling 0.4 program in the three year old students of the IEI Álvarez Thomas is high. 2). That, in the process of experimentation both from the Pre-test, Test and Post-test, the category of elevated was obtained, being determined; therefore, the institutional intranet connection with the three-year students of the IEI Álvarez Thomas is high. 3) That, in the experimentation process both from the Pre-test, Test and Post-test, the category of elevated was obtained, being determined; therefore, the usefulness of the pedagogical innovation classroom for the three-year students of

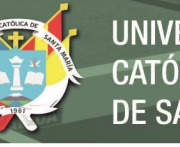

the IEI Álvarez Thomas is high. 4) That, in the process of experimentation both from the Pre-test, Test and Post-test, the category of elevated was obtained as a result, being determined; therefore, the development of perceptions of objects of the Mathematics Area in the students of three years of the IEI Álvarez Thomas, is high. 5) That, in the process of experimentation both from the Pre-test, Test and Post-test, the category of elevated was obtained as a result, being determined; therefore, that the evaluation of the use of the KTuberling 0.4 program in connection with the institutional intranet using the classroom of pedagogical innovation for the development of perceptions of objects of the Mathematics Area in the students of three years of the IEI Álvarez Thomas, of Uchumayo in Arequipa during the year 2017, it is high. As well as achieved the research objectives, and validated the hypotheses.

Keywords: KTuberling 0.4 program, institutional intranet, pedagogical innovation classroom, Mathematics objects.

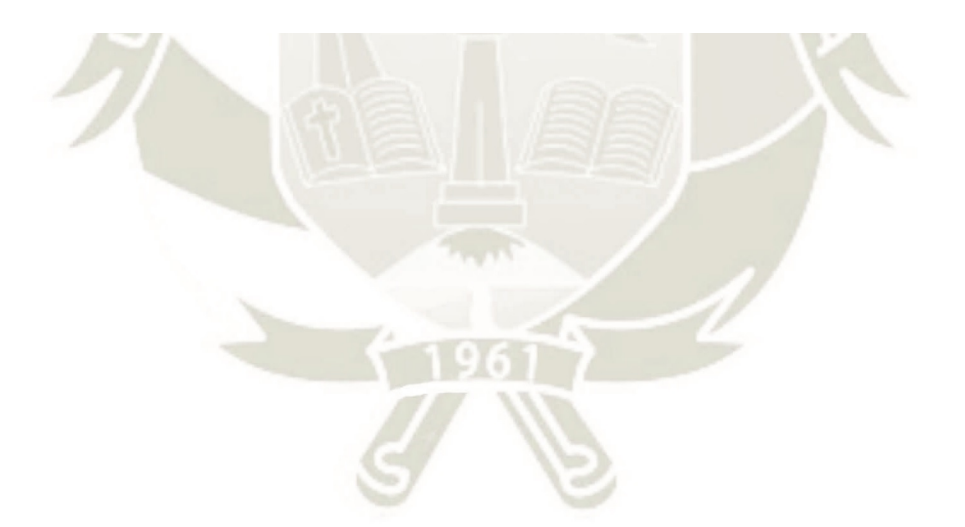

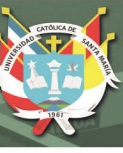

### **INTRODUCCIÓN**

La Institución de Educación Inicial Álvarez Thomas se encuentra ubicado en la localidad de cerro verde – del distrito de Uchumayo, desde su creación ha ido innovando e incrementando su infraestructura, las áreas verdes, su implementación de materiales y equipos, gracias a las coordinaciones y gestión de la dirección y aliados educativos logrando grandes avances. Así como en el aspecto tecnológico se va implementando con equipos como: televisores, DVD, proyectores audiovisuales en la biblioteca y salón de usos múltiples. También se ha mejorado las condiciones del Aula de Innovación Pedagógica (AIP) donde los niños interactúen y logren mejores resultados educativos.

Pero desde que han sido implementados estos diferentes ambientes pedagógicos, no se les ha dado el adecuado uso; es decir, mayormente para la atención administrativa y poco para el desarrollo de actividades de aprendizaje, debido al desconocimiento de estrategias adecuadas para trabajar en relación a los Entornos Virtuales para el Aprendizaje (EVA).

En tal sentido; siendo la investigadora parte del equipo docente es que ya desde hace un año atrás (2016) surgió la necesidad de conocimiento por el tema y el adecuado uso que corresponde al Aula de Innovación Pedagógica (AIP). Por lo que se hace necesarios utilizar un programa de cómputo para el aprendizaje, además; que interactúe con la intranet de la IEI, con el equipamiento de la AIP para el aprendizaje de la matemática dirigidos niños de educación inicial, y como requisito adicional, que este programa de computo sea libre, gratuito; y al conocer que el *programa KTuberling 0.4* cumplía todos esos requisitos, nos motivó su utilización.

Si bien es cierto, que se cuenta con el *programa KTuberling 0.4*, pero para empezar a lograr el desarrollo de la competencia de matemática, donde el estudiante actúa y piensa matemáticamente en situaciones de forma, movimiento y localización, se requiere un proceso investigativo y experimental previo.

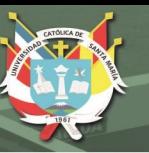

Evidenciándose su desarrollo, para lograr una mejor formación infantil de nuestros estudiantes, por tanto, surge la presente investigación, cuyo problema se plantea como: ¿Cuál es *la v*aloración del uso del programa KTuberling 0.4 en conexión de intranet institucional utilizando el aula de innovación pedagógica para el desarrollo de percepciones de objetos del Área de Matemática en los estudiantes de tres años de la IEI Álvarez Thomas, Uchumayo, de Arequipa, durante el año 2017?

Se presenta a continuación en capítulo único los resultados obtenidos, en la parte final del presente informe de investigación, las conclusiones, sugerencias y sus anexos; en los cuales se encuentra el proyecto, el modelo de los instrumentos, los resultados a nivel de indicadores relacionados la presente investigación.

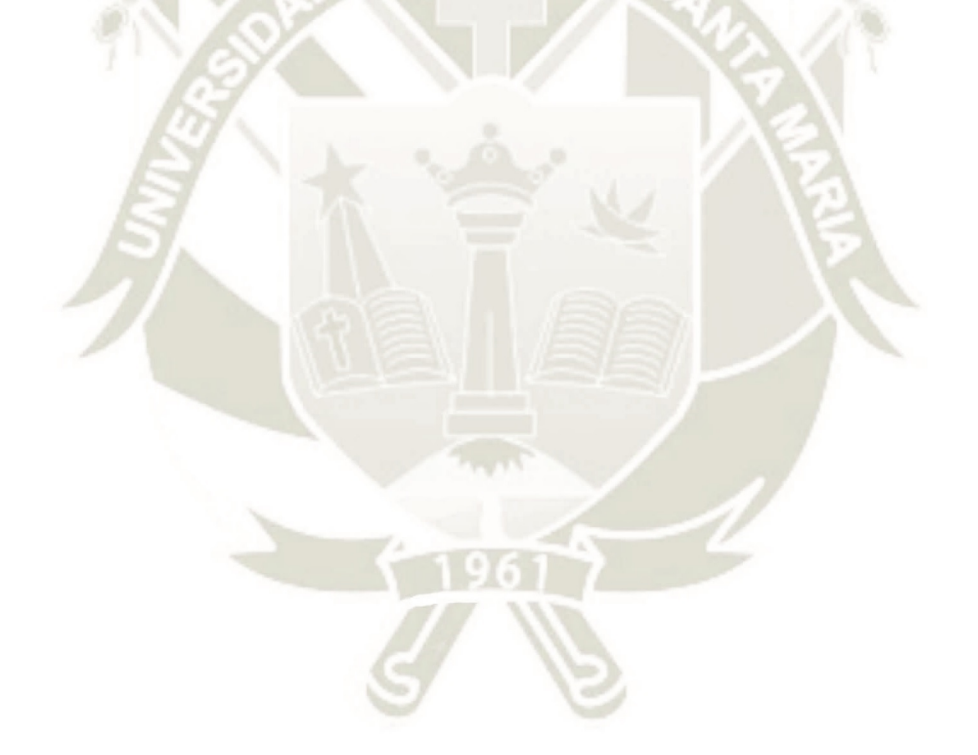

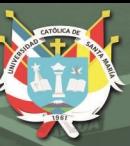

# **CAPÍTULO ÚNICO RESULTADOS**

A continuación presentamos los resultados por variables y sus indicadores que la estructuran sobre el problema de investigación: ¿Cuál es la Valoración del uso del programa KTuberling 0.4 en conexión de intranet institucional utilizando el aula de innovación pedagógica para el desarrollo de percepciones de objetos del Área de Matemática en los estudiantes de tres años de la IEI Álvarez Thomas, Uchumayo, de Arequipa durante el año 2017?, siendo sus variables:

- Variable Independiente: Uso del programa KTuberling 0.4
- Variable Interviniente 1: Conexión de intranet institucional
- Variable Interviniente 2: Utilización del aula de innovación pedagógica
- Variable Dependiente: Desarrollo de percepciones de objetos del Área de Matemática

A continuación en tablas y gráficos presentamos los resultados de la aplicación de instrumentos como la Ficha de Observación 1, que mide a la variable independiente sobre el Uso del programa KTuberling 0.4; Ficha de Observación 2, que mide a la variable interviniente 1, sobre la Conexión de intranet institucional; Ficha de Observación 3, que mide a la variable interviniente 2, sobre la Utilización del aula de innovación pedagógica; y Ficha de Observación 4, que mide a la variable dependiente sobre el Desarrollo de percepciones de objetos del Área de Matemática; señalando su procesamiento e interpretación.

- **1. Resultados en cuanto a las variables:** 
	- **1.1. En cuanto a la Variable Independiente: Uso del programa KTuberling 0.4**
- **Tabla 1: Resultados en cuanto al uso del programa KTuberling 0.4, en la primera aplicación (Pre-test) experimental**

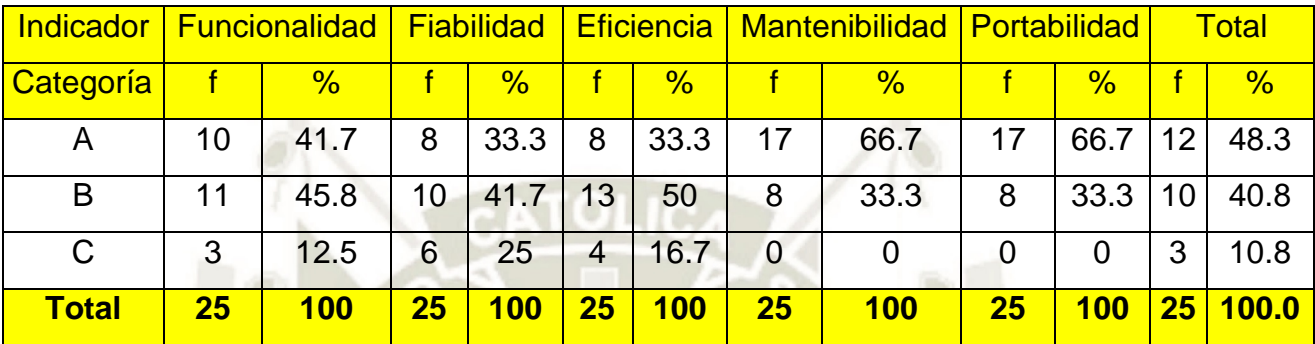

Fuente: Creación Propia

**Tabla 2: Resultados en cuanto al uso del programa KTuberling 0.4, en la segunda aplicación (Test) experimental**

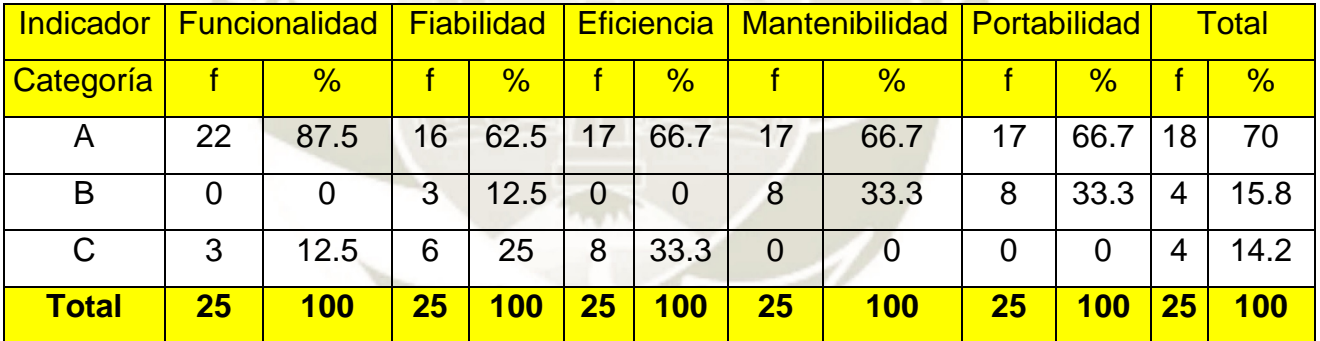

Fuente: Creación Propia

## **Tabla 3: Resultados en cuanto al uso del programa KTuberling 0.4, en la tercera aplicación (Pos-test) experimental**

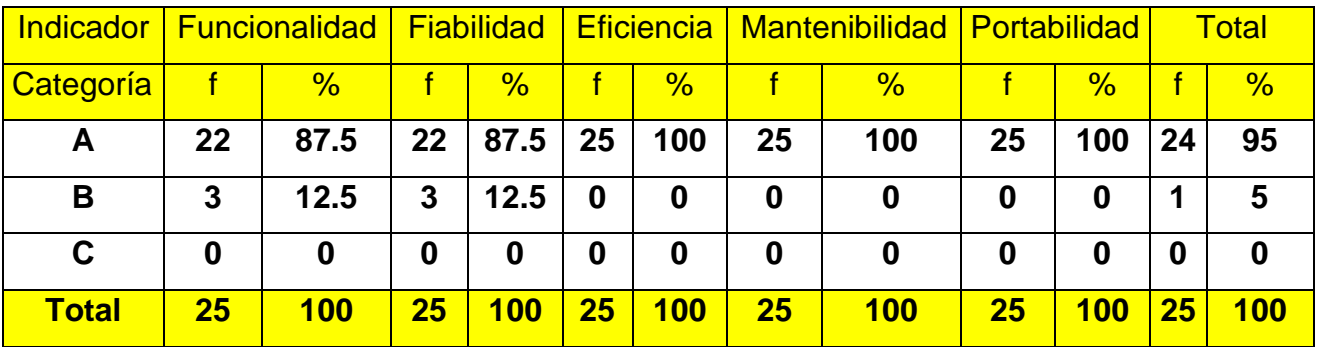

2

**UNIVERSIDAD** 

DE SANTA MARÍA

CATÓLICA

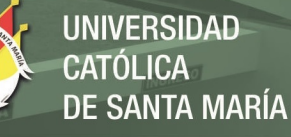

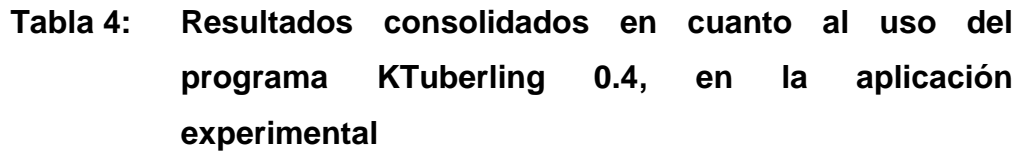

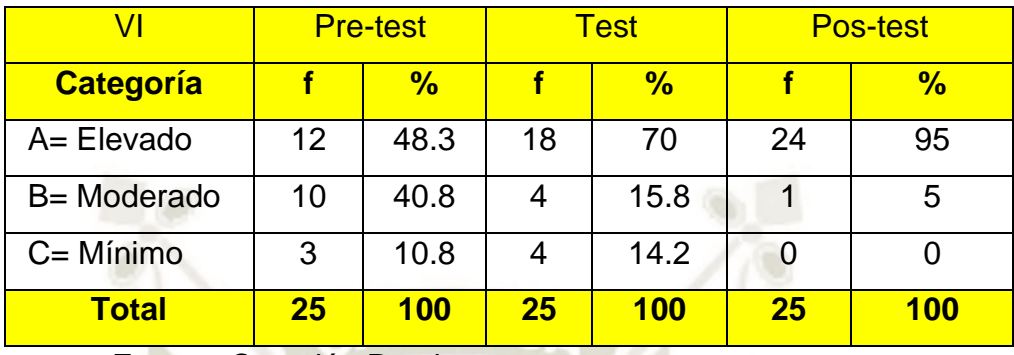

Fuente: Creación Propia

**Gráfico de la tabla 4: Resultados consolidados en cuanto al uso del programa KTuberling 0.4, en la aplicación experimental** 

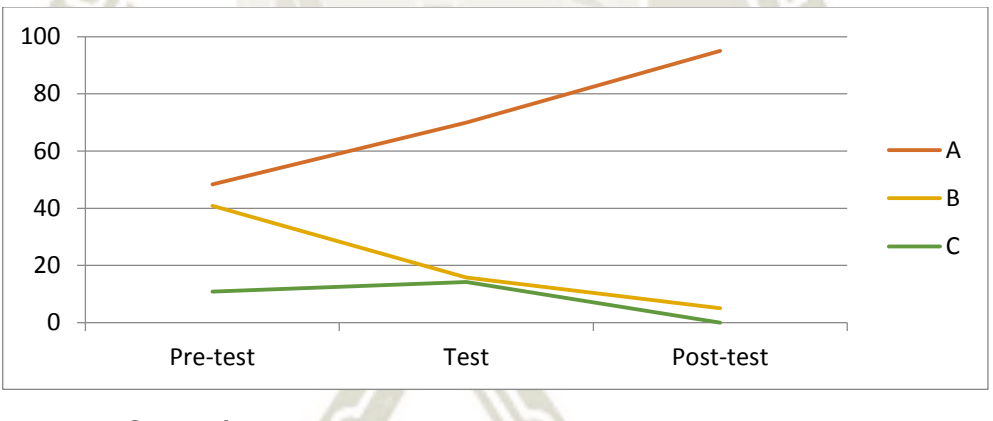

Fuente: Creación Propia

Se puede observar tanto en las tablas y gráfico que anteceden, que el mayor porcentaje del uso del programa KTuberling 0.4, se encuentra en sus categorías, destacándose en el pre-test como Elevado (48.3%), luego en el test, en Elevado (70.0%), y finalmente en el post-test como Elevado (95.0%).

Por tanto podemos precisar que el uso del programa KTuberling 0.4 en los estudiantes de tres años de la IEI Álvarez Thomas es Elevado.

Y ubicándolos estos resultados significativos en la tabla de ponderación, que se aprecia a continuación:

### **Tabla 5: De ponderación**

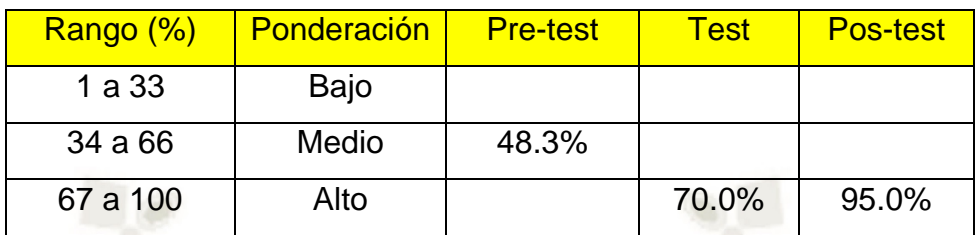

Fuente: Creación Propia

Resultando que el uso del programa KTuberling 0.4, fue de medio a alto.

Y para considerar su evolución, los presentamos en la siguiente tabla:

### **Tabla 6: Diferencial**

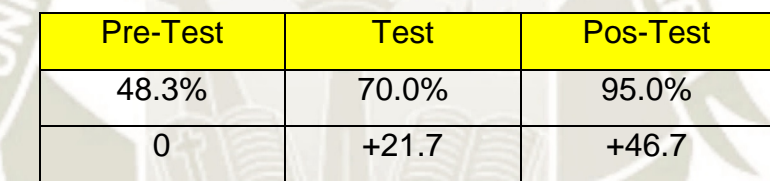

Fuente: Creación Propia

Como se aprecia en la tabla diferencial que antecede y de acuerdo a los resultados obtenidos, que la diferencia entre el pre-test con el post-test, es de 0 a 46.7, por tanto podemos afirmar que es altamente positivo el uso del programa KTuberling 0.4

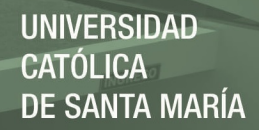

**1.2. En cuanto a la Variable Interviniente 1: Conexión a intranet institucional** 

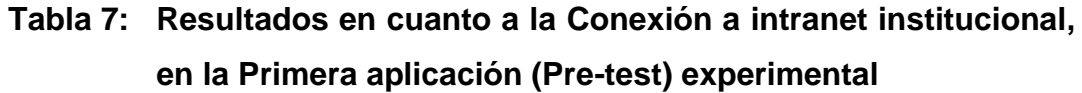

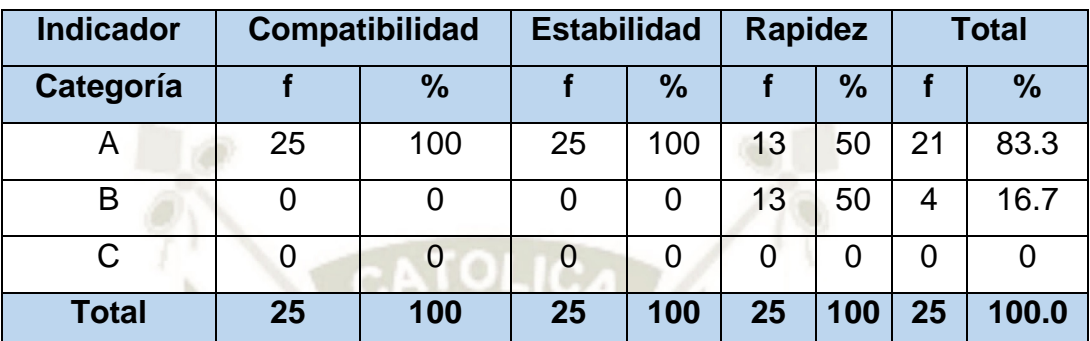

Fuente: Creación Propia

**Tabla 8: Resultados en cuanto a la Conexión a intranet institucional, en la Segunda aplicación (Test) experimental**

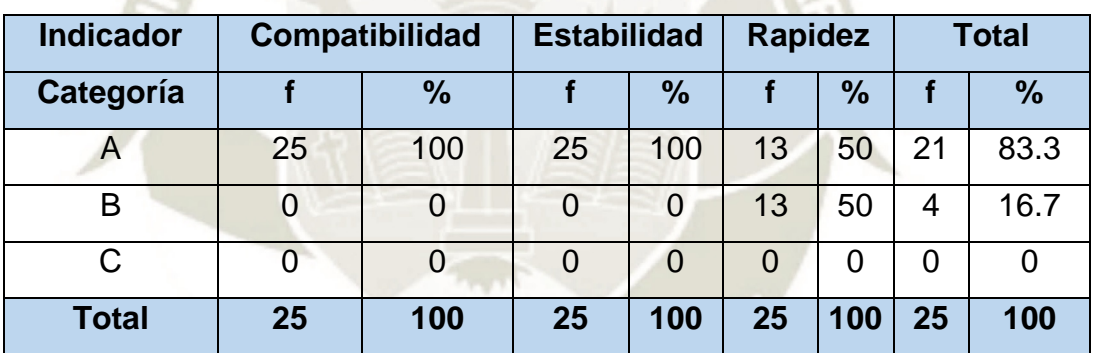

Fuente: Creación Propia

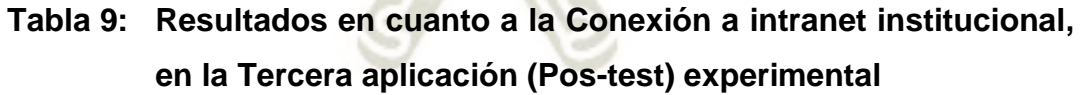

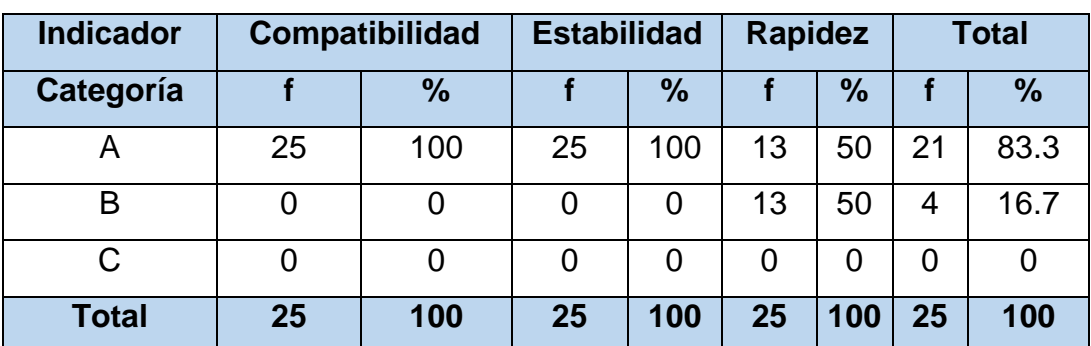

**Tabla 10: Resultados consolidados en cuanto a la Conexión a intranet institucional, en la aplicación experimental** 

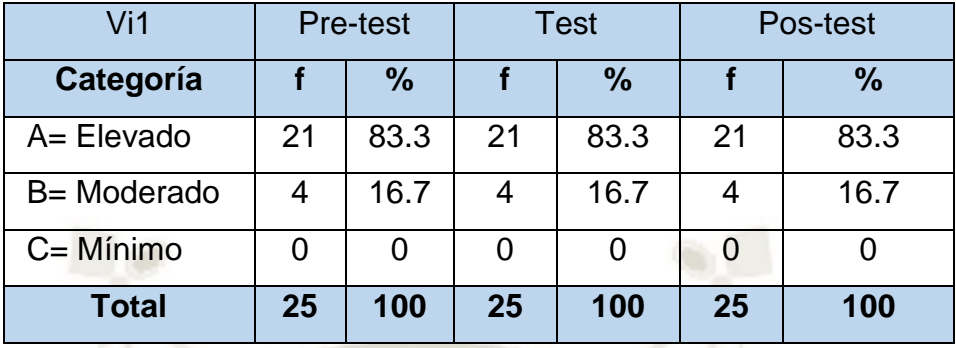

Fuente: Creación Propia

**Gráfico de la tabla 10: Resultados consolidados en cuanto a la Conexión a intranet institucional, en la aplicación experimental**

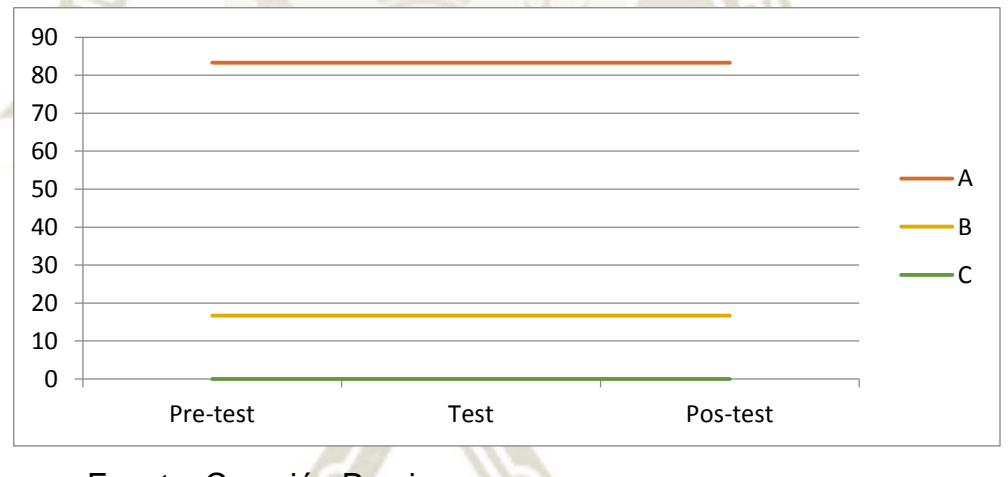

Fuente: Creación Propia

Se puede observar tanto en las tablas y gráfico que anteceden, que el mayor porcentaje en cuanto a la Conexión de intranet institucional, se encuentra en sus categorías, destacándose en el pre-test como Elevado (83.3%), luego en el test, en Elevado (83.3%), y finalmente en el post-test como Elevado (83.3%).

Por tanto podemos precisar que la conexión de intranet institucional con los estudiantes de tres años de la IEI Álvarez Thomas, es Elevado.

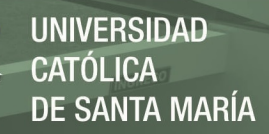

Y ubicándolos estos resultados significativos en la tabla de ponderación, que se aprecia a continuación:

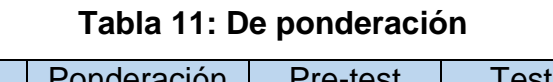

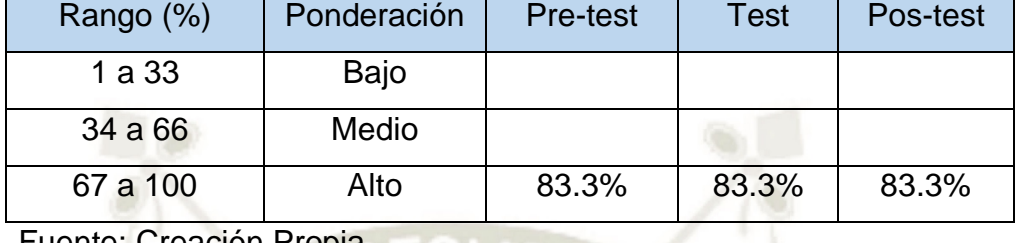

Fuente: Creación Propia

Resultando que la Conexión de intranet institucional, fue de alto a alto.

Y para considerar su evolución, los presentamos en la siguiente tabla:

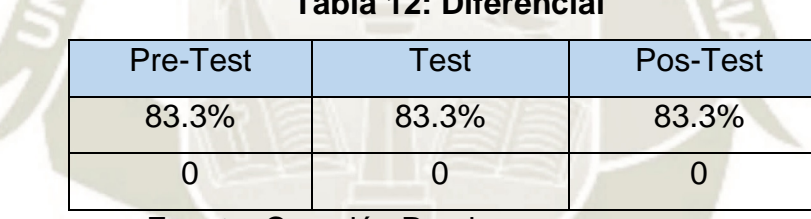

## **Tabla 12: Diferencial**

Fuente: Creación Propia

Como se aprecia en la tabla diferencial que antecede y de acuerdo a los resultados obtenidos, que no existe diferencia entre el pre-test con el post-test, porque lo que es de 0 a 0, por tanto podemos afirmar que es neutro en cuanto a la Conexión de intranet institucional.

**1.3. En cuanto a la Variable Interviniente 2: Utilización del aula de innovación pedagógica** 

## **Tabla 13: Resultados en cuanto a la Utilización del aula de innovación pedagógica, en la Primera aplicación (Pre-test) experimental**

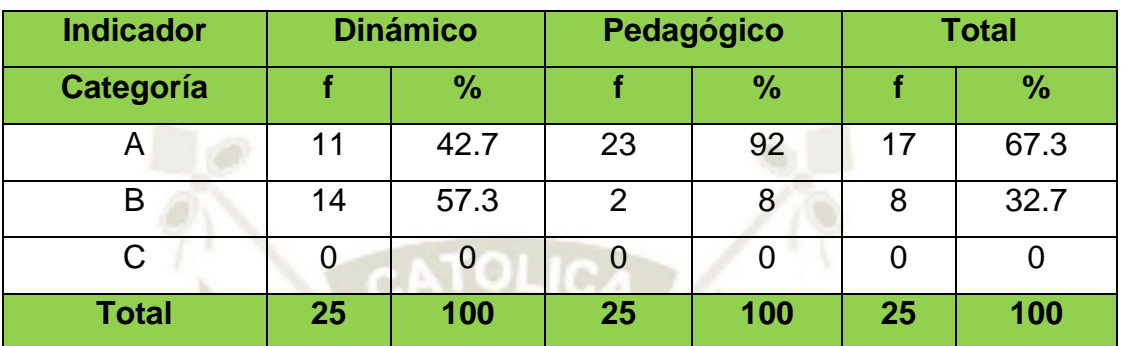

Fuente: Creación Propia

**Tabla 14: Resultados en cuanto a la Utilización del aula de innovación pedagógica, en la Segunda aplicación (Test) experimental**

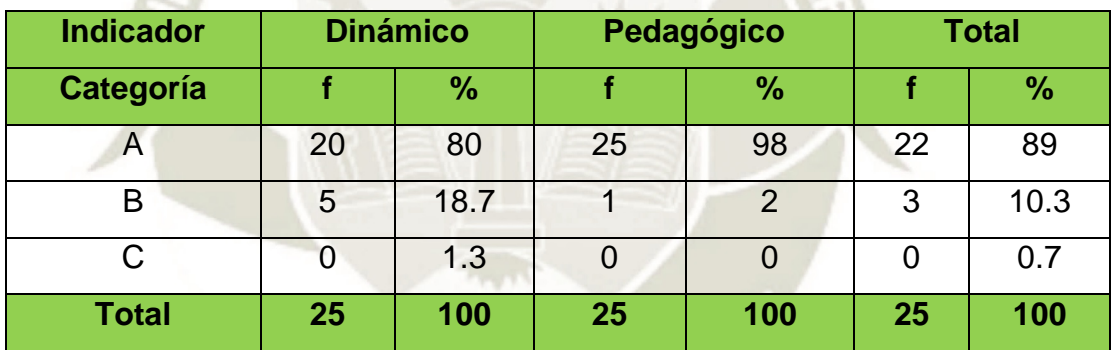

Fuente: Creación Propia

**Tabla 15: Resultados en cuanto a la Utilización del aula de innovación pedagógica, en la Tercera aplicación (Pos-test) experimental**

| <b>Indicador</b> | <b>Dinámico</b> |      | Pedagógico |      | <b>Total</b> |     |
|------------------|-----------------|------|------------|------|--------------|-----|
| Categoría        |                 | $\%$ |            | $\%$ |              | %   |
| Α                | 24              | 96   | 25         | 98   | 24           | 97  |
| B                |                 | 2.7  |            | 2    |              | 2.3 |
| С                |                 | 1.3  |            |      |              | 0.7 |
| <b>Total</b>     | 25              | 100  | 25         | 100  | 25           | 100 |

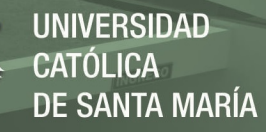

**Tabla 16: Resultados consolidados en cuanto a la Utilización del aula de innovación pedagógica, en la aplicación experimental** 

| Vi2                 | <b>Pre-test</b> |               | Test |      | Pos-test |               |
|---------------------|-----------------|---------------|------|------|----------|---------------|
| Categoría           |                 | $\frac{9}{6}$ |      | $\%$ |          | $\frac{9}{6}$ |
| A= Elevado          | 17              | 67.3          | 22   | 89   | 24       | 97            |
| <b>B</b> = Moderado | 8               | 32.7          | 3    | 10.3 |          | 2.3           |
| $C = Mínimo$        |                 | 0             |      | 0.7  |          | 0.7           |
| <b>Total</b>        | 25              | 100           | 25   | 100  | 25       | 100           |

Fuente: Creación Propia

**Gráfico de la tabla 16: Resultados consolidados en cuanto a la Utilización del aula de innovación pedagógica, en la aplicación experimental**

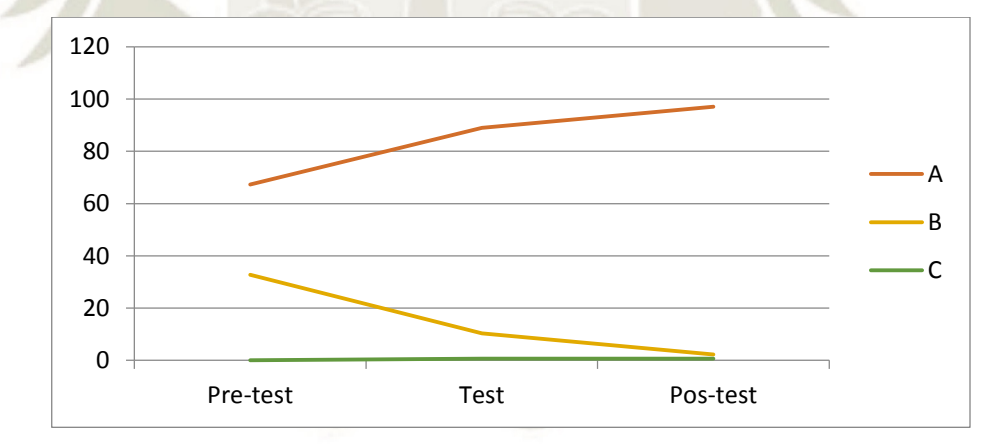

Fuente: Creación Propia

Se puede observar tanto en las tablas y gráfico que anteceden, que el mayor porcentaje de la Utilización del aula de innovación pedagógica, se encuentra en sus categorías, destacándose en el pre-test como Elevado (67.3%), luego en el test, en Elevado (89.0%), y finalmente en el post-test como Elevado (97.0%).

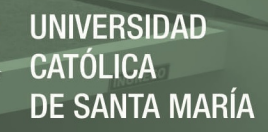

Por tanto podemos precisar que la utilidad del aula de innovación pedagógica por los estudiantes de tres años de la IEI Álvarez Thomas, es Elevada.

Y ubicándolos estos resultados significativos en la tabla de ponderación, que se aprecia a continuación:

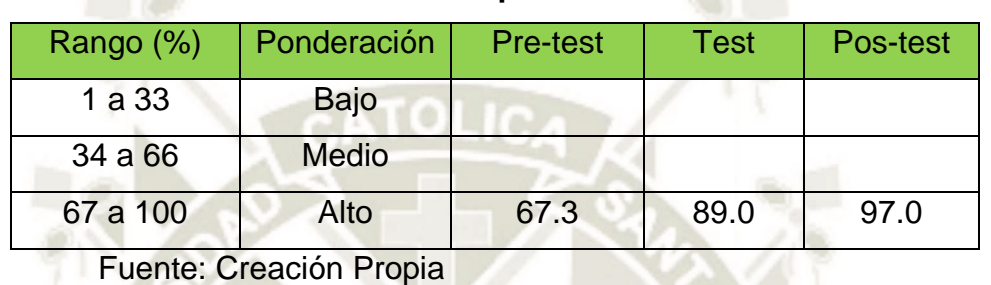

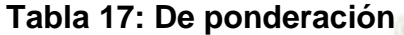

**The Contract of Service** 

Resultando que la Utilización del aula de innovación pedagógica, fue de alto a alto.

Y para considerar su evolución, los presentamos en la siguiente tabla:

## **Tabla 18: Diferencial**

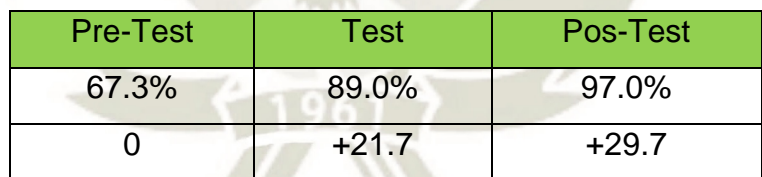

Fuente: Creación Propia

Como se aprecia en la tabla diferencial que antecede y de acuerdo a los resultados obtenidos, que la diferencia entre el pre-test con el post-test, es de 0 a 29.7, por tanto podemos afirmar que es regularmente positivo la Utilización del aula de innovación pedagógica.

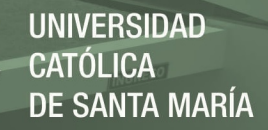

- **1.4. En cuanto a la Variable Dependiente: Desarrollo de percepciones de objetos del Área de Matemática** 
	- **Tabla 19: Resultados en cuanto al Desarrollo de percepciones de objetos del Área de Matemática, en la Primera aplicación (Pre-test) experimental**

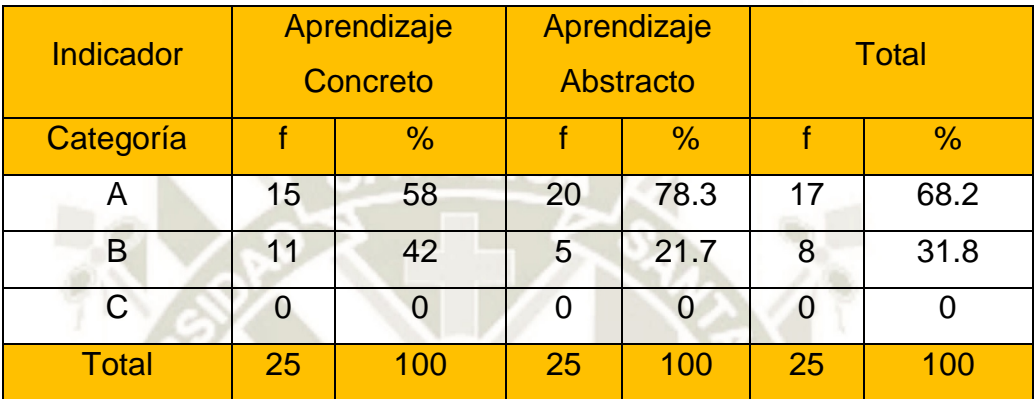

Fuente: Creación Propia

**Tabla 20: Resultados en cuanto al Desarrollo de percepciones de objetos del Área de Matemática, en la Segunda aplicación (Test) experimental**

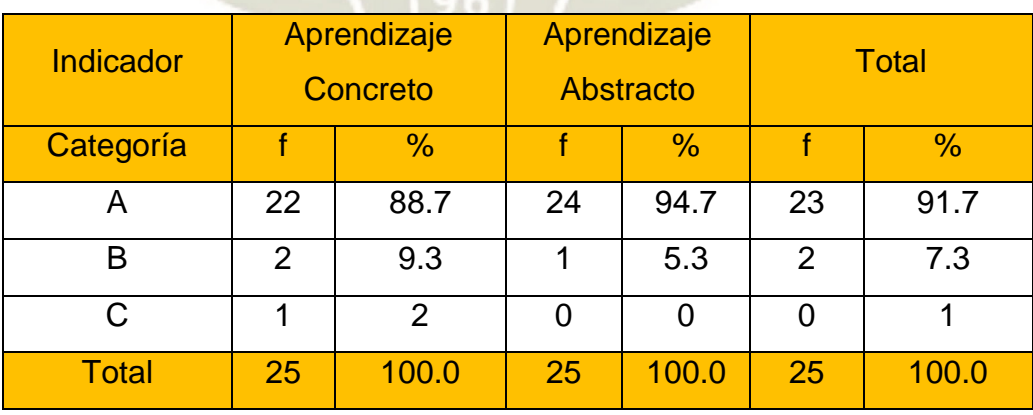

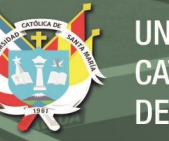

# **Tabla 21: Resultados en cuanto al Desarrollo de percepciones de objetos del Área de Matemática, en la Tercera aplicación (Pos-test) experimental**

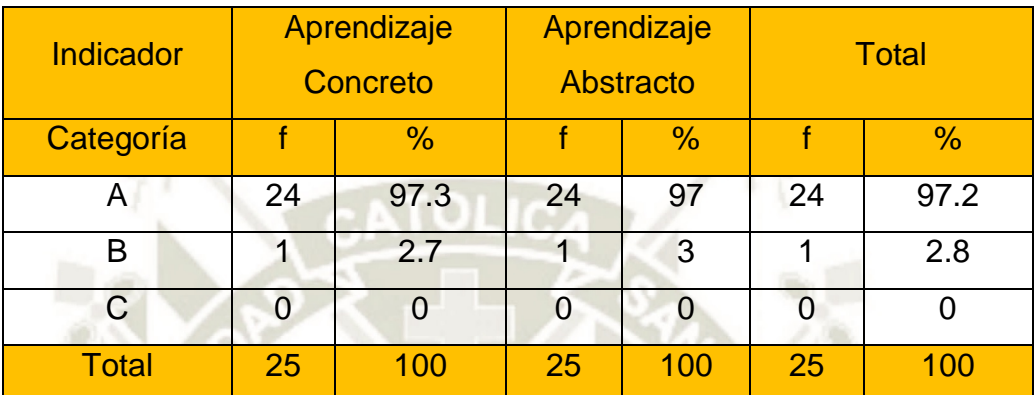

Fuente: Creación Propia

**Tabla 22: Resultados consolidados en cuanto al Desarrollo de percepciones de objetos del Área de Matemática, en la aplicación experimental** 

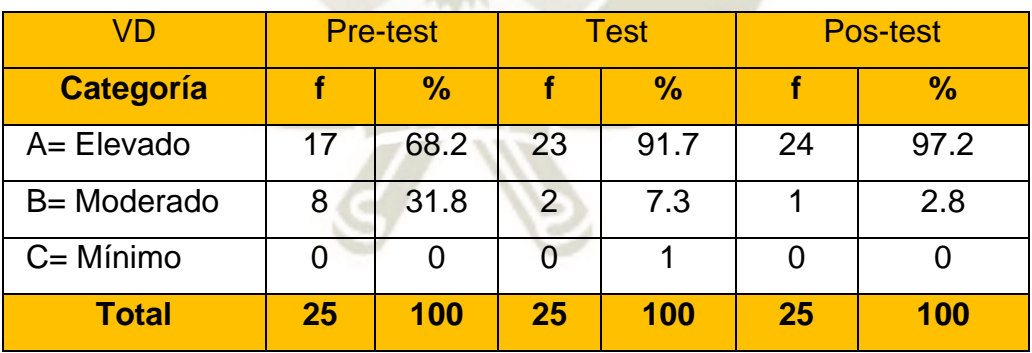

**Gráfico de la tabla 22: Resultados consolidados en cuanto al Desarrollo de percepciones de objetos del Área de Matemática, en la aplicación experimental**

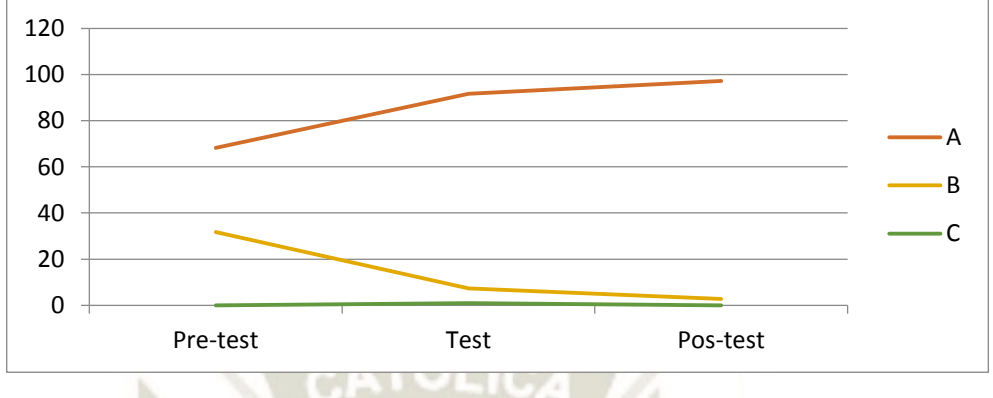

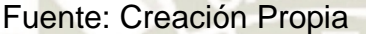

Se puede observar tanto en las tablas y gráfico que anteceden, que el mayor porcentaje del Desarrollo de percepciones de objetos del Área de Matemática, se encuentra en sus categorías, destacándose en el pre-test como Elevado (68.2%), luego en el test, en Elevado (91.7%), y finalmente en el post-test como Elevado (97.2%).

Por tanto podemos precisar que el desarrollo de percepciones de objetos del Área de Matemática en los estudiantes de tres años de la IEI Álvarez Thomas, es elevado.

Y ubicándolos estos resultados significativos en la tabla de ponderación, que se aprecia a continuación

| Rango (%) | Ponderación | <b>Pre-test</b> | <b>Test</b> | Pos-test |
|-----------|-------------|-----------------|-------------|----------|
| 1a33      | Bajo        |                 |             |          |
| 34 a 66   | Medio       |                 |             |          |
| 67 a 100  | Alto        | 68.2%           | 91.7%       | 97.2%    |

**Tabla 23: De ponderación** 

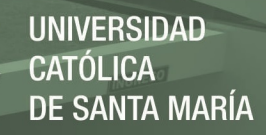

Resultando que el Desarrollo de percepciones de objetos del Área de Matemática, fue de alto a alto.

Y para considerar su evolución, los presentamos en la siguiente tabla:

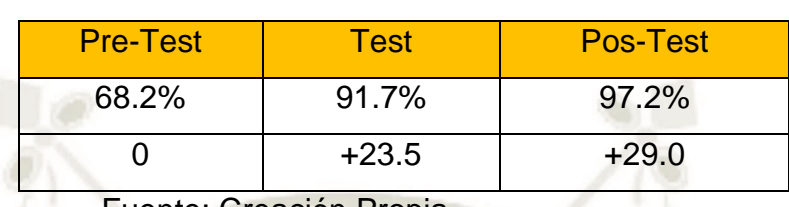

#### **Tabla 24: Diferencial**

Fuente: Creación Propia

Como se aprecia en la tabla diferencial que antecede y de acuerdo a los resultados obtenidos, que la diferencia entre el pre-test con el post-test, de 0 a 29, por tanto podemos afirmar que es medianamente positivo el Desarrollo de percepciones de objetos del Área de Matemática.

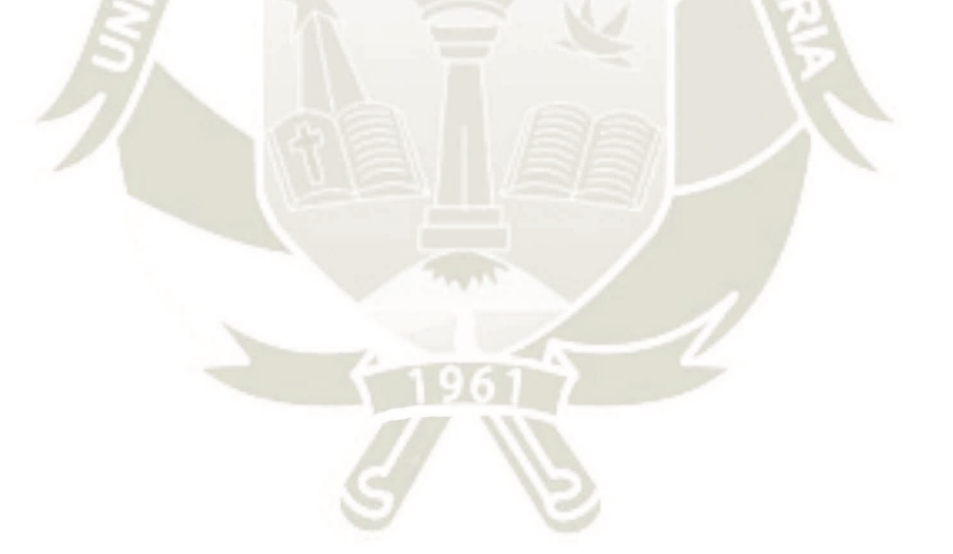

**En cuanto a la Relación entre las variables en la aplicación experimental** 

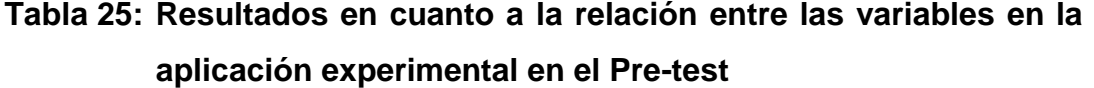

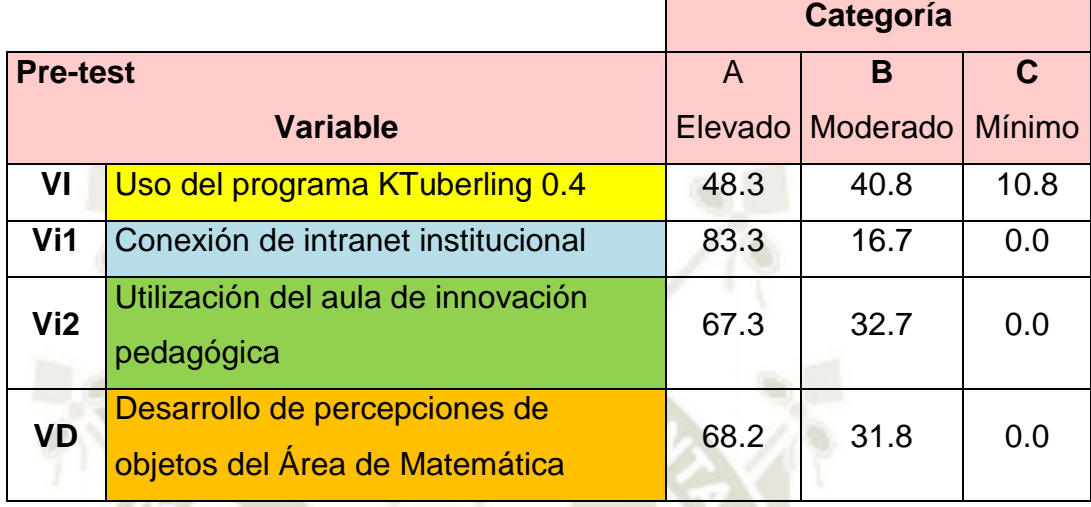

Fuente: Creación Propia

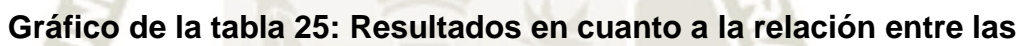

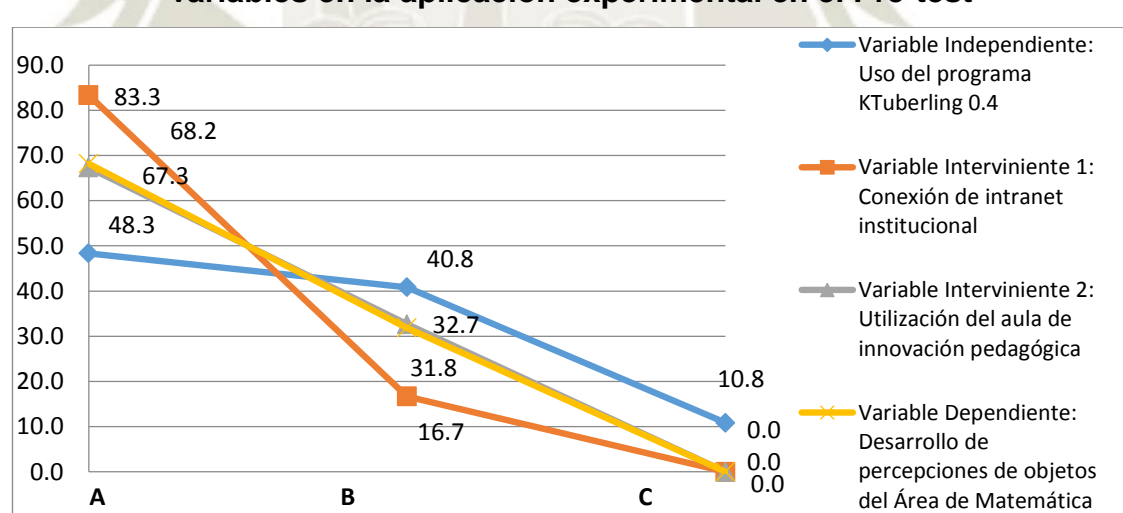

**variables en la aplicación experimental en el Pre-test**

Fuente: Creación Propia

Se puede observar tanto en la tabla y gráfico que anteceden, que el mayor porcentaje se encuentra en la categoría Elevado (83.3%), que corresponde a la Conexión de intranet institucional, lo que la destaca en el pre-test.

## **Tabla 26: Resultados en cuanto a la relación entre las variables en la aplicación experimental en el Test**

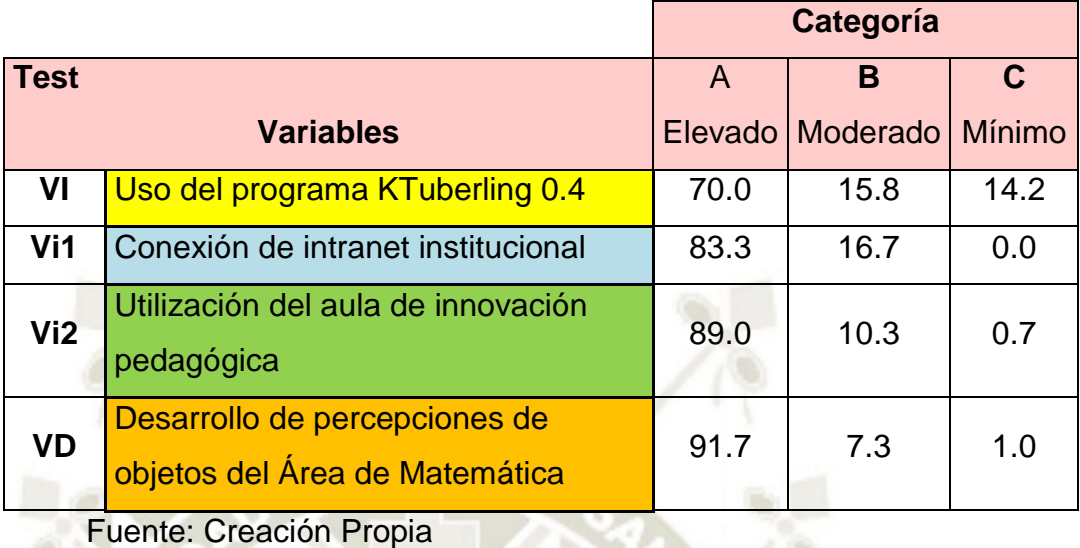

## **Gráfico de la tabla 26: Resultados en cuanto a la relación entre las variables en la aplicación experimental en el Test**

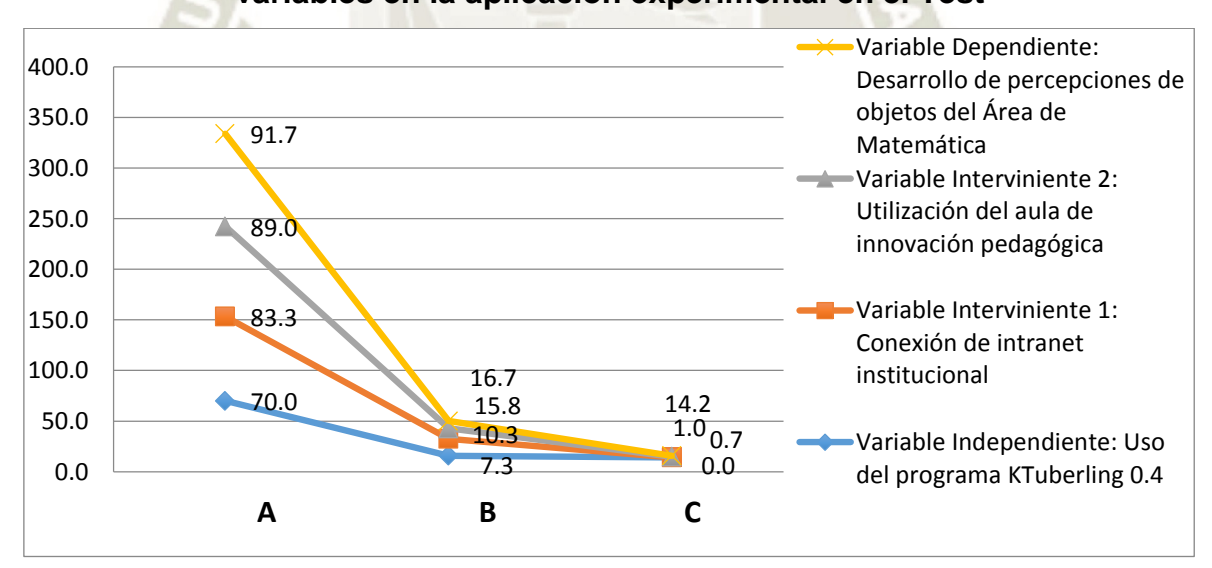

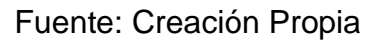

Se puede observar tanto en la tabla y grafico que anteceden, que el mayor porcentaje se encuentra en la categoría Elevado (91.7%), que corresponde al Desarrollo de percepciones de objetos del Área de Matemática, lo que la destaca en el Test.

## **Tabla 27: Resultados en cuanto a la relación entre las variables en la aplicación experimental en el Post-test**

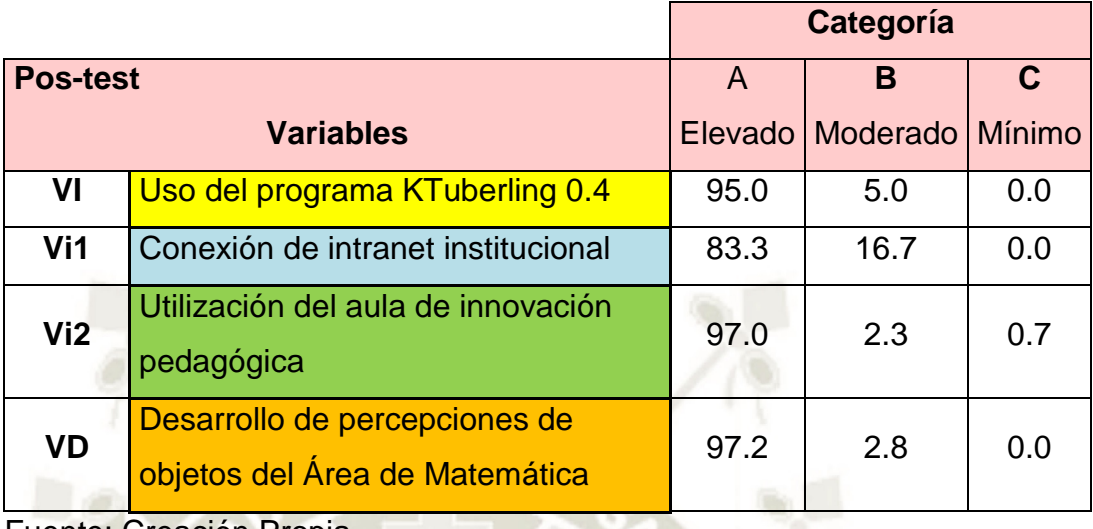

Fuente: Creación Propia

## **Gráfico de la tabla 27: Resultados en cuanto a la relación entre las variables en la aplicación experimental en el Post-test**

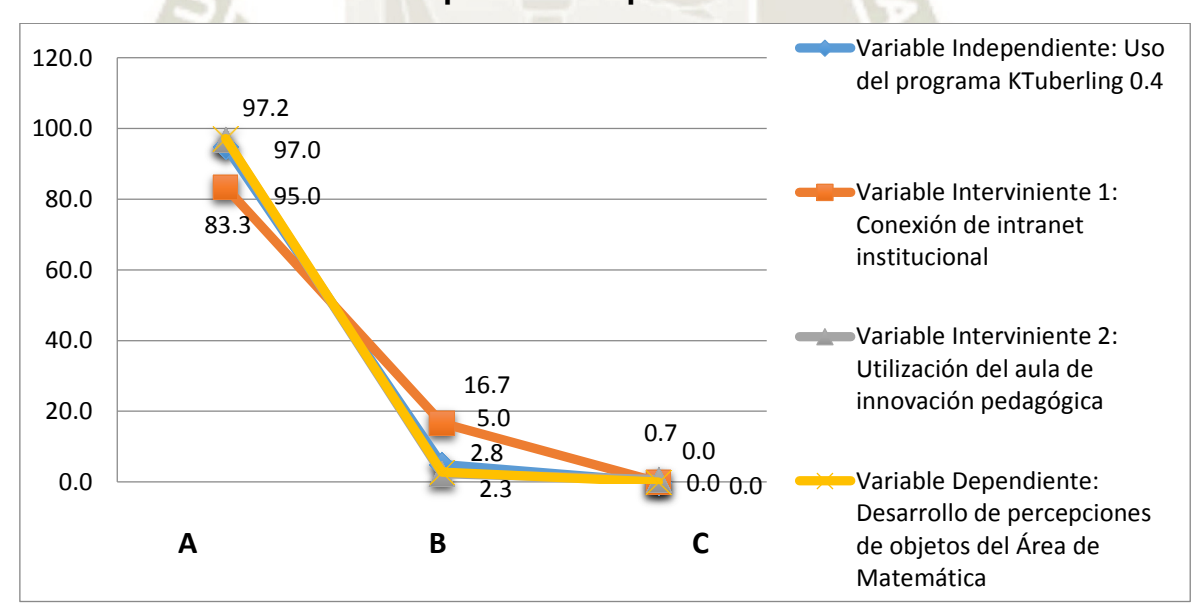

Fuente: Creación Propia

Se puede observar tanto en la tabla y grafico que anteceden, que el mayor porcentaje se encuentra en la categoría Elevado (97.2%), que corresponde al Desarrollo de percepciones de objetos del Área de Matemática, lo que la destaca en el Pos-test.

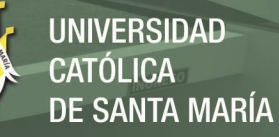

## **Tabla 28: Resultados comparativos de la relación entre las variables en la aplicación experimental**

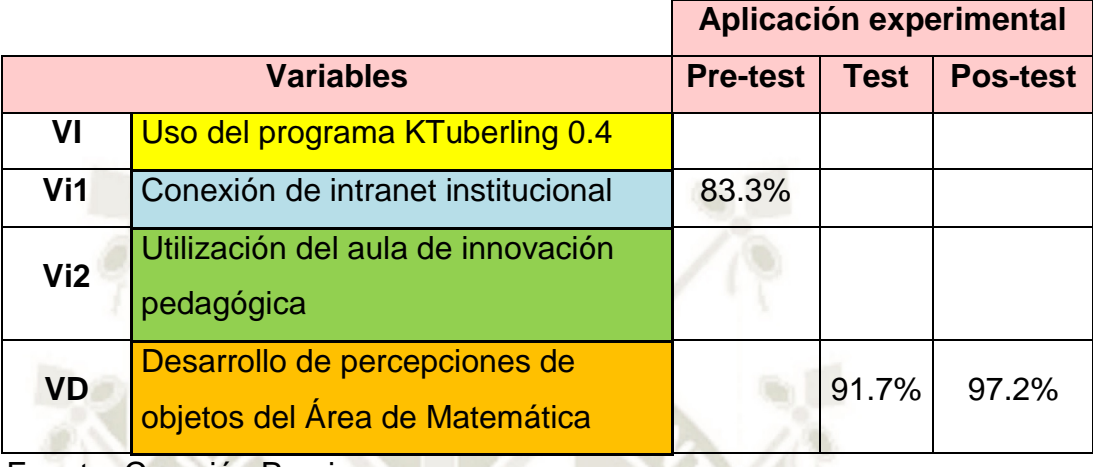

Fuente: Creación Propia

Como se puede observar en la tabla que antecede, que el mayor porcentaje se encuentra en el Pos-test (97.2%), que corresponde al Desarrollo de percepciones de objetos del Área de Matemática, y ubicándolo este dato significativo en la tabla de ponderación, se aprecia:

#### Tabla 29: De ponderación

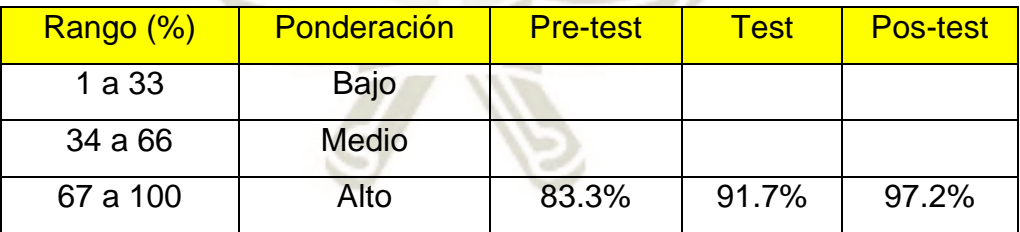

Fuente: Creación Propia

Que la relación entre las variables, predomina la del Desarrollo de percepciones de objetos del Área de Matemática, ponderándola como alta.
- **2. Resultados en cuanto al problema de investigación** 
	- **2.1. En cuanto a la valoración del uso del programa KTuberling 0.4, en relación con el problema de investigación**

# **Tabla 30: Resultados de la valoración del uso del programa KTuberling 0.4 en el Pre-test**

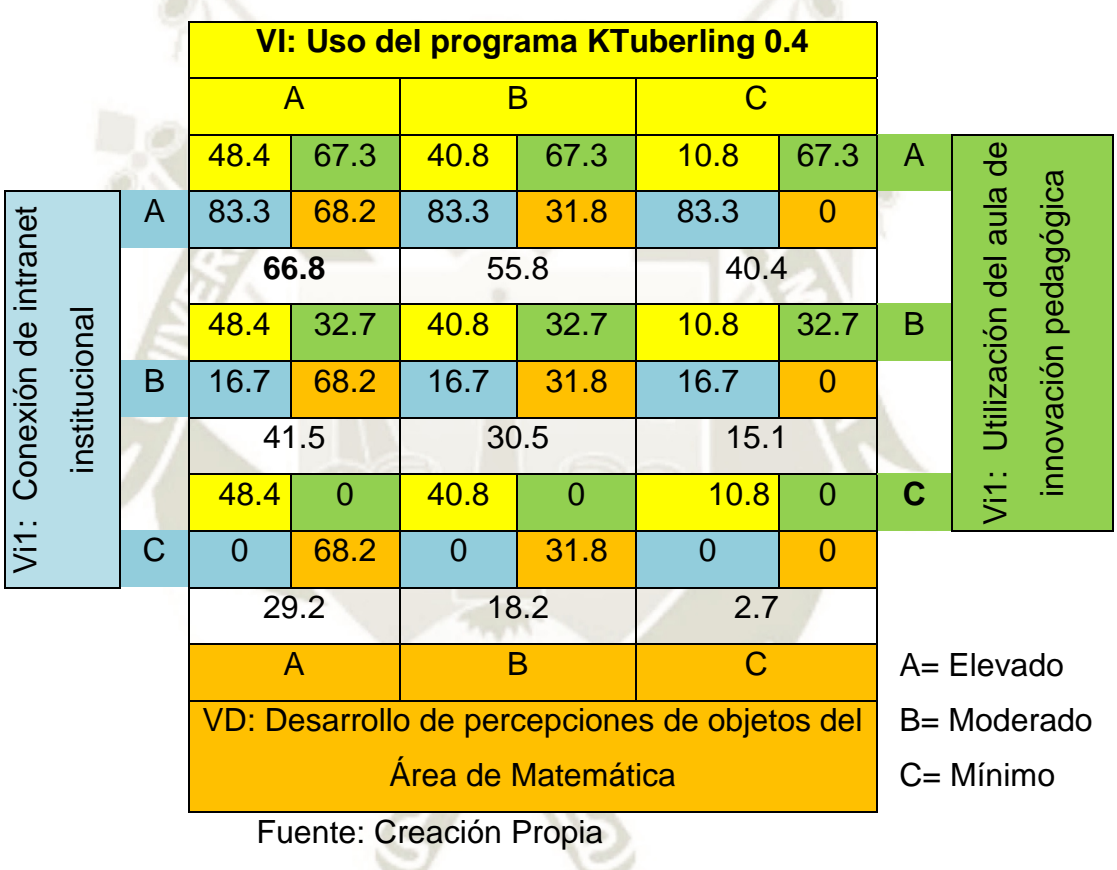

Se puede observar en la tabla que antecede, que la mayor cantidad (66.8), se encuentra en la categoría de **Elevado-Elevado** en su aplicación experimental del Pre-test.

**UNIVERSIDAD** 

DE SANTA MARÍA

CATÓLICA

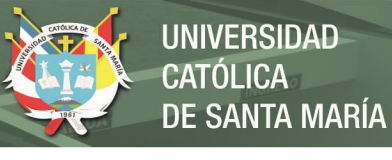

# **Tabla 31: Resultados de la valoración del uso del programa KTuberling 0.4 en el Test**

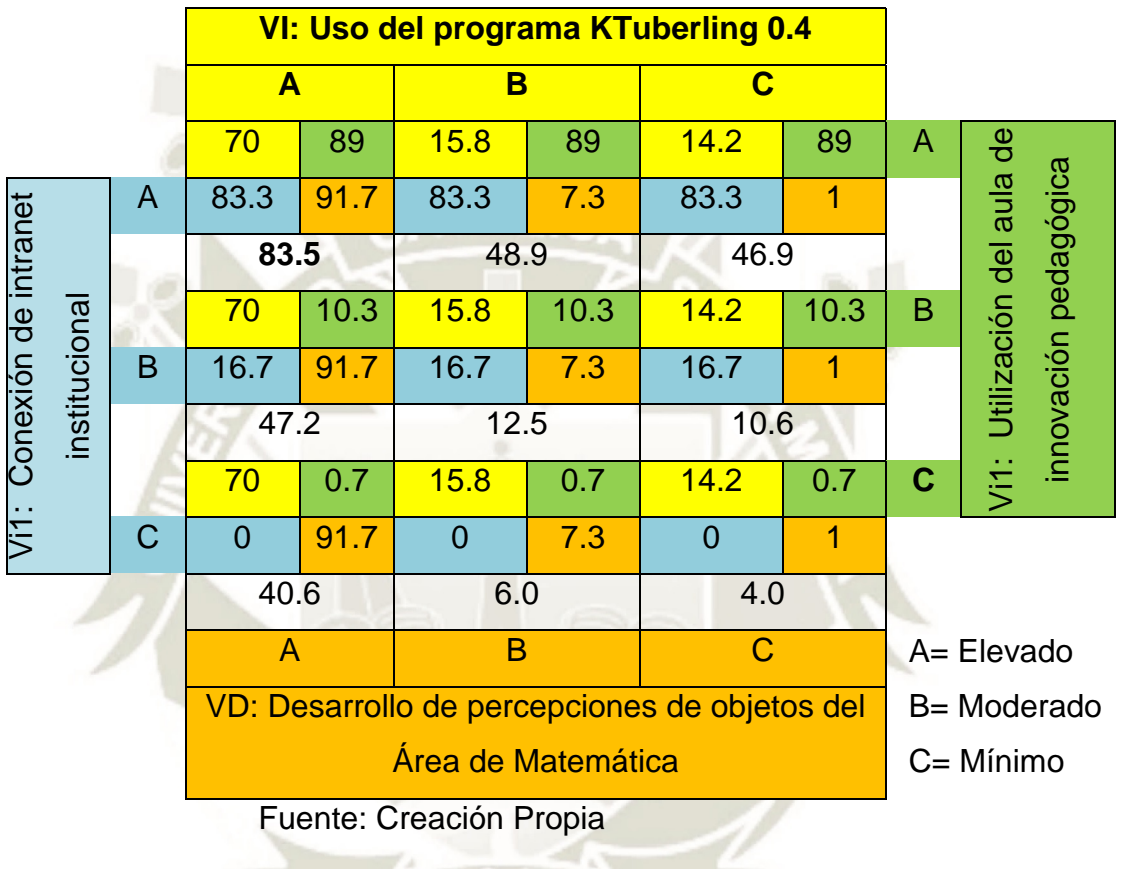

Se puede observar en la tabla que antecede, que la mayor cantidad (83.5), se encuentra en la valoración **Elevado-Elevado** en su aplicación experimental del Test.

 $961$ 

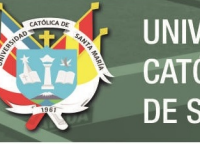

# **Tabla 32: Resultados de la valoración del uso del programa KTuberling 0.4 en el Pos-Test**

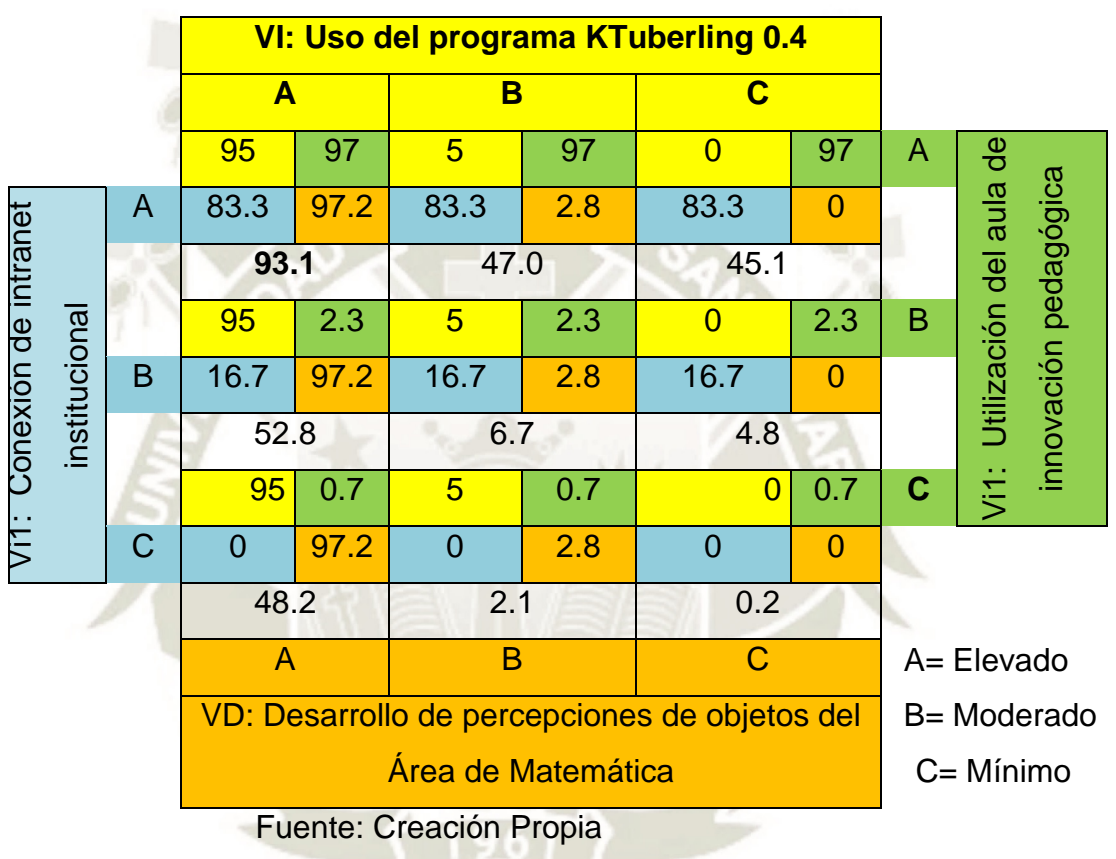

Se puede observar en la tabla que antecede, que la mayor cantidad (93.1), se encuentra en la valoración **Elevado-Elevado** en su aplicación experimental del Pos-test.

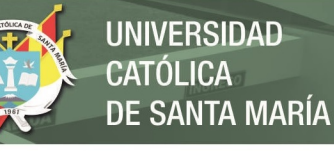

- **2.2. En cuanto a los resultados consolidados de la aplicación experimental, sobre el problema de investigación** 
	- **Tabla 33: Resultados consolidados de la valoración del uso del programa KTuberling 0.4, en la aplicación experimental, sobre el problema de investigación**

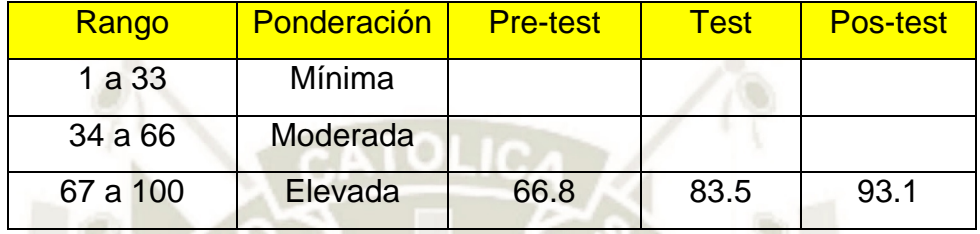

Fuente: Creación propia

**Gráfico de la tabla 33: Resultados consolidados de la valoración del uso del programa KTuberling 0.4, en la aplicación experimental, sobre el problema de investigación** 

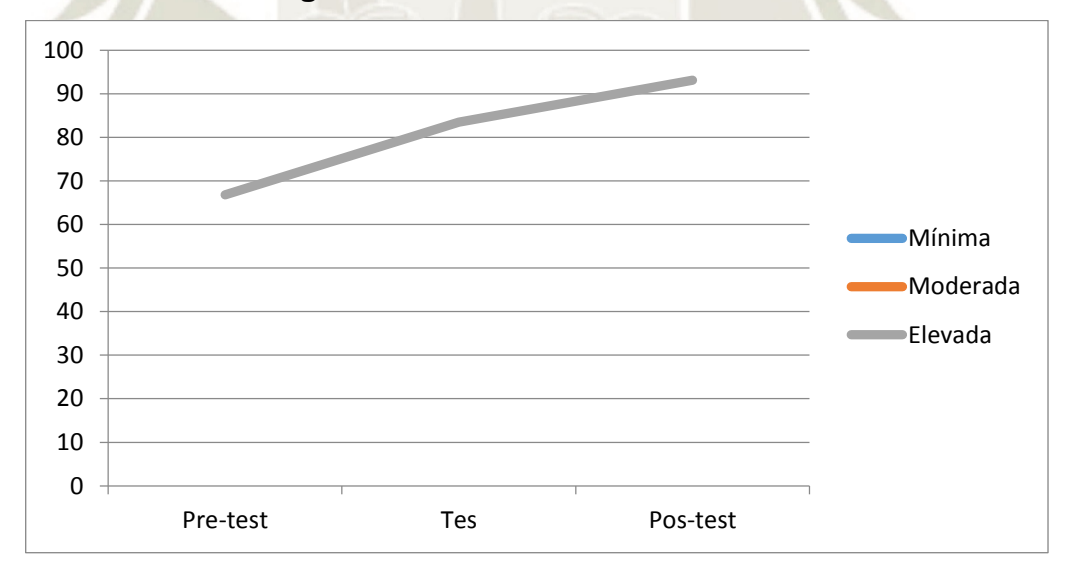

Fuente: Creación propia

En la tabla y gráfico que antecede, se observa la elevada *v*aloración en el uso del programa KTuberling 0.4 en conexión de intranet institucional utilizando el aula de innovación pedagógica para el desarrollo de percepciones de objetos del Área de Matemática en los estudiantes.

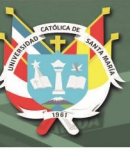

# **DISCUSIÓN DE RESULTADOS**

En relación con los antecedentes investigativos del presente trabajo de investigación sobre la valoración del uso del programa KTuberling 0.4 en conexión de intranet institucional utilizando el aula de innovación pedagógica para el desarrollo de percepciones de objetos del Área de Matemática en los estudiantes de tres años de la IEI Álvarez Thomas, de Uchumayo en Arequipa durante el año 2017, arribando a los siguientes resultados:

- a) En cuanto al Uso del programa KTuberling 0.4, como resultado se ha determinado que es Elevado y por diferencia entre el pre-test con el post-test, es altamente positivo el uso del programa KTuberling 0.4 en los estudiantes de tres años de la IEI Álvarez Thomas.
- b) En cuanto a la Conexión a intranet institucional, como resultado se ha determinado que es Elevado y por diferencia entre el pre-test con el post-test, es neutro en cuanto a la Conexión de intranet institucional de la IEI Álvarez Thomas.
- c) En cuanto a la Utilización del aula de innovación pedagógica, como resultado se ha determinado que es Elevado y por diferencia entre el pre-test con el post-test, la Utilización del aula de innovación pedagógica es regularmente positivo en la IEI Álvarez Thomas.
- d) En cuanto al Desarrollo de percepciones de objetos del Área de Matemática como resultado se ha determinado que es Elevado y por diferencia entre el pre-test con el post-test, es medianamente positivo el Desarrollo de percepciones de objetos del Área de Matemática en los estudiantes de tres años de la IEI Álvarez Thomas.
- e) En cuanto a la relación entre las variables en la aplicación experimental en el Pre-test que es Elevado (83.3%) y corresponde a la Conexión de intranet institucional.
- f) En cuanto a la relación entre las variables en la aplicación experimental en el Test que es Elevado (91.7%) y corresponde al Desarrollo de percepciones de objetos del Área de Matemática
- g) En cuanto a la relación entre las variables en la aplicación experimental en el Post-test que es Elevado (97.2%) y corresponde al Desarrollo de percepciones de objetos del Área de Matemática.
- h) En cuanto a la relación entre las variables en la aplicación experimental que el mayor porcentaje se encuentra en el Pos-test (97.2%), que corresponde al Desarrollo de percepciones de objetos del Área de Matemática, ponderándola como alta.
- i) En cuanto a la valoración del uso del programa KTuberling 0.4, en relación con el problema de investigación se obtuvo como resultados de la valoración del uso del programa KTuberling 0.4 en el Pre-test, Test y Pos-Test se ha determinado que es Elevado-Elevado en su aplicación experimental.

Comparado con los resultados de otros trabajos de investigación como:

- a) Con el trabajo de investigación (Cañuta L, J) sobre Actitud de los docentes frente al uso de las nuevas tecnologías de la información y comunicación y sus estilos de aprendizaje predominantes. Señala que los docentes no demuestran una actitud negativa o de rechazo hacia el uso de las TICS como herramienta en el aprendizaje; lo que corrobora los resultados de la presente investigación donde los estudiantes están satisfechos y logran satisfactoriamente su aprendizaje virtual.
- b) Con el trabajo de investigación (Amaya Baena **y** otros) sobre la Construcción de Objetos Virtuales de Aprendizaje (OVA) para la enseñanza de las matemáticas. Señala que el uso de los OVA favorece la aprehensión de conceptos a través de las TIC, promoviendo una mejora, asegurando mayor Interactividad, como influir positivamente al aprendizaje de la matemática,

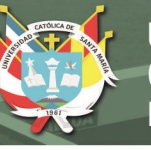

resultados que corroboran totalmente con los del presente trabajo de investigación.

- c) Con el trabajo de investigación De Andrés De Frutos, Rocío. En su tesis sobre El desarrollo lógico-matemático en la etapa de educación infantil. Señala que el desarrollo lógico-matemático, la creatividad en matemáticas, el método de los bits de inteligencia y determinados recursos didácticos y actividades potenciando un mayor conocimiento sobre el mismo porque permite que los niños exploren e investiguen, para que sean capaces de resolver aquellos problemas que se les plantea e interiorice la lógico-matemática, ayudando a aprender, a organizar su pensamiento, a comunicar, a trasmitir, incluso a expresar determinados sentimientos, lo que, es coherente con los resultados de la presente investigación.
- d) Con el trabajo de investigación (Margarita Villegas y otros). En la tesis sobre **l**as nociones espaciales en educación infantil. Señalan que las nociones topológicas y proyectivas pueden hacerse teniendo en cuenta diversas actividades que permitan reconocer superficies, figuras y características entre sus elementos, la distinción de los límites, bordes, cercanías, la construcción de relaciones proyectivas, las nociones de rectas, paralelas y ángulos y las nociones de similitud y proporción que revela la comprensión de la realidad a partir del reconocimiento de diferentes puntos de vista, está muy relacionado al desarrollo de percepciones de objetos del Área de Matemática que en el presente trabajo de investigación también se ha logrado.
- **e)** Con el trabajo de investigación (Serrano, Luis) en la tesis sobre los **s**ignificados institucionales y personales de objetos matemáticos ligados a la aproximación frecuencial de la enseñanza de la probabilidad. Resalta que la complejidad del significado de los objetos matemáticos ligados al enfoque frecuencial de la enseñanza de la probabilidad, se logra a través de prácticas significativas. Los resultados de la presente investigación también han generado esa significatividad en los niños al lograr su desarrollo de percepciones de objetos del Área de Matemática.
- f) Con el trabajo de investigación (Zegarra Ugarte, S.J.) sobre el uso de las aulas de innovación pedagógica del Programa Huascarán y logros de aprendizaje (…) con el uso de las TIC posibilitan el desarrollo de capacidades (…). Señala que su uso permitió demostrar que los estudiantes mejoraron significativamente sus aprendizajes. Lo que también es corroborado en los resultados de la presente investigación.
- g) Con el trabajo de investigación (Ulloque Delgado, R.V.) sobre la Aplicación del uso del software exe-learning y el desarrollo de capacidades para la producción de textos (…) para determinar el impacto del uso, y como resultado determinan que la integración de la tecnología en el proceso de enseñanza aprendizaje, permitió el desarrollo significativo de capacidades (…). Lo mismo que se ha logrado en le presente trabajo de investigación con el programa KTuberling 0.4 en conexión de intranet institucional utilizando el aula de innovación pedagógica.
- h) Con el trabajo de investigación (Pumacallahui Salcedo, E.) sobre el uso de los softwares educativos como estrategia de enseñanza y el aprendizaje de la geometría (…) para la mejora del aprendizaje de la matemática (…), demostrando que si existe la influencia del uso de los softwares educativos como estrategia en la enseñanza y el aprendizaje (…). De igual manera, se ha logrado en el presente trabajo de investigación con el programa KTuberling 0.4 en conexión de intranet institucional utilizando el aula de innovación pedagógica.

En relación a los propios resultados de la presente investigación se observa que en la evolución del uso del programa KTuberling 0.4 se ha incrementado favorablemente, logrando alcanzar el estado Alto.

Al determinar el diferencial de evolución de progreso entre la conexión de intranet institucional y el uso del aula de innovación pedagógica, se ubican en el espectro positivo, pero no es muy representativo, por lo que se pude enunciar que dichas variables intervinientes no se alteran significativamente.

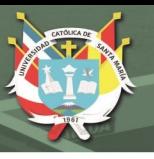

Al relacionar los resultados entre las variables con la del Desarrollo de percepciones de objetos del Área de Matemática, se observa que su evolución se va incrementando hasta alcanzar la categoría alta.

Finalmente, los resultados nos han permitido señalar que es alta la relación entre las variables, predominado la del Desarrollo de percepciones de objetos del Área de Matemática, por el uso del programa KTuberling 0.4 en conexión de intranet institucional en el aula de innovación pedagógica, en los estudiantes, considerados como población de estudio en la presente investigación.

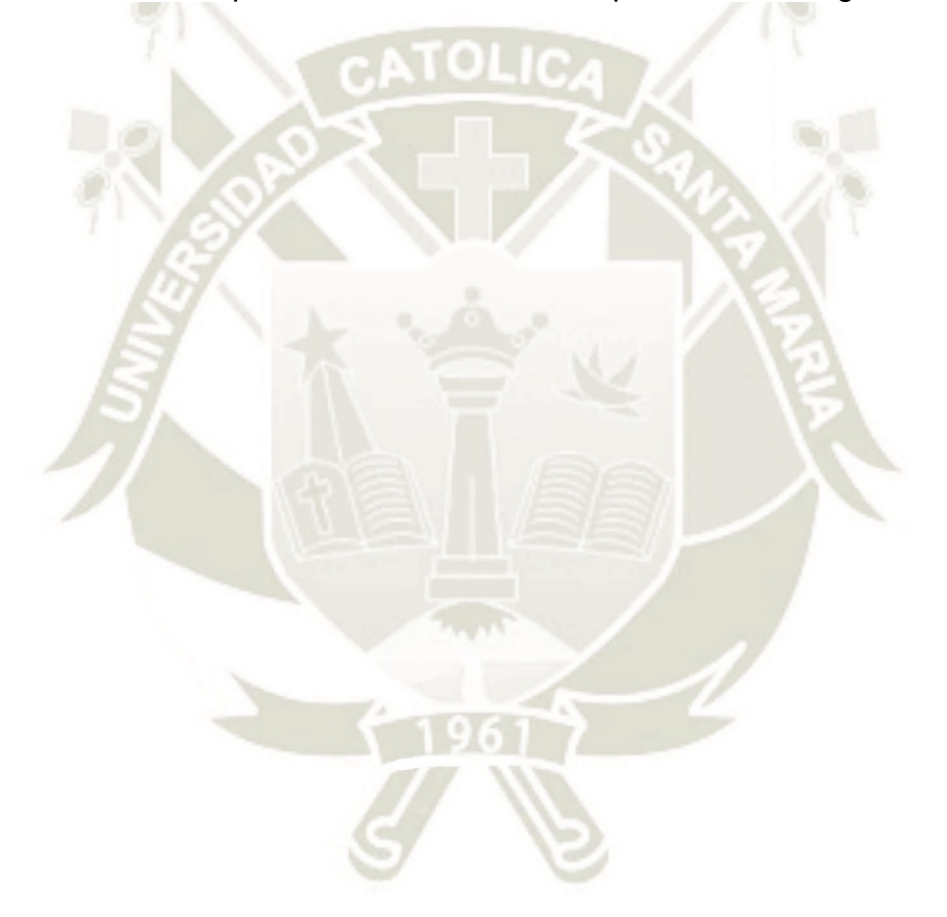

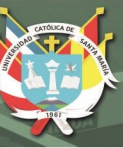

#### **CONCLUSIONES**

- **PRIMERA**.- Que, en el proceso de experimentación tanto desde el Pre-test, Test y Pos-test, se obtuvo como resultado la categoría de elevado, determinándose; por tanto, que el uso del programa KTuberling 0.4 en los estudiantes de tres años de la IEI Álvarez Thomas, es elevado.
- **SEGUNDA**.- Que, en el proceso de experimentación tanto desde el Pre-test, Test y Pos-test, se obtuvo como resultado la categoría de elevado, determinándose; por tanto, que la conexión de intranet institucional con los estudiantes de tres años de la IEI Álvarez Thomas, es elevada.
- **TERCERA**.- Que, en el proceso de experimentación tanto desde el Pre-test, Test y Pos-test, se obtuvo como resultado la categoría de elevado, determinándose; por tanto, que la utilidad del aula de innovación pedagógica por los estudiantes de tres años de la IEI Álvarez Thomas, es elevada.
- **CUARTA**.- Que, en el proceso de experimentación tanto desde el Pre-test, Test y Pos-test, se obtuvo como resultado la categoría de elevado, determinándose; por tanto, que el desarrollo de percepciones de objetos del Área de Matemática en los estudiantes de tres años de la IEI Álvarez Thomas, es elevado.
- **QUINTA**.- Que, en el proceso de experimentación tanto desde el Pre-test, Test y Pos-test, se obtuvo como resultado la categoría de elevado, determinándose; por tanto, que la valoración del uso del programa KTuberling 0.4 en conexión de intranet institucional utilizando el aula de innovación pedagógica para el desarrollo de percepciones

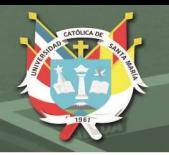

de objetos del Área de Matemática en los estudiantes de tres años de la IEI Álvarez Thomas, de Uchumayo en Arequipa durante el año 2017, es elevada. Así como logrados los objetivos de investigación, y validadas las hipótesis planteadas.

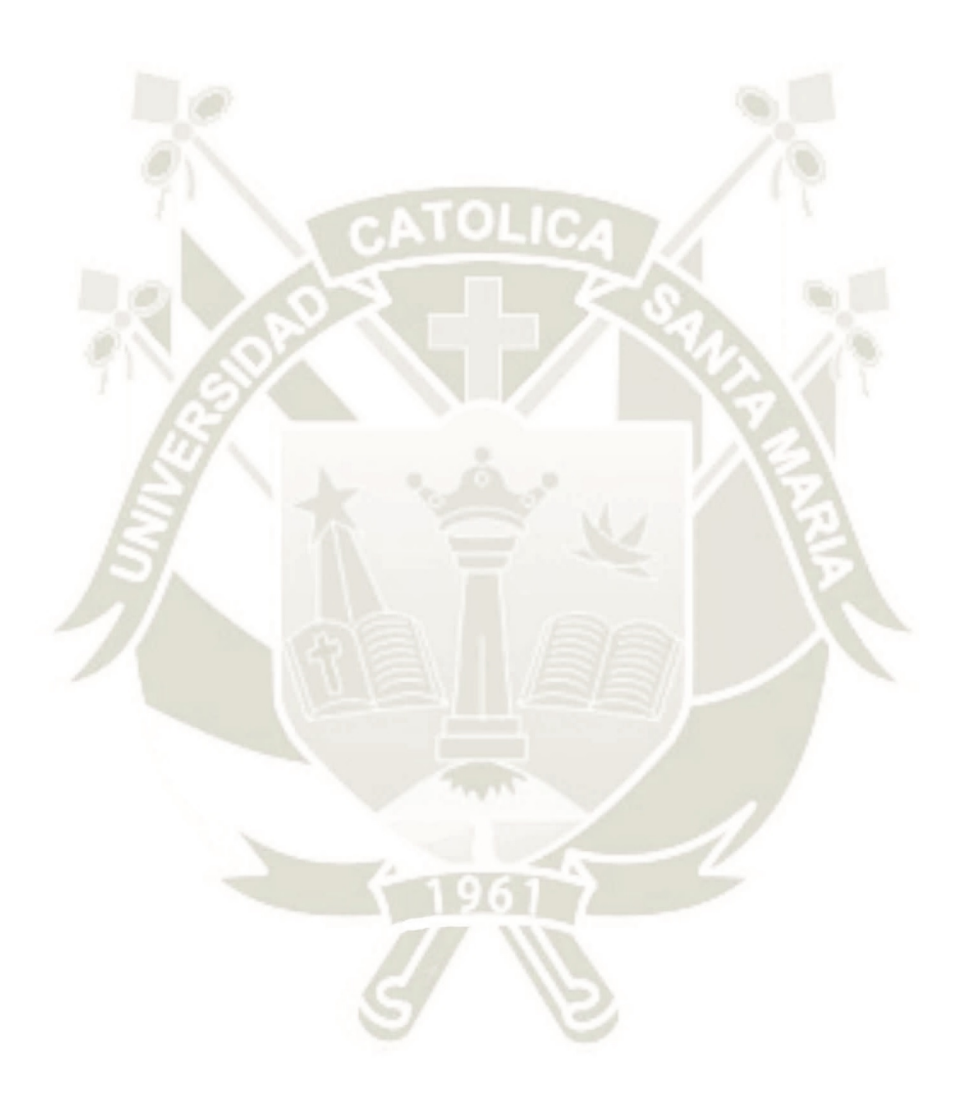

Publicación autorizada con fines académicos e investigativos En su investigación no olvide referenciar esta tesis

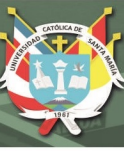

# **SUGERENCIAS**

- 1. Se sugiere que la Dirección de la Institución Educativa Uncial (IEI) Álvarez Thomas, considere el uso del programa KTuberling 0.4 en todos los estudiantes, tanto los de tres, cuatro y cinco años de las diferentes actividades de aprendizaje del área de matemática.
- 2. Se sugiere que la Asociación de Padres de Familia de la IEI Álvarez Thomas, a través de actividades, amplíe la conexión de intranet institucional, a nivel de todo espacio e infraestructura del IEI para que los estudiantes se beneficien en el desarrollo de sus actividades virtuales.
- 3. Se sugiere que los docentes de la IEI Álvarez Thomas, consideren en el desarrollo de sus actividades académicas la utilidad del aula de innovación pedagógica para el beneficio de nuestros estudiantes.
- 4. Se sugiere que en el desarrollo de percepciones de objetos del Área de Matemática en los estudiantes de la IEI Álvarez Thomas, sean a través del programa KTuberling 0.4, como medio de soporte.
- 5. Se sugiere que la Dirección de la IEI Álvarez Thomas, solicite a la empresa minera Cerro Verde que, a través de su organización civil creada para tal fin, considere la construcción de por lo menos dos aulas de innovación pedagógica para el desarrollo de actividades virtuales de los estudiantes de la IEI Álvarez Thomas, de Uchumayo en Arequipa, como una forma de expresión de apoyo social al sector educativo del ámbito de su influencia.

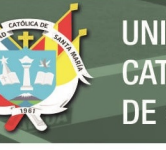

# **INIVERSIDAD** SANTA MARÍA

# **Bibliografía**

AlegSA. (23 de octubre de 2017). *Diccionario de informática y tecnología*. Obtenido de Definición de Portabilidad:

http://www.alegsa.com.ar/Dic/portabilidad.php

AlegSA. (23 de octubre de 2017). *Diccionario de Informática y Tecnología*. Obtenido de Definición de Velocidad (informática):

http://www.alegsa.com.ar/Dic/velocidad.php

- Arquimed. (23 de octubre de 2017). *Innovación en Educación*. Obtenido de Tecnologías para la Educación Sistema de Aprendizaje - Concreto Digital: http://www.arquimed.cl/educacion-escolar/recursoseducativos/sistema-deaprendizaje-concreto-digital-2/
- Badenas Mengod, C. (23 de octubre de 2017). *Aspectos pedagógicos, psicológicos y sociológicos de la educación*. Obtenido de Su desarrollo didáctico: https://www.uv.es/conrad/capteo.html
- Benites Aurora, S., & Solano Solano, T. (2014). *Tesis Programa RECICLAEDUCA para el desarrollo de operaciones matemáticas de clasificación y seriación en niños y niñas de 4 años de la I.E. 215 Urbanización Miraflores.* Trujillo: Universidad Nacional de Trujillo Facultad de Educación y Ciencias de la Comunicación-Escuela Académico Profesional de Educación Inicial.
- Cañuta López, J. (2005). *Tesis Actitud de los docentes frente al uso de las nuevas tecnologías de la información y comunicación y sus estilos de aprendizaje predominantes. Estudio en docentes de educación básica de la comuna de Maipú.* Valparaíso: Universidad de Playa Ancha de ciencias de la Educación Facultad de Ciencias de la Educación Programa de Magíster en Administración Educacional.
- Conceptodefinicion.de. (23 de octubre de 2017). *Definición de Eficiencia*. Obtenido de http://conceptodefinicion.de/eficiencia/
- De Andrés De Frutos, R. (2012). *Tesis EL desarrollo lógico matemático en la etapa de educación infantil.* Segovia: Universidad de Valladolid.
- Defincion.de. (23 de octubre de 2017). *Definición de estabilidad*. Obtenido de https://definicion.de/estabilidad/
- Defincion.de. (23 de octubre de 2017). *Definición de dispositivo*. Obtenido de https://definicion.de/dispositivo/
- Definición. (23 de octubre de 2017). *Definición de Dinámica*. Obtenido de https://definicion.mx/dinamica/
- Definicion.de. (23 de octubre de 2017). *Definición de Dinámica*. Obtenido de https://definicion.de/dinamica/
- Definicion.de. (23 de octubre de 2017). *Definición de eficiencia*. Obtenido de https://definicion.de/eficiencia/
- Definición.de. (23 de octubre de 2017). *Definición de funcional*. Obtenido de https://definicion.de/funcional/
- Diccionario de la lengua española. (23 de octubre de 2017). *Definición de funcionalidad.* Obtenido de

http://www.wordreference.com/definicion/funcionalidad

- EcuRed. (23 de octubre de 2017). *Conocimiento con todos y para todos*. Obtenido de Definición de Portabilidad: https://www.ecured.cu/Portabilidad
- EcuRed. (23 de octubre de 2017). *Conocimiento con todos y para todos*. Obtenido de Pensamiento abstracto: https://www.ecured.cu/Pensamiento\_abstracto
- Fandos Garrido, M. (2003). *Tesis Doctoral Formación basada en las Tecnologías de la Información y Comunicación: Análisis didáctico del proceso de enseñanza-aprendizaje.* Tarragona: Universidad Rovira i Virgili-Departament de Pedagogía.

García Mesa, J. J., Mejía Betancur, J. A., & Ossa Zapata, T. A. (2012).

*Construcción de objetos virtuales de aprendizaje para la enseñanza de las matemáticas Jorge Iván Amaya Baena.* Medellín: Universidad de Antioquia Facultad de Educación Licenciatura en Educación Básica con enfasis en Matemáticas.

- González Uní, L. (2012). *Tesis Estrategias para optimizar el uso de las TIC en la práctica docente que mejoren el proceso de aprendizaje.* Colombia: Universidad de Bucaramanga.
- IDataprius. (23 de octubre de 2017). *Una Intranet. Qué es y para que sirve en la empresa*. Obtenido de https://blog.dataprius.com/index.php/2014/02/16/una-intranet-que-es-ypara-que-sirve-en-la-empresa/
- INNOVAPORTAL. (23 de octubre de 2017). *InnovaAge*. Obtenido de Que es una Intranet: http://www.innovaportal.com/innovaportal/v/75/1/innova.front/quees-una-intranet

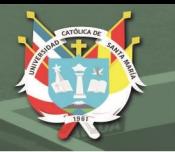

Kleine, B. (23 de octubre de 2017). *Mantenimiento para aumentar la productividad.* Obtenido de ¿Qué es la fiabilidad? El cambio del paradigma de fiabilidad:

https://library.e.abb.com/public/6d10f9e6b0400217c125759800372435/34- 37%201M947\_SPA72dpi.pdf

- KTuberling 0.4. (23 de octubre de 2017). *Juego muy sencillito para que los niños construyan caras divertidas*. Obtenido de https://ktuberling.softonic.com/
- MINEDU. (23 de octubre de 2017). *Ministerio de Educación*. Obtenido de Directiva Nº 06-2004/P.Huascarán Orientaciones para las Instituciones Educativas Huascarán Año Escolar 2004:

http://www.minedu.gob.pe/normatividad/directivas/dir06-2004- PHuascaran.php

- Orozco Rodríguez, C. (2017). *Tesis Objetos de Aprendizaje con eXeLearning y GeoGebra para la definición y representación geométrica de operaciones con vectores y sus aplicaciones.* Castilla y León: Universidad de Salamanca. Programa de Doctorado en Formación en la Sociedad del Conocimiento Grupo de investigación en Interacción y eLearning (GRIAL).
- PsicoPedagogia.com. (23 de octubre de 2017). *Psicología de la educación para padres y profesionales*. Obtenido de Definición de dinámica de grupo: https://www.psicopedagogia.com/definicion/dinamica%20de%20grupo
- Pumacallahui Salcedo, E. (2015). *Tesis El uso de los softwares educativos como estrategia de enseñanza y el aprendizaje de la geometría en los estudiantes de cuarto grado del nivel secundario en las instituciones educativas de la provincia de Tambopata-regi.* Lima-Perú: Doctorado en Ciencias de la Educación Universidad Nacional de Educación Enrique Guzmán y Valle Alma mater del magisterio nacional.
- QAEC. (23 de octubre de 2017). *Asociación española para la calidad*. Obtenido de Mantenibilidad: https://www.aec.es/web/guest/centroconocimiento/mantenibilidad
- Ramón Alegre, J. (07 de marzo de 2012 ). *Formación Integral: Cuerpo, emociones, mente, derechos, espíritu.* Obtenido de adminformacionintegral: http://formacion-integral.com.ar/website/?p=534

Ruíz Sánchez, M., & Leal Rugama, M. (23 de octubre de 2017). *MULTIMEDIA - Binasss*. Obtenido de Herramienta de multimedia:

http://www.binasss.sa.cr/revistas/enfermeria/v24n1/art7.htm

Serrano, L. (1996). *Significados institucionales y personales de objetos matemáticos ligados a la aproximación frecuencial de la enseñanza de la probabilidad.* Universidad de Granada.

Sistemas master. (23 de ocutbre de 2017). *Magazine*. Obtenido de Definición de Compatibilidad: https://sistemas.com/compatibilidad.php

- Ulloque Delgado, R. (2016). *Tesis Aplicación del uso del software exe-learning y el desarrollo de capacidades para la producción de textos en estudiantes de secundaria.* Lima–Perú: Maestra en educación con mención en informática y tecnología educativa Instituto para la calidad de la educación. Universidad San Martin de Porras.
- Villegas, M., Medina, M., García, M., & González, F. (2013). *Las nociones espaciales en educación infantil. Un estudio diagnóstico.* Venezuela: Centro de Investigaciones Educacionales Paradigma (CIEP) UPEL Maracay.
- Wikipedia. (23 de octubre de 2017). *La enciclopedia libre*. Obtenido de Compatibilidad (informática):

https://es.wikipedia.org/wiki/Compatibilidad\_(inform%C3%A1tica)

- Wikipedia. (23 de octubre de 2017). *La enciclopedia libre*. Obtenido de Definición de Mantenibilidad: https://es.wikipedia.org/wiki/Mantenibilidad
- Wikipedia. (23 de octubre de 2017). *La enciclopedia libre*. Obtenido de Velocidad de transmisión de datos:

https://es.wikipedia.org/wiki/Velocidad\_de\_transmisi%C3%B3n\_de\_datos

Zegarra Ugarte, S. (2012). *Tesis Uso de las aulas de innovación pedagógica del Programa Huascarán y logros de aprendizaje en el área de comunicación en estudiantes de educación secundaria-Maestría en ciencias sociales.* Puno: Universidad Nacional del Altiplano.

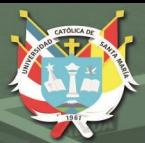

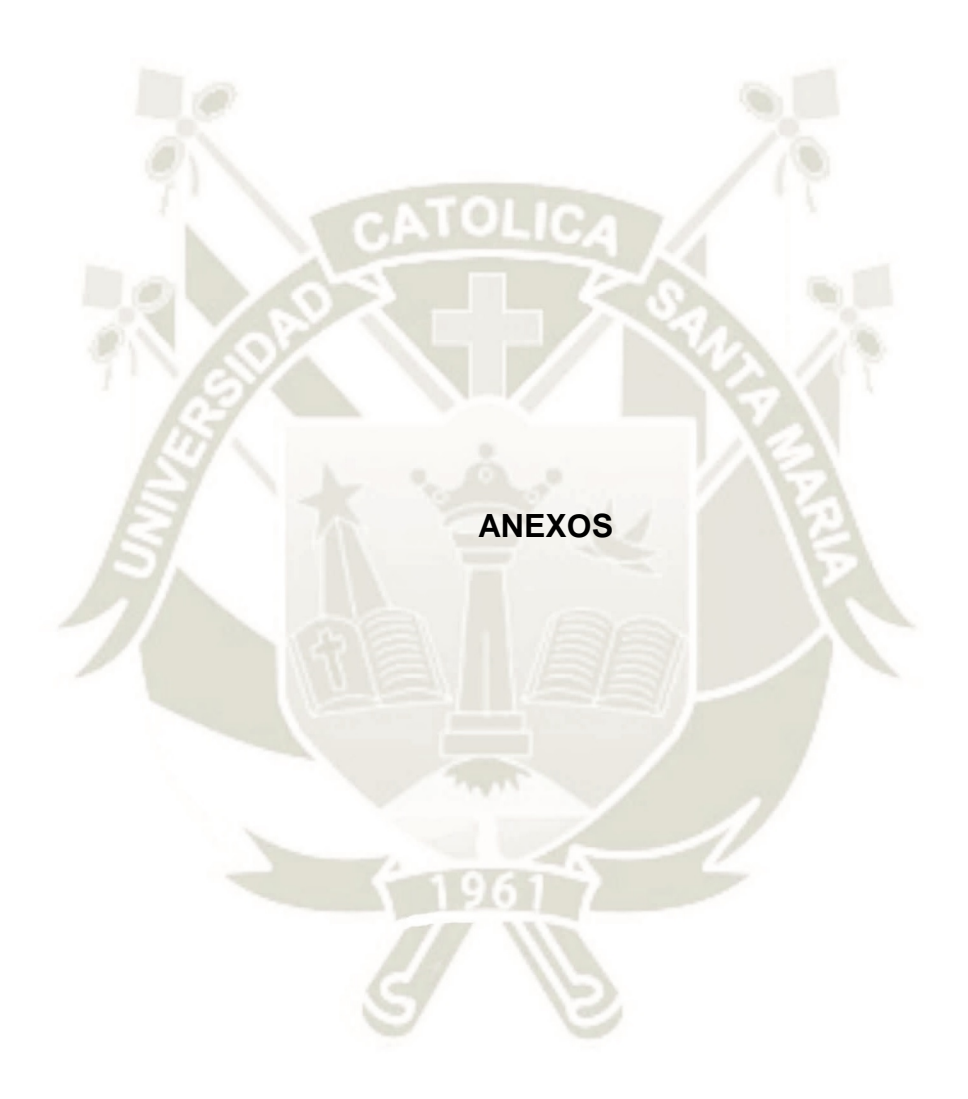

Publicación autorizada con fines académicos e investigativos En su investigación no olvide referenciar esta tesis

**REPOSITORIO DE TESIS UCSM** 

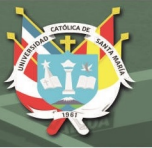

**UNIVERSIDAD** CATÓLICA DE SANTA MARÍA

Anexo 1: Proyecto de Investigación **Universidad Católica de Santa María Escuela de Postgrado Maestría en Educación** 

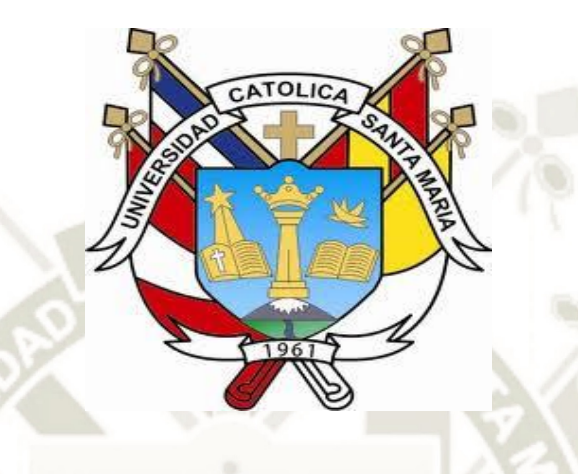

**VALORACIÓN DEL USO DEL PROGRAMA KTUBERLING 0.4 EN CONEXIÓN DE INTRANET INSTITUCIONAL UTILIZANDO EL AULA DE INNOVACIÓN PEDAGÓGICA PARA EL DESARROLLO DE PERCEPCIONES DE OBJETOS DEL ÁREA DE MATEMÁTICA EN ESTUDIANTES DE TRES AÑOS DE LA IEI ÁLVAREZ THOMAS, UCHUMAYO, AREQUIPA 2017**

> Proyecto de tesis presentado por la Bachiller: **Agramonte Chávez, Rocío**

Para optar el Grado Académico de:

**Maestro en Educación con mención en Gestión de Entornos Virtuales para el Aprendizaje**

Asesora:

**Dra. Carcausto Cortez, Liz Candy** 

**Arequipa – Perú 2017** 

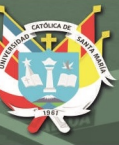

# **I PLANTEAMIENTO TEÓRICO**

## **1. Problema de investigación**

#### **1.1. Enunciado del problema**

Valoración del uso del programa KTuberling 0.4 en conexión de intranet institucional utilizando el aula de innovación pedagógica para el desarrollo de percepciones de objetos del Área de Matemática en los estudiantes de tres años de la IEI Álvarez Thomas, Uchumayo, Arequipa 2017

# **1.2. Descripción del problema**

# **1.2.1. Campo, área y línea:**

- a) Área General : Ciencias Sociales
- 

b) Área Específica : Ciencias de la Educación

- 
- c) Especialidad : Educación Básica-Inicial
- 
- d) Línea : TIC EVA

#### **1.2.2. Análisis de variables e indicadores**

- a) Variable independiente: Uso del programa KTuberling 0.4
- b) Variable interviniente 1: Conexión de intranet institucional
- c) Variable interviniente 2: Utilización del aula de innovación pedagógica
- d) Variable dependiente:

Desarrollo de percepciones de objetos del Área de Matemática

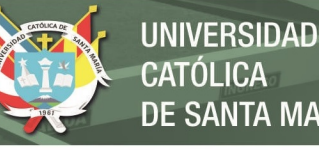

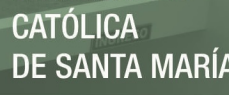

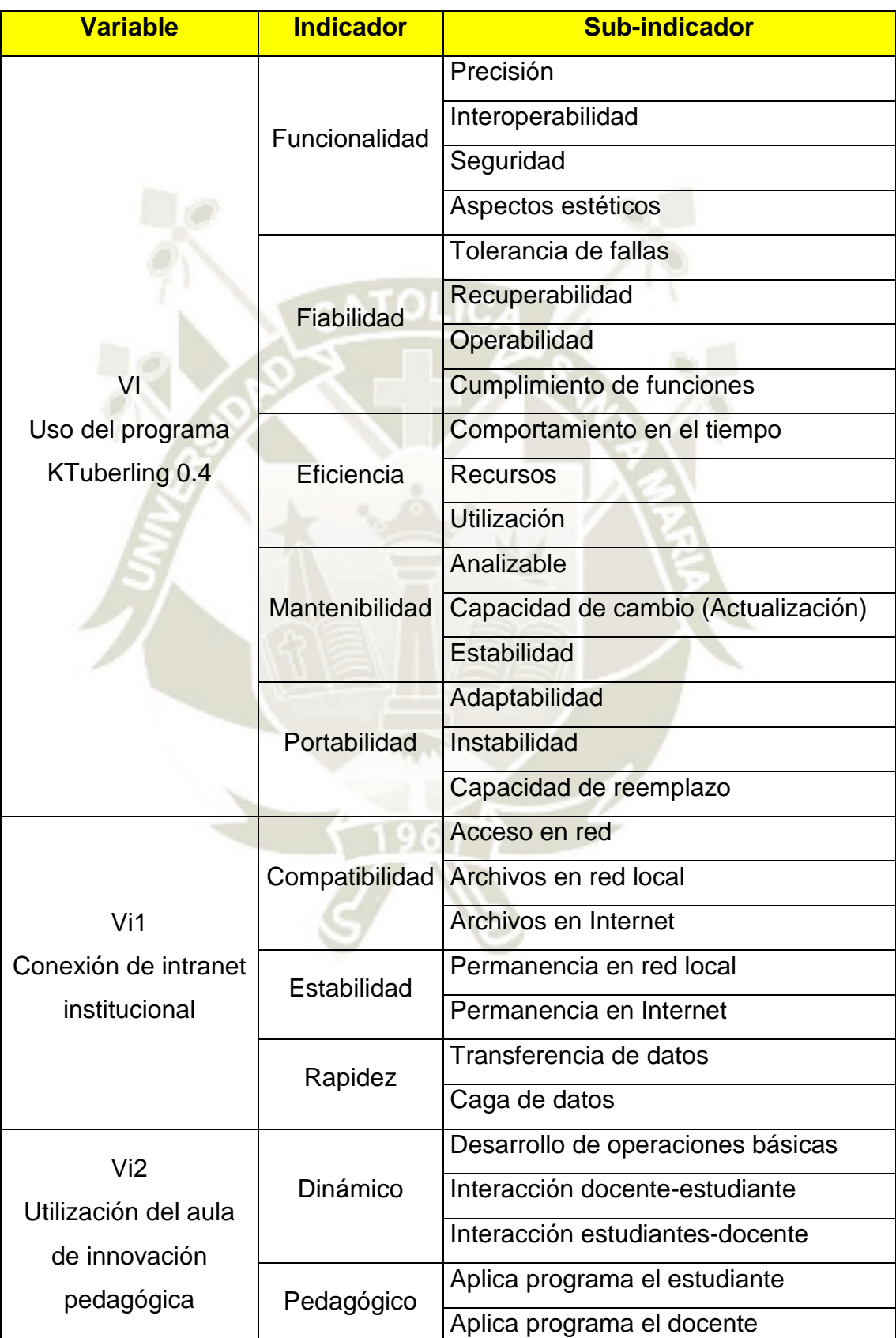

# **Tabla 34: Operacionalización de Variables**

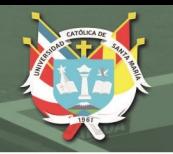

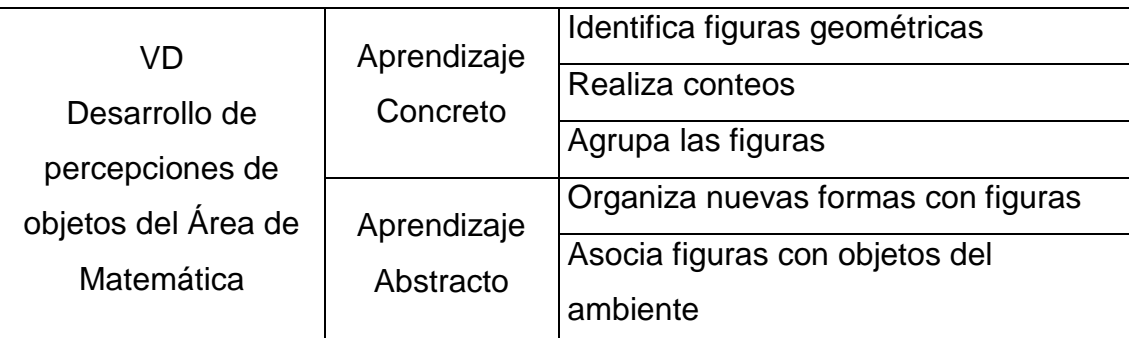

Fuente: creación propia

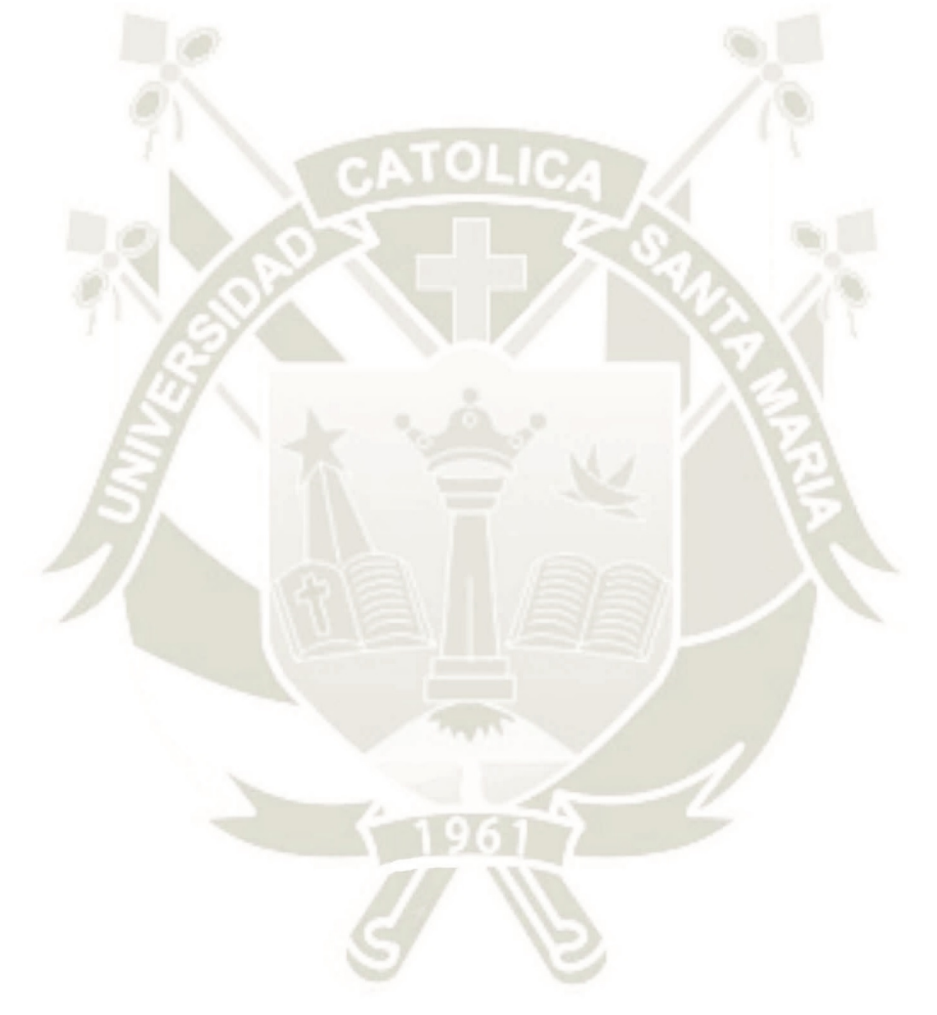

Publicación autorizada con fines académicos e investigativos En su investigación no olvide referenciar esta tesis

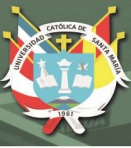

## **1.2.3. Interrogantes**

#### **a) Interrogante Principal**

¿Cuál es la valoración del uso del programa KTuberling 0.4 en conexión de intranet institucional utilizando el aula de innovación pedagógica para el desarrollo de percepciones de objetos del Área de Matemática en los estudiantes de tres años de la IEI Álvarez Thomas, Uchumayo, en Arequipa durante el año 2017?

#### **b) Interrogantes Secundarias**

- ¿Cuál es el uso del programa KTuberling 0.4 en los estudiantes de tres años de la IEI Álvarez Thomas?
- ¿Cuál es la conexión de intranet institucional con los estudiantes de tres años de la IEI Álvarez Thomas?
- ¿Cuál es la utilidad del aula de innovación pedagógica por los estudiantes de tres años de la IEI Álvarez Thomas?
- ¿Cuál es el desarrollo de percepciones de objetos del Área de Matemática en los estudiantes de tres años de la IEI Álvarez Thomas?

#### **1.2.4. Tipo de investigación**

El proyecto de investigación presentado corresponde a una investigación cuasi Experimental de campo.

#### **1.2.5. Nivel de investigación**

El presente estudio pretende establecer la influencia de una variable independiente en relación a dos variables intervinientes, sobre una variable dependiente, siendo de nivel descriptivo – relacional

#### **1.3. Justificación del problema**

La mayoría de los involucrados en la educación desconocen la potencialidad que la IEI Álvarez Thomas no solamente por su infraestructura; sino, por el potencial humano con el que cuenta.

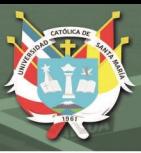

Esta investigación permitirá innovar la formación de los estudiantes del nivel inicial por parte de los Entornos Virtuales para el Aprendizaje (EVA).

Para esta investigación se cuenta con suficiente información recopilada de diferentes fuentes bibliográficas y de hechos.

La importancia de este problema radica en investigar el mayor logro del desarrollo educativo en relación a las agrupaciones, gracias a la utilización del programa educativo. Porque el éxito deseado ya que se cuenta con los recursos económicos, materiales y talento humano suficiente que serán positivos en beneficio de los estudiantes.

Existiendo programas educativos que permiten hacer más divertido el aprendizaje, así como la existencia de computadoras en el jardincito Álvarez Thomas, es necesario aplicar este proyecto de investigación a fin de demostrar la importancia en el uso adecuado de los programas y su importancia para lograr mejores aprendizajes en las diferentes áreas educativas y en este caso el área de Matemática.

El propósito de la investigación es aplicar el programa educativo KTuberling 0.4 que es un programa que permite que el estudiante interactúe con la computadora y así mejorar su rendimiento educativo.

Con los resultados de la investigación se beneficiaran los docentes y los alumnos, al contar con el apoyo de los involucrados de manera innovadora e interactiva.

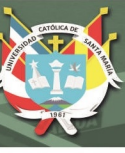

#### **2. Marco conceptual**

#### **2.1.Uso del programa KTuberling 0.4**

- 2.1.1. **Programa**.- "Un programa de computadora es un conjunto de instrucciones que la CPU de una computadora puede entender y ejecutar. Los programadores crean programas al escribir declaraciones en un editor" (KTuberling 0.4, 2017).
- 2.1.2. **KTuberling 0.4.-** "Es un Programa muy sencillito para que los niños construyan caras divertidas. KTuberling (también conocido como Potato Guy o Papá Patata) es un sencillito entretenimiento para niños pequeños. Arrastrando y soltando los divertidos elementos (ojos, bocas, narices, entre otros.) los más pequeños crearán divertidas caras sobre Papá Patata, un pingüino o incluso construir un mini acuario de peces. Interesante para los niños más pequeños" (KTuberling 0.4, 2017)

#### **2.1.3. Funcionalidad**

"Es el conjunto de características que hacen que algo sea práctico y utilitario: *en el diseño de este computador se ha buscado la funcionalidad"* (Diccionario de la lengua española., 2017)

**Funcional** "es aquello perteneciente o relativo a las funciones. El concepto está vinculado a algo o alguien que funciona o sirve. Un computador puede ser funcional a los intereses del aprendizaje, por ejemplo, mientras que una computadora es funcional si logra satisfacer las necesidades de sus usuarios" (Definición.de, 2017)

#### **2.1.4. Fiabilidad**

*De la c*ualidad de fiable. "la fiabilidad de una encuesta; la fiabilidad de una persona". Probabilidad de que un sistema, aparato o dispositivo cumpla una determinada función bajo ciertas condiciones durante un tiempo determinado. "es un computador

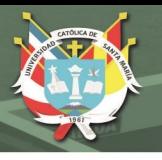

de gran fiabilidad; la fiabilidad de la búsqueda automática garantiza la aplicación del precio real" (Kleine, 2017)

El término fiabilidad es descrito en el diccionario de la RAE como probabilidad de buen funcionamiento de algo". Fiabilidad de sistemas, Fiabilidad humana; En psicometría, la fiabilidad (o confiabilidad) indica la consistencia de una determinada medida.

# **2.1.5. Eficiencia**

"La noción de eficiencia tiene su origen en el término latino efficientia y refiere a la habilidad de contar con algo o alguien para obtener un resultado. El concepto también suele ser equiparado con el de fortaleza o el de acción" (Definicion.de, 2017)

Es la capacidad para realizar o cumplir adecuadamente una función "la eficiencia en el trabajo es fundamental; el objetivo final de capacitación era mejorar la eficiencia del sistema de evaluación. También es la capacidad de un altavoz para convertir una señal eléctrica en energía acústica" (Definicion.de, 2017)

La palabra "eficiencia proviene del latín efficientĭa que puede aludir a "completar", "acción", "fuerza" o "producción". La eficiencia es la capacidad de hacer las cosas bien**,** la eficiencia comprende un sistema de pasos e instrucciones con los que se puede garantizar calidad en el producto al final de cualquier tarea. La eficiencia depende de la calidad humana o motora de los agentes que ejecutan la labor a realizar, para expedir un producto de calidad, es necesario comprender las todos los ángulos desde donde es visto, a fin de satisfacer todas las necesidades que el producto pueda ofrecer; es decir que es aquel talento o destreza de disponer de algo o alguien en particular con el objeto de conseguir un propósito dado valiéndose de pocos recursos**,** por ende hace referencia, en un sentido general, a los medios

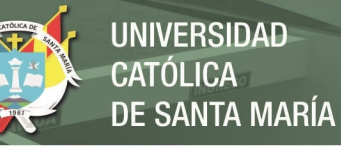

utilizados y a los resultados alcanzados" (Conceptodefinicion.de, 2017)

#### **2.1.6. Mantenibilidad**

Es "la capacidad de un elemento, bajo determinadas condiciones de uso, para conservar, o ser restaurado a, un estado en el que pueda realizar la función requerida, cuando el mantenimiento se realiza bajo determinadas condiciones y usando procedimientos y recursos establecidos" (QAEC, 2017)

#### **2.1.7. Portabilidad en la programación**

La portabilidad "es un elemento de suma importancia en la programación de alto nivel. Se dice que un programa informático es portable cuando este es capaz de ejecutarse sobre plataformas diferentes. Lo ideal sería que todos los programas funcionaran con independencia del soporte técnico. En ocasiones para referirse a la portabilidad en la programación se utiliza el término multiplataforma" (EcuRed, 2017)

La portabilidad, "en informática, se refiere a la capacidad de un programa o sistema de ejecutarse en diferentes plataformas o arquitecturas con mínimas modificaciones. Y cuando la portabilidad, en cuanto al hardware, es la facilidad con que se puede transportar un dispositivo electrónico (computadora, consola de juego, etc.) y está básicamente relacionado al peso y las dimensiones del equipo. A menor peso y dimensiones, más portable es el dispositivo" (AlegSA, 2017)

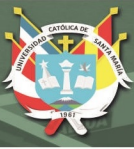

### **2.2.Conexión de intranet institucional**

#### **2.2.1. Intranet institucional**

Específicamente, "una intranet es considerada como un sitio web interno, diseñado para ser utilizado dentro de los límites de la compañía. Lo que distingue una Intranet de un sitio de Internet, es que las intranets son privadas y la información que en ella reside tiene como objetivo asistir a los trabajadores en la generación de valor para la institución" (INNOVAPORTAL, 2017)

La Intranet **"**es una red de comunicación privada que utiliza tecnología de Internet, para compartir de forma segura cualquier información o aplicaciones, sistema operativo para evitar que cualquier usuario de Internet pueda ingresar" (IDataprius, 2017)

#### **2.2.2. Compatibilidad**

La compatibilidad "se entiende en el ámbito de la informática y la tecnología como la capacidad que tienen dos sistemas de trabajar uno con otro simultáneamente. Y por sistemas entendemos tanto hardware como software, de modo que podemos hallarnos frente a compatibilidad entre dos programas, entre programa y hardware, o directamente entre hardware" (Sistemas master, 2017)

**Compatibilidad** (**informática**).- "Es la condición que hace que un programa y un sistema, arquitectura o aplicación logren comprenderse correctamente tanto directamente o indirectamente (mediante un algoritmo)"

2.2.3. **Estabilidad** "es la cualidad de estable (que mantiene el equilibrio, no cambia o permanece en el mismo lugar durante mucho tiempo). El término procede del latín *stabilĭtas*. Por ejemplo: *Mi hijo está aprendiendo a andar en bicicleta pero todavía no tiene buena estabilidad*, *Cuidado con esa copa: su estabilidad es frágil* 

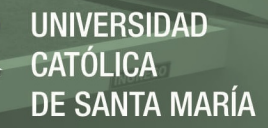

*y puede caerse con sólo rozarla*, *Tengo un trabajo con poca estabilidad, El equipo ha perdido su estabilidad ante la seguidilla de lesiones"* (Defincion.de, 2017)

#### **2.2.4. Rapidez**

La rapidez se puede referirse "a:

- Velocidad de transferencia de datos.
- Velocidad de reloj de un microprocesador.
	- La velocidad de funcionamiento de una computadora está relacionada a rendimiento. Hay una tendencia generalizada a creer que la velocidad está determinada sólo por la frecuencia de reloj de la CPU de una computadora, aunque esto no es del todo cierto.

 La velocidad en las redes es fundamental para medir el rendimiento en una red.

La velocidad de impresión de una impresora" (AlegSA, 2017)

La velocidad de transmisión de datos "mide el tiempo que tarda un host o un servidor en poner en la línea de transmisión el paquete de datos a enviar. El tiempo de transmisión se mide desde el instante en que se pone el primer bit en la línea hasta el último bit del paquete a transmitir. La unidad de medida en el Sistema Internacional (de estar contemplado en el mismo) sería en bits/segundo (b/s o también bps), o expresado en octetos o bytes (B/s)n ya que así puede hacer la transmisión de datos" (Wikipedia, 2017)

#### **2.3. Utilización del aula de innovación pedagógica**

#### **2.3.1. Aula de innovación pedagógica**

"El Aula de Innovaciones es un escenario de aprendizaje para el uso y aplicación de las TIC, y debe ser usada por todos los estudiantes de la institución educativa, por lo que el horario de

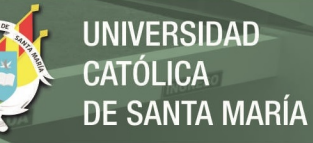

clases debe ser flexible y adecuarse a las necesidades e intereses de los estudiantes y a las posibilidades de atención que disponga la institución educativa" (MINEDU, 2017)

El aula de innovaciones es el lugar de aprendizaje que requiere de ambientación pedagógica adecuada.

En el aula de innovación "debe promoverse la integración de las TIC al currículo, promover el uso de los materiales y equipos del aula, que sean de exclusivo uso educativo, está terminantemente prohibido el uso inadecuado de los equipos, materiales y servicios, en especial en todo aquello que contravenga las normas, leyes, la moral, la ética y las buenas costumbres (ejemplo, el uso de material pornográfico, difamatorio, de discriminación, y/o contravenir los derechos de autor)" (MINEDU, 2017)

- 2.3.2. **Dispositivo**.- "latín *disposĭtus* (dispuesto), un dispositivo es un aparato **o** mecanismo que desarrolla determinadas acciones. Su nombre está vinculado a que dicho artificio está dispuesto para cumplir con su objetivo" (Defincion.de., 2017)
- 2.3.3. **Herramienta de multimedia.- "**Es cualquier combinación de texto arte gráfico, sonido, animación, y vídeo que llega a nosotros por computadora u otros medios electrónicos" (Ruíz Sánchez & Leal Rugama, 2017)
- 2.3.4. Dinámica.- "La dinámica se puede traducir como fuerza o potencia, y que está en relación a uno de los variados significados" (Definicion.de, 2017)

Dinámica "es la forma en que un determinado estado de cosas cambia. Por extensión recibe el nombre de dinámica un tipo de actividad propia de grupos humanos que tiene un determinado

47

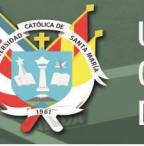

proceso establecido. En esta, las personas deben realizar unas tareas determinadas e interactuar entre ellas de un modo preestablecidas" (Definición, 2017)

Según José Rosario Ruiz F "Es la forma o medio de cómo se predisponen los alumnos para aumentar su motividad y estado de ánimo, con la finalidad de obtener el máximo rendimiento en el proceso de la enseñanza aprendizaje" (PsicoPedagogia.com, 2017)

## **2.3.5. Aspecto pedagógico**

"Son los contenidos básicos que girarán alrededor de las funciones sociales de la educación, la organización de la escolarización (estructura del sistema educativo y procesos de reforma), la planificación de la enseñanza y el aprendizaje, el desarrollo curricular, y la evaluación del currículum" (Badenas Mengod, 2017)

En el aspecto pedagógico "se refiere a la Tecnología Educativa entendida como disciplina de las Ciencias de la Educación, que engloba el uso de las tecnologías de la información y de la comunicación, favoreciendo un aprendizaje interactivo, flexible y accesible a cualquier persona" (Fandos Garrido, 2003)

#### **2.4. Desarrollo de percepciones de objetos del Área de Matemática**

#### **2.4.1. Evolución del conocimiento lógico-matemático**

"Cuando los niños llegan a la escuela, estos ya tienen recorrido un camino muy grande de conocimiento lógico-matemático. En este sentido, se inicia con la formación de los primeros esquemas perceptivos motores (proceso de experimentación lógica). Una actividad posterior es la agrupación de objetos (atendiendo al criterio). Más tarde realizará una clasificación, que a partir de ésta, establecerá las primeras clases de objetos, reconociendo los

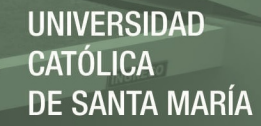

elementos que pertenecen, o no, a una clase determinada. Progresivamente irá elaborando relaciones entre los objetos, y poco a poco irá apareciendo la asociación entre las semejanzas, diferencias y relaciones de equivalencia. Estas relaciones posibilitarán posteriormente las relaciones de orden y la realización de seriaciones en base a unos criterios" (De Andrés De Frutos, 2012)

#### **2.4.2. Sistema de Aprendizaje Concreto Digital**

Es el "Modelo pedagógico, donde la tecnología y el material concreto se conjugan como una oportunidad para generar procesos activos de construcción de aprendizajes, a través de la problematización, experimentación – reflexión, el trabajo colaborativo y la atención a la diversidad presente en aula. Está conformado por tres módulos: Comprensión de lectura, Multiplicación y división, y Ampliación del universo matemático" (Arquimed, 2017)

#### **2.4.3. Aprendizaje abstracto**

"Es el reflejo mediato y generalizado de la realidad, es una forma de conocer el mundo más allá de los sentidos. El conocimiento sensitivo y concreto precisa ser elaborado, separando las propiedades no esenciales y destacando las más características de cada objeto o fenómeno" (EcuRed, 2017)

El raciocinio "permite penetrar en la profundidad de las cosas, distinguir lo esencial de lo no esencial, diferenciar lo externo de lo interno y extraer lo más importante y decisivo" (EcuRed, 2017)

Abstraer "viene de la palabra latina *abstractus* que quiere decir aislar. La abstracción es un proceso mental que consiste en separar y prescindir de todos los elementos o propiedades secundarios e intrascendentes de un objeto, hecho o fenómeno y

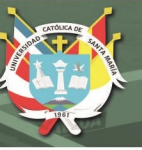

destacar lo principal, es decir, aquellas propiedades sin la cual no existirían" (EcuRed, 2017)

#### **2.5. Influencias pedagógicas- psicológicas en la educación infantil**

Las "teorías, corrientes y aportaciones que han marcado el desarrollo pasado de la Educación Infantil, y los desarrollos del presente que se derivan de posiciones Teórico-prácticas precedentes, tanto del campo de la pedagogía como de la psicología se explican por un contexto social y cultural determinado, probablemente deriven de experiencias o influjos anteriores, en algunos casos, difíciles de rastrear. La historia de la Educación Infantil es una historia ligada a variables contextuales y espacio-temporales. La concepción del niño y del aprendizaje, los intereses de cada época, las posiciones teóricas sobre la función de la escuela, la ideología y valores dominantes, pueden explicar este desarrollo en cada momento histórico. Por otra parte, el propio avance de las diferentes ciencias (psicología, biología, sociología, psiquiatría, …) que fundamentan el quehacer pedagógico y que sirven de soporte a la actuación educativa, contribuyen a ampliar esta complejidad. Gran parte de las innovaciones teórico-prácticas surgen, principalmente, en los siglos XVI y XIX como preludio de las realizaciones que se impondrían en la concepción educativa actual. Estas innovaciones surgen, de la mano personalista de autores a manera de iniciativas variadas e individualistas de hombres y mujeres, y dispersos en distintas épocas y países. Sus realizaciones que, en un principio, adoptan una actitud desafiante y crítica respecto de las concepciones educativas tradicionales de su época, serán más tarde invocados como autoridades, reconocida su obra y aplicados sus postulados y principios pedagógicos" (Ramón Alegre, 2012 )

# **2.6. Principales corrientes pedagógicas y psicológicas en la educación infantil**

No se pretende "recorrer todas y cada una de las corrientes y áreas de investigación que desde el campo de la psicología y de la pedagogía han configurado, con el perfil que tiene en la actualidad, la Educación Infantil (…). Entendemos por **corrientes** las tendencias y manifestaciones que tienen como soporte teorías y modelos explicativos, psicológicos o

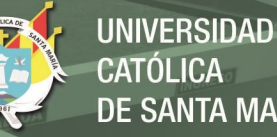

**SANTA MARÍA** 

51

psicopedagógicos, y han dado origen a formulaciones prácticas de carácter general o a concepciones didácticas, metodológicas y organizativas para la Educación Infantil. Hay que dejar clara la diferencia entre corrientes, teorías, modelos, enfoques…, que en el lenguaje coloquial parecen equiparables, pero tienen un significado científico diferente. Algunas de las corrientes, tendencias, o experiencias lo son en razón de su aportación teórica de base, otras en razón de su especial interés práctico y aplicado. Muchos de los principios didácticos, que en un primer momento se enuncian de manera intuitiva, son más tarde corro borrados con las aportaciones de la psicología científica (Gestalt, cognitivismo, constructivismo, …), a partir de autores como: Piaget, Vygotsky, Bruner, Ausubel, Wertheimer. El auge de las modernas teorías psicológicas y pedagógicas que se inicia en el siglo XIX y que culmina en el XX, aboga por una psicología empírica y objetiva y una pedagogía experimental dotada de una visión práctica. Eso permitirá diseñar técnicas materiales-métodos para ajustar la enseñanza a las diferentes capacidades, edades y ritmos de los niños" (Ramón Alegre, 2012 )**.**

#### **2.6.1. El Kindergarten de Froebel**

"El término Jardín de Infancia está vivo y cargado de contenido entre nosotros. Esta pequeña reseña condensa en sí misma la enorme importancia que supuso de Federico Froebel (1782-1852) pedagogo de origen alemán, desarrollo la Educación Infantil, es el impulsor y creador de una de las instituciones infantiles de mayor trascendencia educativa: el Kindergarten (Jardín de Infancia). El Kindergarten no sólo pasará por ser, con acierto, el nombre de un tipo determinado de instituciones infantiles, sino también una manera de entender la educación desde unos planteamientos didácticos y metodológicos revolucionarios para la época. Froebel se apoya en una profunda teoría para llevar a cabo sus realizaciones prácticas. Se basa en las corrientes pedagógicas de Pestalozzi y Rousseau (Pedagogía Natural). También el Idealismo de Schelling está presente en su obra ya que en estos jardines (Kindergarten) los niños, a la manera de pequeñas "plantas", recibirían alimento y cuidado" (Ramón Alegre, 2012 )**.**

Los supuestos del método de Froebel se basan en estos principios:

- a) **"El paidocentrismo**: supone concebir al niño como el eje de todo el proceso educativo. Supuso un cambio radical de los sistemas pedagógicos imperantes basados en la eficacia del método al que debían acomodarse los alumnos. Se considera a la infancia como una etapa con características propias y no como un tránsito hacia el desarrollo del adulto. La educación deberá, por tanto, programar métodos y materiales apropiados a las necesidades infantiles y adaptarse al desarrollo natural" del niño.
- b) **El naturalismo**: educación y naturaleza van íntimamente unidas en su concepción educativa. El mismo nombre de "jardín" es revelador de esta tendencia. El niño es un ser natural y debe crecer en la espontaneidad (manifestación de lo natural), no en la coacción.
- c) **Educación de los valores**: Froebel tuvo una gran preocupación por el desarrollo moral, no sólo intelectual, de los niños. La educación de los valores se realiza, principalmente a través del juego, ya que en esos momentos el educador puede regular y formar en las actitudes positivas necesarias para las experiencias de la vida.
- d) **El activismo:** con Froebel el principio de la actividad hace su aparición en la pedagogía de manera científica y con carácter sistemático. Precursor de la "escuela activa", considera la acción como algo esencial para el desarrollo del niño. El juego será el medio a partir del cual se puede guiar la actividad infantil. La actividad espontánea o autoactividad es uno de los requisitos necesarios para el desarrollo infantil.
- e) Un **material manipulativo**, denominado dones, que van a servir de base al juego infantil: bolas, cilindros, cubos, tablillas, son parte de los materiales utilizados. Propone la ejecución de ciertas actividades como, picado, modelado, recortado, que tienen como finalidad **desarrollar la habilidad manipulativa** del niño.

#### **2.6.2. El Sistema Brandford**

Herederas de los principios pedagógicos de Froebel, las pedagogas británicas Margarita y Raquel Mc Millan aplicaron estos principios

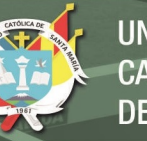

creando unas instituciones denominadas Nursery School, conocidas también como Sistema Bradford. Las Nursery School tienen como finalidad servir de transición entre la vida familiar y la escolaridad del niño y sustentan una serie de principios pedagógicos que se concretan en:

- a) "Atención al **desarrollo físico** del niño a través de actividades al aire libre y de una alimentación equilibrada y adaptada a las necesidades nutricionales de la primera infancia. Tendencias pedagógicas que unen al **principio de actividad** todo el quehacer didáctico al aplicar métodos activos. No se vincula a ningún movimiento pedagógico concreto, aunque se opone a la escuela tradicional. Importancia de la **formación de hábitos** higiénicos y de salud corporal.
- b) Reproducción del **ambiente materno** como medio de proporcionar un clima de seguridad y afecto en el niño Importancia de **la actividad infantil y desarrollo de habilidades** motrices a través del juego y de la ejercitación" (Ramón Alegre, 2012 )**.**

2.6.3. **La "Escuela Maternal" francesa** (**Kergomard Pape) Carpentier** Respeto a "la espontaneidad del niño. Importancia de la libertad como valor educativo· Necesidad de la ejercitación sensorial y motriz. Adecuación de los métodos educativos al desarrollo infantil. Valor importante de la educación moral y estética· Valor de la educación moral" (Ramón Alegre, 2012 )**.**

# **2.6.4. La "Casa dei bambini" de María Montessori**

"Las ideas pedagógicas de Montessori se complementaron, con una inmensa gama de ejercicios educativos para los niños preescolares. Estos ejercicios que fundamentalmente se orientan en forma de actividades sensorio motrices y otras de utilidad para la vida práctica" (vestirse, lavarse las manos, poner la mesa, cuidar plantas, …), se complementan con un material de desarrollo diseñado experimentalmente por la propia doctora Montessori y que se utilizaba para las diversas actividades programadas en la escuela. Hay que indicar, a modo de crítica, que este material, necesario para el desarrollo del método, al no

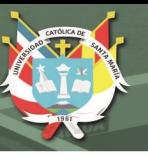

ser asequible para cualquier tipo de escuela, puede determinar la libertad del educador y del educando, contraviniendo uno de los principios básicos de su ideario pedagógico" (Ramón Alegre, 2012 )**.**

María Montessori (1870-1952), "Doctora en medicina, en el Congreso de Turín de 1898 defendió la supremacía del método pedagógico sobre el médico en el tratamiento de los niños deficientes mentales. En 1907 funda, en un barrio obrero de Roma (Barrio de Lorenzo), las Casas de los niños, instituciones que acogían a niños de 3 a 6 años. El "mesianismo" del niño, base de su pedagogía, se pone ya de manifiesto en la misma denominación de estas escuelas, al recalcar el término de los, y no para los niños. Con ello Montessori pretendía demostrar que en estas instituciones toda la acción educativa giraría en torno a los más pequeños. Su pedagogía y su obra tienen difusión en Italia, Holanda, Suecia, Dinamarca, EE.UU. Se basa fundamentalmente en estos principios" (Ramón Alegre, 2012 )**.**

- a) **"El paidocentrismo**: principio fundamental y base del denominado mesianismo del niño. Para la doctora el niño es un ser cualitativamente distinto del adulto, con leyes propias que rigen su desarrollo intelectual y afectivo.
- b) **La autoeducación**: la educación infantil es concebida por Montessori como un proceso de autoeducación, es decir, como un proceso espontáneo del desarrollo del alma infantil. Para ello, es esencial crear el ambiente idóneo, libre de obstáculos y dotado de los materiales apropiados. Desde esta perspectiva el educador cumple una función facilitadora y estimuladora de la propia actividad infantil.
- c) **Respeto al desarrollo infantil:** fruto de su formación médica, Montessori concibe la educación como desarrollo más que como adaptación. El niño está lleno de posibilidades que precisan ser actualizadas. Educar será, pues, permitir ese desarrollo y el crecimiento individual. Eso requiere por parte del educador un conocimiento profundo de las claves biológicas y psicológicas que rigen el desarrollo infantil. El protagonista es el niño, pero el educador
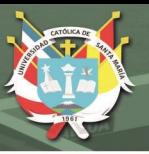

es quien potencia el crecimiento y las relaciones sociales dentro de un clima de respeto y libertad hacia la naturaleza del niño y su forma de ser, sentir y pensar.

- d) **Principio de libertad**: para que el proceso de autoeducación pueda darse, es necesario crear en la escuela infantil un ambiente favorable que permita al niño el libre ejercicio de su espontaneidad y de su actividad sin coacciones. Por tanto, se concede especial importancia a la educación para la autonomía, como vía para conseguir la libertad. Esta independencia debe adquirirse progresivamente y en un orden determinado. Primero el niño deberá adquirir la independencia física, después la independencia afectiva, posteriormente la independencia de voluntad para, finalmente, adquirir la independencia de pensamiento.
- e) **Principio de actividad:** El niño es esencialmente activo surgiendo la actividad de los propios intereses infantiles. Es un principio fundamental ya que a través de él el niño se relaciona e interactúa con el mundo exterior y, en consecuencia, conforma progresivamente su inteligencia" (Ramón Alegre, 2012 )**.**

# **2.6.5. El Método Decroly**

Bajo el "lema école pour la vie et par la vie el médico belga Ovide Decroly (1871-1932) funda en 1907 su École de l'Ermitage. Decroly, uno de los impulsores de la Escuela Nueva, introduce y perfila su teoría sobre la "globalización" y los "centros de interés". Gran pragmático de la educación, parte de los principios educativos obtenidos a través de su trabajo con niños deficientes. Su enorme mérito fue haber demostrado que la globalización es un fenómeno esencial no sólo en la percepción sino también en el funcionamiento intelectual infantil y haber llevado dichas conclusiones al campo de la didáctica y de la organización escolar. La acción educativa se inspira, en dos principios elementales" (Ramón Alegre, 2012 )**.**

a) **"Principio de globalización:** principio psicológico que explica el procedimiento de la actividad mental del niño. Para Decroly, las funciones intelectuales en el niño actúan según un esquema de

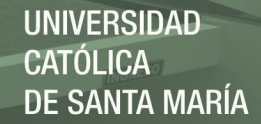

globalización. Bajo este principio, tanto la percepción como el resto de las funciones mentales, operan no de manera analítica sino sintética, es decir, actúan en base a elementos completos y no a partes. El procedimiento mental actúa, en un primer estadio, como una percepción sincrética, confusa o indiferenciada de la realidad para, posteriormente, pasar, en un segundo estadio, a un análisis de los componentes o partes, y concluir finalmente, en un tercer estadio, con una síntesis. Este principio tiene unas claras consecuencias didácticas ya que, como indica Decroly, es necesario aplicar en la enseñanza aquellos métodos acordes con la psicología y la forma de percepción del niño.

b) **Principio del interés:** Decroly es partidario de concentrar la enseñanza en torno a temas sugestivos y atractivos para el niño (los "centros de interés"). Estas ideas deben ser capaces de motivar a los alumnos al aprendizaje, y dado que el interés del niño surge de sus propias necesidades, es necesario previamente conocer los intereses infantiles para poder organizar los núcleos de contenido en centros de interés. Un "centro de interés" es un núcleo activador de aprendizajes a través del cual el niño aprehende una realidad de forma global, unitaria y completa" (Ramón Alegre, 2012 )**.**

#### **2.7. Aportaciones desde el campo de la Psicología**

#### **2.7.1. La corriente psicoanalítica**

"La educación, y especialmente la educación infantil, debe buena parte de sus planteamientos a las aportaciones de Freud y de su legado científico. Fue el psicoanálisis el que se planteó, de manera constructiva, el enorme papel que juegan las experiencias tempranas en la vida del adulto. Esta importancia de las primeras experiencias será el punto de partida que pone el acento en la calidad de las interacciones y vivencias que recibe el niño y no en la cantidad de las mismas. Para Karen Horney, la infancia es la época más significativa de la vida del ser humano, ya que al ser la personalidad algo dinámico, su conformación y su adecuación al principio de realidad es esencial en esta etapa" (Ramón Alegre, 2012 )**.** 

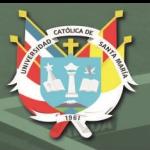

## **2.7.2. La psicología de la Gestalt**

A este "movimiento psicológico se debe una de las aportaciones más interesantes que fundamenta el principio de globalización. Fue Max Wertheimer quien, rechazando la teoría asociacionista de corte tradicional, afirmaba que nuestro pensamiento está constituido por percepciones totales significativas y no colecciones de imágenes asociadas. En el proceso de percepción, decía, se capta la imagen como un todo significativo. Sólo a través de un análisis artificioso e irreal, podremos descomponer esta totalidad significativa en elementos aislados. Así, por ejemplo, un cuadrado no es más que el conjunto formado por cuatro trazos, que pueden ser analizados, como tales, por separado. Sin embargo, para un gestaltista estos cuatro trazos en una disposición determinada que forman un cuadrado y en otras muchas no. Por tanto, la cuadrangularidad no depende tanto de los trazos en sí, cuanto de su disposición y de la percepción que de esa disposición hace nuestra mente. Esta escuela, que empezó estudiando fenómenos perceptivos, fue, poco a poco, ampliando su campo de estudios a otras áreas como el pensamiento y el aprendizaje. Todos los teóricos del movimiento (Wertheimer, Kohler, Kofka, etc.) hicieron hincapié en la importancia de los sistemas totales. Sistemas en los cuales las partes se hallaban dinámicamente relacionadas, de modo tal que el todo era más que la suma de las partes que lo componían. Wertheimer aplicó la palabra gestalt para designar estas totalidades dinámicas, y Psicología de la Gestalt al movimiento que inició" (Ramón Alegre, 2012 )**.**

#### **2.7.3. La teoría epistemológica de Jean Piaget**

Sus "trabajos no pretendieron en ningún momento aportar soluciones prácticas a problemas pedagógicos; antes bien su intención era la de dar respuesta a determinadas cuestiones de tipo teórico sobre la génesis de los procesos cognitivos. La teoría piagetiana no es, por tanto, una teoría de la educación, sino simplemente una corriente psicológica que tiene implicaciones educativas. Sin embargo, la influencia del pensamiento piagetiano, en el ámbito educativo en general, y en la educación infantil en particular, ha sido una de las más fructíferas e importantes de las

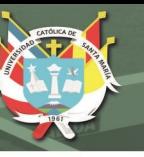

últimas décadas. En España goza de gran prestigio y sus propuestas teóricas tienen ya una larga tradición entre los educadores infantiles. Esta óptica educativa y el énfasis puesto en el proceso evolutivo del niño hacen que se hable de las prácticas que en ella se inspiran como de una pedagogía excesivamente centrada en el niño" (Ramón Alegre, 2012 )**.** 

#### **2.7.4. Vygostki** (1896-1934)

Es uno de los" teóricos de la psicología soviética que más influencias ha dejado en el campo de la educación infantil. Sostuvo tesis contrarias a las de Piaget en el campo de la génesis de la inteligencia. Piaget afirmaba, que el aprendizaje es un producto individual sujeto a la maduración de determinadas estructuras cognitivas. Por el contrario, Vygostki insiste en que la inteligencia es un producto social, que el aprendizaje es preferentemente socializado y que éste puede acelerar la maduración. Así, **el desarrollo natural, puede ser estimulado o retardado por el aprendizaje**, y viceversa, en un proceso interactivo mutuo; ya que, el aprendizaje tiene la virtud de estimular y ampliar los procesos de aprendizaje si bien es verdad no de forma ilimitada. Uno de los argumentos para justificar esta virtud de estimular el desarrollo que tiene el aprendizaje, proviene del concepto de **Zona de Desarrollo Próximo**, y que según el autor no es otra cosa que la distancia entre el nivel real de desarrollo, determinado por la capacidad de resolver independientemente un problema, y el nivel de desarrollo potencial, determinado a través de la resolución de un problema bajo la guía de un adulto o en colaboración de otro compañero más capaz. Con esto se viene a indicar que en el individuo existe un nivel de desarrollo potencial (desarrollo al que podrá llegar en función de los recursos puestos a su disposición), y un nivel de desarrollo efectivo, o nivel evolutivo real (lo que realmente es capaz de hacer con su capacidad personal). La Zona de Desarrollo Próximo sería la distancia entre ambos niveles de desarrollo, que se sitúan entre lo que es capaz de realizar el niño por sí mismo, y aquello que sólo lograría aprender con el apoyo y ayuda de otras personas"

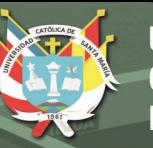

#### Comparación entre Piaget y Vygotski

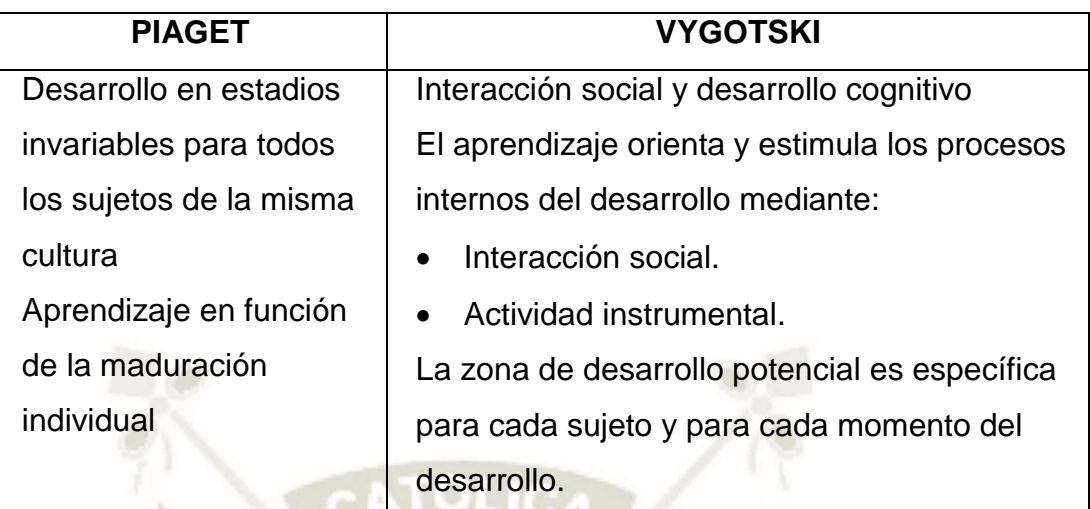

# **2.7.5. Vygostki y la teoría del origen social de los procesos psicológicos superiores**

Sus "teorías concuerdan con los enfoques actuales que consideran los procesos educativos como procesos compartidos adulto-niño o entre iguales. Las personas que rodean al niño no son sujetos pasivos en su desarrollo, sino que contribuyen a facilitar, dar sentido y significación a la experiencia infantil. Esta dimensión social del aprendizaje ha sido puesta de manifiesto también por autores como Bruner y Feuerstein destacando los procesos de mediación social como facilitadores de la asimilación y estructuración de conceptos, procedimientos y, sobre todo, actitudes. Maduración y aprendizaje son dos procesos distintos pero relacionados, y ambos necesarios para el desarrollo infantil. Por sus implicaciones educativas, se pueden destacar" (Ramón Alegre, 2012 )**.**

- a) **"El aprendizaje es un proceso "constructivo" interno de carácter individual**. Es decir, son las propias actividades cognitivas del sujeto las que le permiten construir su propio proceso de desarrollo intelectual.
- b) **El nivel de adquisición del niño depende, fundamentalmente, de su nivel de desarrollo**, y éste sigue una sucesión de estadios determinados. Así, todos los niños pasan por las mismas etapas (estadios), y en el mismo orden. Además, cada etapa es necesaria para acceder a la siguiente, correspondiéndole a cada una, adquisiciones específicas. Posteriormente Piaget reconocerá que, si

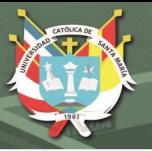

bien el orden es invariable, el momento de acceso y la duración pueden variar en cada niño dependiendo de factores personales y socio ambientales.

- c) **El proceso de aprendizaje es un proceso de reorganización cognitiva**. Cuando el niño adquiere un conocimiento, éste se ha dado gracias a un proceso de asimilación de la información del medio que, a la vez, produce un proceso de acomodación de los nuevos conocimientos con los que el niño tenía previamente. Este proceso de autorregulación se denomina equilibración.
- d) **El conflicto cognitivo** o contradicciones existentes en el proceso de aprendizaje **es uno de los motores del desarroll**o.
- e) **La interacción social juega un papel importante en el aprendizaje**, pero no por su valor en sí misma, como afirmará más adelante Vygostki, sino en la medida en que, en el intercambio comunicativo, se producen contradicciones y, consecuentemente, reorganizaciones cognitivas. El papel del maestro sigue siendo fundamental, consiste más que nada en despertar la curiosidad del niño y estimular su investigación. Esto lo logra animando al niño a plantear sus propios problemas y no imponiéndole problemas o dándole soluciones, de manera que el niño pueda corregir sus propios errores y encontrar nuevas soluciones por medio de su propia actividad". (Aprendizaje por descubrimiento)
- f) **El desarrollo natural, puede ser estimulado o retardado por el aprendizaje**, y viceversa, en un proceso interactivo mutuo; ya que, el aprendizaje tiene la virtud de estimular y ampliar los procesos de aprendizaje si bien es verdad no de forma ilimitada. Uno de los argumentos para justificar esta virtud de estimular el desarrollo que tiene el aprendizaje, proviene del concepto de **Zona de Desarrollo Próximo**, y que según el autor "no es otra cosa que la distancia entre el nivel real de desarrollo, determinado por la capacidad de resolver independientemente un problema, y el nivel de desarrollo potencial, determinado a través de la resolución de un problema bajo la guía de un adulto o en colaboración de otro compañero más capaz". Con esto se viene a indicar que en el individuo existe un nivel de desarrollo

potencial (desarrollo al que podrá llegar en función de los recursos puestos a su disposición), y un nivel de desarrollo efectivo, o nivel evolutivo real (lo que realmente es capaz de hacer con su capacidad personal).

g) La Zona de Desarrollo Próximo sería la distancia entre ambos niveles de desarrollo, que se sitúan entre lo que es capaz de realizar el niño por sí mismo, y aquello que sólo lograría aprender con el apoyo y ayuda de otras personas" (Ramón Alegre, 2012 )**.**

## **2.7.6. Teoría del andamiaje tutorial de Bruner**

Bruner "desarrolla la teoría del andamiaje, indicando que una parte de la responsabilidad del desarrollo del niño corresponde a los adultos que organizan su experiencia. En este proceso, el educador infantil deberá suministrar, a modo de andamios, las referencias, exigencias y avudas, para que los pequeños puedan ir construyendo su conocimiento del mundo" (Ramón Alegre, 2012 )**.**

- "El trabajo del profesor consiste, en andamiar, el proceso de aprendizaje del niño reduciendo la incertidumbre que éste encuentra en el desarrollo de la tarea (limitando su complejidad, segmentándola, graduándola, etc.).
- La intervención mediadora del profesor (tutorial), estará, por tanto, inversamente relacionada con el nivel competencial del niño en una tarea dada. Así, cuanto mayor es la dificultad de la tarea, más intervenciones directas (andamios) precisará el sujeto. Igualmente, los andamios puestos por el profesor serán mayores cuanto menos dotado sea el alumno, o cuanto menores sean sus posibilidades de aprendizaje" (Ramón Alegre, 2012 )**.**

#### **2.7.7. Teoría del aprendizaje verbal significativo de Ausubel**

El "factor más importante que influye en el aprendizaje es lo que el alumno ya sabe. Averígüese esto y enséñese en consecuencia. Ausubel, profesor de Enseñanzas Medias, pone en cuestión, el concepto de aprendizaje por descubrimiento preconizado por los defensores de las

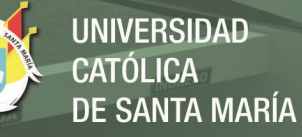

teorías piagetianas. Básicamente, lo que en ellas se venía a indicar era el hecho de que los contenidos carecían de importancia aprendizaje y que lo que importaba era el método de enseñanza, que debe promover el aprendizaje por descubrimiento. A partir de su experiencia docente, pone de relieve la importancia de los métodos de recepción en el proceso de aprendizaje: cuando él explicaba conceptos a sus alumnos éstos los aprendían. Por tanto, sí se daba un aprendizaje por recepción y no, únicamente, por descubrimiento, como afirmaba Piaget (Todo cuanto enseñamos a un niño impedimos que lo descubra). La cuestión clave no residía, según Ausubel, en si la educación escolar debía conceder más importancia a los contenidos que a los procesos, (ya que ambos tienen igual prioridad) sino en asegurar la realización de aprendizajes significativos. La distinción entre aprendizaje significativo y aprendizaje repetitivo, acuñada por Ausubel, facilita la clave del problema" (Ramón Alegre, 2012 )

- a) **"Si los nuevos contenidos de aprendizaje se relacionan de forma sustantiva y no arbitraria con lo que el alumno ya sabe**, es decir, si el contenido es asimilado por la estructura cognoscitiva del sujeto, se producirá un aprendizaje significativo. Si, por el contrario, esta relación no se establece se produce un aprendizaje memorístico, repetitivo y mecánico.
- b) **Solo mediante la construcción de aprendizajes significativos el sujeto asimila la realidad y la integra en una estructura global de conocimiento**. Luego, el desarrollo personal de un alumno será mayor cuantos más significados se le ayude a construir" (Ramón Alegre, 2012 )**.**

# **2.7.8. R. Feuerstein – Estimulación cognitiva y enriquecimiento instrumental**

R. Feuerstein, autor del programa de estimulación cognitiva (Programa de Enriquecimiento Instrumental), ha desarrollado el concepto de aprendizaje medio defendiendo el interaccionismo como elemento esencial en los procesos de aprendizaje.

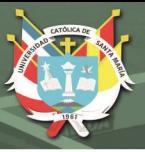

## **2.7.9. Novack**

Retoma las "teorías de Ausutel y afirma que para que el aprendizaje sea significativo deben darse dos condiciones: 1- Que el contenido de aprendizaje sea potencialmente significativo lógica y psicológicamente. Es decir, estructurado, claro, adecuado al desarrollo del niño y 2- que el alumno tenga una actitud favorable para aprender significativamente" (Ramón Alegre, 2012 )**.**

#### **2.8. Visión actual de sus aportaciones más importantes**

El modelo actual de enseñanza, adopta una serie de ejes vertebradores que, a modo de principios, van a caracterizar la intervención educativa en infantil

## a) La **concepción constructivista del aprendizaje y de la enseñanza**.

"El constructivismo no es una teoría psicológica en sentido estricto o, al menos, no una única teoría. Antes bien, lo componen un agregado de principios y postulados comunes a un conjunto de teorías que coinciden en el hecho de explicar el aprendizaje y el desarrollo humano como un proceso de "construcción". En ese sentido, el desarrollo no puede entenderse como algo previamente inscrito en el código genético personal ni, tampoco, como el resultado de una simple acumulación o absorción de experiencias. Así las explicaciones sobre el aprendizaje y el desarrollo de autores como Piaget, Wallon, Ausubel, Bruner, Vygostki; pueden ser calificadas como constructivistas, aunque estos mismos autores y sus teorías, discrepen entre sí en muchos de sus aspectos. Ninguno de ellos proporciona por sí solo una visión integral y suficientemente satisfactoria del aprendizaje y del desarrollo humano, tal y como, complementaria e inseparablemente, lo hacen el conjunto de sus teorías. Esto es lo decisivo del actual planteamiento ya que, evitando la adscripción a una explicación teórica determinada, aboga por la superación de confrontaciones estériles entre partidarios de unas y otras, para integrar todas en un proyecto que adopta múltiples vertientes dentro de la misma concepción.

#### **b) La dimensión afectiva de los niños y niñas.**

Este interés por el desarrollo de esta dimensión a las teorías neo psicoanalíticas, subordina, más que en cualquier otra etapa, el desarrollo de

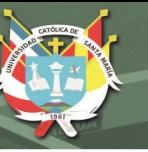

los procesos cognitivos y los logros escolares, al desarrollo y atención de las demandas afectivas.

#### **c) La dimensión globalizadora y al enfoque globalizado:**

El principio de globalización en el marco del Diseño Curricular Base de Educación Infantil, supone entender que "el aprendizaje no se produce por la suma o acumulación de nuevos conocimientos a los que ya posee la persona que aprende, sino que es el producto del establecimiento de múltiples conexiones y relaciones entre lo nuevo y lo ya sabido, experimentado o vivido". Es un proceso unitario y global de acercamiento del individuo a la realidad objeto de conocimiento. Igualmente supone, respecto al proceso de enseñanza (al cómo enseñar), proponer a los niños secuencias de aprendizajes que, respondiendo a intereses genuinos, consigan poner en juego todo un conjunto de habilidades y capacidades de distinto tipo (cognitivas, afectivas, motrices, etc.) y que permitan que los significados y relaciones que se establezcan sean amplias y diversificadas. Una perspectiva así planteada se aleja, de igual manera, del enfoque disciplinar de los contenidos y actividades de enseñanza-aprendizaje, como del "tópico" globalizador consistente en hacer cosas distintas alrededor de un mismo núcleo activador. La globalización es tanto una técnica, como una actitud metodológica, entre los profesionales de la Educación Infantil.

d) **El papel mediador del educador** en el proceso de desarrollo infantil. Derivado de las posiciones teóricas de Vygostki y Bruner, se resalta la dependencia que tienen los procesos de aprendizaje y de construcción de conocimiento de la mediación de otros sujetos más expertos (adultos o iguales). Así, los educadores con su función mediadora del aprendizaje, facilitan la adquisición de la cultura social" (Ramón Alegre, 2012 )**.**

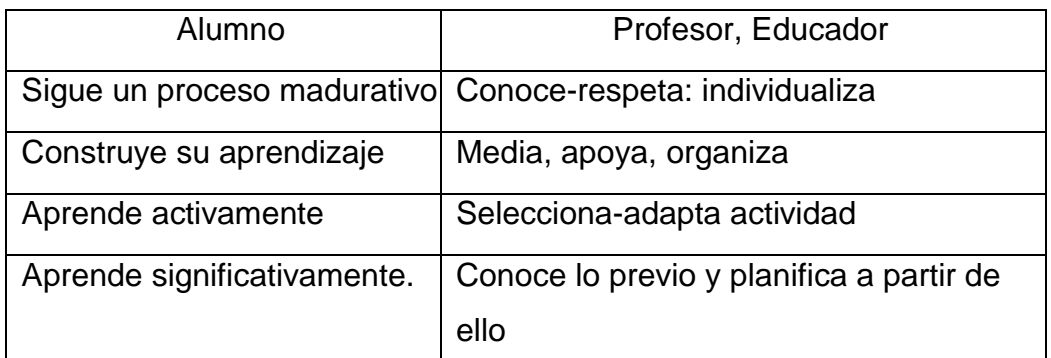

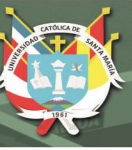

## **e) Experiencias renovadoras significativas**

"La exigencia de **dar significatividad y funcionalidad al aprendizaje**  infantil derivada de las teorías de Ausubel y Novak. La Educación Infantil se concibe como una etapa educativa, cuyos objetivos básicos consisten en optimizar las capacidades y el desarrollo de los niños y niñas entre 0 y 6 años. Se espera que el niño efectúe determinados aprendizajes que le doten de una autonomía creciente en su entorno. Para que esos aprendizajes contribuyan decisivamente a su desarrollo y autonomía deben ser, dotados de significatividad. La estructura cognoscitiva del niño será tanto más rica cuanto más extensa sea la red de significados que ha incorporado (aprendizajes significativos). De tal manera es así, que podemos decir que la modificación de sus esquemas de conocimiento depende de ello.

- **f) El modelo de Educación Infantil y las orientaciones metodológicas para la etapa permiten:**
- La superación de las metodologías tradicionales y la polémica en torno a las mismas. Así, la concepción constructivista adoptada por la reforma rompe, según Coll, con la tradicional confrontación existente entre métodos centrados en el alumno y métodos centrados en el profesor. Desde la perspectiva constructivista la cuestión de la metodología didáctica que se ha de utilizar en el proceso de aprendizaje infantil no es más que un sistema de ajuste y adecuación entre el proceso constructivo de conocimiento del alumno y la ayuda que precisa del profesor para impulsar y ampliar dicho proceso.
- Los requerimientos del modelo exigen del profesor una formación más técnica. Es necesario que los maestros vean la importancia de realizar una intervención educativa coherente con los supuestos de una concepción del aprendizaje como construcción del conocimiento, y entendido éste como un desarrollo integral de la persona.
- Si el aprendizaje lo realizan los niños, es decir, el alumno aprende activamente, la función docente consistirá en potenciar, organizar, seleccionar procedimientos y actividades que se desarrollarán en un marco interactivo de relaciones sociales.
- Para ayudar a un niño a progresar, en definitiva, a construirse como

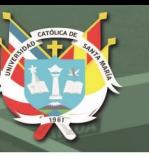

persona, el profesor debe conocer los parámetros elementales del desarrollo y las posibilidades madurativas del niño, es decir, debe individualizar el proceso de enseñanza. Niños diferentes poseen capacidades diferentes y no parece oportuno mantener el mismo nivel de expectativas, ni el mismo grado de exigencias en todos y cada uno de ellos" (Ramón Alegre, 2012 )**.**

#### **3. Análisis de antecedentes investigativos**

#### **3.7. A Nivel Internacional**

**Serrano, Luis. (1996). "**Significados institucionales y personales de objetos matemáticos ligados a la aproximación frecuencial de la enseñanza de la probabilidad. (Tesis Doctoral). Universidad de Granada. Reflexión final: a) A lo largo de las conclusiones expuestas se resalta la complejidad del significado de los objetos matemáticos ligados al enfoque frecuencial de la enseñanza de la probabilidad, si queremos llevar a los alumnos más allá de la simple experimentación manipulativa. Cuando el objetivo final es guiar a los alumnos hacia la adquisición de prácticas significativas para la resolución de problemas y hacia la construcción de las ideas estocásticas fundamentales, la reflexión e investigación didáctica es imprescindible (…)" (Serrano, 1996)

**Cañuta L, Jeannette** (2005) "Actitud de los docentes frente al uso de las nuevas tecnologías de la información y comunicación y sus estilos de aprendizaje predominantes. Estudio en docentes de educación básica de la comuna de Maipú Chile Universidad Playa Ancha [Tesis de postgrado] Conclusión: Los docentes no demuestran una actitud negativa o de rechazo hacia el uso de las TICS como herramienta en el aprendizaje" (Cañuta López, 2005)

**Amaya Baena, Jorge Iván; García Mesa, Jhon Jairo; Mejía Betancur, Jaime Alberto; Ossa Zapata, Tatiana Andrea.** (2012). "Construcción de Objetos Virtuales de Aprendizaje (OVA) para la enseñanza de las

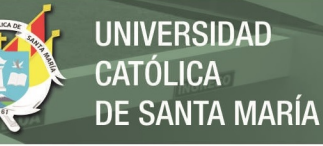

matemáticas. Licenciatura en Educación Básica-Matemáticas. Facultad de Educación. Universidad de Antioquia. Llegando a las siguientes Conclusiones: a) El diseño y aplicación de OVA en la clase de Matemáticas ayuda a la aprehensión de conceptos matemáticos en tanto que por medio de estos se tiene una amplia ejecutabiliad y variedad de Registros de Representación Semiótico. b) La utilización de las TIC, específicamente los OVA en clase promueven en los estudiantes una mejor actitud hacia la clase de Matemáticas debido a que se muestran más interesados en asistir, llegan más temprano, realizan las actividades propuestas y aportan al desarrollo ordenado de la clase. c) Los OVA aseguran mayor Interactividad (…) que con otros instrumentos tecnológicos (…). d) La capacidad del docente en software educativo se debe encontrar en el nivel que requieren los estudiantes (…) multimedial y digital. e) En el desarrollo de la Intervención con los estudiantes se logró diseñar OVA que sirven (…) de Adición de Números Enteros, concepto Proporcionalidad Directa, concepto de Variable y Gráficas de Funciones Trigonométricas" (García Mesa, Mejía Betancur, & Ossa Zapata, 2012)

**De Andrés De Frutos, Rocío** (2012). "*El desarrollo lógico-matemático en la etapa de educación infantil.* Universidad de Valladolid. Arribando a las siguientes conclusiones: a) **(…)** el desarrollo lógico-matemático tiene importancia en el desarrollo durante toda la vida (…), el cual potencia un mayor conocimiento sobre el mismo (…). b) Es aconsejable permitir que los niños exploren e investiguen, dándoles suficiente tiempo para que sean capaces de resolver aquellos problemas que se les plantea, pero destacar que estas actividades no serán suficientes para que el niño interiorice la lógico-matemática. (…). c) Se afirma que (…) se han desarrollado y relacionado diferentes corrientes y teorías sobre el desarrollo lógico-matemático (…) como diferentes recursos didácticos y actividades adecuadas para la etapa de Educación Infantil. d) (…) que el desarrollo lógico-matemático ayuda a aprender, organizar en pensamiento, comunicar, trasmitir, hasta incluso a expresar determinados sentimientos (…) armonía, confianza, seguridad en sí

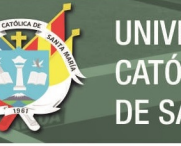

mismo ya que les facilitará (…) el gusto por las matemáticas y, de este modo, desarrollará todas las habilidades necesarias para manejar diferentes estrategias de acuerdo a sus necesidades. e) (…) es fundamental un trabajo conjunto y cooperativo entre la escuela y la familia, (…) en este sentido los docentes somos los maquinistas de un largo tren, con multitud de vagones, (…) el niño del pijama de rayas *la infancia transcurre entre olores, imágenes y sonido antes de llegar a la edad adulta de la razón*" (De Andrés De Frutos, 2012)

**Gonzales U, Luis C**. (2012) "Estrategias para optimizar el uso de las TICS en la práctica docente que mejoren el proceso de aprendizaje. Universidad de Bucaramanga, Colombia [Tesis de Postgrado]. Conclusión: Los docentes presentan dificultades en el uso técnico y didáctico de las TICS realizando prácticas educativas tradicionales" (González Uní, 2012)

**Villegas, Margarita; Medina, Marilin; García, Marina; y González, Fredy**. (2013). "Las nociones espaciales en educación infantil. Un estudio diagnóstico**.** Centro de Investigaciones Educacionales Paradigma (CIEP). UPEL Maracay, Venezuela. **Concluyeron en que e**l abordaje de las nociones topológicas y proyectivas puede hacerse teniendo en cuenta diversas actividades que permitan reconocer superficies, la relación entre y con figuras y características entre sus elementos, la distinción de los límites, bordes, cercanías, etc. En el caso de las nociones espaciales proyectivas observamos que los dibujos se ubican en el nivel del realismo intelectual y visual (Luquet, 1977) donde encontramos un comienzo del dibujo correcto en cuanto a las formas euclidianas; un comienzo en la construcción de relaciones proyectivas, un sistema de coordenadas en donde entran a formar parte las nociones de rectas, paralelas y ángulos y las nociones de similitud y proporción exigidas por la necesidad de reducir el original a escala que revela la comprensión de la realidad a partir del reconocimiento de diferentes puntos de vista" (Villegas, Medina, García, & González, 2013)

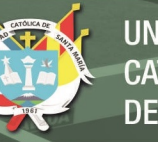

**Orozco Rodríguez, Claudia Margarita**. **(**2017). "Objetos de Aprendizaje con eXeLearning y GeoGebra para la definición y representación geométrica de operaciones con vectores y sus aplicaciones. Programa de Doctorado en Formación en la Sociedad del Conocimiento de la Universidad de Salamanca (…), dentro de las líneas de investigación del Grupo de investigación en Interacción y eLearning (GRIAL), que es Unidad de Investigación Consolidad de la Junta de Castilla y León. Concluyen que: A menudo durante el aprendizaje de las matemáticas, ciertos conceptos no son bien comprendidos si éstos no están relacionados con la resolución de problemas y/o ejercicios que tengan un significado para los estudiantes; en este caso lo más común es que los conceptos solo sean memorizados y consecuentemente fácilmente olvidados. Intentando solucionar este problema, (…) presenta una colección de seis Objetos de Aprendizaje (OA) como propuesta didáctica para la enseñanza de tema Definición y representación geométrica de operaciones con vectores y sus aplicaciones. (…). Los OA fueron creados completando las fases del modelo ADDIE (Análisis, Diseño, Desarrollo, Implementación y Evaluación). (…), estos fueron valorados por expertos (desde un punto de vista pedagógico y técnico), utilizando una adaptación de la Herramienta de Evaluación de Objetos Didácticos de Aprendizaje Reutilizables (HEODAR). Los resultados reflejaron que la propuesta didáctica es de alta calidad. Por otro lado, los OA fueron implementados a un grupo de estudiantes; a través del análisis de pruebas, de las puntuaciones de la encuesta y de los comentarios recibidos, se supone que los OA tienen un buen potencial educativo como herramienta de enseñanza-aprendizaje. A través de estos análisis, se detectaron aspectos que debían ser mejorados. Entre los cuales se puede destacar la creación de una aplicación" (Orozco Rodríguez, 2017)

#### **3.8. A nivel nacional**

**Zegarra Ugarte, Soledad Jackeline**. (2012). "Uso de las aulas de innovación pedagógica del Programa Huascarán y logros de aprendizaje en el área de comunicación en estudiantes de educación secundaria"

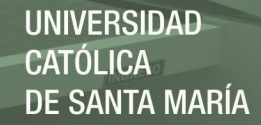

(Maestría en ciencias sociales). Universidad Nacional del Altiplano. El objetivo central de la investigación es Identificar como el uso de las TIC posibilitan el desarrollo de capacidades de comprensión lectora, expresión oral y producción de textos en estudiantes del área de comunicación. El estudio concluye que el uso de las aulas de innovación del Programa Huacharán han permitido demostrar que los aprendizajes de los estudiantes (…) han mejorado significativamente sus aprendizajes (…)" (Zegarra Ugarte, 2012)

**Benites Aurora Stefanya Yohana; Solano Solano Tania Marisol** (2014) "Programa RECICLAEDUCA para el desarrollo de operaciones matemáticas de clasificación y seriación en niños de 4 años de la I.E. 215 Urbanización Miraflores de la ciudad de Trujillo. Para este estudio se seleccionó una muestra de 54 niños de 4 años (…). El tipo de investigación es cuasi- experimental con pre y post test, los resultados del pre test muestran que antes de la aplicación del programa RECICLAEDUDA los niños mostraban deficiencia en el desarrollo de operaciones matemáticas de clasificación y seriación. Después de haber aplicado las sesiones del programa RECICLAEDUCA los niños muestran el desarrollo de las operaciones matemáticas de seriación y clasificación de una manera significativa. Arribando a las siguientes Conclusiones: a) Se demostró que la aplicación del programa RECICLAEDUCA desarrollo significativamente las operaciones matemáticas de clasificación y seriación, (…) b) Al analizar estadísticamente los resultados del pre-test y post-test (…) hubo en el post-test una mejora significativa (…). c) Se ha podido comprobar que la aplicación del programa RECICLAEDUCA desarrolla las operaciones matemáticas de clasificación y seriación, (…) esto demuestra que mediante desarrollo de programas, se pueden desarrollar el pensamiento lógico y el pensamiento matemático de los niños (…). d) El programa RECICLAEDUCA, permite desarrollar capacidades matemáticas en los niños de Educación Inicial, este programa ayudó a los estudiantes, (…) el desarrollo de las capacidades matemáticas que involucran las operaciones de clasificación y seriación. e) Los niños, mediante el uso (…) de material concreto han logrado

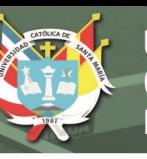

desarrollar nociones de clasificación y seriación; así mismo ha desarrollado las capacidades de: Agrupar personas, objetos y formas geométricas (…). f) Construye sucesiones de personas u objetos identificando el orden de cada uno: (…). g) Establece secuencias por color utilizando objetos de su entorno y material representativo. (…) han desarrollado actitudes, como (…) disfrutado al realizar las actividades lógico matemáticas (…) esto les ha permitido interesarse por resolver situaciones problemática de su entorno" (Benites Aurora & Solano Solano, 2014)

# CATOLIC

**Pumacallahui Salcedo, Eliseo** (2015). "El uso de los softwares educativos como estrategia de enseñanza y el aprendizaje de la geometría en los estudiantes (…) en las instituciones educativas de la provincia de Tambopata-región de Madre de Dios -2012. Universidad Nacional de Educación Enrique Guzmán y Valle "Alma mater del magisterio nacional". Lima-Perú - Grado Académico de Doctor con mención en Ciencias de la Educación. El trabajo de investigación trata de contribuir a la mejora del aprendizaje de la matemática en especial en el área de la geometría, en los estudiantes de las instituciones educativas (…); en tal sentido el objetivo general es, determinar el uso de los software educativos como estrategia para mejorar la enseñanza y el aprendizaje de la geometría en los estudiantes (…) en las instituciones educativas, Señor de los Milagros y Nuestra Señora de las Mercedes de la provincia de Tambopata- Región de Madre de Dios -2012. Se llegó a la siguiente conclusión de que, si existe la influencia del uso de los softwares educativos como estrategia en la enseñanza y el aprendizaje (…)" (Pumacallahui Salcedo, 2015)

**Ulloque Delgado, Rosa Vanessa. (2016). "**Aplicación del uso del software exe-learning y el desarrollo de capacidades para la producción de textos (…). Grado académico de maestra en educación con mención en informática y tecnología educativa, Lima–Perú. Sección de posgrado. Instituto para la calidad de la educación. Universidad San Martin de

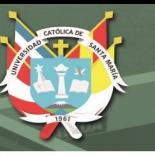

Porras (…). El trabajo estuvo dirigido a estudiantes (…) de la Institución Educativa Angélica Recharte de Magdalena. (…) con un experimento cuasi-experimental con dos grupos, teniendo una muestra representativa de 34 estudiantes. Entre los resultados más importantes se obtuvo que para determinar cuál será su propósito de escritura, los estudiantes que se ubicaron en la escala de Muy bueno y Bueno fueron el 100% que trabajó con el software. En la investigación se concluye que la integración de la tecnología en el proceso de enseñanza aprendizaje, permitió el desarrollo significativo de capacidades (…)" (Ulloque Delgado, 2016)

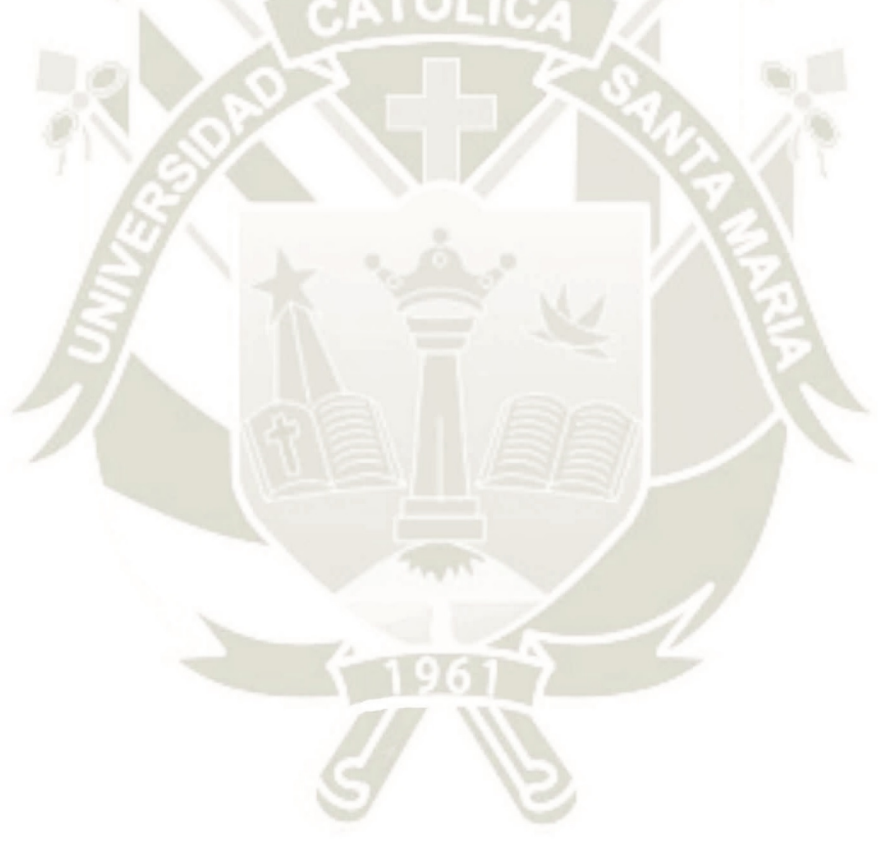

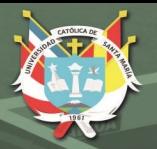

# **3.9. A nivel local**

Hasta el momento de su ejecución de la presente investigación científica (2017) no se encontró informe final de trabajo de investigación relacionada con la presente investigación, ejecutada en la región Arequipa.

# **4. Objetivos**

# **4.7. Objetivo general**

Determinar la valoración del uso del programa KTuberling 0.4 en conexión de intranet institucional utilizando el aula de innovación pedagógica para el desarrollo de percepciones de objetos del Área de Matemática en los estudiantes de tres años de la IEI Álvarez Thomas, Uchumayo, Arequipa 2017

# **4.8. Objetivos específicos**

- a) Apreciar el uso del programa KTuberling 0.4 en los estudiantes de tres años de la IEI Álvarez Thomas
- b) Precisar la conexión de intranet institucional con los estudiantes de tres años de la IEI Álvarez Thomas
- c) Precisar la utilidad del aula de innovación pedagógica por los estudiantes de tres años de la IEI Álvarez Thomas
- d) Estimar el desarrollo de percepciones de objetos del Área de Matemática en los estudiantes de tres años de la IEI Álvarez Thomas

# **5. Hipótesis**

# **5.7. Hipótesis principal**

La valoración del uso del programa KTuberling 0.4 en conexión de intranet institucional utilizando el aula de innovación pedagógica para el desarrollo de percepciones de objetos del Área de Matemática en los estudiantes de tres años de la IEI Álvarez Thomas, de Uchumayo en Arequipa durante el año 2017, es Elevada.

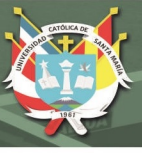

## **5.8. Hipótesis secundarias**

- **5.8.4.** El uso del programa KTuberling 0.4 en los estudiantes de tres años de la IEI Álvarez Thomas, es elevado.
- **5.8.5.** La conexión de intranet institucional con los estudiantes de tres años de la IEI Álvarez Thomas, es elevada.
- **5.8.6.** La utilidad del aula de innovación pedagógica por los estudiantes de tres años de la IEI Álvarez Thomas, es elevada.
- **5.8.7.** El desarrollo de percepciones de objetos del Área de Matemática en los estudiantes de tres años de la IEI Álvarez Thomas, es elevado.

## **II PLANTEAMIENTO OPERACIONAL**

**1 Técnicas, instrumentos y materiales de verificación** 

#### **1.1. Técnica**

Para esta investigación, teniendo en consideración la edad de los estudiantes, por lo que se ha determinado considerar como técnica la Observación.

#### **1.2. Instrumentos**

En relación con la técnica de la observación, por tanto corresponde a la Ficha de Observación, siendo para cada variable:

- a) Ficha de Observación 1: Uso del programa KTuberling 0.4
- b) Ficha de Observación 2: Conexión de intranet institucional
- c) Ficha de Observación 3: Utilización del aula de innovación pedagógica
- d) Ficha de Observación 4: Desarrollo de percepciones de objetos del Área de Matemática

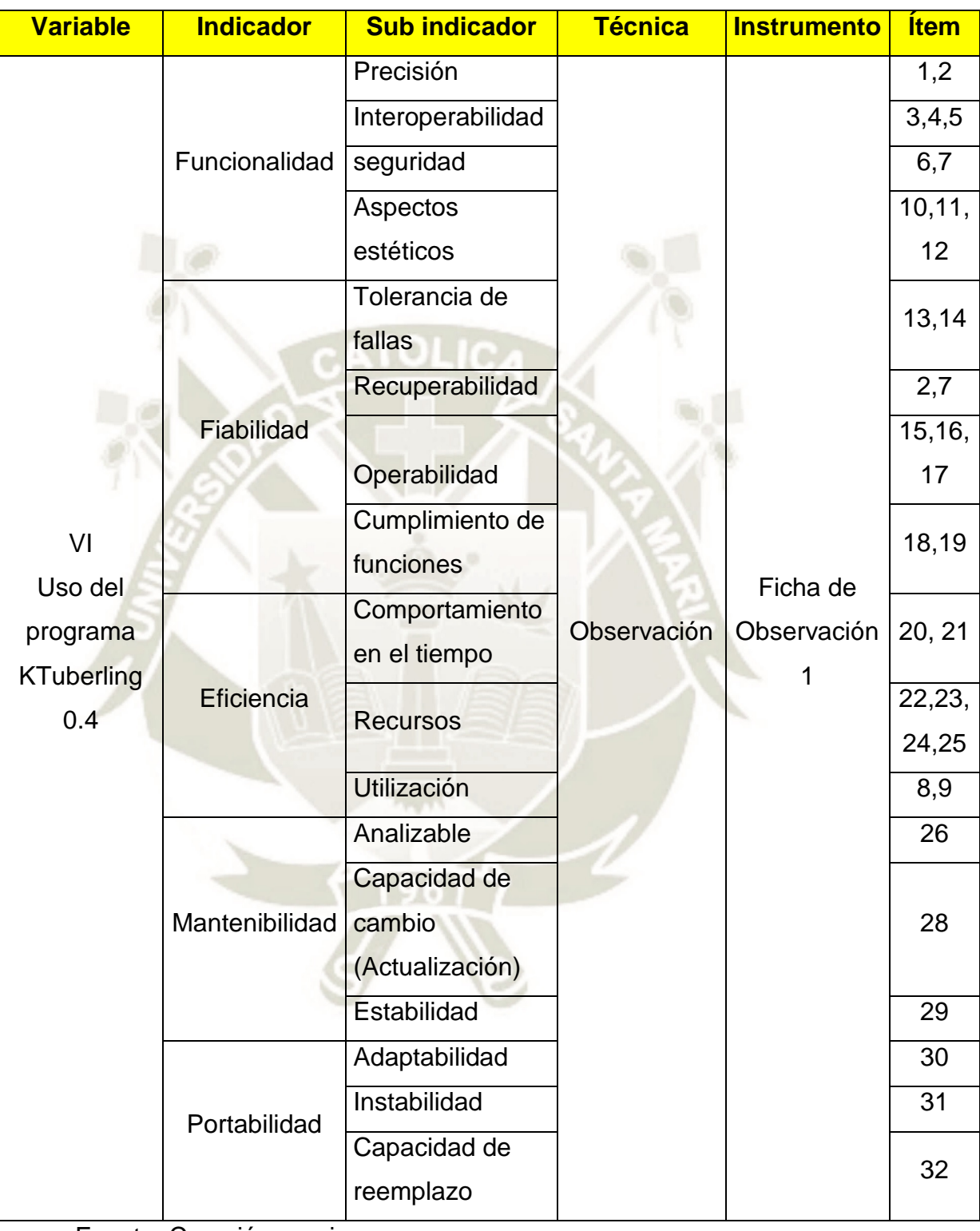

**UNIVERSIDAD** 

**DE SANTA MARÍA** 

**CATÓLICA** 

# **Tabla 35: Matriz de verificación y coherencia de la Ficha de Observación 1**

Fuente; Creación propia

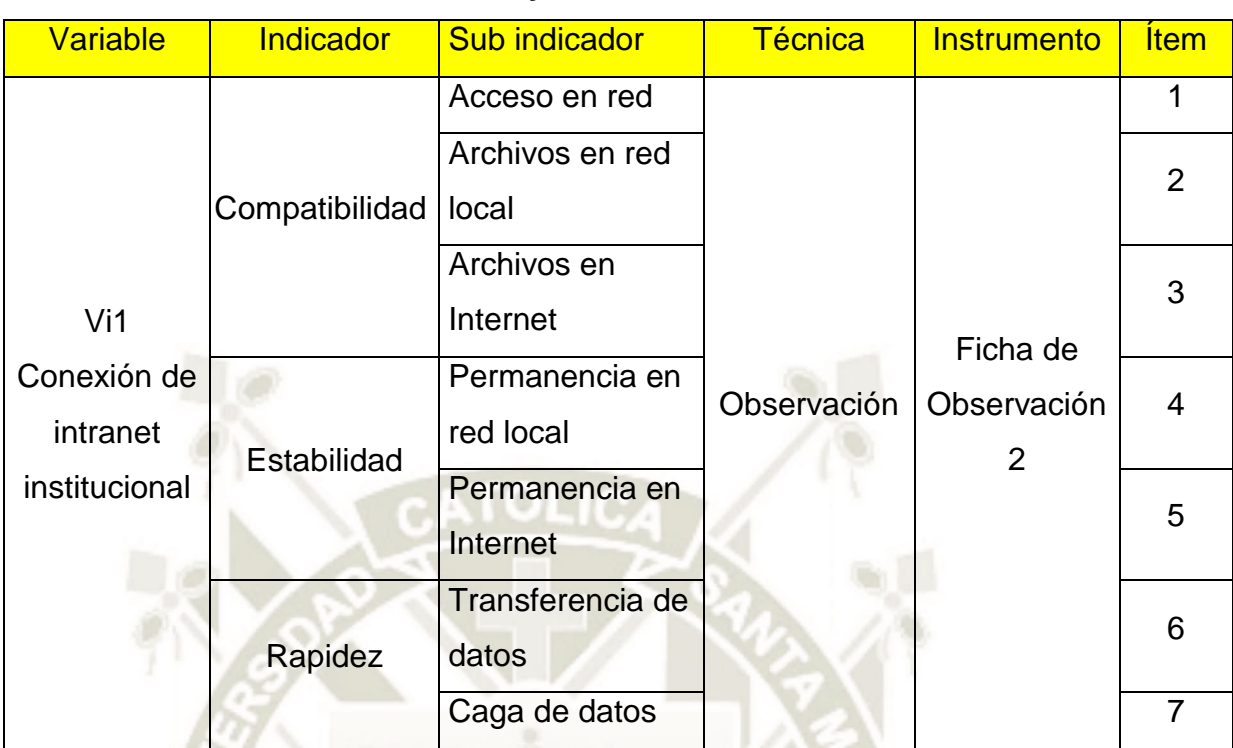

### **Tabla 36: Matriz de verificación y coherencia de la Ficha de Observación 2**

Fuente; Creación propia

# **Tabla 37: Matriz de verificación y coherencia de la Ficha de Observación 3**

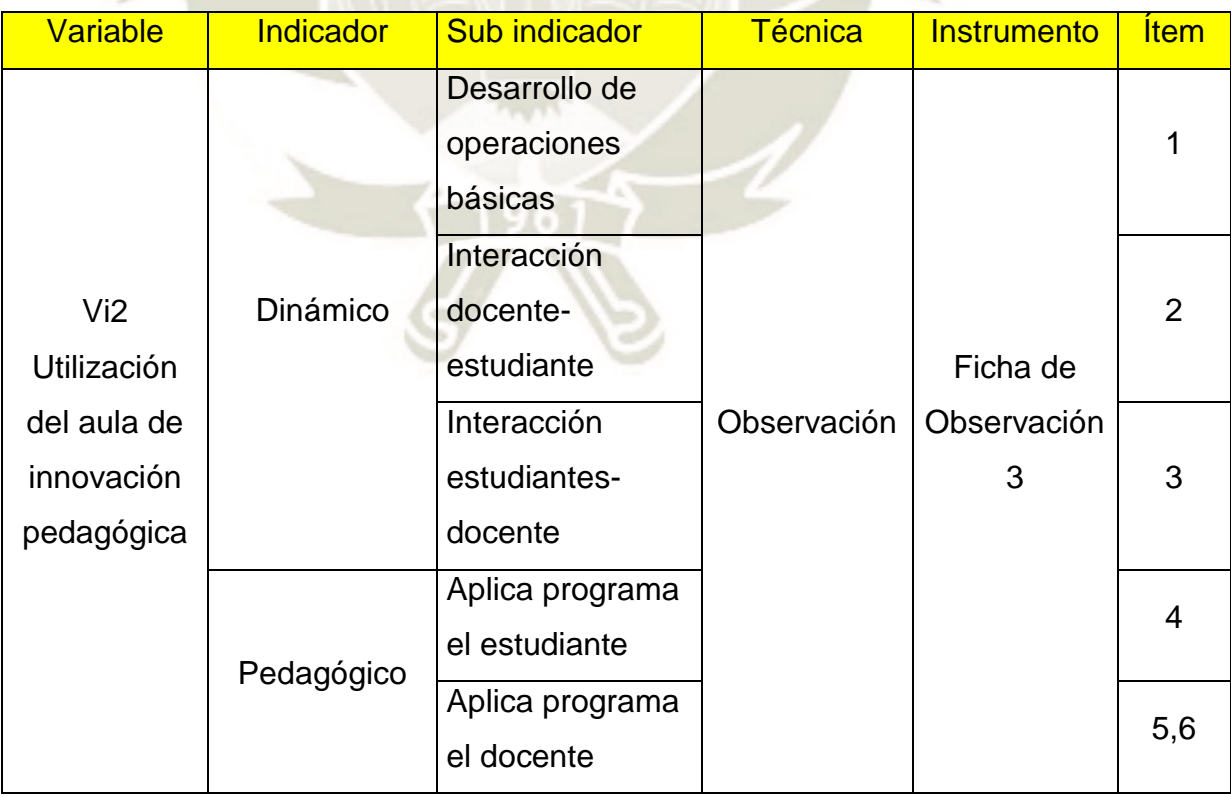

76

**UNIVERSIDAD** 

DE SANTA MARÍA

**CATÓLICA** 

Fuente; Creación propia

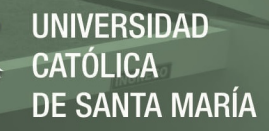

# **Tabla 38: Matriz de verificación y coherencia de la Ficha de Observación 4**

y Ficha de Evaluación

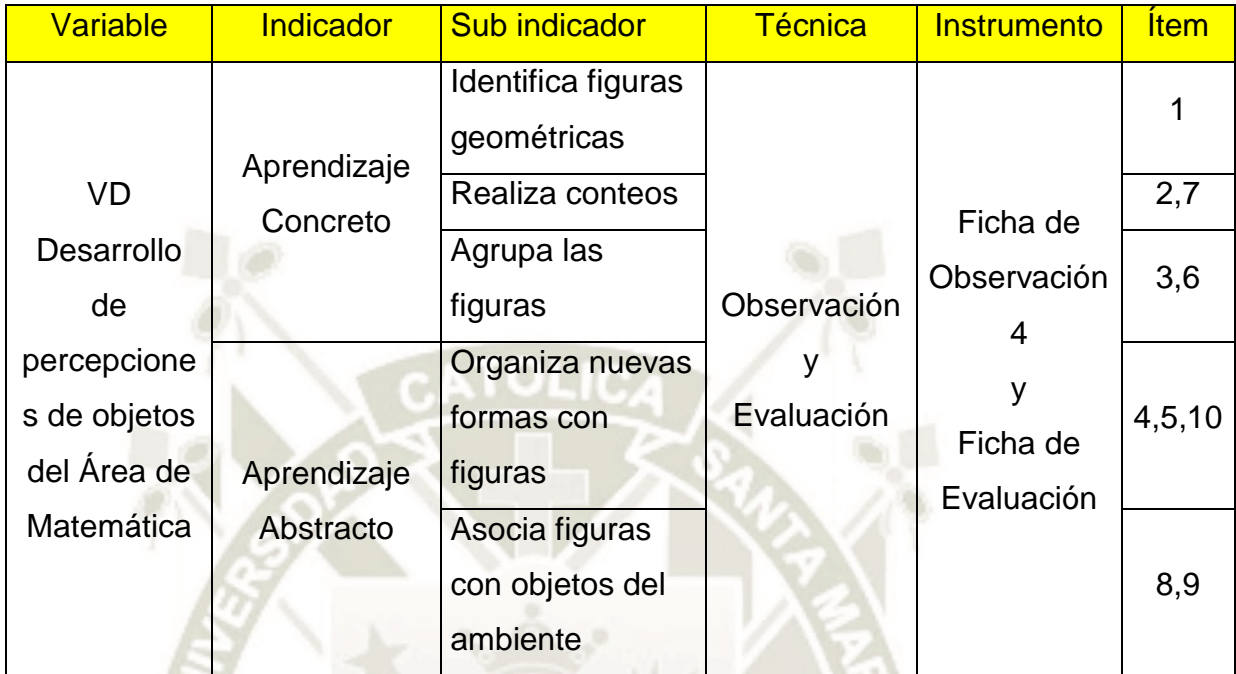

Fuente; Creación propia

#### **1.3. Modelo de los instrumentos**

Los modelos de la Fichas de Observación se encuentran en anexos, como Anexo del Modelo del Instrumentos Ficha de observación 1, y así los demás: 2, 3, 4, y 5

# **2 Campo de verificación**

#### **2.1 Ubicación espacial**

La recolección de datos de la presente investigación se llevará a cabo en el aula de tres años en la IEI Álvarez Thomas del Distrito de Uchumayo, Departamento y Región Arequipa.

# **2.2 Ubicación temporal**

La aplicación de los instrumentos de recolección de datos de la presente investigación se realizara en el mes de octubre – noviembre del 2017.

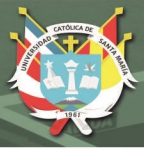

# **2.3 Unidades de estudio**

Las unidades de estudio de la presente investigación esta constituidas por 25 estudiantes de tres años de la IEI Álvarez Thomas del distrito de Uchumayo, departamento y región Arequipa, durante el año 2017.

# **3 Estrategia de recolección de datos.**

# **3.1 Organización**

- a) Solicitar por escrito el permiso a la dirección de la IEI Álvarez Thomas para la aplicación de los instrumentos de recolección de datos.
- b) Imprimir los instrumentos a las Unidades de estudio.
- c) Registro de los datos obtenidos en los instrumentos aplicados
- d) Procesamiento de los datos recogidos presentados en sus respectivos cuadros y gráficos debidamente interpretados en base al marco teórico.

#### **3.2 Recursos**

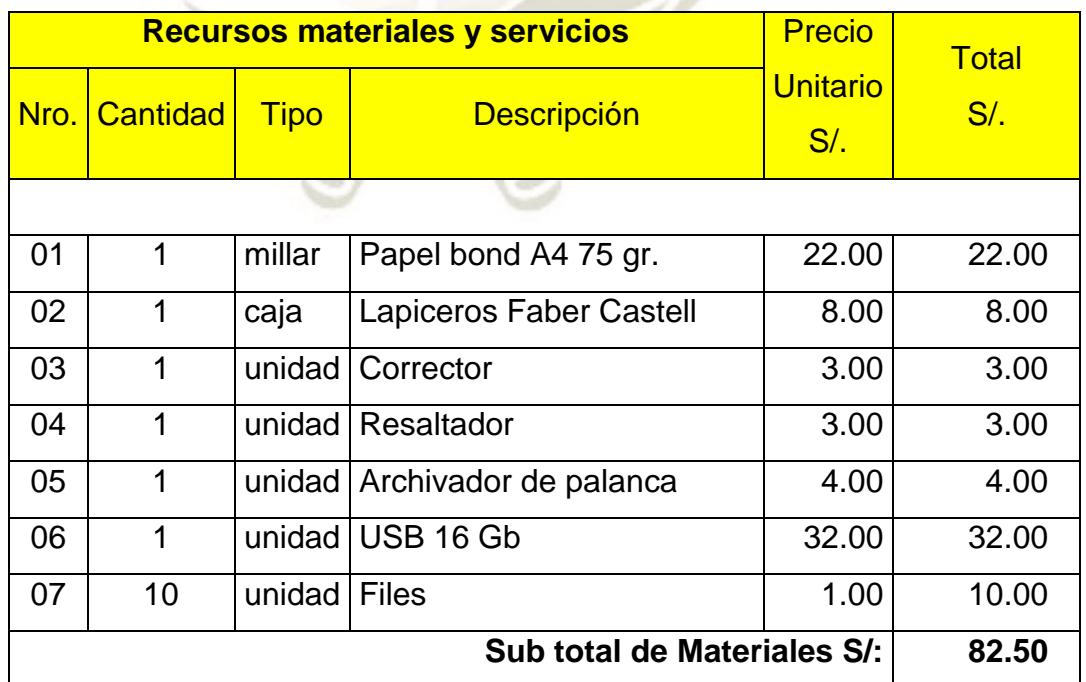

#### **Tabla 39: Determinación de recursos materiales y servicios**

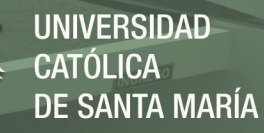

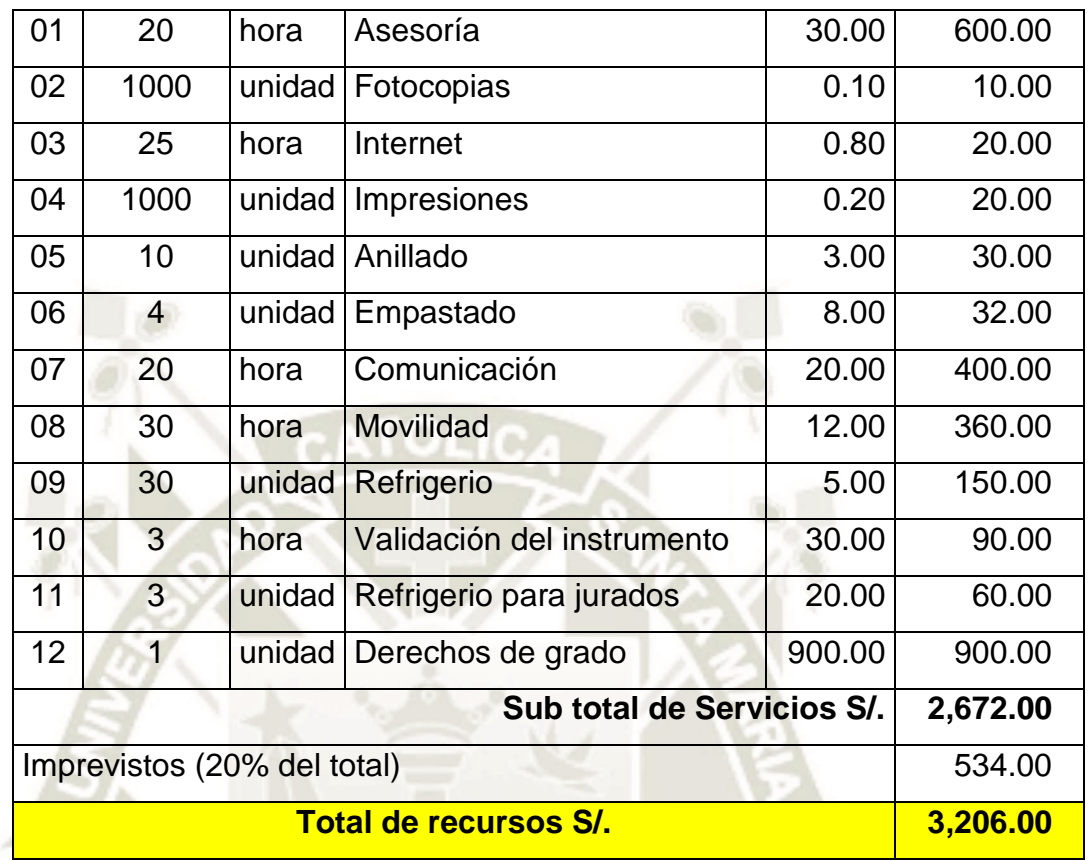

# Tabla 40: Fuente de financiamiento de la investigación

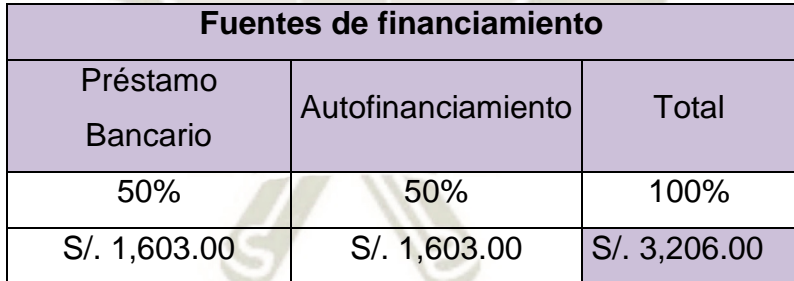

## **3.3 Validación de los instrumentos**

Los instrumentos se pusieron en consideración de especialistas, los que preciso a continuación:

Benedicto José Céspedes Gamboa

- Docente Universitario.
- Psicólogo, Dr. en Ciencias Humana: Educación, Postdoctorado en Ética y Filosofía Política.

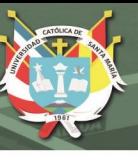

Asesor en Investigación Experimental.

#### Rudy Agramonte Chávez

- Docente de postgrado de diferentes Universidades nacionales
- Doctor en Educación,
- Magister en Educación Superior,
- Licenciado en Educación Secundaria con Especialidad en Físico matemática
- Segunda Especialidad en Ingeniería de Sistemas
- Segunda Especialidad en Formación Magisterial
- Especialista en calidad Universitaria por ANR.
- Especialista en Investigación Universitaria por ANR.
- Asesor y consultor educativo.
- Gerente de la Consultora "Alfil", entre otros

José Gálax Céspedes Elguera

- Ingeniero en Biotecnología
- Maestro en Administración de Negocios,
- Maestro en Gestión Ambiental, Calidad y Auditoría para Empresas,
- Maestro en Lingüística del Texto, Comprensión y Producción de Textos.
- Diplomado en Elaboración, Ejecución y Evaluación de Proyectos de Investigación Científica

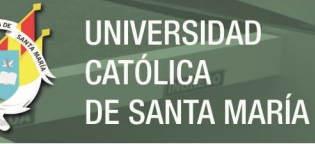

# **III Cronograma de trabajo**

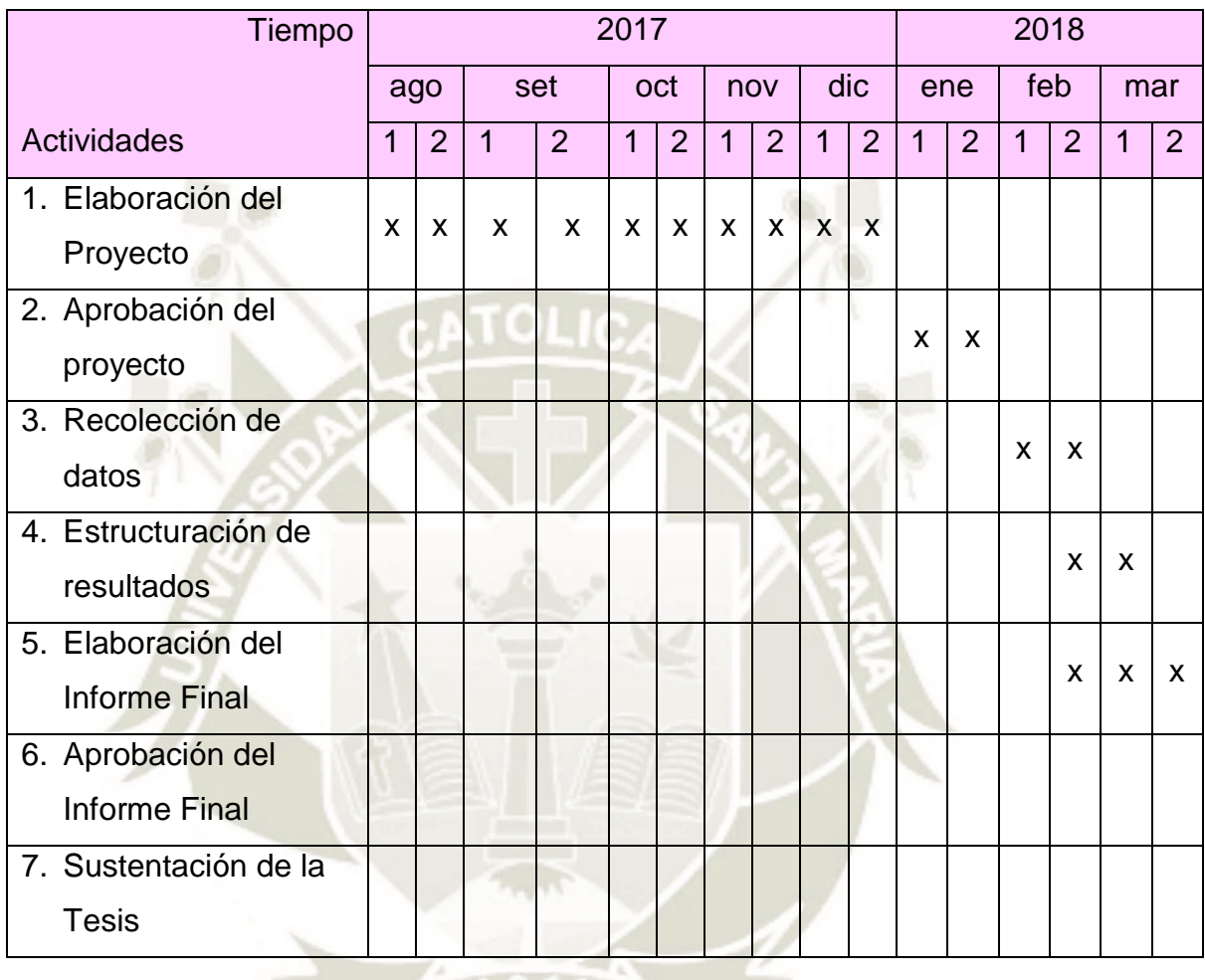

# Tabla 41: Cronograma del trabajo de investigación

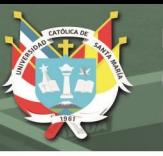

# **Anexo 2: Modelo de Instrumento Ficha de Observación 1**

# **Variable Independiente: Uso del programa Ktuberling 0.4**

**Consideración:** La palabra "Programa" hace referencia al programa Ktuberling **Indicaciones:** En el siguiente cuadro registre lo observado. Marque con una X en el casillero que considere, con la siguiente puntuación:

 $\sim$ 

- A = Logró (3 puntos)
- $B =$  Proceso (2 puntos)
- C = No logró (1 punto)

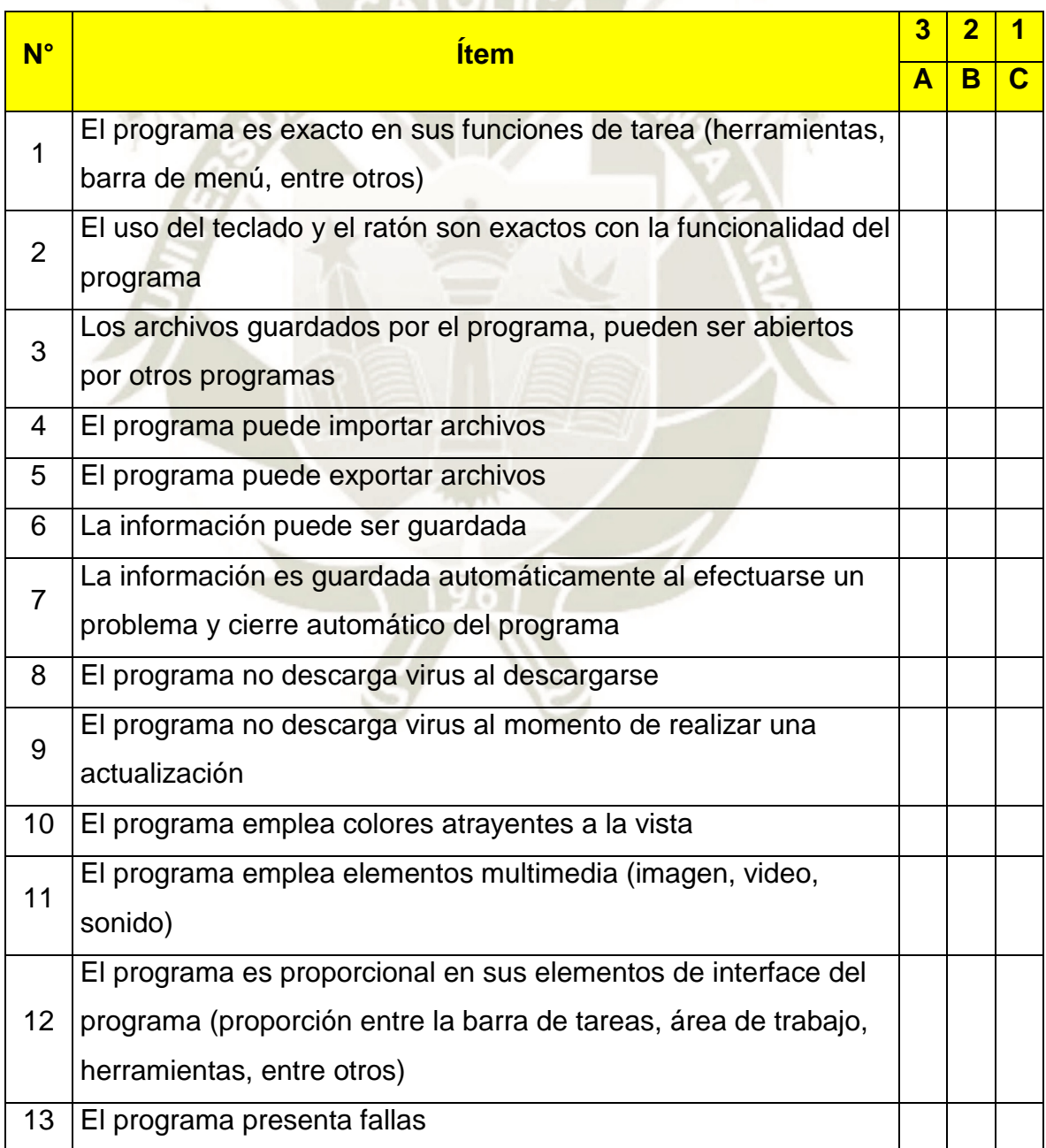

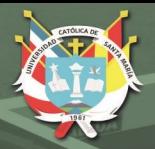

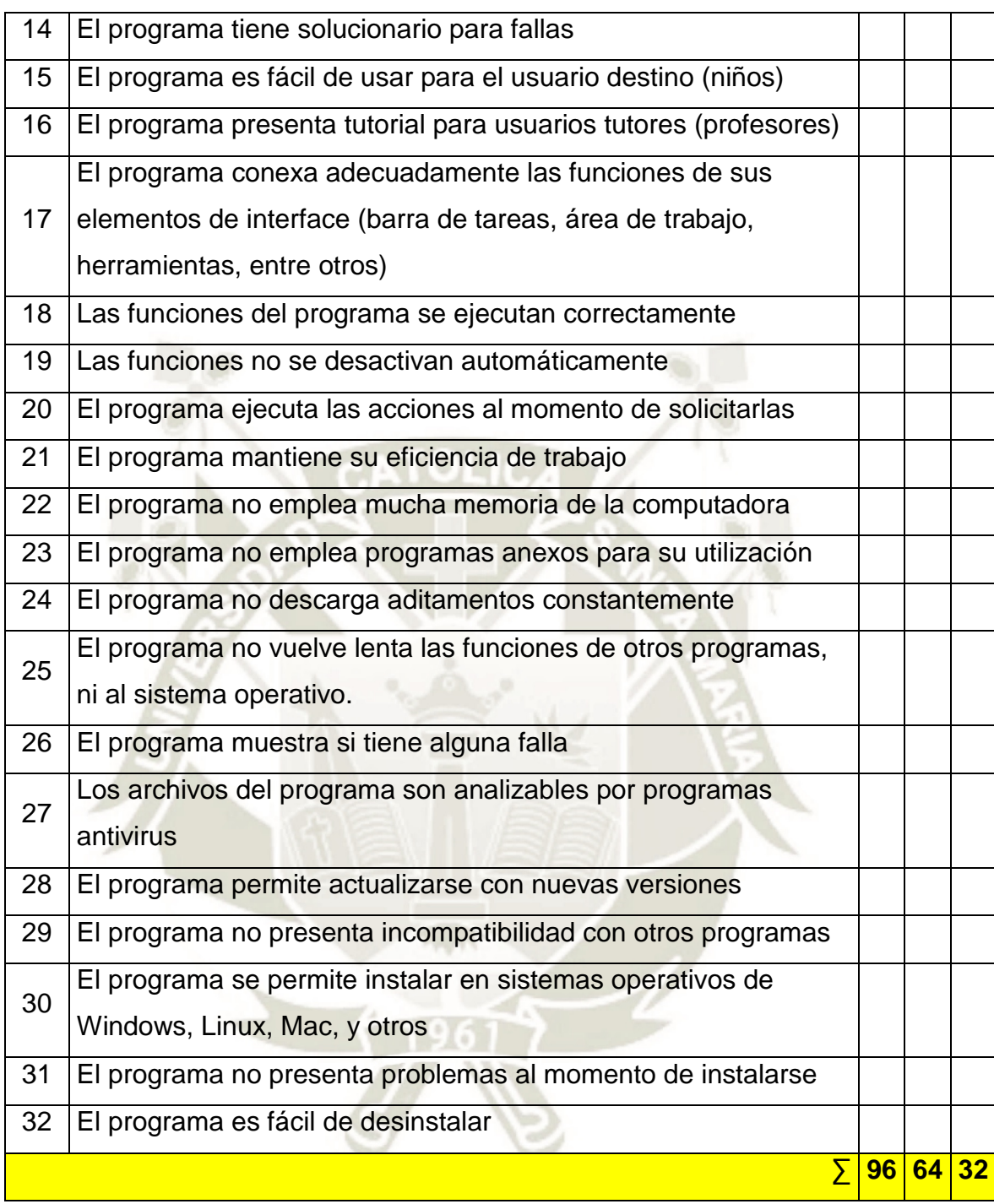

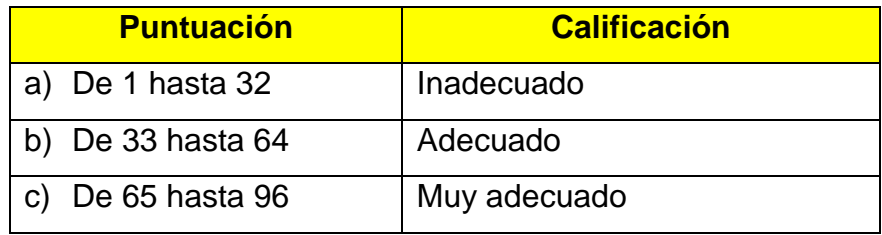

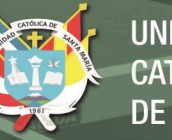

# **UNIVERSIDAD** CATÓLICA DE SANTA MARÍA

# **Anexo 3: Modelo de Instrumento Ficha de Observación 2**

## **Variable Interviniente 1: Conexión de Intranet Institucional**

**Consideración:** La palabra "Programa" hace referencia al programa Ktuberling **Indicaciones:** En el siguiente cuadro registre lo observado. Marque con una X en el casillero que considere, con la siguiente puntuación:

A = Logró (3 puntos)

- $B =$  Proceso (2 puntos)
- C = No logró (1 punto)

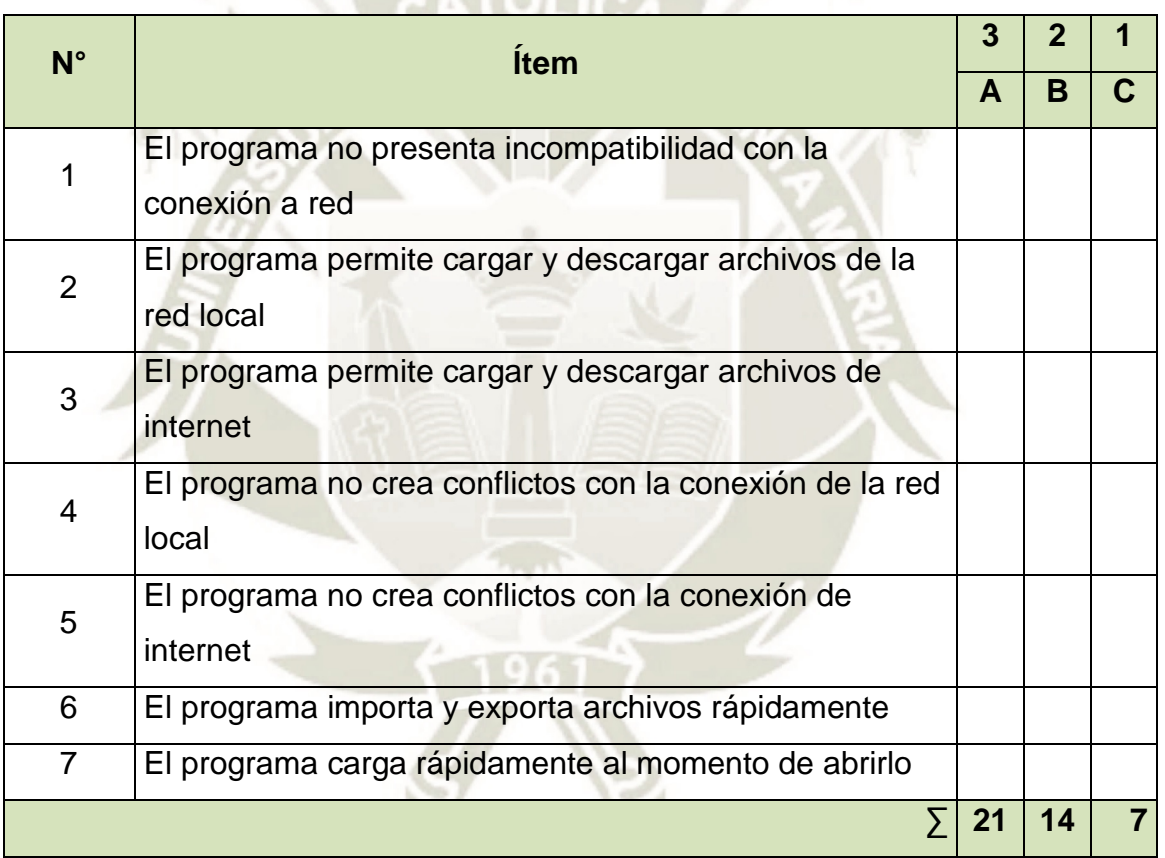

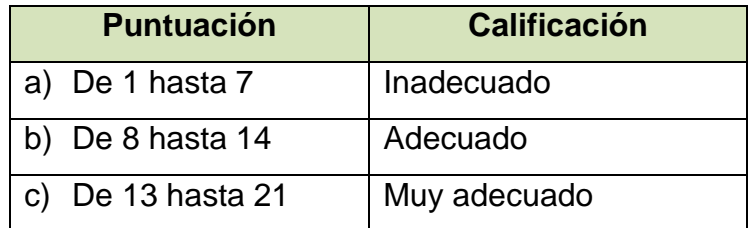

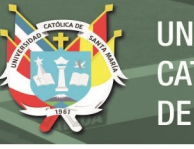

## **Anexo 4**

## **Modelo de Instrumento Ficha de Observación 3**

**Estudiante:…………………………………………………………. Edad 3 Años** 

## **Variable Interviniente 2: Utilización del aula de innovación pedagógica**

**Consideración:** La palabra "Programa" hace referencia al programa Ktuberling **Indicaciones:** En el siguiente cuadro registre lo observado. Marque con una X en el casillero que considere, con la siguiente puntuación:

- A = Logró (3 puntos)
- B = Proceso (2 puntos)
- C = No logró (1 punto)

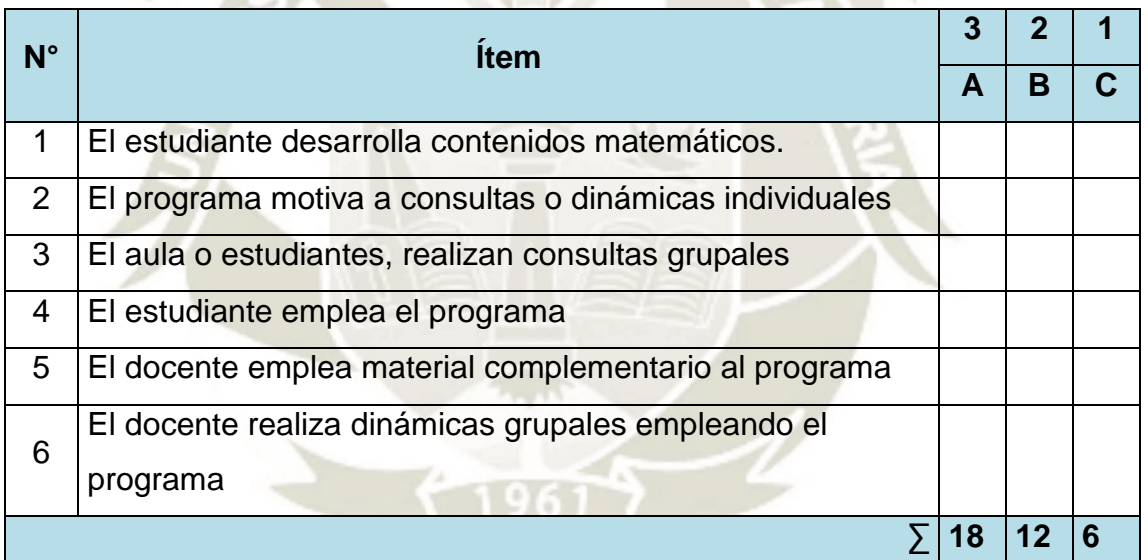

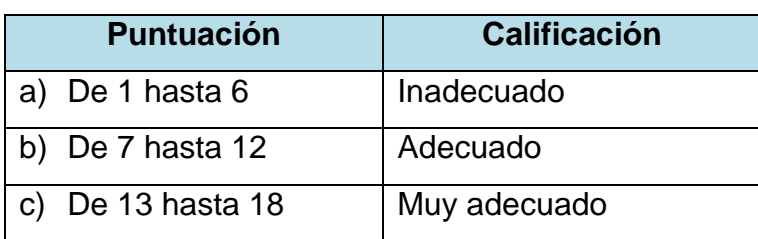

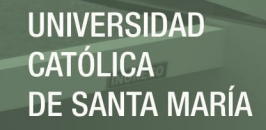

# **Anexo 5: Modelo de Instrumento Ficha de Observación 4**

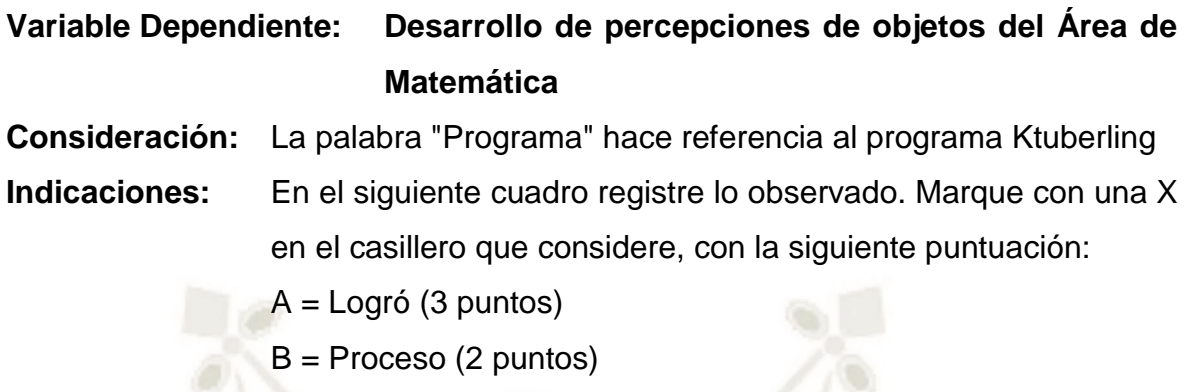

C = No logró (1 punto)

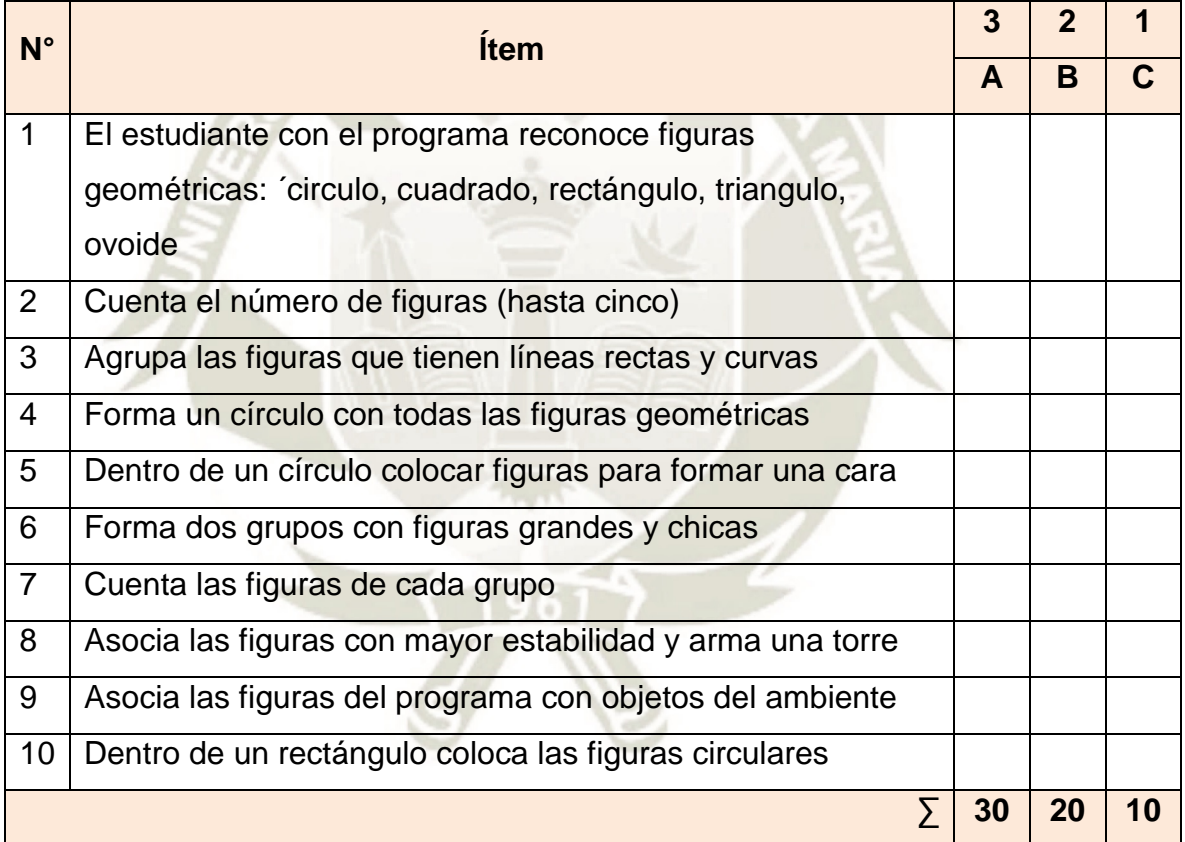

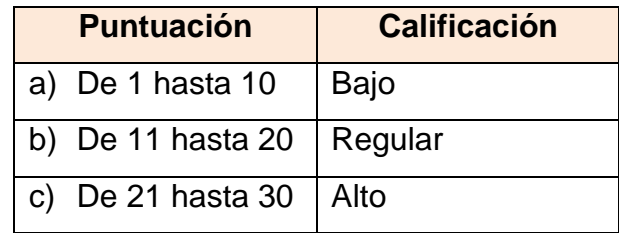

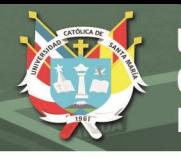

# **Anexo 6**

# **Modelo de Instrumento Ficha de Observación Grupal**

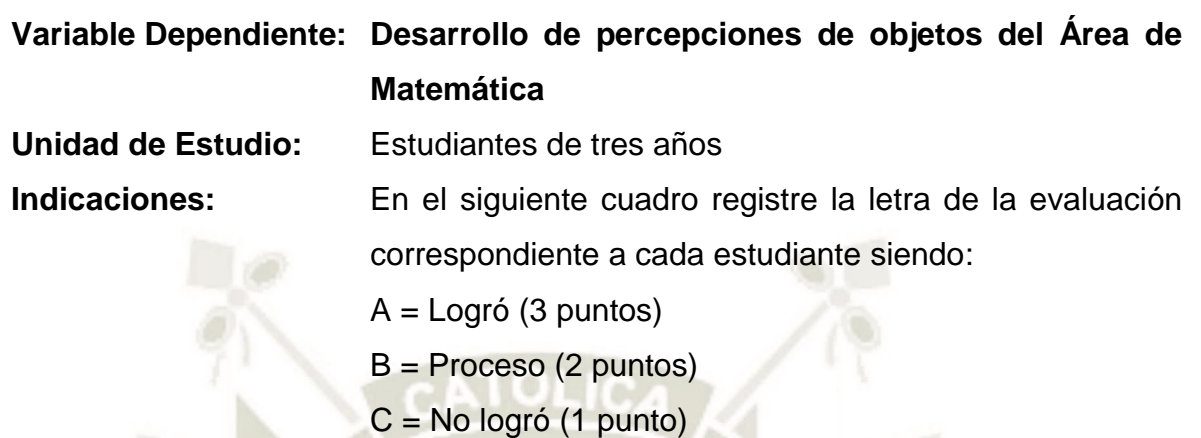

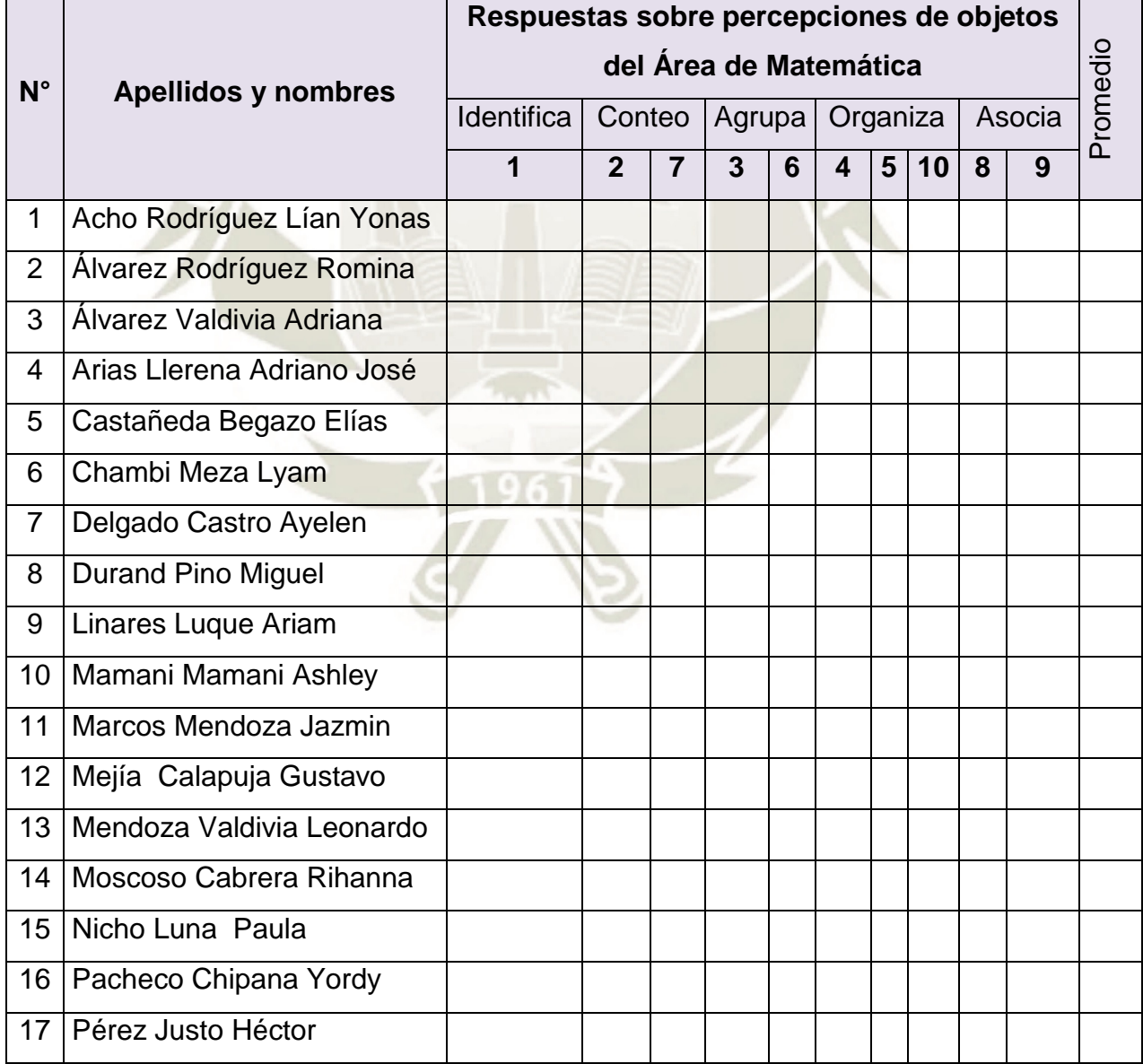

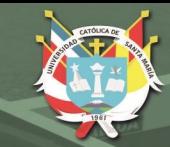

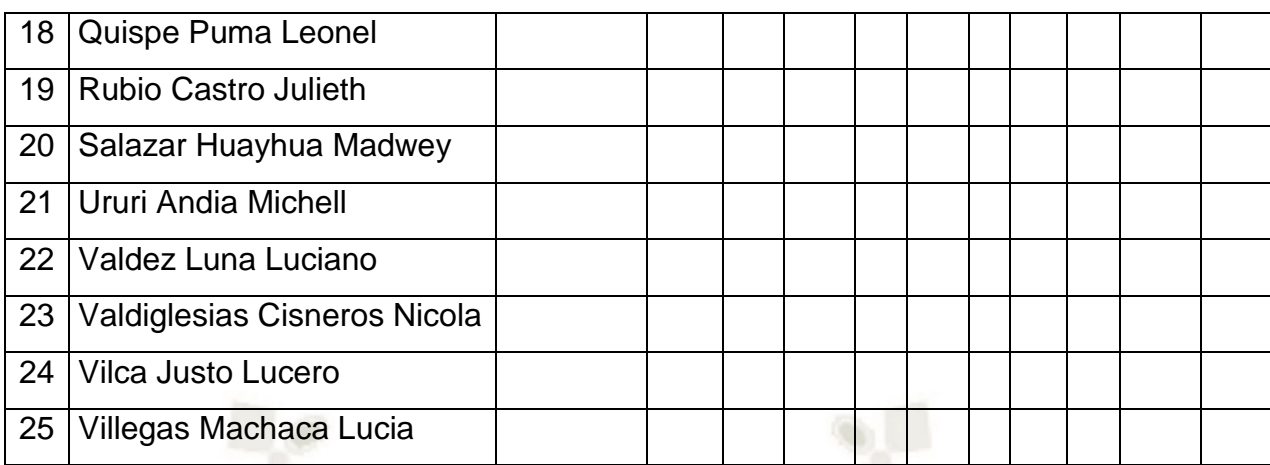

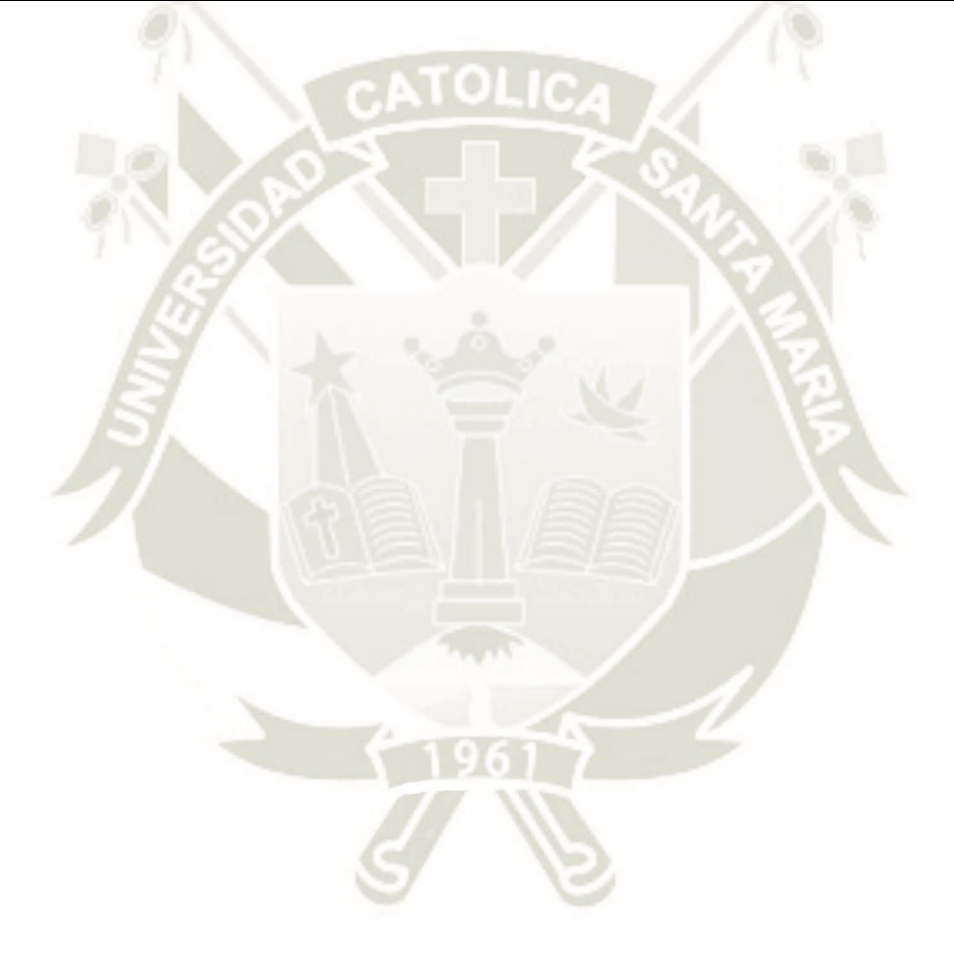

Publicación autorizada con fines académicos e investigativos En su investigación no olvide referenciar esta tesis

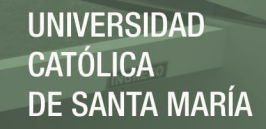

### **Anexo 7: Resultados a nivel de sub-indicadores**

**1. En cuanto a la Variable Independiente: Uso del programa KTuberling 0.4** 

## **1.1. En cuanto al Indicador Funcionalidad**

## **1.1.1. En cuanto al Sub indicador Precisión**

# **Tabla 42: Resultados en cuanto a la Precisión de la funcionalidad en el Uso del programa KTuberling 0.4**

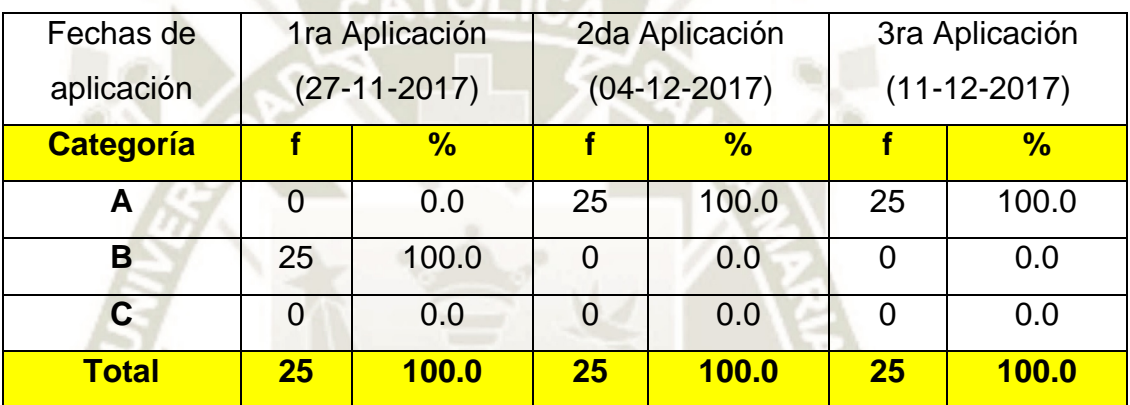

Fuente: Ficha de Observación 1

# **1.1.2. En cuanto al Sub indicador Interoperabilidad**

# **Tabla 43: Resultados en cuanto a la Interoperabilidad de la funcionalidad en el Uso del programa KTuberling 0.4**

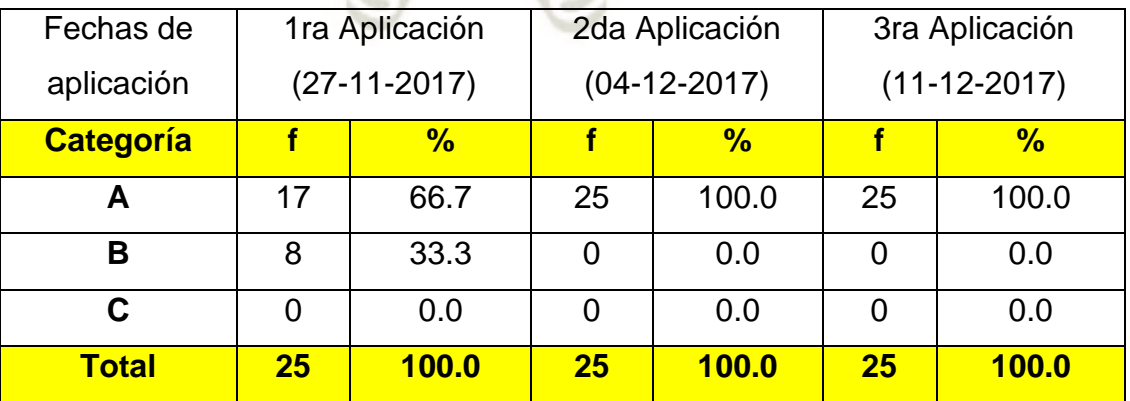

Fuente: Ficha de Observación 1

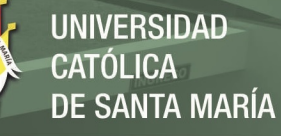

# **1.1.3. En cuanto al Sub indicador Seguridad**

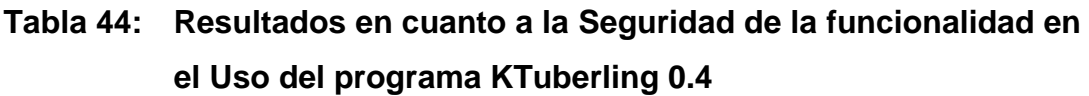

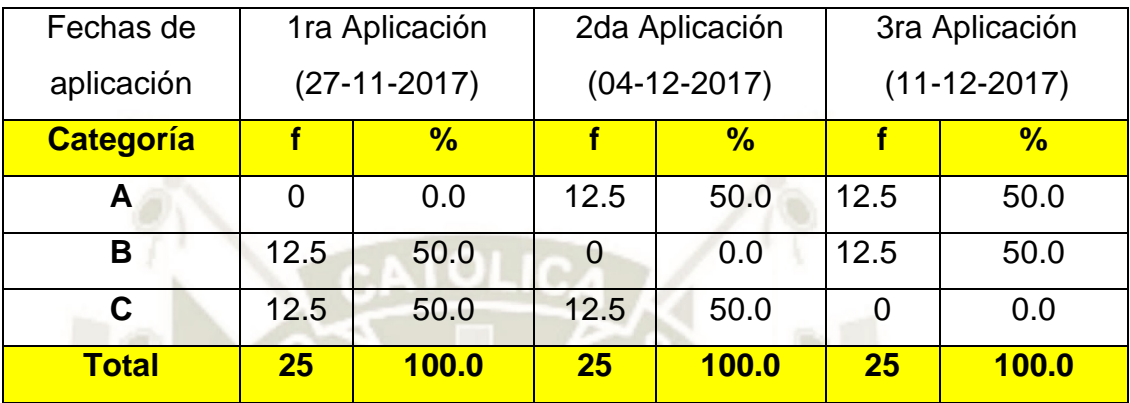

Fuente: Ficha de Observación 1

# **1.1.4. En cuanto al Sub indicador Aspectos estéticos**

**Tabla 45: Resultados en cuanto a los Aspectos estéticos de la funcionalidad en el Uso del programa KTuberling 0.4** 

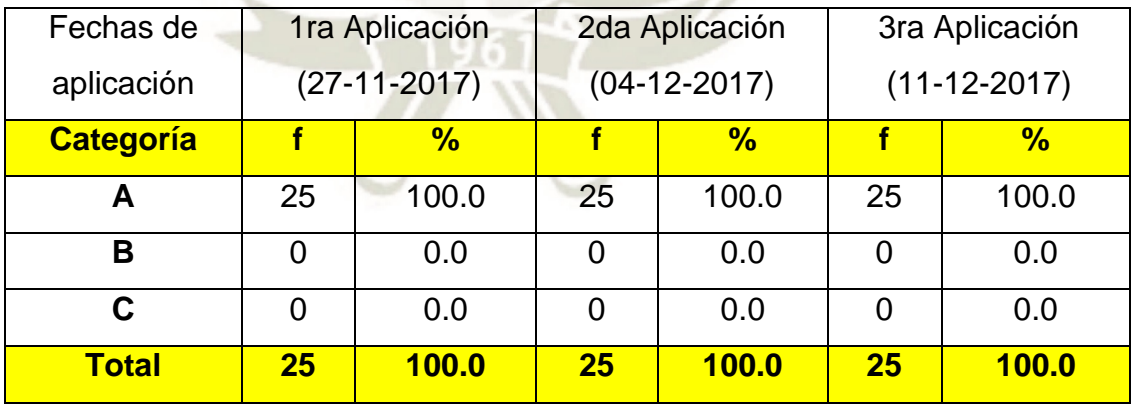

Fuente: Ficha de Observación 1
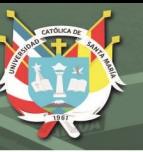

# **1.2. En cuanto al Indicador Fiabilidad**

## **1.2.1. En cuanto al Sub indicador Tolerancia de fallas**

**Tabla 46: Resultados en cuanto a la Tolerancia de fallas de la fiabilidad en el Uso del programa KTuberling 0.4** 

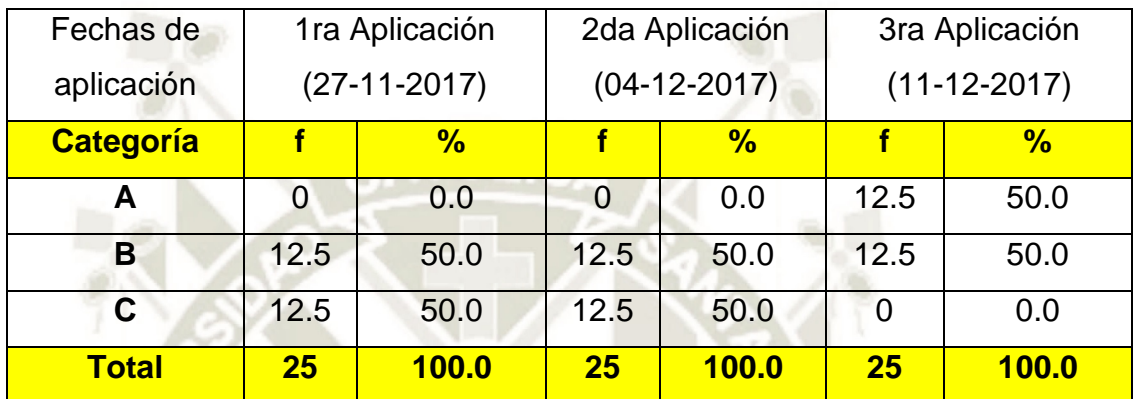

Fuente: Ficha de Observación 1

## **1.2.2. En cuanto al Sub indicador Recuperabilidad**

**Tabla 47: Resultados en cuanto a la Recuperabilidad de la fiabilidad en el Uso del programa KTuberling 0.4** 

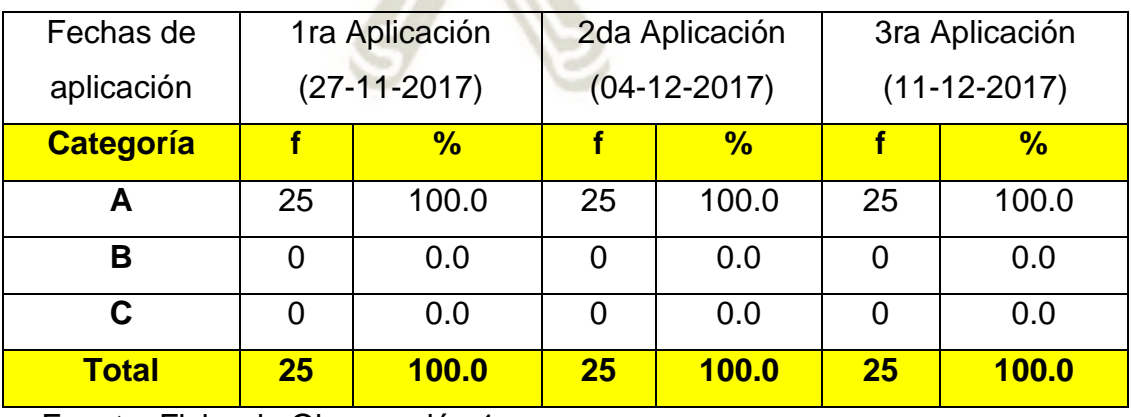

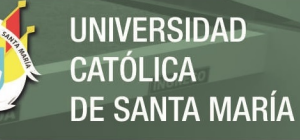

# **1.2.3. En cuanto al Sub indicador Operabilidad**

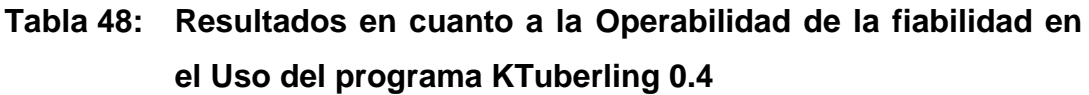

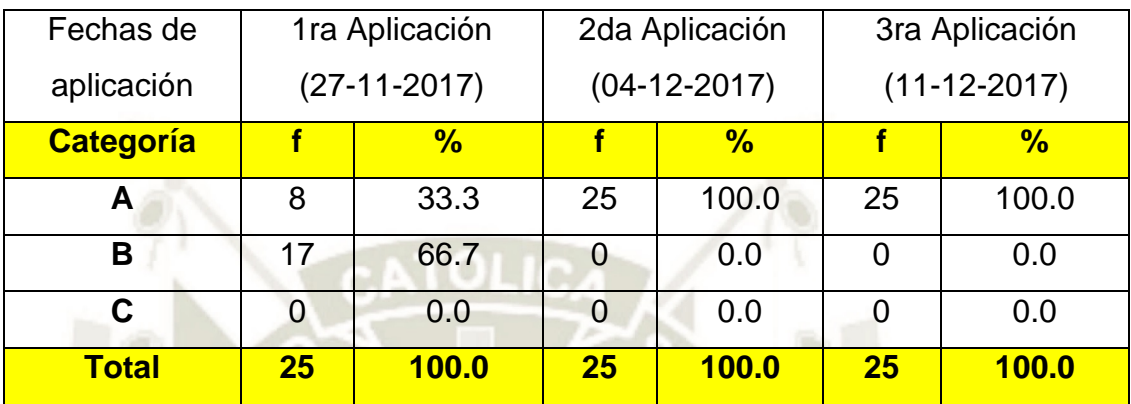

Fuente: Ficha de Observación 1

# **1.2.4. En cuanto al Sub indicador Cumplimiento de funciones**

**Tabla 49: Resultados en cuanto al Cumplimiento de funciones de la fiabilidad en el Uso del programa KTuberling 0.4** 

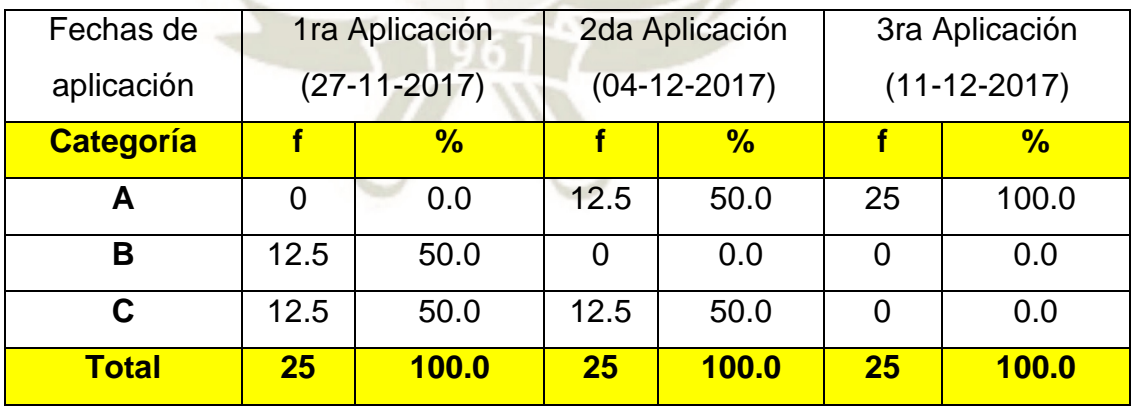

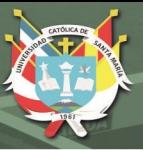

# **1.3. En cuanto al Indicador Eficiencia**

## **1.3.1. En cuanto al Sub indicador Comportamiento en el tiempo**

# **Tabla 50: Resultados en cuanto al Comportamiento en el tiempo de la eficiencia en el Uso del programa KTuberling 0.4**

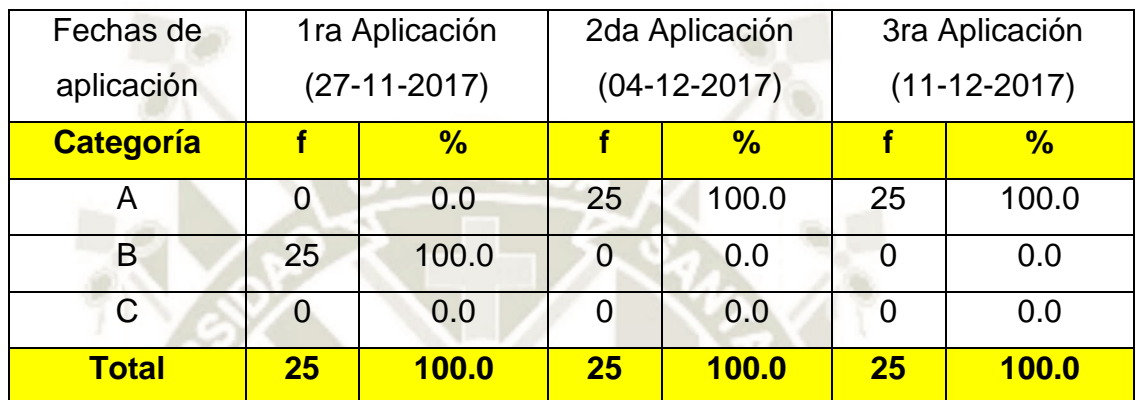

Fuente: Ficha de Observación 1

## **1.3.2. En cuanto al Sub indicador Recursos**

**Tabla 51: Resultados en cuanto a los Recursos de la eficiencia en el Uso del programa KTuberling 0.4** 

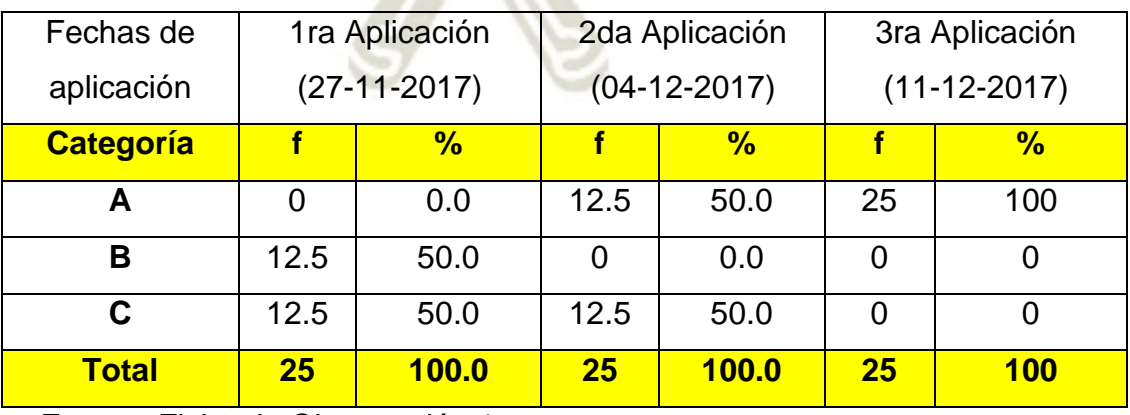

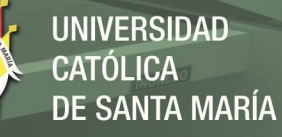

# **1.3.3. En cuanto al Sub indicador Utilización**

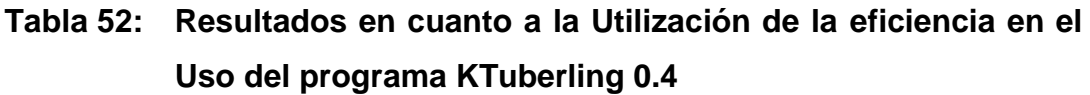

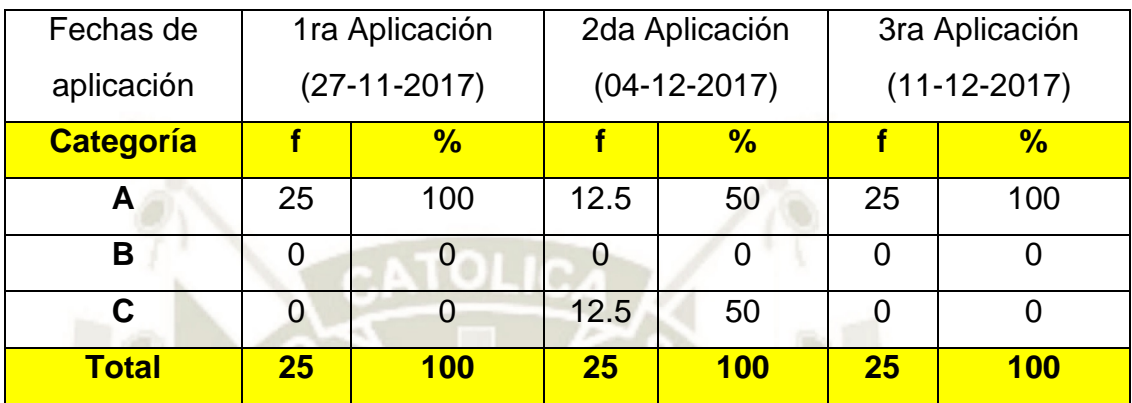

Fuente: Ficha de Observación 1

## **1.4. En cuanto al Indicador Mantenibilidad**

#### **1.4.1. En cuanto al Sub indicador Analizable**

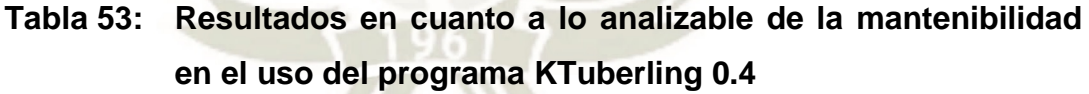

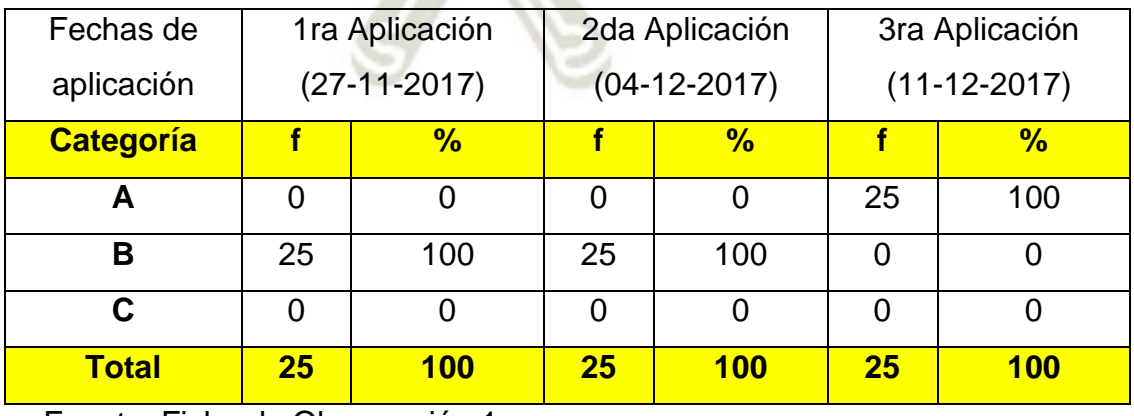

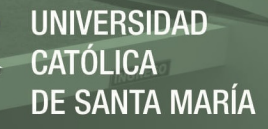

1.4.2. En cuanto al Sub indicador Capacidad de cambio (Actualización)

# **Tabla 54: Resultados en cuanto a la capacidad de cambio (Actualización) de la mantenibilidad en el uso del programa KTuberling 0.4**

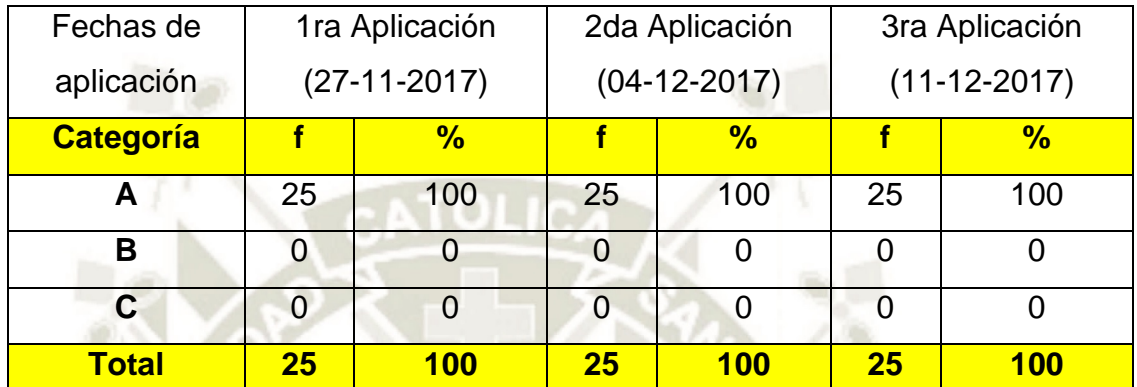

Fuente: Ficha de Observación 1

#### **1.4.3. En cuanto al Sub indicador Estabilidad**

# **Tabla 55: Resultados en cuanto a la estabilidad de la mantenibilidad en el uso del programa KTuberling 0.4**

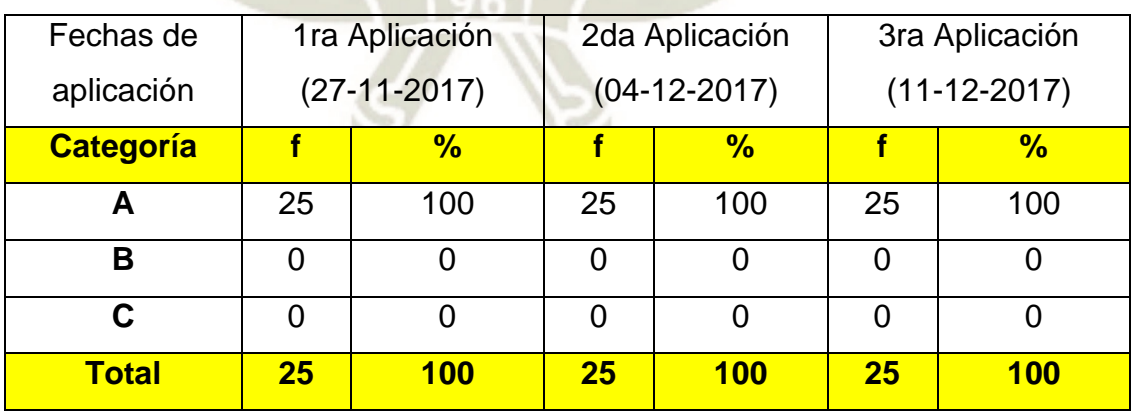

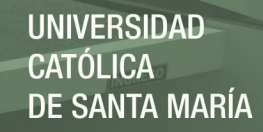

# **1.5. En cuanto al Indicador Portabilidad**

#### **1.5.1. En cuanto al Sub indicador Adaptabilidad**

# **Tabla 56: Resultados en cuanto a la adaptabilidad de la portabilidad en el uso del programa KTuberling 0.4**

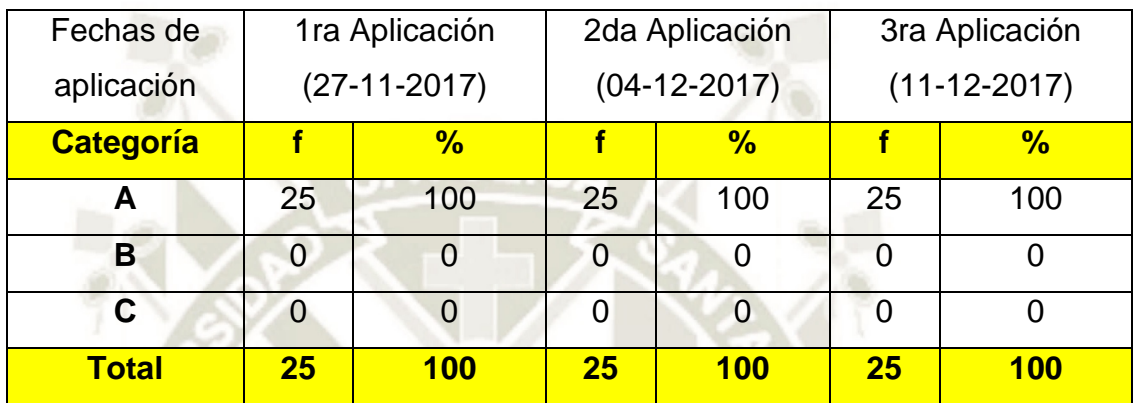

Fuente: Ficha de Observación 1

#### **1.5.2. En cuanto al sub indicador Instabilidad**

# **Tabla 57: Resultados en cuanto a la instabilidad de la portabilidad en el uso del programa KTuberling 0.4**

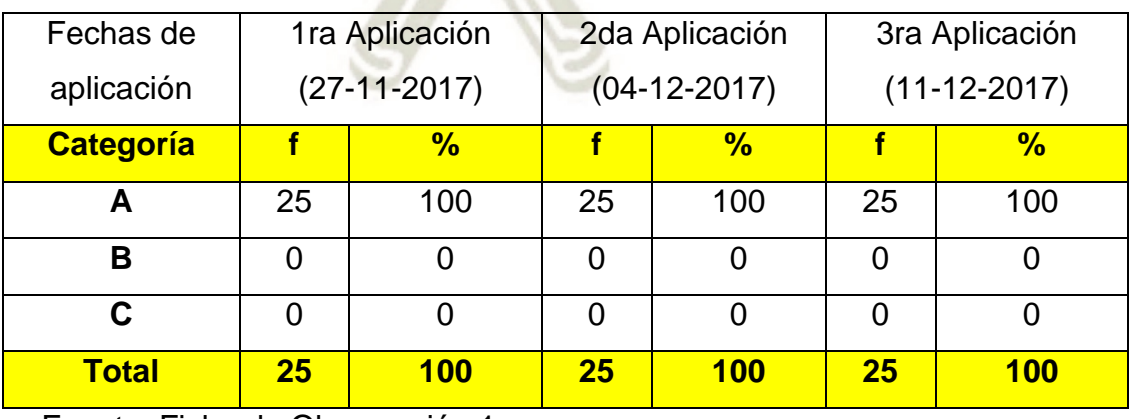

## **1.5.3. En cuanto al sub indicador capacidad de reemplazo**

# **Tabla 58: Resultados en cuanto a la capacidad de reemplazo de la portabilidad en el uso del programa KTuberling 0.4**

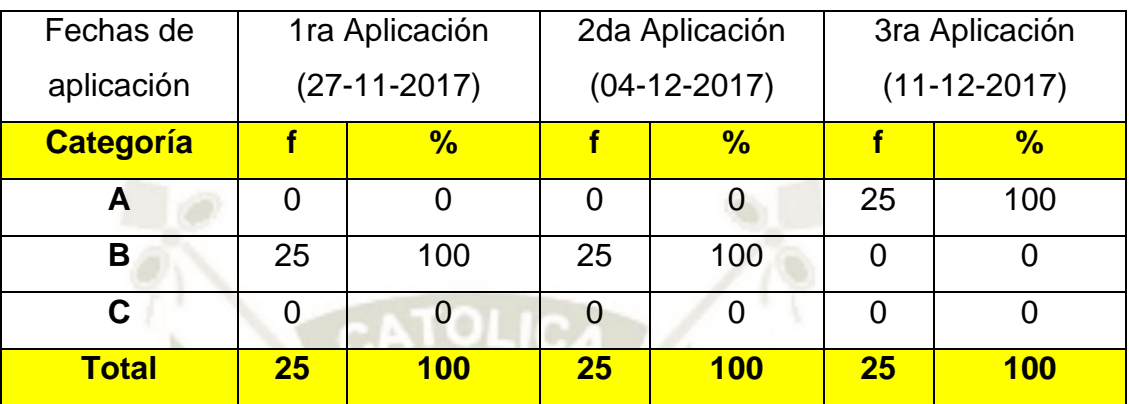

Fuente: Ficha de Observación 1

**2. En cuanto a la Variable Independiente 1: Conexión de internet institucionalidad** 

#### **2.1. En cuanto al Indicador Compatibilidad**

**2.1.1. En cuanto al sub indicador acceso de red** 

**Tabla 59: Resultados en cuanto al acceso de red de la compatibilidad en la conexión de internet institucionalidad** 

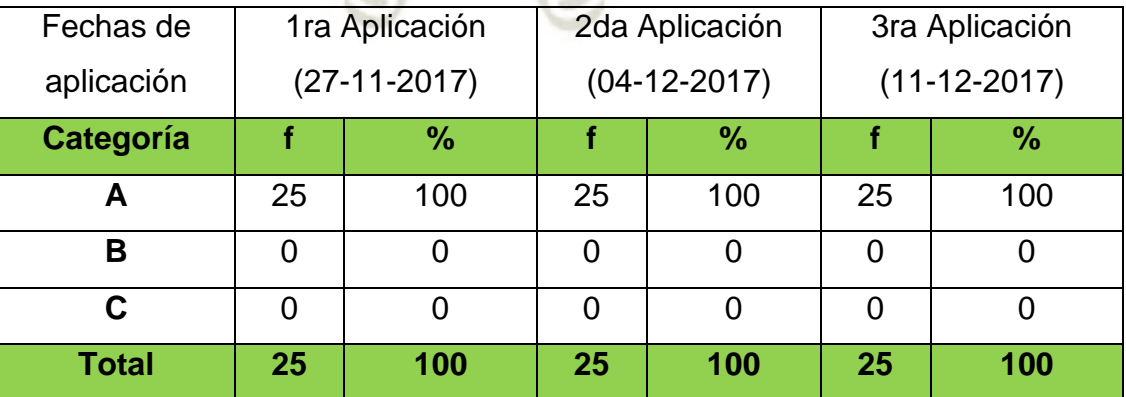

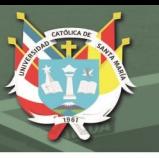

# **2.1.2. En cuanto al sub indicador archivos en red local**

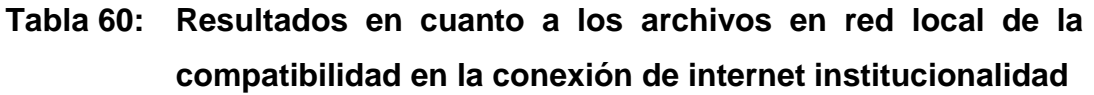

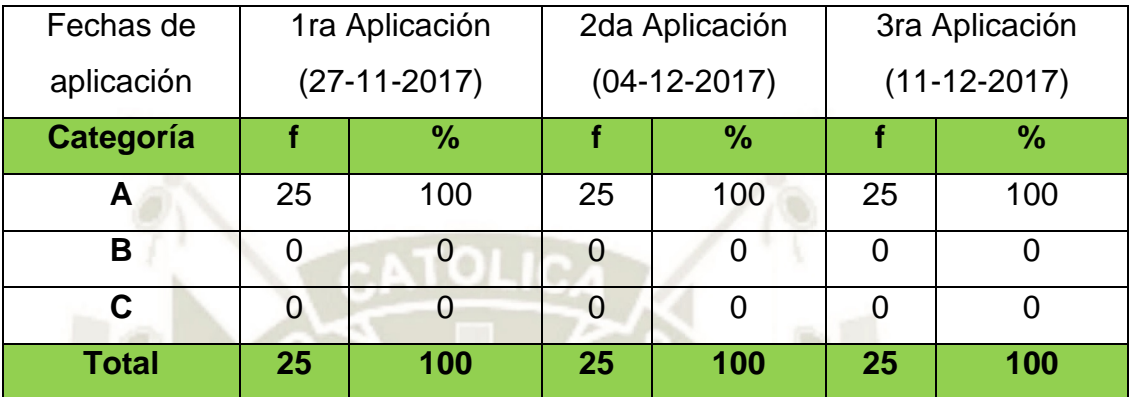

Fuente: Ficha de Observación 2

# **2.1.3. En cuanto al sub indicador archivos en internet**

**Tabla 61: Resultados en cuanto a los archivos en internet de la compatibilidad en la conexión de internet institucionalidad** 

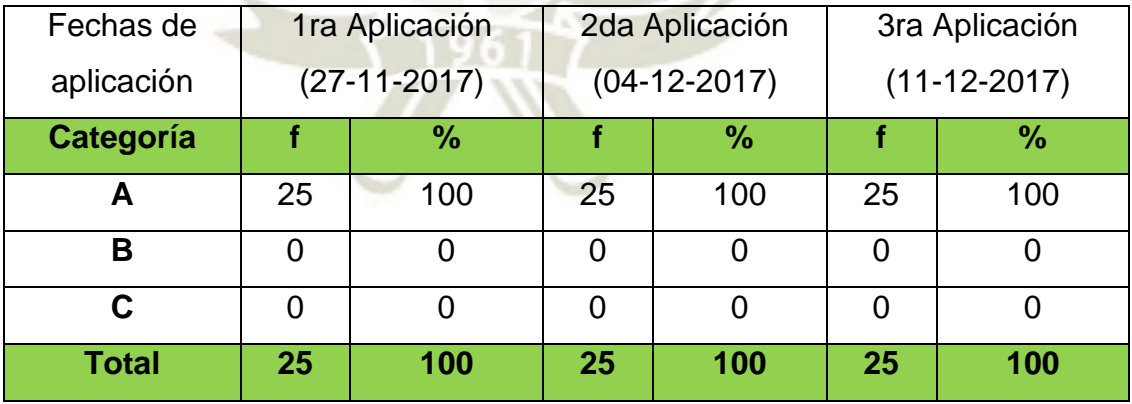

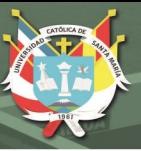

# **2.2. En cuanto al Indicador Estabilidad**

### **2.2.1. En cuanto al sub indicador permanencia de red local**

**Tabla 62: Resultados en cuanto a la permanencia de red local de la estabilidad en la conexión de internet institucionalidad** 

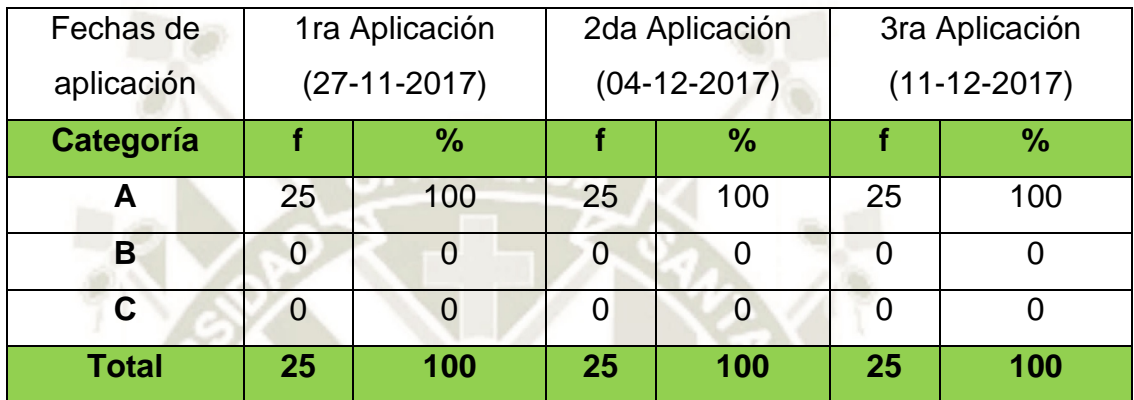

Fuente: Ficha de Observación 2

#### **2.2.2. En cuanto al sub indicador permanencia de internet**

**Tabla 63: Resultados en cuanto a la permanencia de internet de la estabilidad en la conexión de internet institucionalidad** 

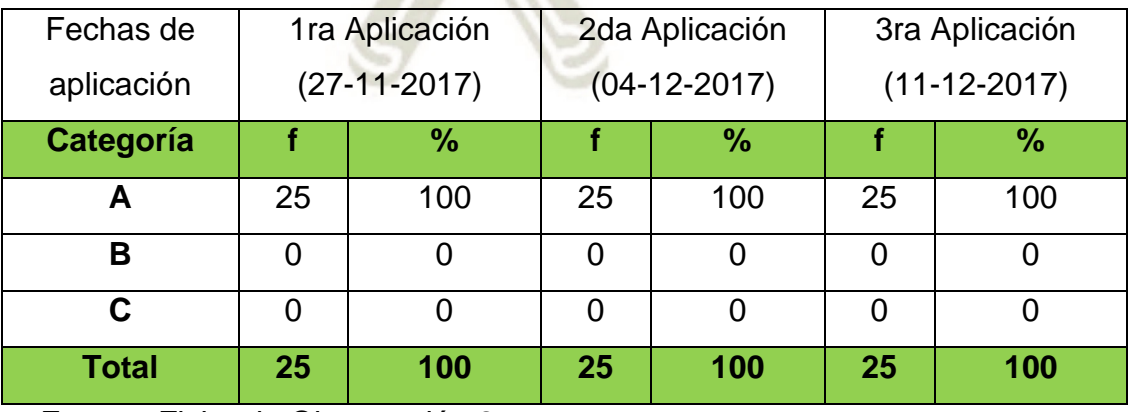

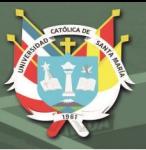

# **2.3. En cuanto al Indicador Rapidez**

## **2.3.1. En cuanto al sub indicador transferencia de datos**

**Tabla 64: Resultados en cuanto a la transferencia de datos de la rapidez en la conexión de internet institucionalidad** 

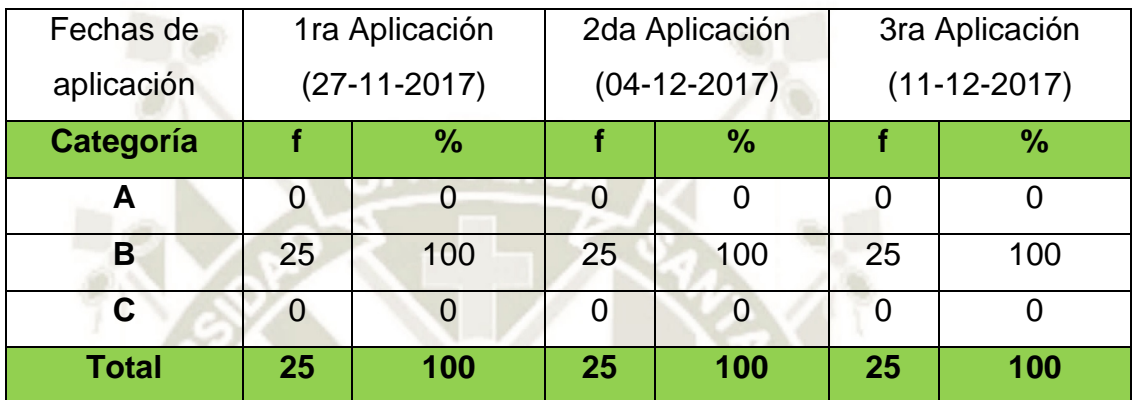

Fuente: Ficha de Observación 2

## **2.3.2. En cuanto al sub indicador carga de datos**

**Tabla 65: Resultados en cuanto a la carga de datos de la rapidez en la conexión de internet institucionalidad** 

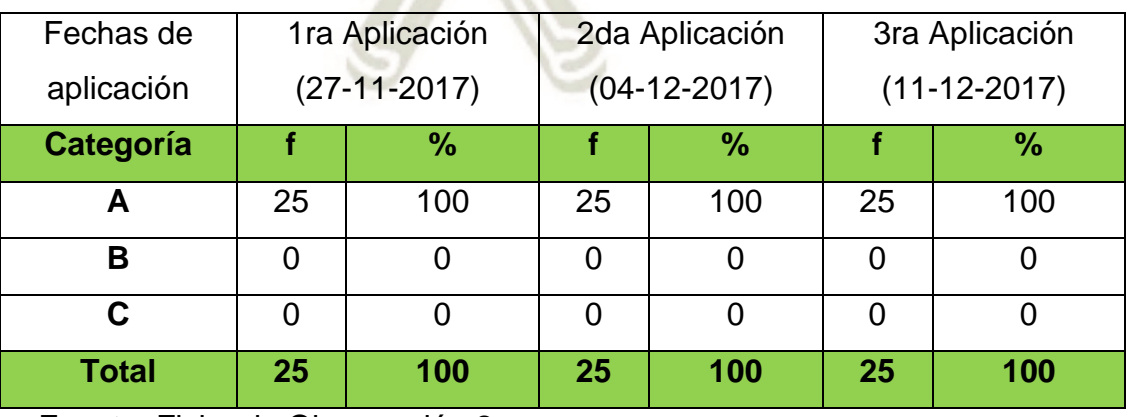

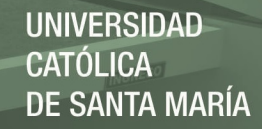

**3. En cuanto a la Variable Independiente 2: Utilización del aula de innovación pedagógica** 

#### **3.1. En cuanto al Indicador Dinámico**

**3.1.1. En cuanto al sub indicador desarrollo de operaciones básicas** 

**Tabla 66: Resultados en cuanto al desarrollo de operaciones básicas de lo dinámico en la utilización del aula de innovación pedagógica** 

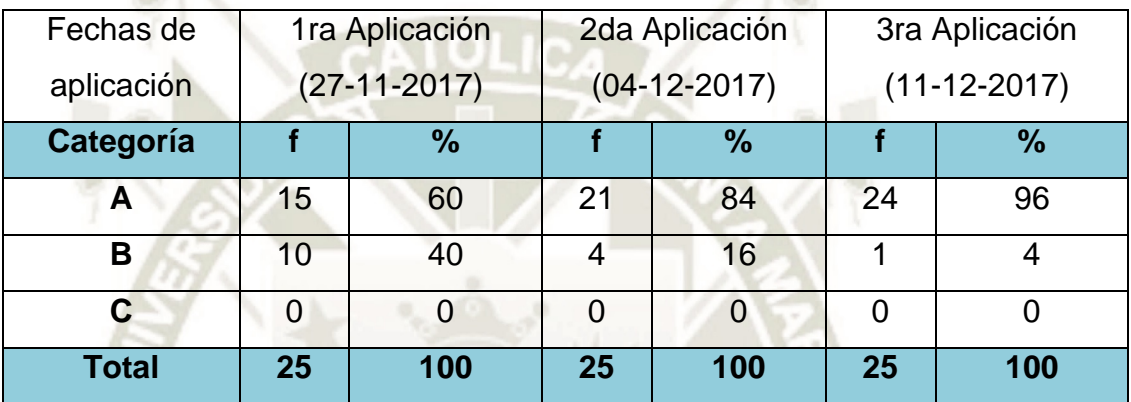

Fuente: Ficha de Observación 3

#### **3.1.2. En cuanto al sub indicador interacción docente-estudiante**

**Tabla 67: Resultados en cuanto a la interacción docente-estudiante de lo dinámico en la utilización del aula de innovación pedagógica** 

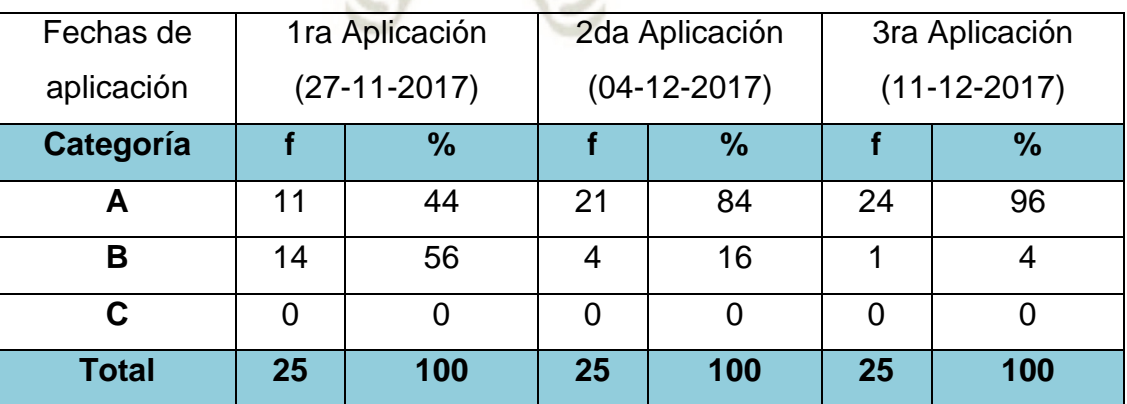

DE SANTA MARÍA

**UNIVERSIDAD** 

CATÓLICA

# **3.1.3. En cuanto al sub indicador interacción estudiantes-docente**

**Tabla 68: Resultados en cuanto a la interacción estudiantes-docente de lo dinámico en la utilización del aula de innovación pedagógica** 

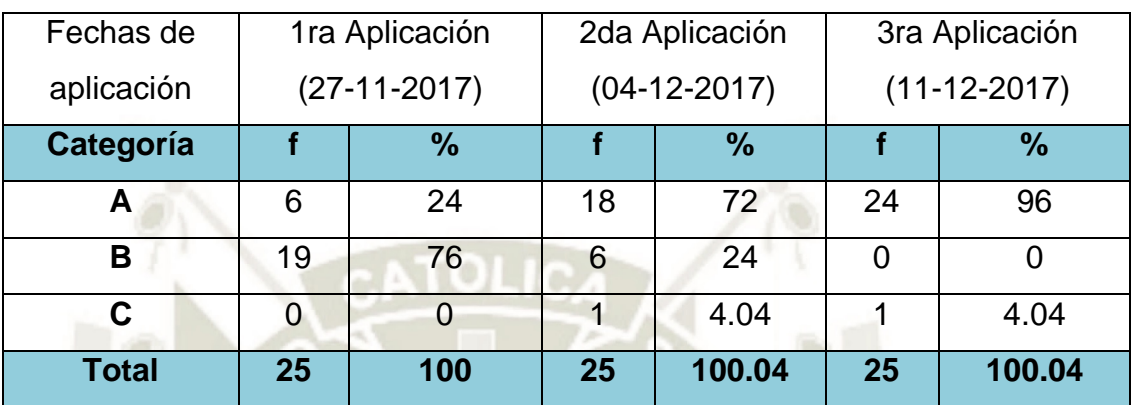

Fuente: Ficha de Observación 3

#### **3.2. En cuanto al Indicador Pedagógico**

## **3.2.1. En cuanto al sub indicador aplica el programa el estudiante**

**Tabla 69: Resultados en cuanto a que aplica el programa el estudiante de lo pedagógico en la utilización del aula de innovación pedagógica** 

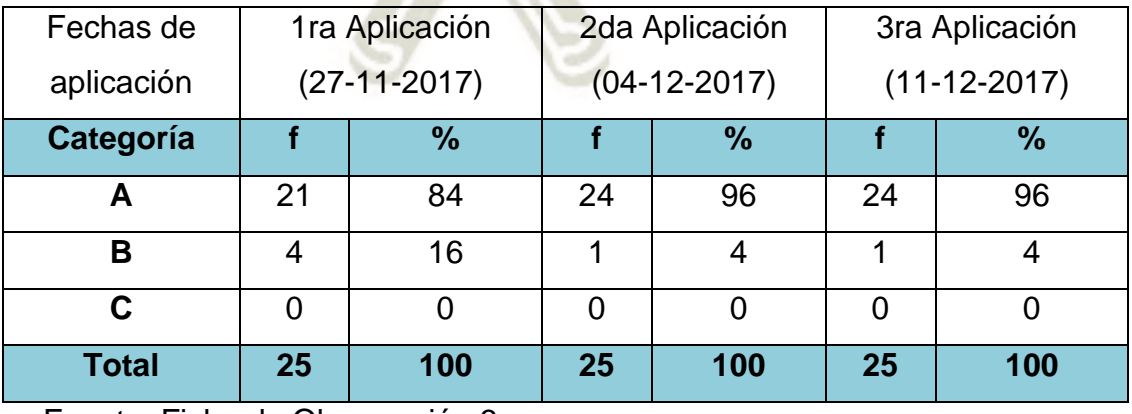

**UNIVERSIDAD** CATÓLICA DE SANTA MARÍA

#### **3.2.2. En cuanto al sub indicador aplica el programa el docente**

**Tabla 70: Resultados en cuanto a que aplica el programa el docente de lo pedagógico en la utilización del aula de innovación pedagógica** 

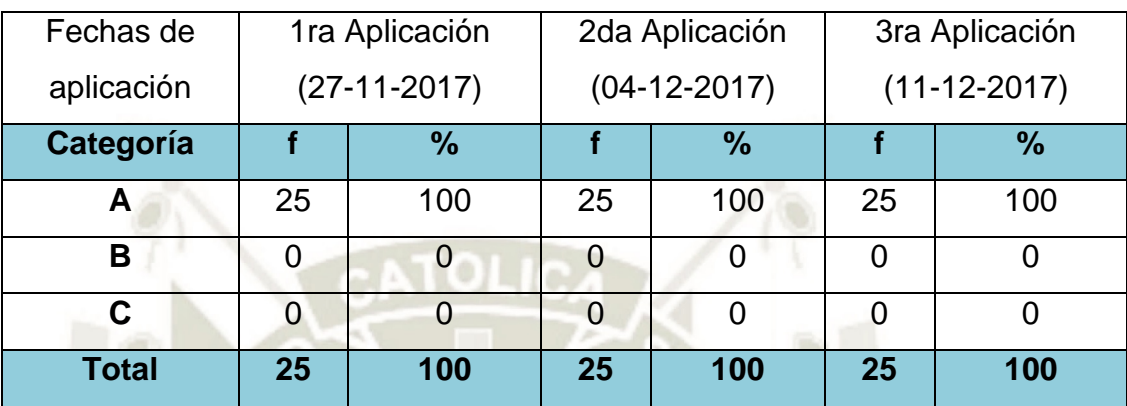

Fuente: Ficha de Observación 3

- **4. En cuanto a la Variable Dependiente: Desarrollo de percepciones de objetos del Área de Matemática** 
	- **4.1. En cuanto al Indicador Aprendizaje Concreto** 
		- **Tabla 71: Resultados en cuanto a que identifica las figuras geométricas del Aprendizaje Concreto en el Desarrollo de percepciones de objetos del Área de Matemática**

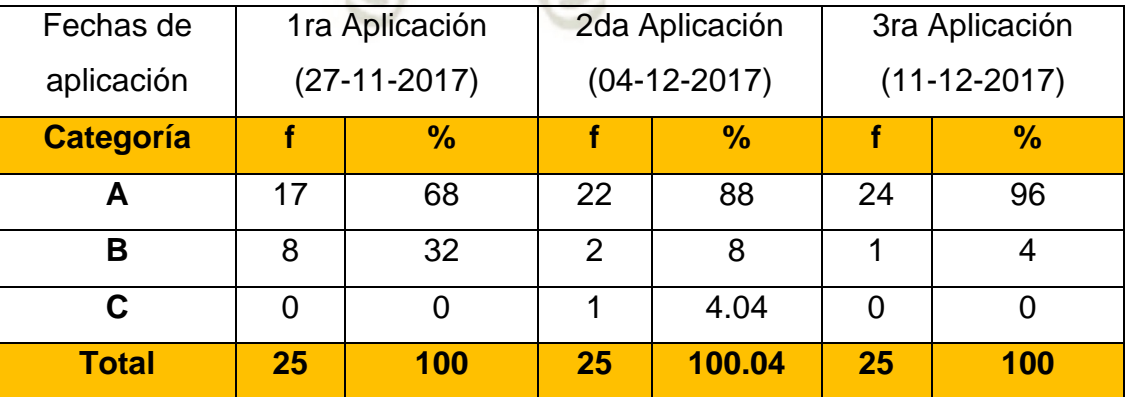

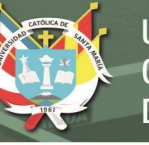

# **4.1.1. En cuanto al sub indicador realiza conteos**

**Tabla 72: Resultados en cuanto a que realiza conteos del Aprendizaje Concreto en el Desarrollo de percepciones de objetos del Área de Matemática** 

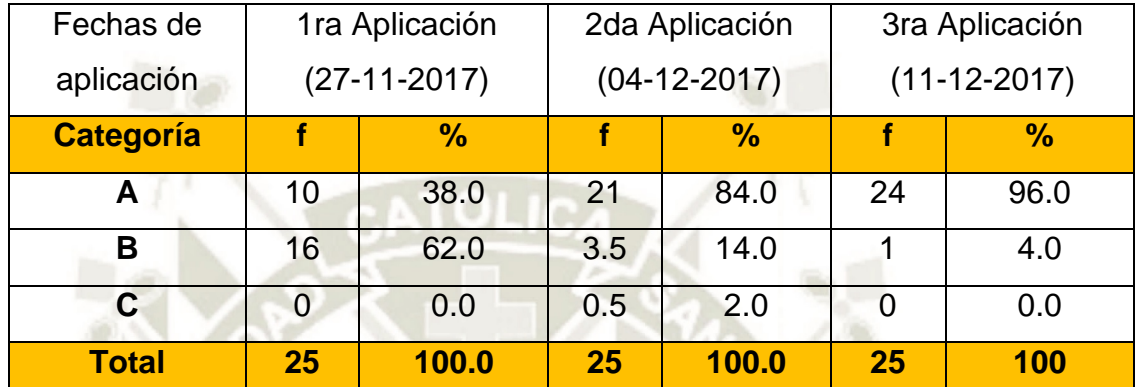

Fuente: Ficha de Observación 4

## **4.1.2. En cuanto al sub indicador agrupa las figuras**

**Tabla 73: Resultados en cuanto a que agrupa las figuras del Aprendizaje Concreto en el Desarrollo de percepciones de objetos del Área de Matemática** 

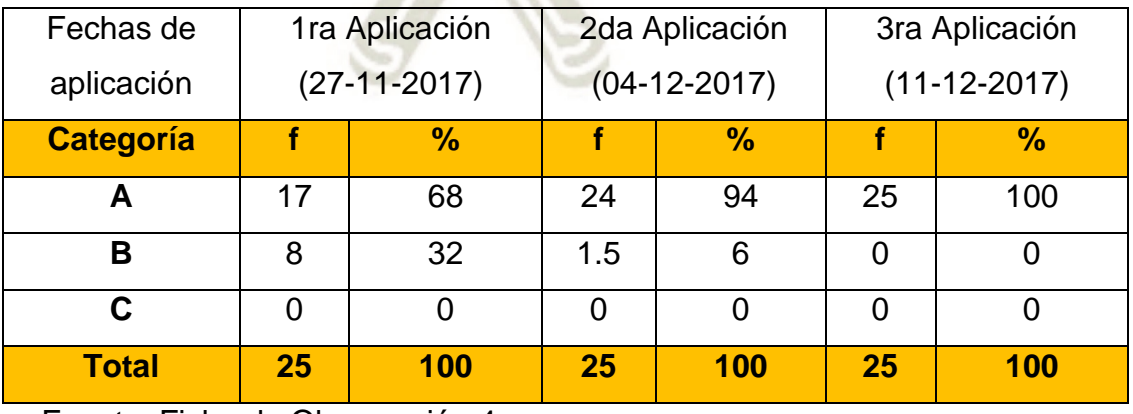

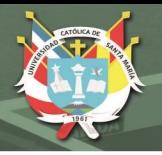

# **4.2. En cuanto al Indicador Aprendizaje Abstracto**

- 4.2.1. En cuanto al sub indicador organiza nuevas formas con las figuras
- **Tabla 74: Resultados en cuanto a que organiza nuevas formas con las figuras del Aprendizaje Abstracto en el Desarrollo de percepciones de objetos del Área de Matemática**

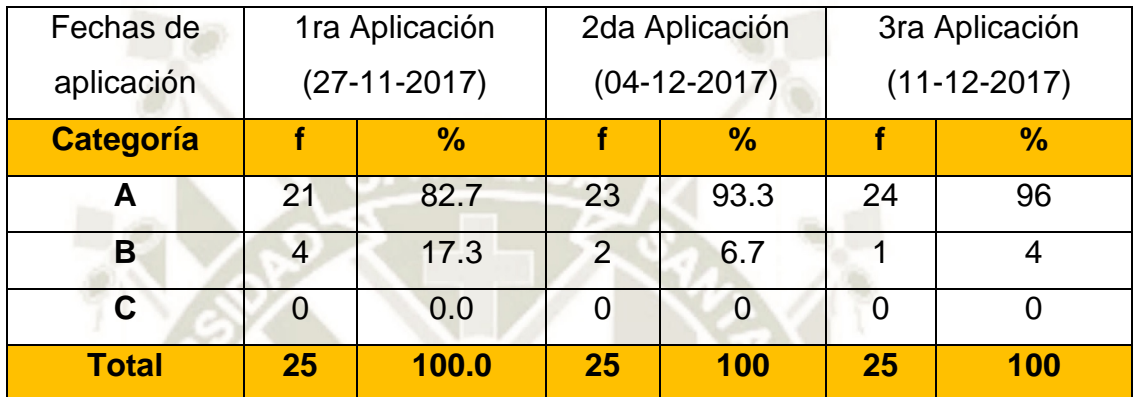

Fuente: Ficha de Observación 4

# **4.2.2. En cuanto al sub indicador asocia las figuras con objetos del ambiente**

**Tabla 75: Resultados en cuanto a que asocia las figuras con objetos del ambiente del Aprendizaje Abstracto en el Desarrollo de percepciones de objetos del Área de Matemática** 

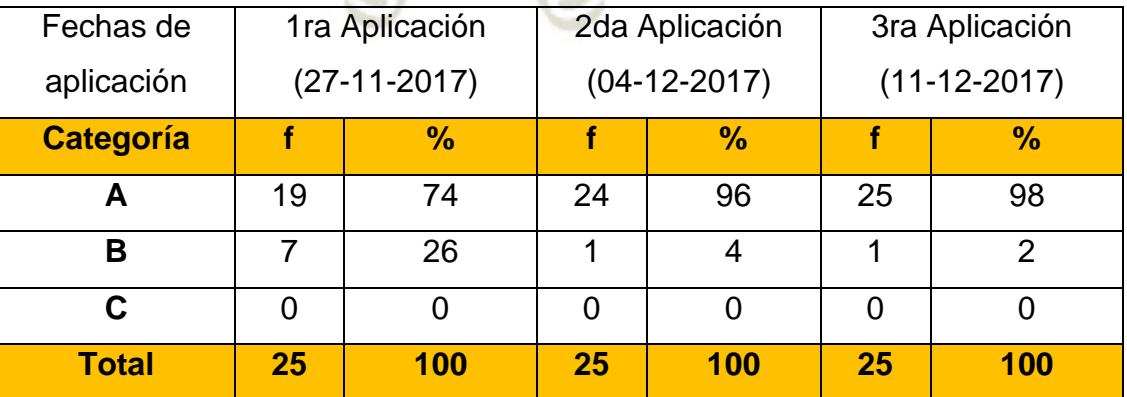

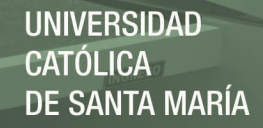

**Anexo 8: Resultados a nivel de Indicadores** 

- **1. Resultados de los indicadores de la Variable Independiente: Uso del programa KTuberling 0.4** 
	- **1.1. Resultados del Indicador Funcionalidad en el Uso del programa KTuberling 0.4**
	- **Tabla 76: Resultados en cuanto a la funcionalidad con el uso del programa KTuberling 0.4 en su Primera aplicación (Pre-test) experimental**

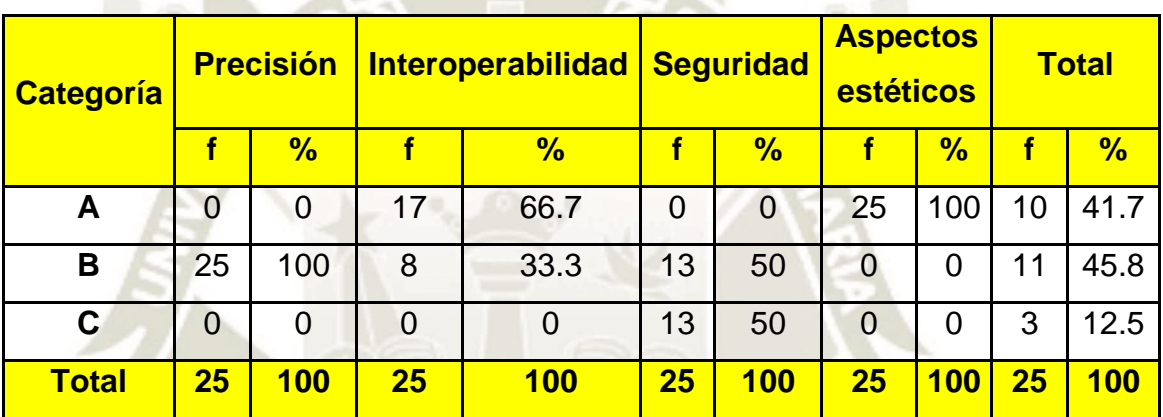

Fuente: Creación propia

**Tabla 77: Resultados en cuanto a la funcionalidad con el uso del programa KTuberling 0.4 en su Segunda aplicación (Test) experimental**

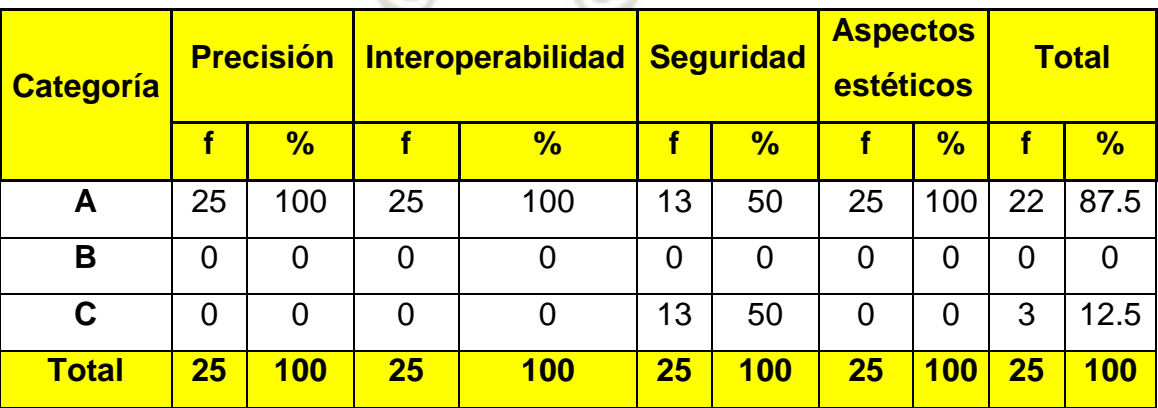

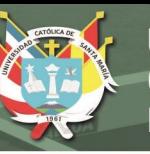

**Tabla 78: Resultados en cuanto a la funcionalidad con el uso del programa KTuberling 0.4 en su Tercera aplicación (Pos-test) experimental**

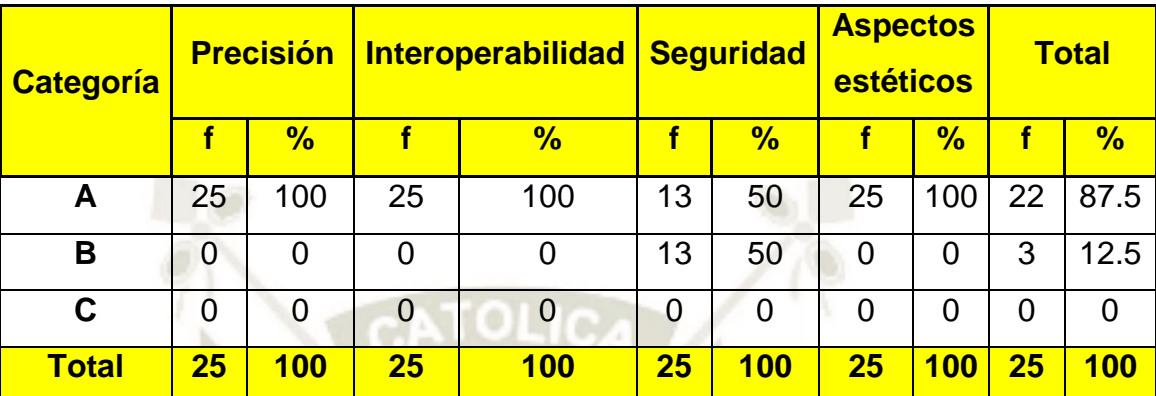

Fuente: Creación propia

- **1.2. Resultados del Indicador Fiabilidad Uso del programa KTuberling 0.4**
- **Tabla 79: Resultados en cuanto a la fiabilidad con el uso del programa KTuberling 0.4 en su Primera aplicación (Pre-test) experimental**

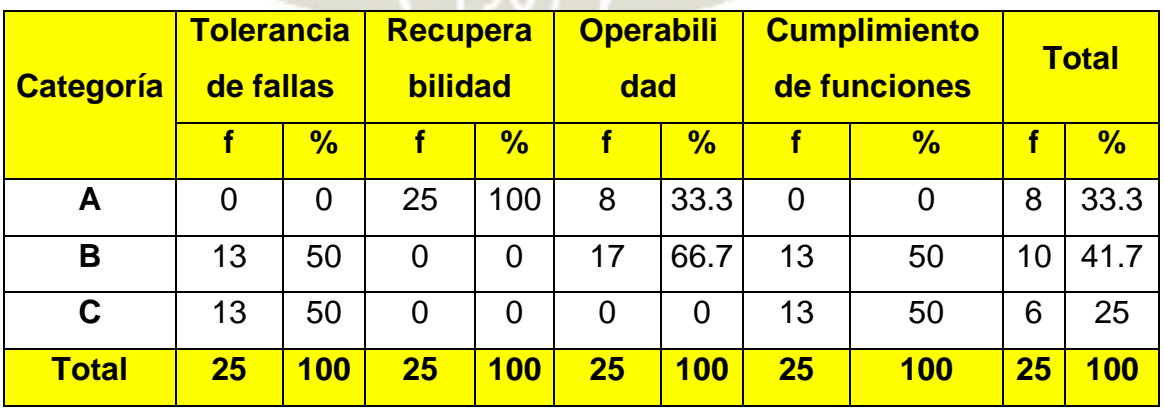

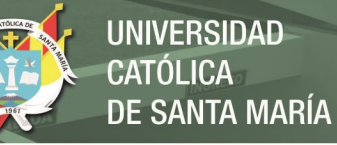

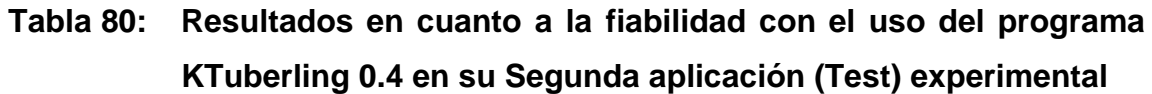

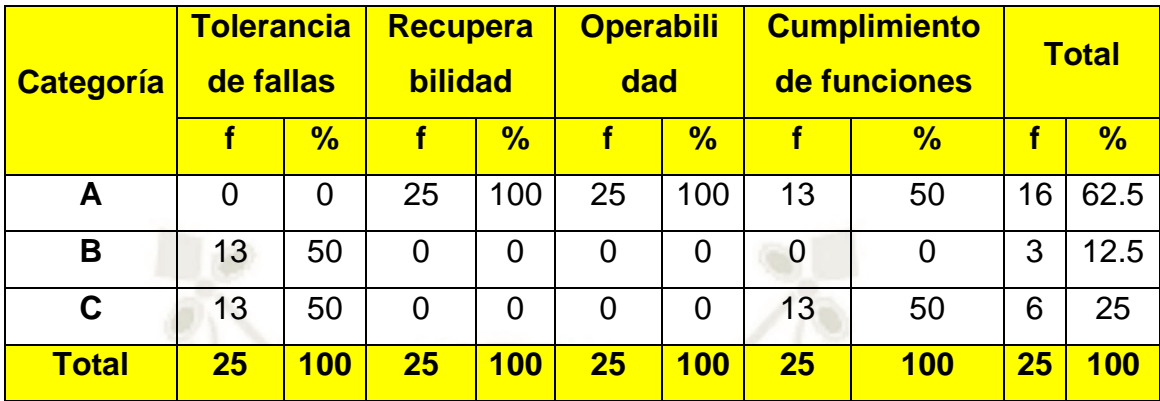

Fuente: Creación propia

**Tabla 81: Resultados en cuanto a la fiabilidad con el uso del programa KTuberling 0.4 en su Tercera aplicación (Pos-test) experimental**

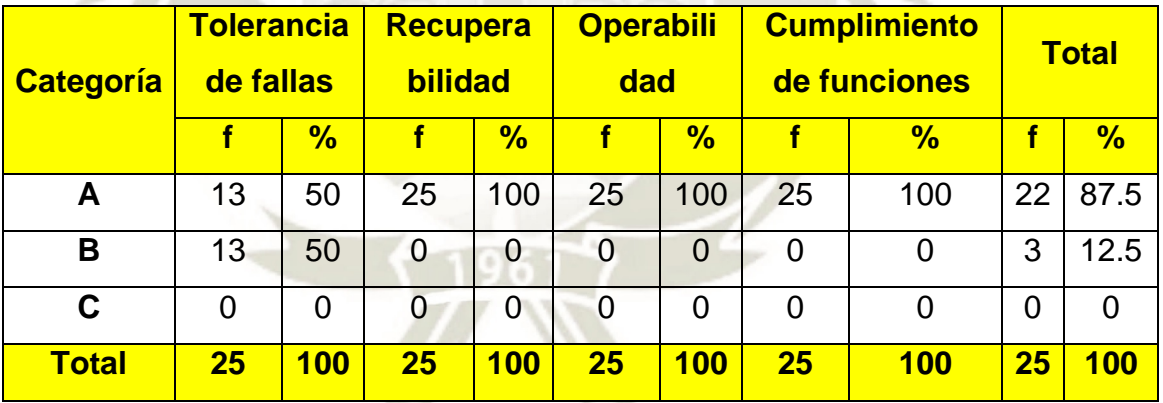

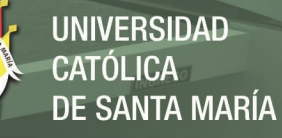

- **1.3. Resultados del Indicador Eficiencia en el Uso del programa KTuberling 0.4** 
	- **Tabla 82: Resultados en cuanto a la eficiencia con el uso del programa KTuberling 0.4 en su Primera aplicación (Pretest) experimental**

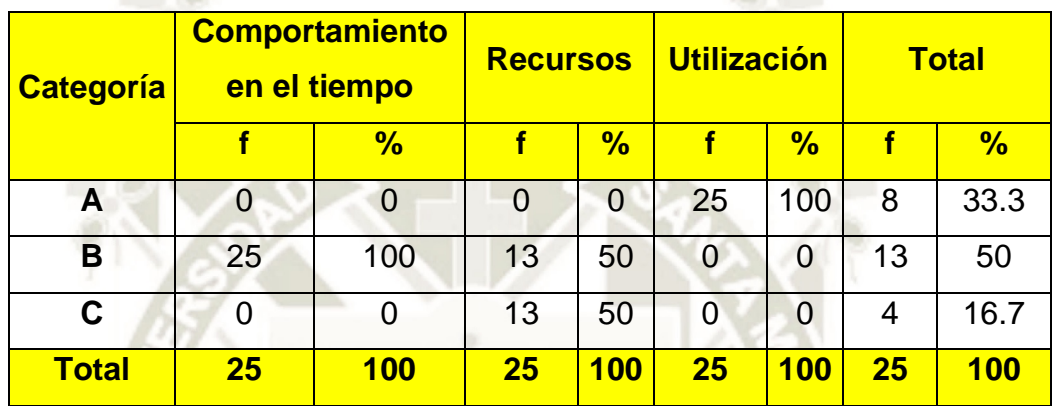

Fuente: Creación propia

**Tabla 83: Resultados en cuanto a la eficiencia con el uso del programa KTuberling 0.4 en su Segunda aplicación (Test) experimental**

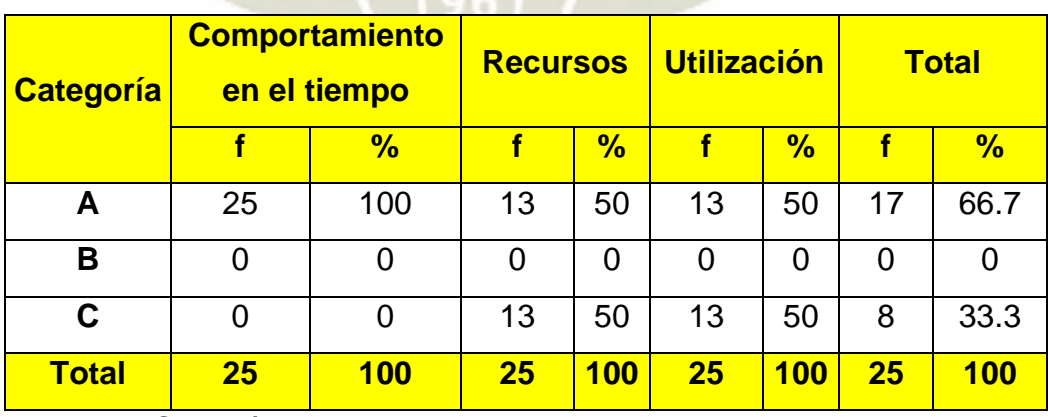

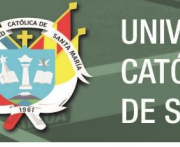

# **Tabla 84: Resultados en cuanto a la eficiencia con el uso del programa KTuberling 0.4 en su Tercera aplicación (Postest) experimental**

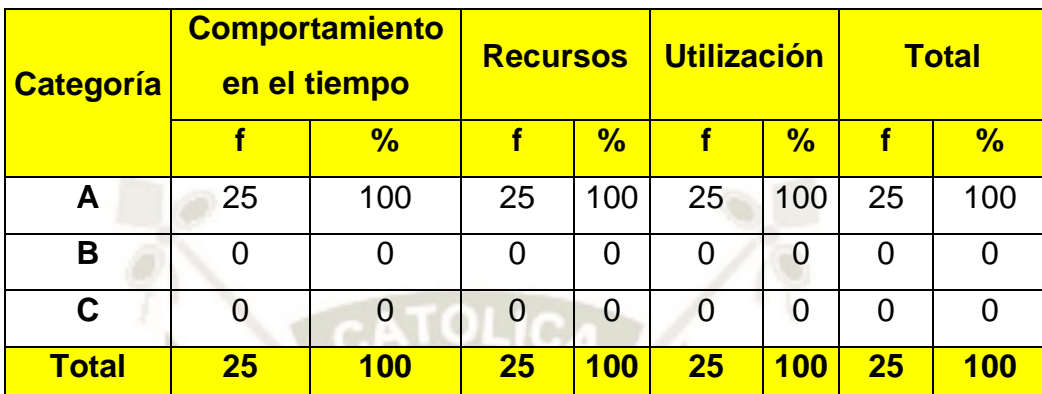

Fuente: Creación propia

- **1.4. Resultados del Indicador mantenibilidad en el uso del programa KTuberling 0.4**
- **Tabla 85: Resultados en cuanto a la mantenibilidad con el uso del programa KTuberling 0.4 en su Primera aplicación (Pre-test) experimental**

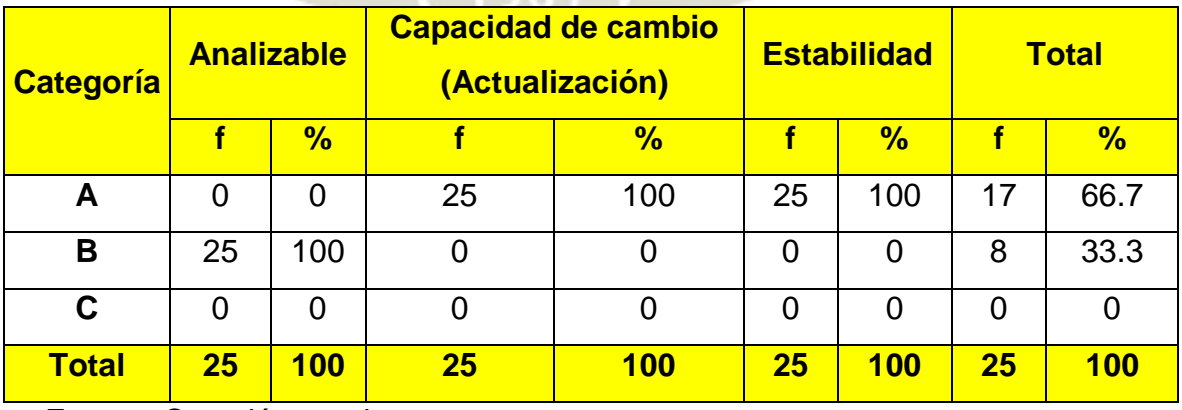

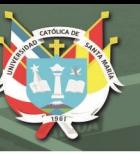

**Tabla 86: Resultados en cuanto a la mantenibilidad con el uso del programa KTuberling 0.4 en su Segunda aplicación (Test) experimental**

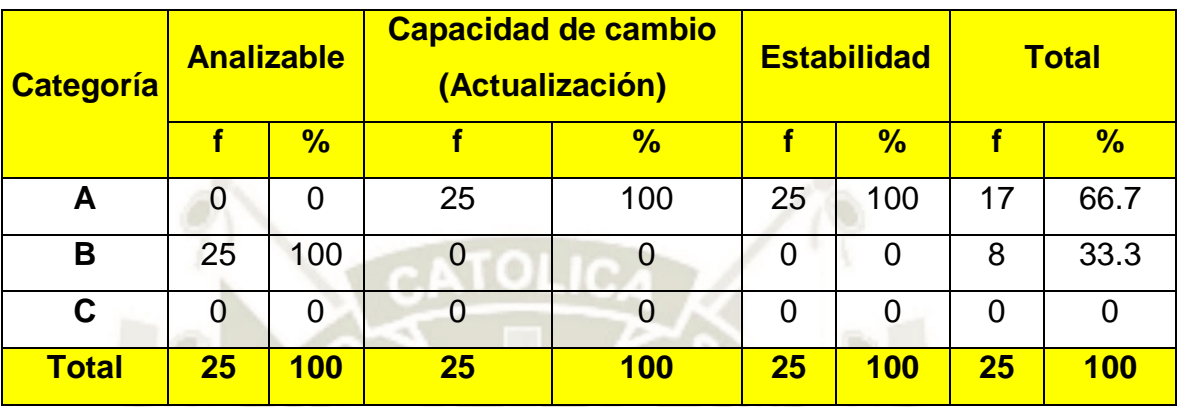

Fuente: Creación propia

**Tabla 87: Resultados en cuanto a la mantenibilidad con el uso del programa KTuberling 0.4 en su Tercera aplicación (Pos-test) experimental**

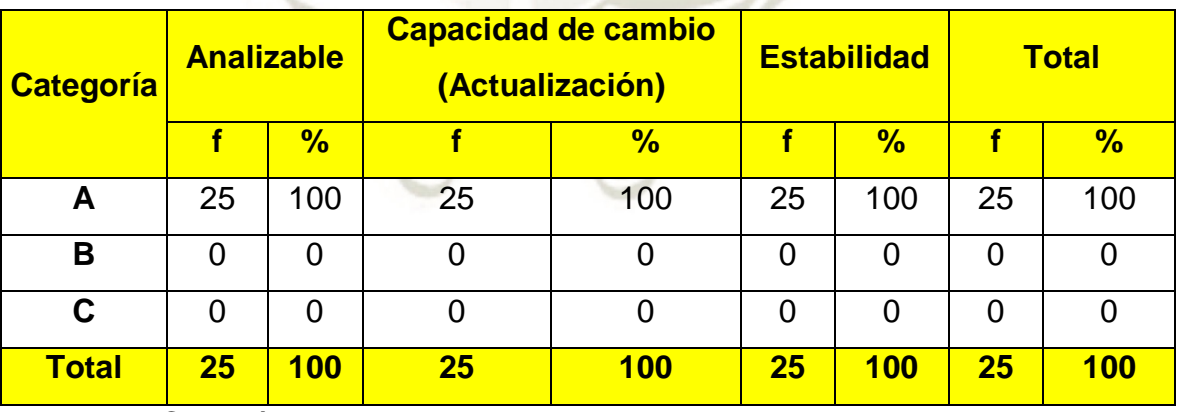

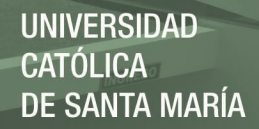

- **1.5. Resultados del Indicador portabilidad en el uso del programa KTuberling 0.4** 
	- **Tabla 88: Resultados en cuanto a la portabilidad con el uso del programa KTuberling 0.4 en su Primera aplicación (Pretest) experimental**

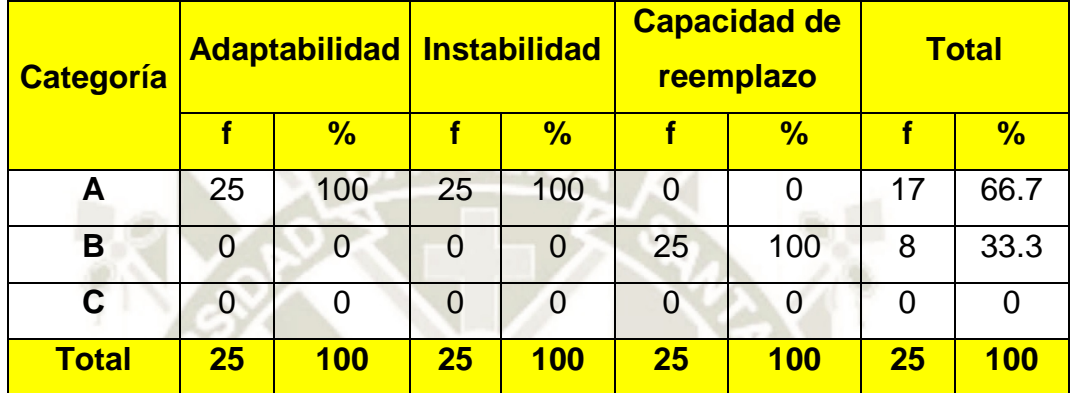

Fuente: Creación propia

**Tabla 89: Resultados en cuanto a la portabilidad con el uso del programa KTuberling 0.4 en su Segunda aplicación (Test) experimental**

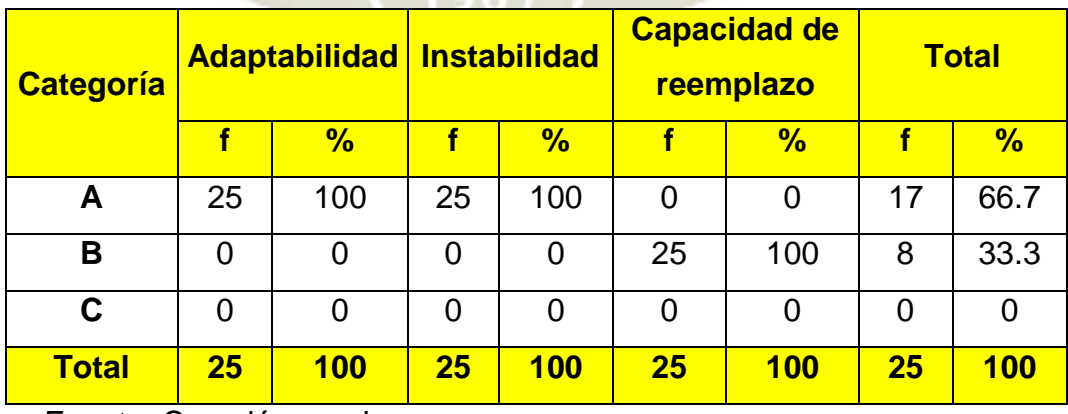

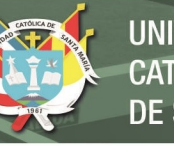

**Tabla 90: Resultados en cuanto a la portabilidad con el uso del programa KTuberling 0.4 en su Tercera aplicación (Postest) experimental**

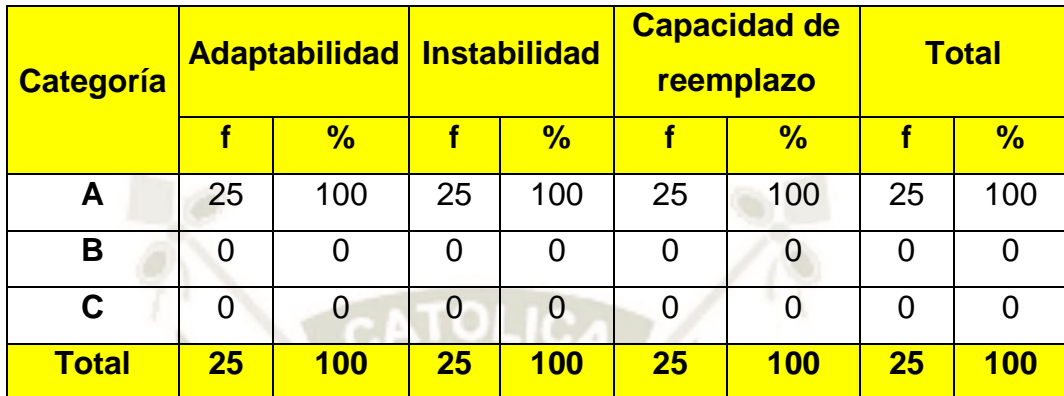

Fuente: Creación propia

- **2. Resultados de la Variable Interviniente 1 conexión de intranet institucional** 
	- **2.1. Resultados del Indicador compatibilidad en la conexión de intranet institucional** 
		- **Tabla 91: Resultados en cuanto a la compatibilidad con la conexión de intranet institucional en su Primera aplicación (Pre-test) experimental**

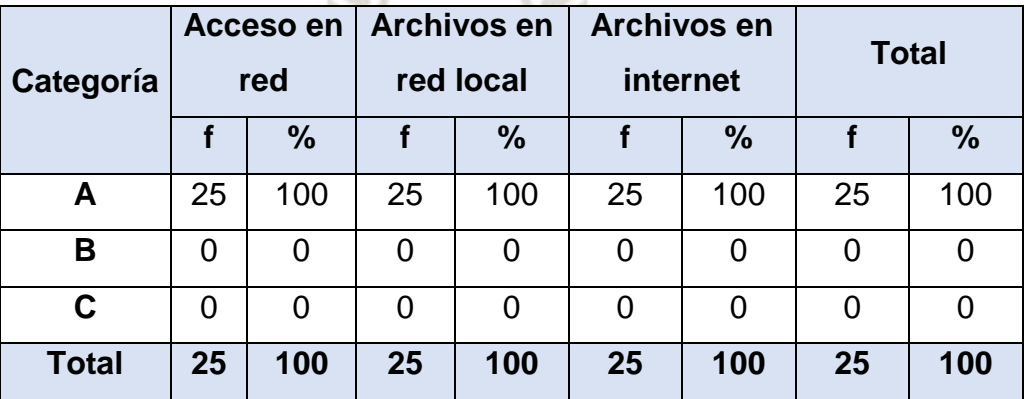

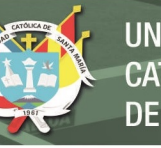

**Tabla 92: Resultados en cuanto a la compatibilidad con la conexión de intranet institucional en su Segunda aplicación (Test) experimental**

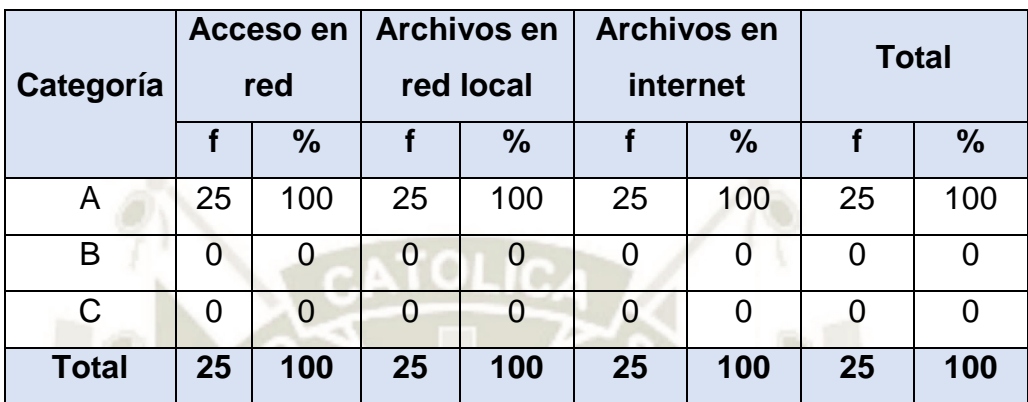

Fuente: Creación propia

**Tabla 93: Resultados en cuanto a la compatibilidad con la conexión de intranet institucional en su Tercera aplicación (Pos-test) experimental.**

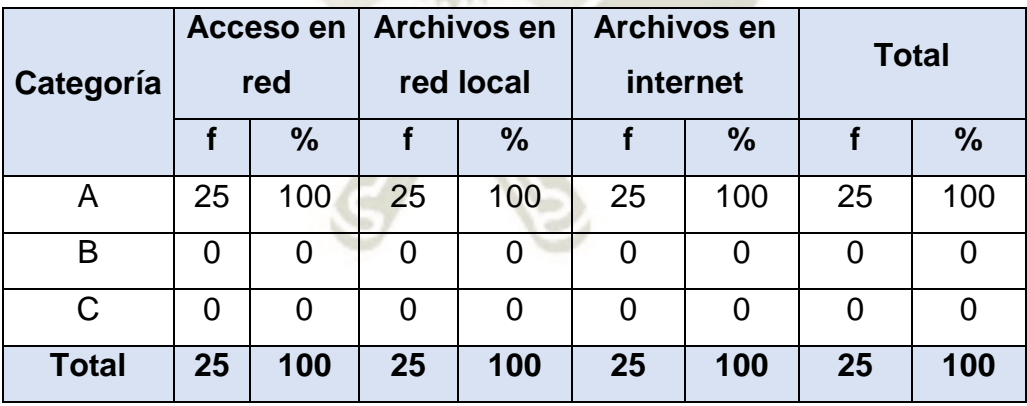

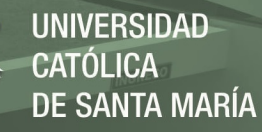

- **2.2. Resultados del Indicador estabilidad en la conexión de intranet institucional**
- **Tabla 94: Resultados en cuanto a la estabilidad con la conexión de intranet institucional en su Primera aplicación (Pre-test) experimental**

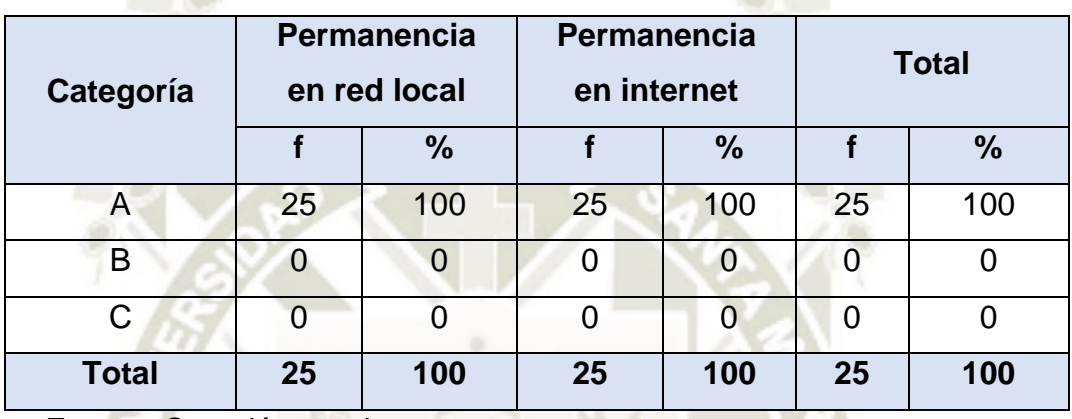

Fuente: Creación propia

**Tabla 95: Resultados en cuanto a la estabilidad con la conexión de intranet institucional en su Segunda aplicación (Test) experimental**

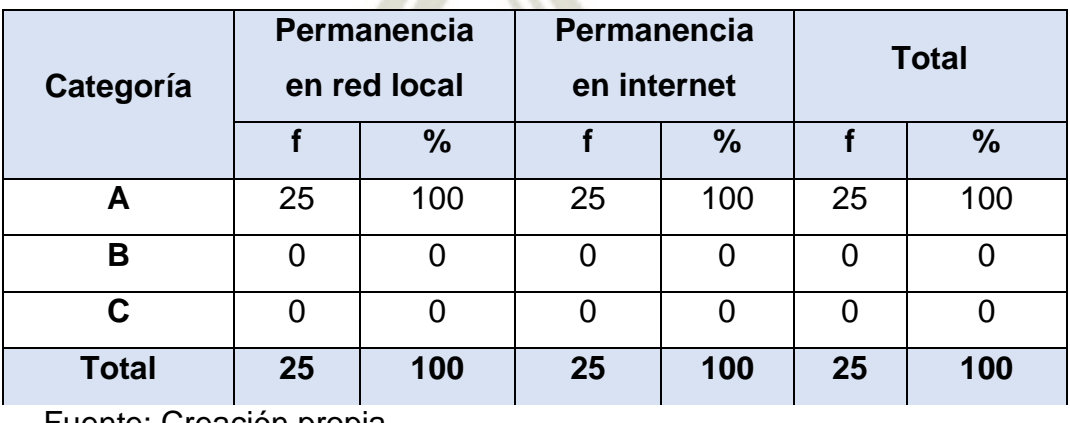

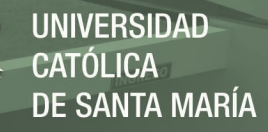

**Tabla 96: Resultados en cuanto a la estabilidad con la conexión de intranet institucional en su Tercera aplicación (Pos-test) experimental**

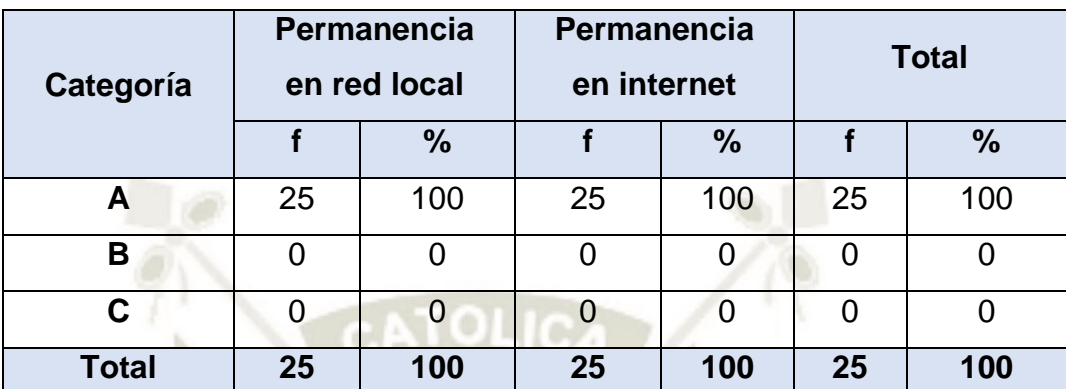

Fuente: Creación propia

- **2.3. Resultados del Indicador rapidez en la conexión de intranet institucional**
- **Tabla 97: Resultados en cuanto a la rapidez con la conexión de intranet institucional en su Primera aplicación (Pre-test) experimental**

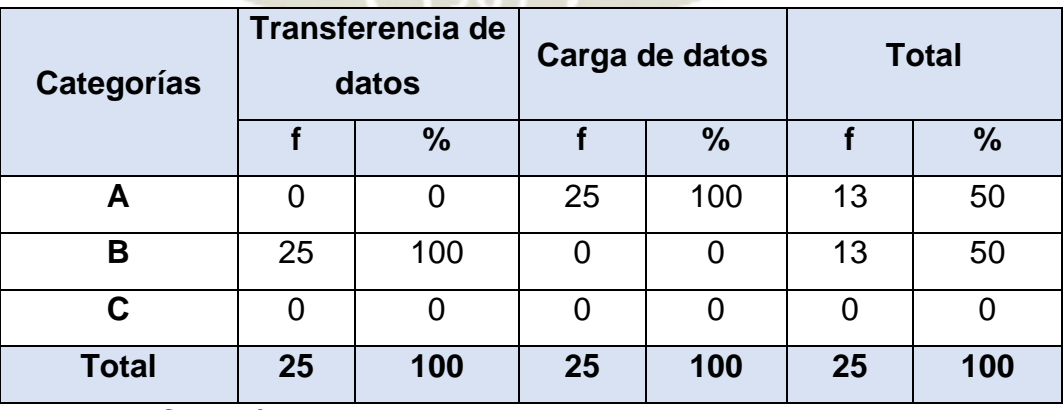

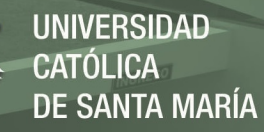

**Tabla 98: Resultados en cuanto a la rapidez con la conexión de intranet institucional en su Segunda aplicación (Test) experimental**

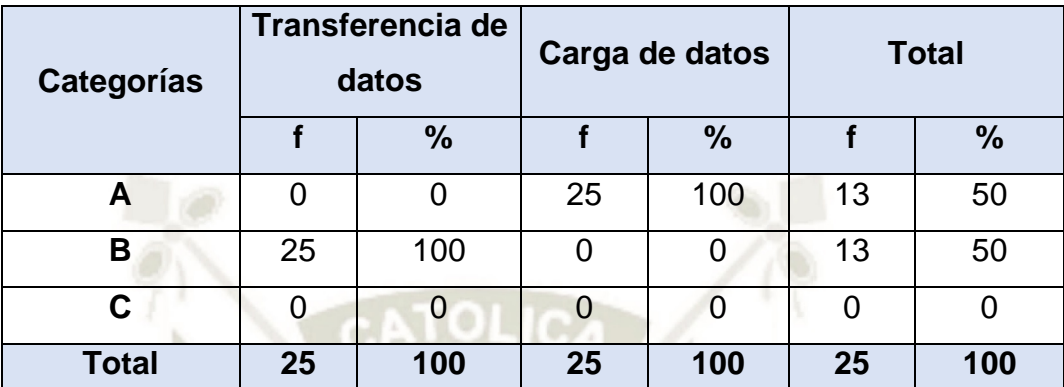

Fuente: Creación propia

**Tabla 99: Resultados en cuanto a la rapidez con la conexión de intranet institucional en su Tercera aplicación (Pos-test) experimental**

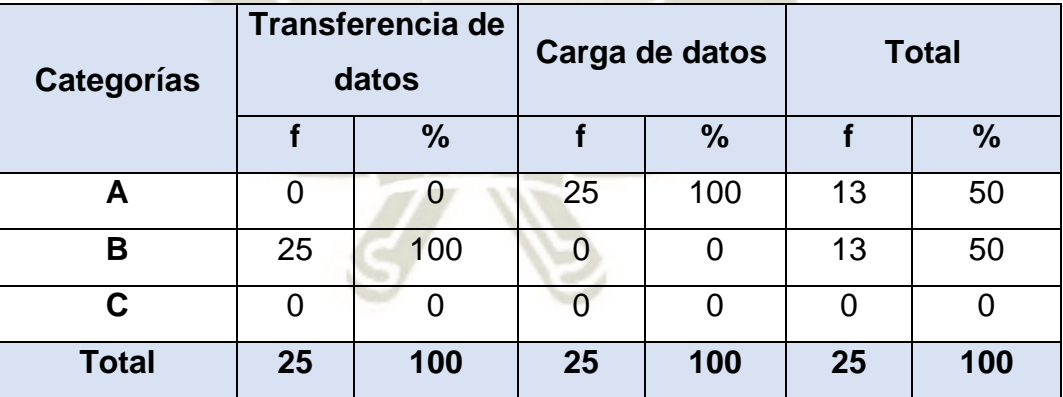

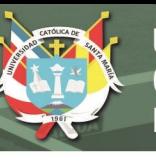

- **3. Resultados de la Variable Interviniente 2 Utilización del aula de innovación pedagógica** 
	- **3.1. Resultados del Indicador dinámico en la utilización del aula de innovación pedagógica**
	- **Tabla 100:Resultados en cuanto a lo dinámico con la utilización del aula de innovación pedagógica en su Primera aplicación (Pre-test) experimental**  $\sqrt{2}$

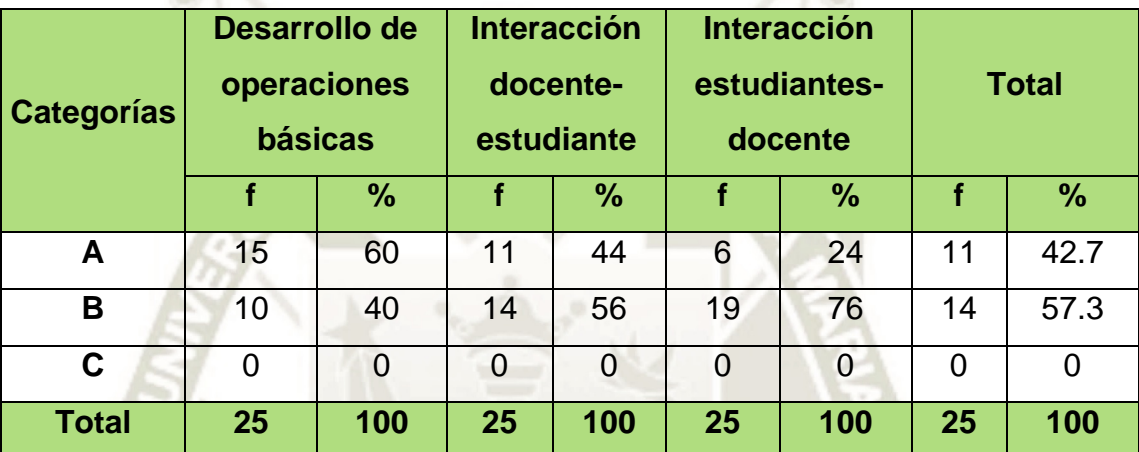

Fuente: Creación propia

**Tabla 101: Resultados en cuanto a lo dinámico con la utilización del aula de innovación pedagógica en su Segunda aplicación (Test) experimental**

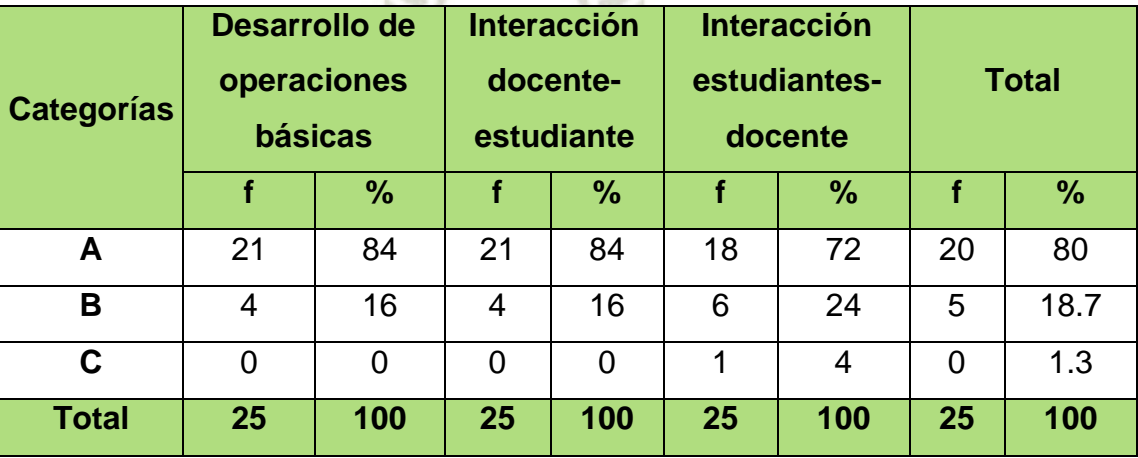

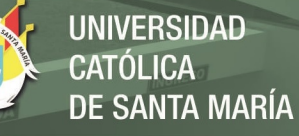

**Tabla 102: Resultados en cuanto a lo dinámico con la utilización del aula de innovación pedagógica en su Tercera aplicación (Pos-test) experimental**

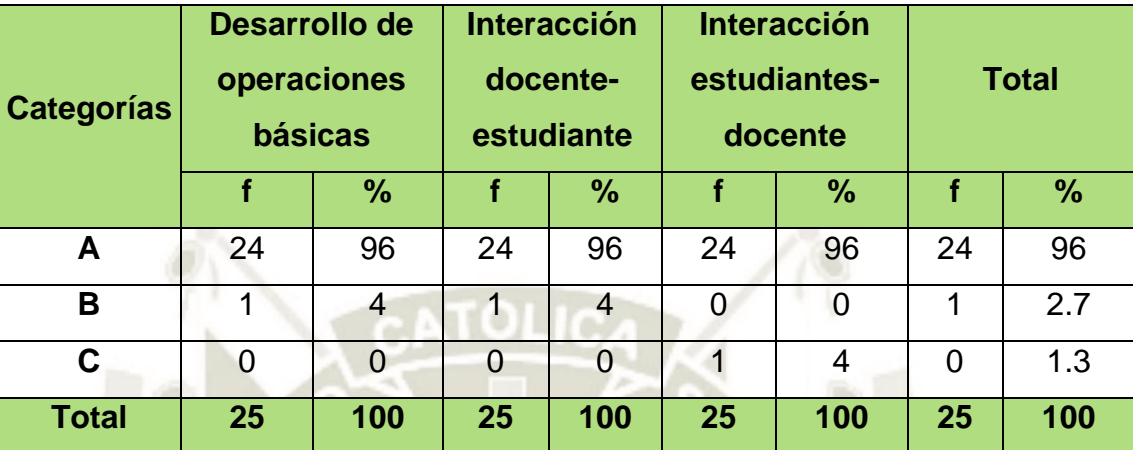

Fuente: Creación propia

- **3.2. Resultados del Indicador pedagógico en la utilización del aula de innovación pedagógica**
- **Tabla 103: Resultados en cuanto a lo pedagógico con la utilización del aula de innovación pedagógica en su Primera aplicación (Pre-test) experimental**

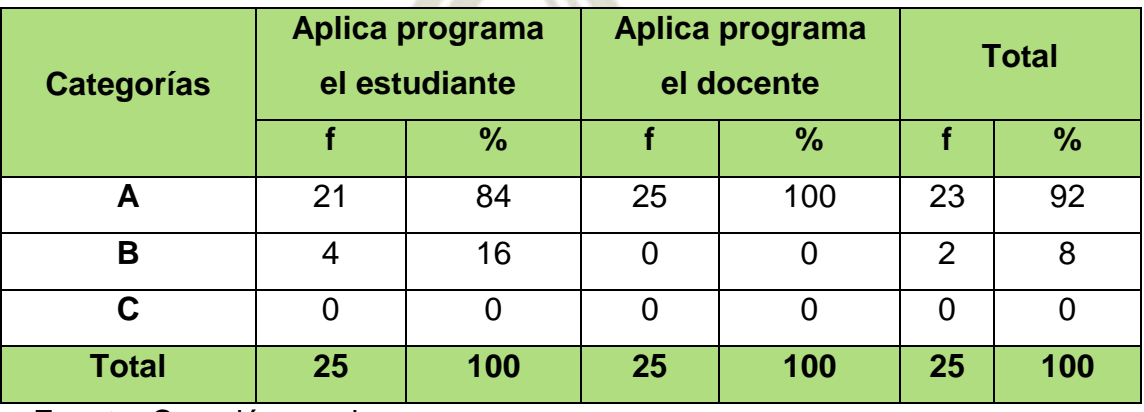

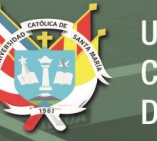

**Tabla 104: Resultados en cuanto a lo pedagógico con la utilización del aula de innovación pedagógica en su Segunda aplicación (Test) experimental**

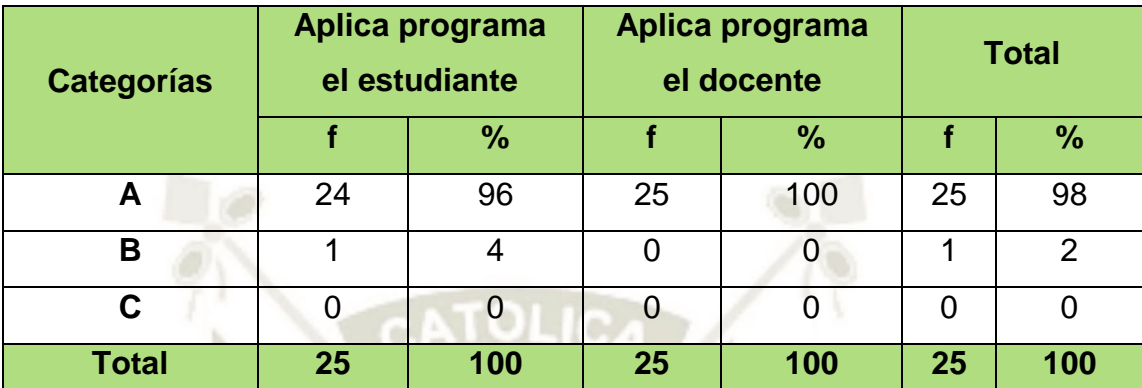

Fuente: Creación propia

**Tabla 105: Resultados en cuanto a lo pedagógico con la utilización del aula de innovación pedagógica en su Tercera aplicación (Pos-test) experimental**

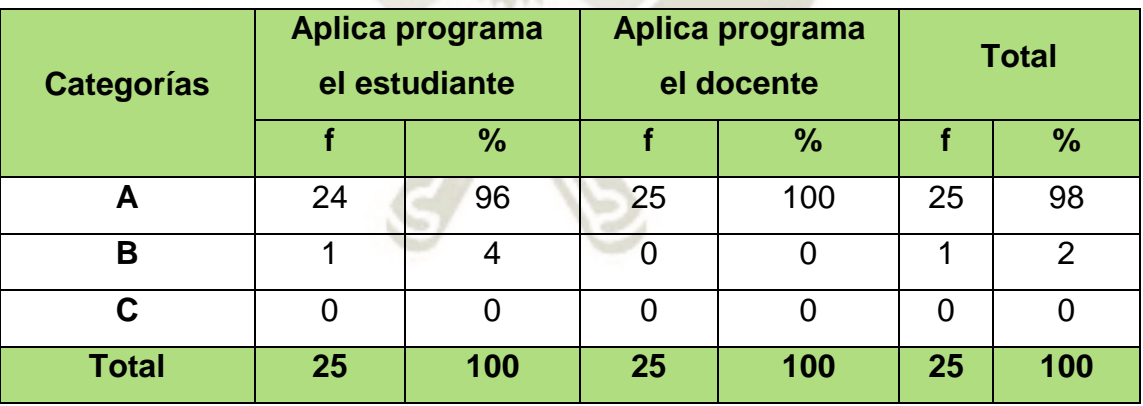

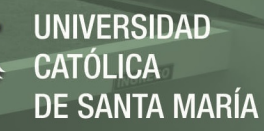

- **4. Resultados del Variable Dependiente Desarrollo de percepciones de objetos del Área de Matemática** 
	- **4.1. Resultados del Indicador: Aprendizaje Concreto en el Desarrollo de percepciones de objetos del Área de Matemática**
	- **Tabla 106:Resultados en cuanto al aprendizaje concreto para el Desarrollo de percepciones de objetos del Área de Matemática en su Primera aplicación (Pre-test) experimental**

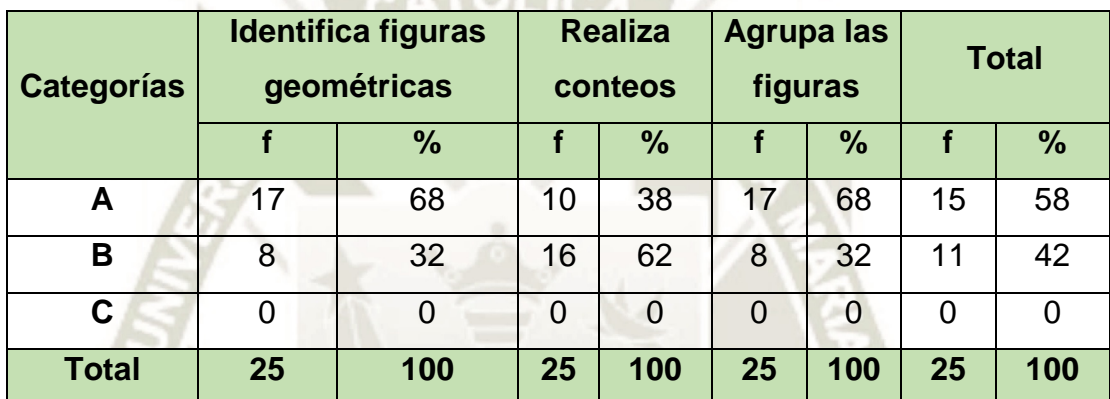

Fuente: Creación propia

**Tabla 107: Resultados en cuanto al aprendizaje concreto para el Desarrollo de percepciones de objetos del Área de Matemática en su Segunda aplicación (Test) experimental**

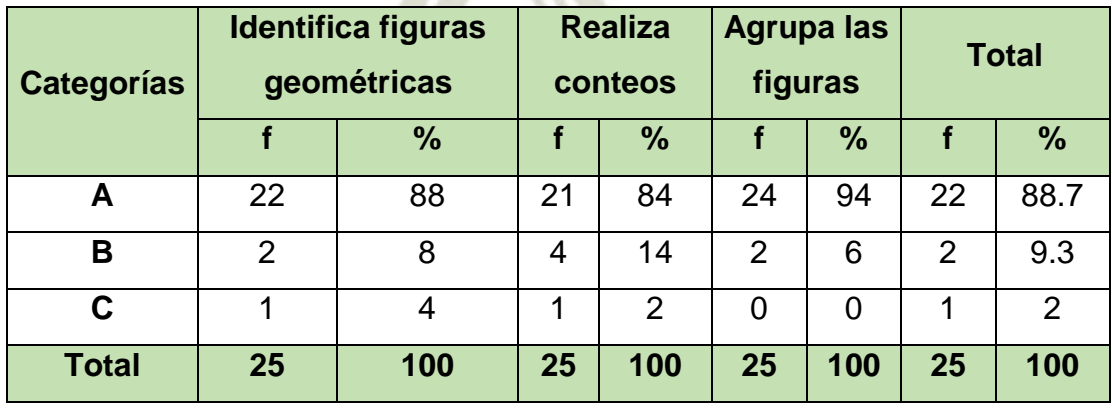

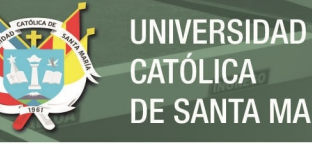

**Tabla 108: Resultados en cuanto al aprendizaje concreto para el Desarrollo de percepciones de objetos del Área de Matemática en su Tercera aplicación (Pos-test) experimental**

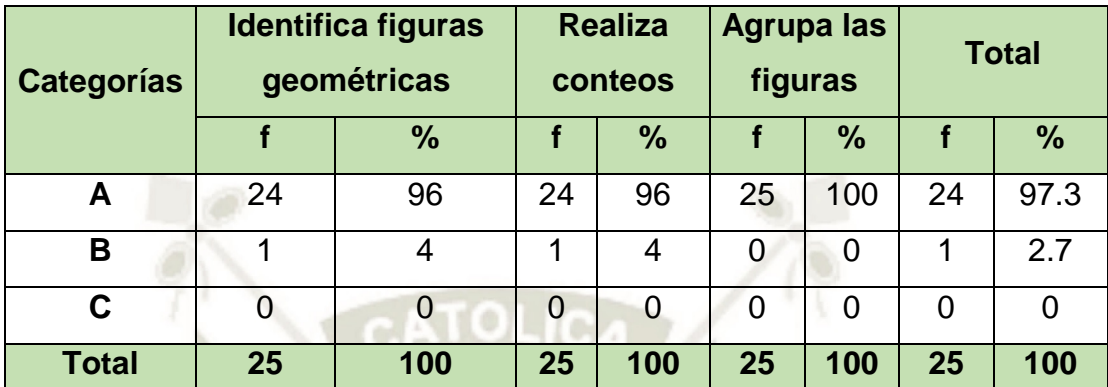

Fuente: Creación propia

- **4.2. Resultados del Indicador: Aprendizaje Abstracto en el Desarrollo de percepciones de objetos del Área de Matemática**
- **Tabla 109: Resultados en cuanto al aprendizaje abstracto para el Desarrollo de percepciones de objetos del Área de Matemática en su Primera aplicación (Pre-test) experimental**

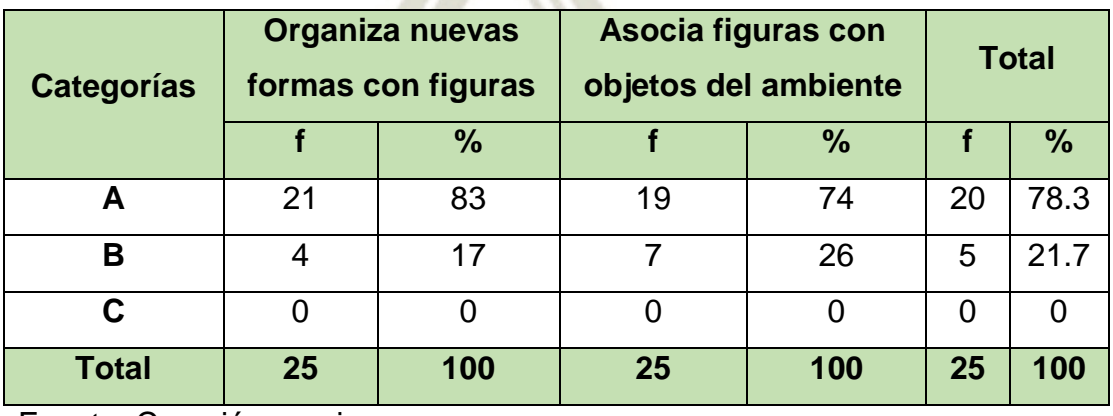

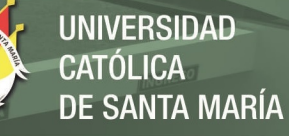

**Tabla 110: Resultados en cuanto al aprendizaje abstracto para el Desarrollo de percepciones de objetos del Área de Matemática en su Segunda aplicación (Test) experimental**

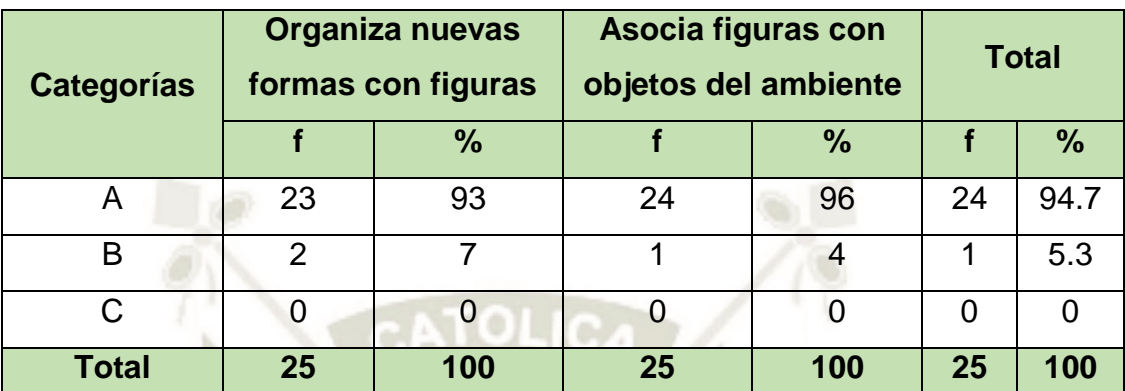

Fuente: Creación propia

**Tabla 111: Resultados en cuanto al aprendizaje abstracto para el Desarrollo de percepciones de objetos del Área de Matemática en su Tercera aplicación (Pos-test) experimental**

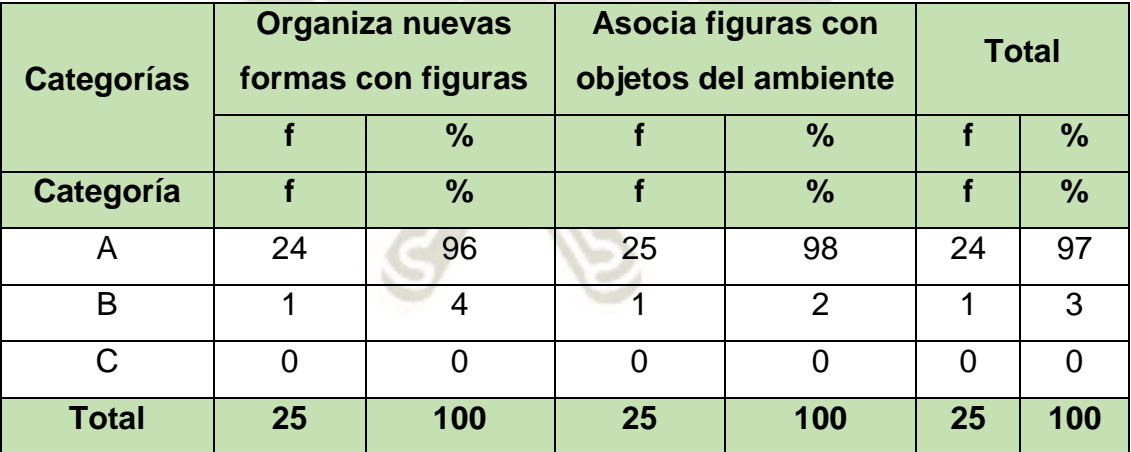

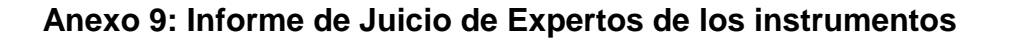

#### **INFORME DE JUICIO DE EXPERTO**

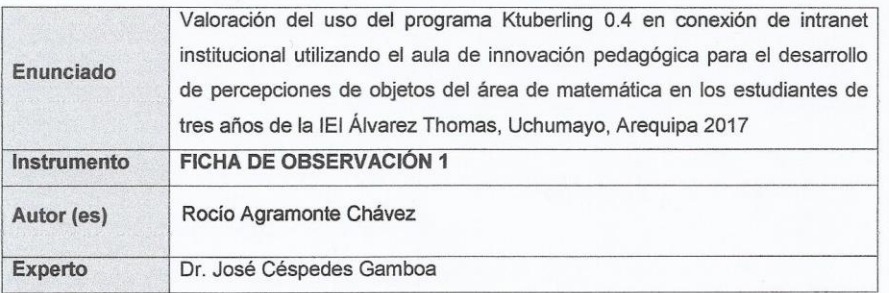

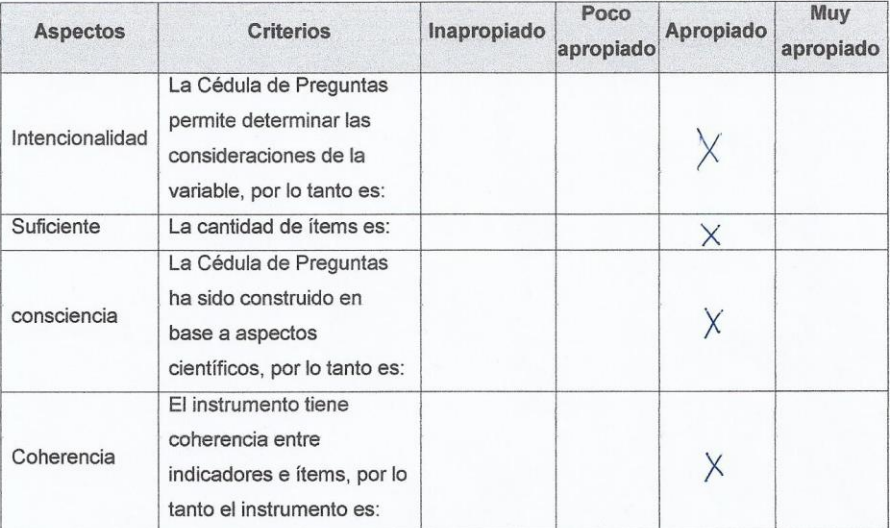

3. Opinión de aplicabilidad :

1.1. El instrumento cumple con los requisitos para su aplicación

1.2. Promedio de valoración

 $NO$ propiado

Fecha: 15 de diciembre de 2017

Firma del Experto examinador<br>DNI: 27271368....

**UNIVERSIDAD** 

**DE SANTA MARÍA** 

**CATÓLICA** 

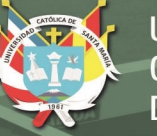

#### **INFORME DE JUICIO DE EXPERTO**

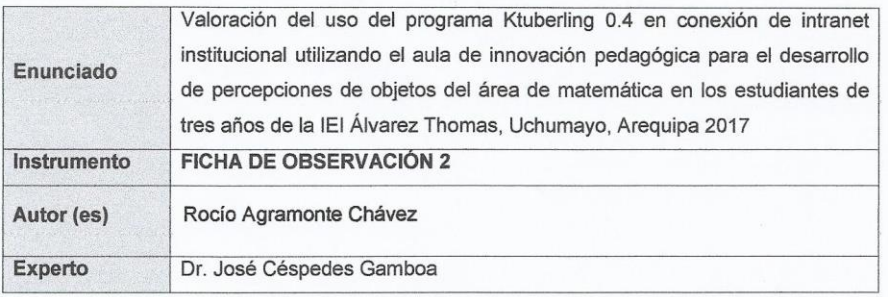

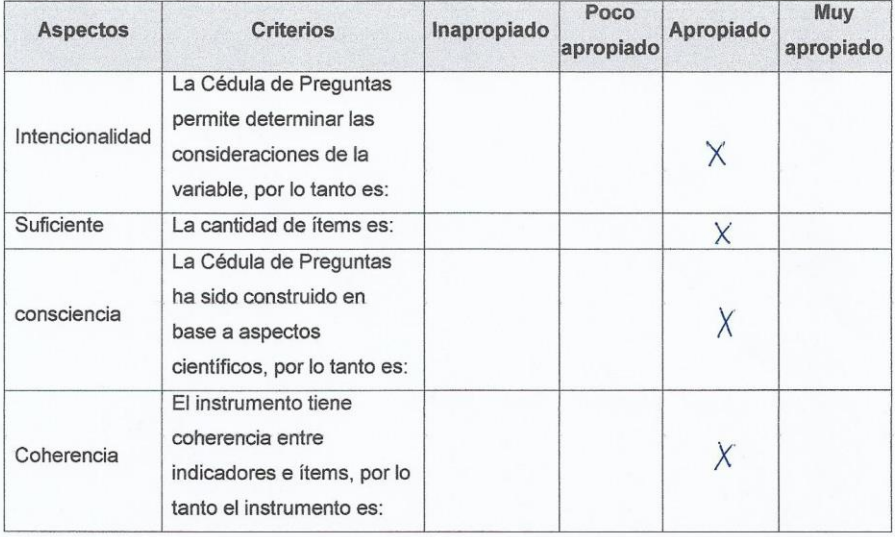

3. Opinión de aplicabilidad :

1.1. El instrumento cumple con los requisitos para su aplicación

1.2. Promedio de valoración

Fecha: 15 de diciembre de 2017

 $NO$ Apropiado

Firma del Experto examinador DNI: 29241368

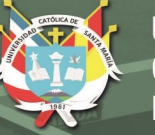

#### **INFORME DE JUICIO DE EXPERTO**

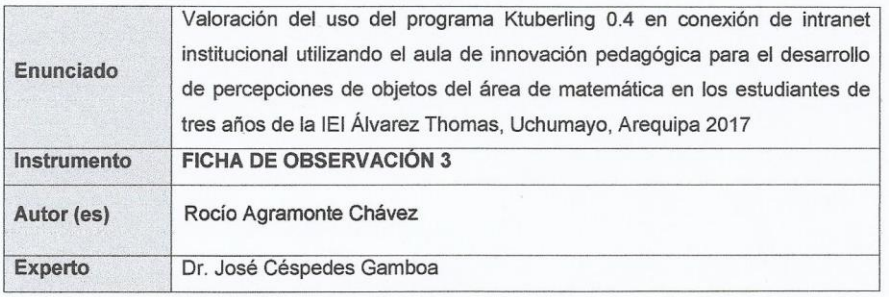

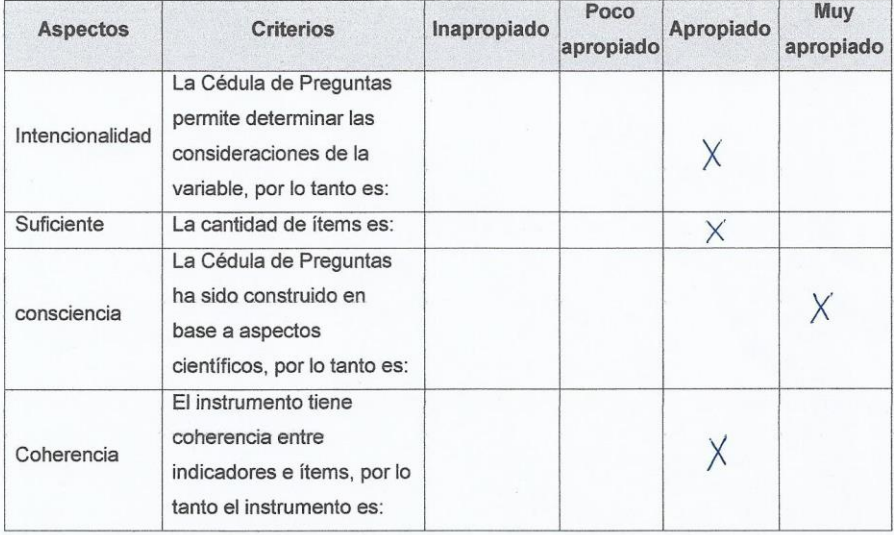

3. Opinión de aplicabilidad :

1.1. El instrumento cumple con los requisitos para su aplicación

1.2. Promedio de valoración

Fecha: 15 de diciembre de 2017

Apropiado

**NO** 

 $\mathsf{R}$ 

Firma del Experto examinador<br>DNI: 2921/56
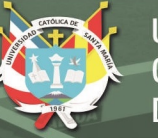

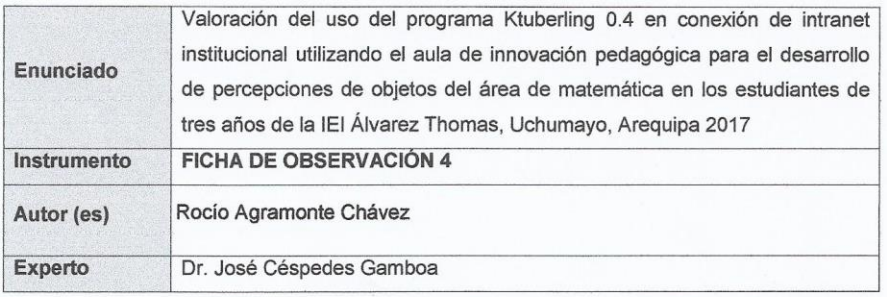

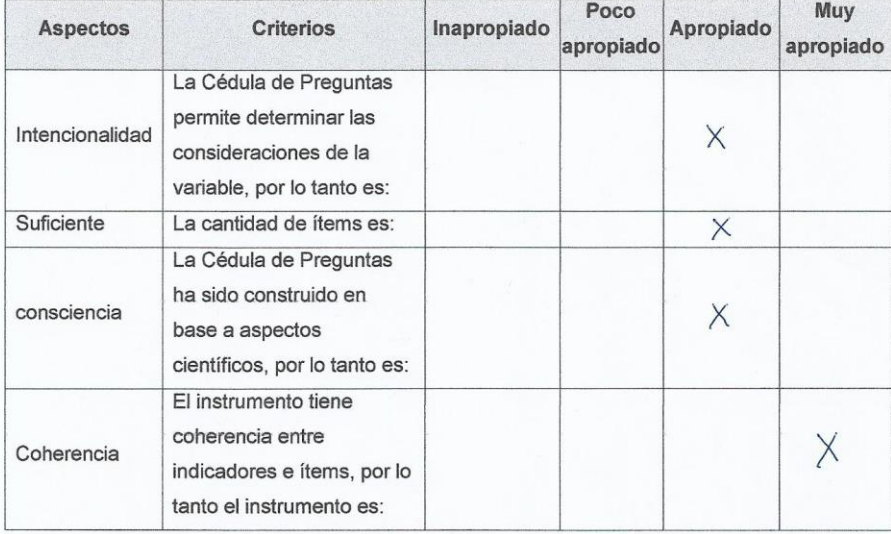

3. Opinión de aplicabilidad :

1.1. El instrumento cumple con los requisitos para su aplicación

1.2. Promedio de valoración

Fecha: 15 de diciembre de 2017

 $\overline{NO}$ Apropiado

Firma del Experto examinador

DNI:  $29241368$ 

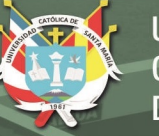

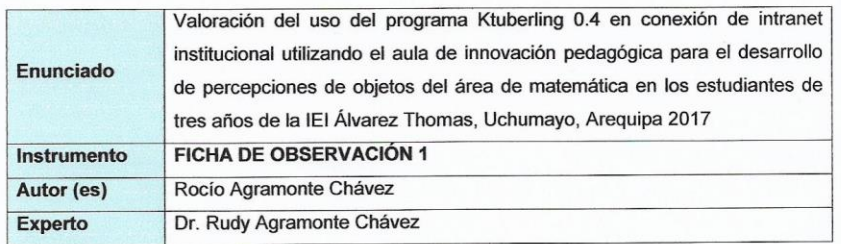

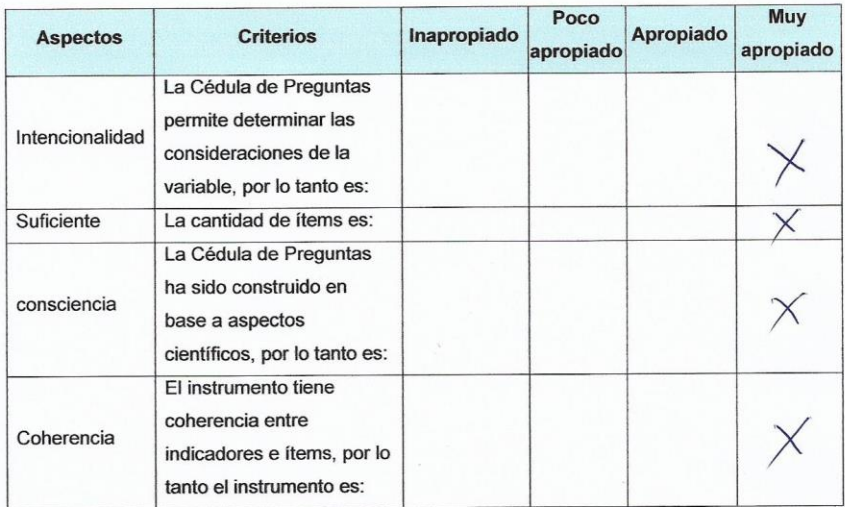

3. Opinión de aplicabilidad :

1.1. El instrumento cumple con los requisitos para su aplicación 1.2. Promedio de valoración

Fecha: 15 de diciembre de 2017

 $\overline{s}$  $NO$ ohiado

Firma del Experto examinador DNI: 29/203410

Publicación autorizada con fines académicos e investigativos En su investigación no olvide referenciar esta tesis

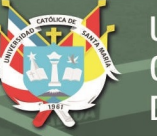

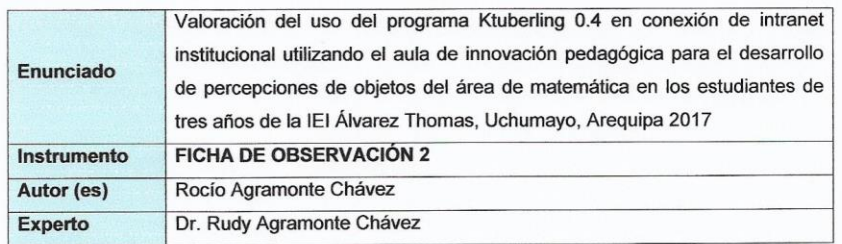

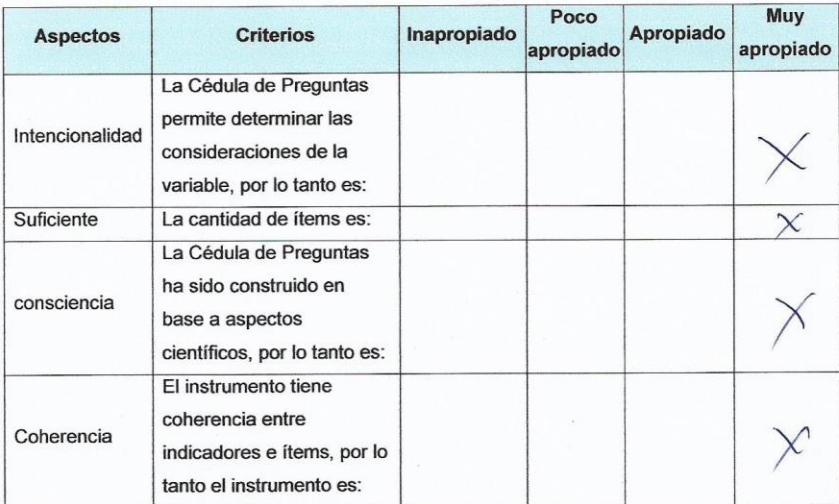

3. Opinión de aplicabilidad :

- 1.3. El instrumento cumple con los requisitos para su aplicación
- 1.4. Promedio de valoración

Fecha: 15 de diciembre de 2017

**NO** iast Firma del Experto examinador DNI: 29  $0.3410$ 

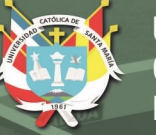

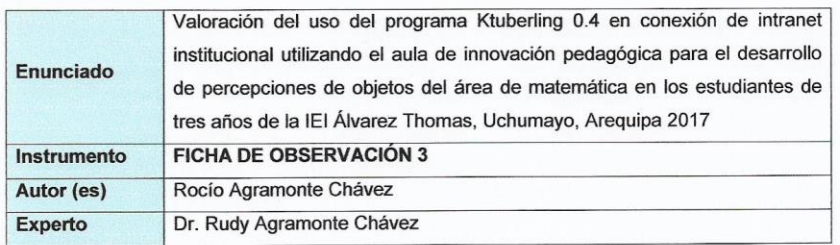

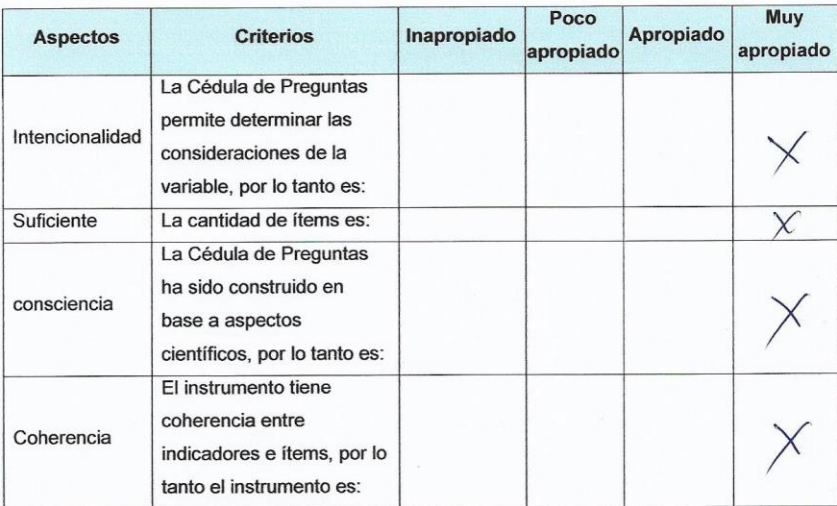

3. Opinión de aplicabilidad :

1.5. El instrumento cumple con los requisitos para su aplicación 1.6. Promedio de valoración

Fecha: 15 de diciembre de 2017

**NO** S iaas

Firma del Experto examinador DNI: 29213410

Publicación autorizada con fines académicos e investigativos En su investigación no olvide referenciar esta tesis

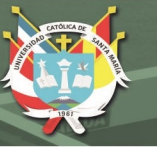

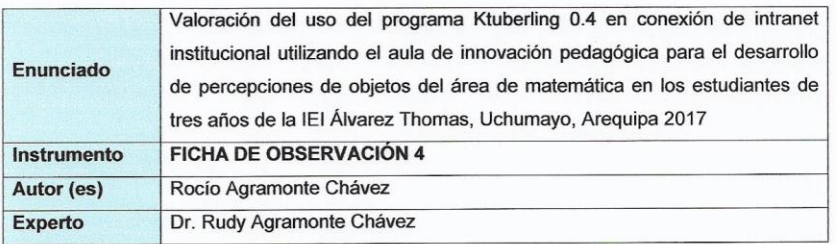

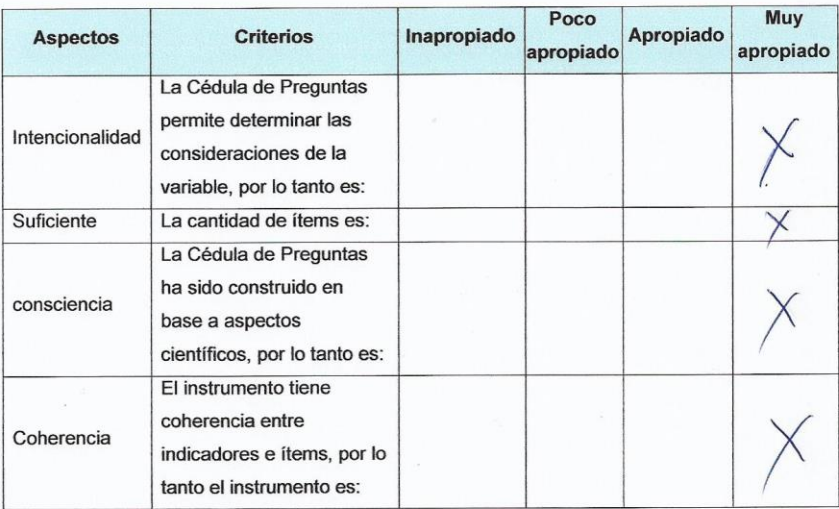

3. Opinión de aplicabilidad :

1.7. El instrumento cumple con los requisitos para su aplicación

1.8. Promedio de valoración

Fecha: 15 de diciembre de 2017

 $\overline{NO}$ voliads  $\mu$ 

Firma del Experto examinador DNI: 29263410

Publicación autorizada con fines académicos e investigativos En su investigación no olvide referenciar esta tesis

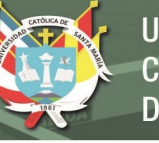

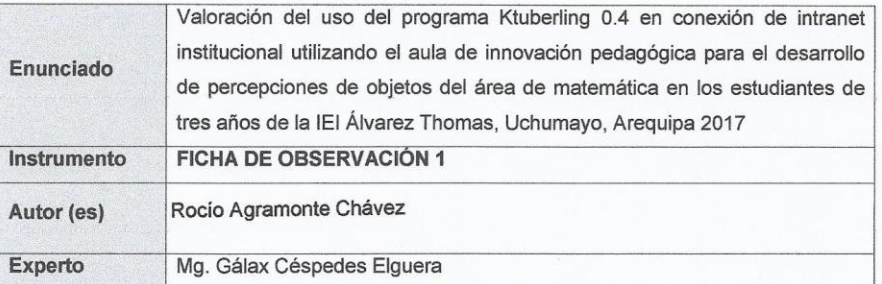

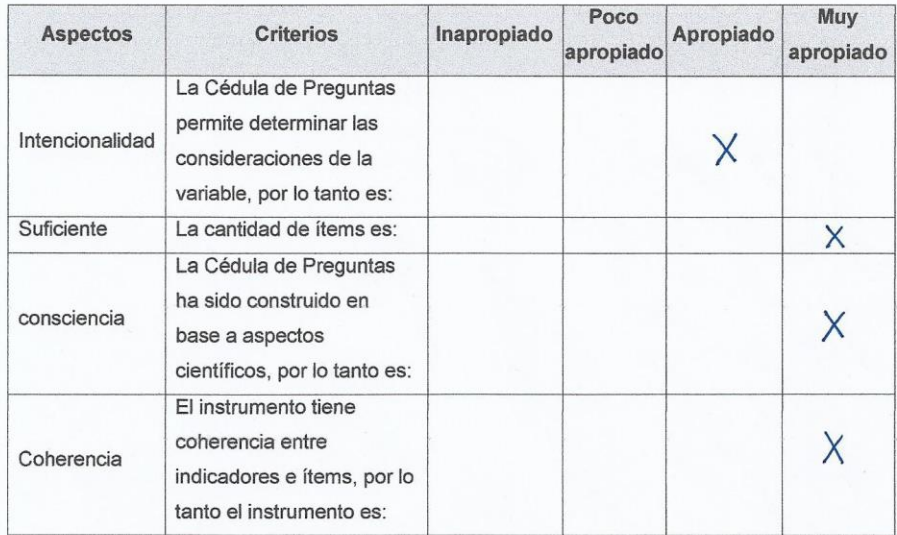

3. Opinión de aplicabilidad :

1.1. El instrumento cumple con los requisitos para su aplicación

1.2. Promedio de valoración

Fecha: 15 de diciembre de 2017

 $NQ$ Muy apropiado

Firma del Experto examinador DNI: 42159832

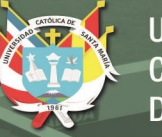

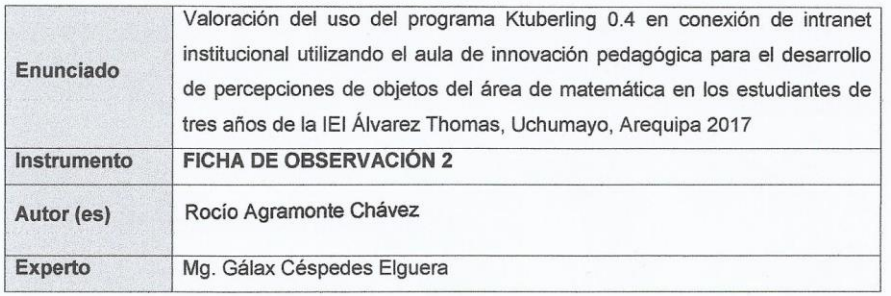

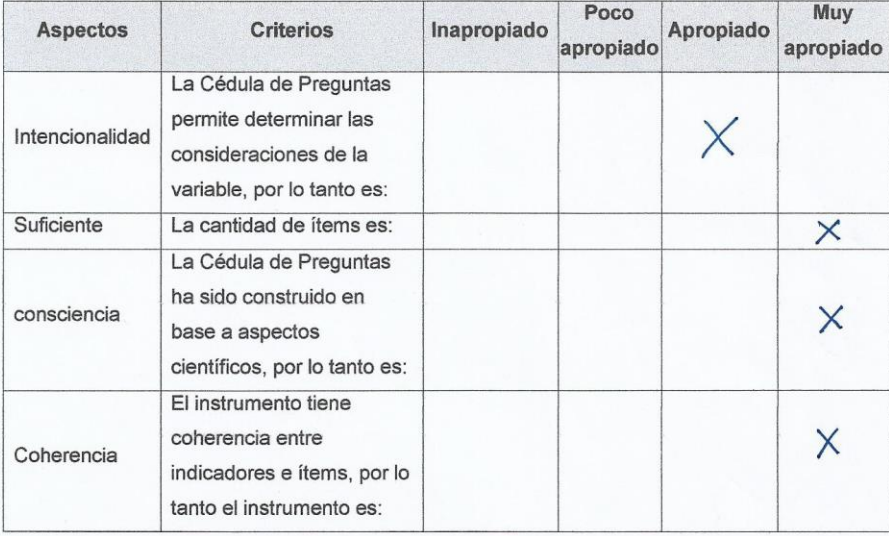

3. Opinión de aplicabilidad :

1.1. El instrumento cumple con los requisitos para su aplicación

1.2. Promedio de valoración

Fecha: 15 de diciembre de 2017

Muy apropiado

 $\overline{NO}$ 

Firma del Experto examinador DNI: 42159832

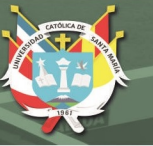

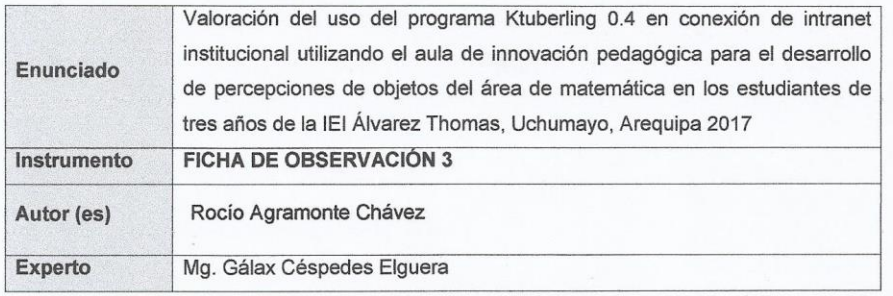

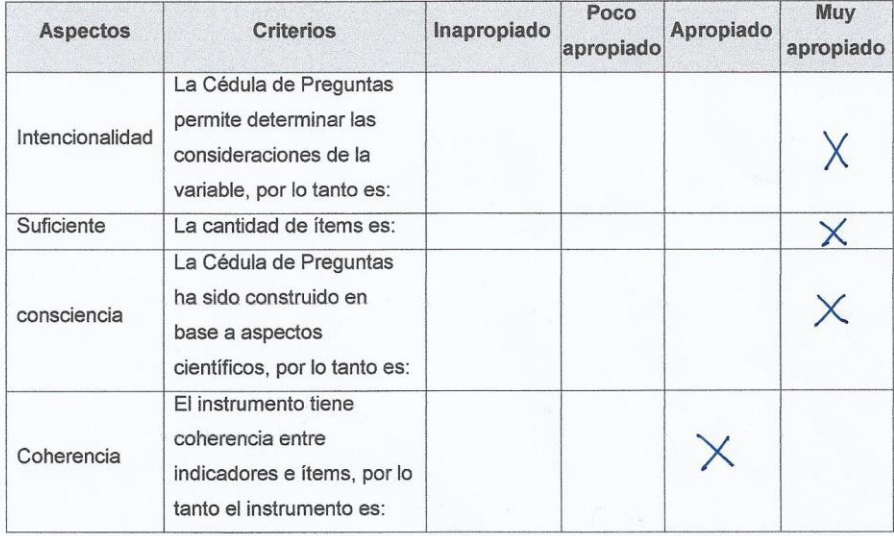

3. Opinión de aplicabilidad :

1.1. El instrumento cumple con los requisitos para su aplicación

1.2. Promedio de valoración

**NO** Muy apropiado

Fecha: 15 de diciembre de 2017

Eima del Experto examinador DNI: 4259832

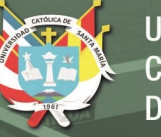

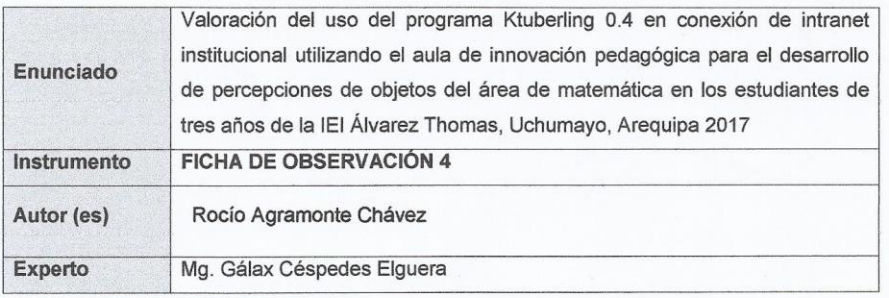

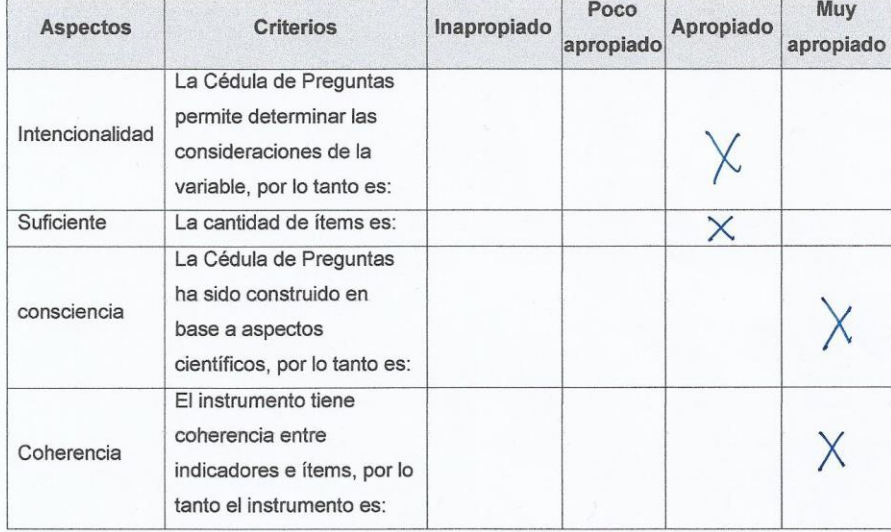

3. Opinión de aplicabilidad :

1.1. El instrumento cumple con los requisitos para su aplicación

1.2. Promedio de valoración

Fecha: 15 de diciembre de 2017

Apropiado

 $\overline{NO}$ 

Firma del Experto examinador DNI: 42159832

# **Anexo 10: Ejemplo del Desarrollo de Actividades**

# **TALLER DE INFORMÁTICA**

## **1. Datos Informativos:**

- 1.1. UGEL: Arequipa Norte
- 1.2. I.E.I. : Inicial Álvarez Thomas
- 1.3. Grado: 3 años
- 1.4. Directora : Lorena Torres Portugal
- 1.5. Profesora: Rocío Agramonte Chávez
- 2. **Nombre**: Jugando en el Acuarios
- 3. **Justificación**: Esta actividad permitirá que los niños, haciendo uso del programa de Ktuberling puedan interactuar, reconocer, contar, discriminando la variedad de especies marinas de otros objetos que también encuentran en el programa.
- 4. **Duración**: una sesión de 50 minutos
- 5. **Área y Competencias vinculadas**:

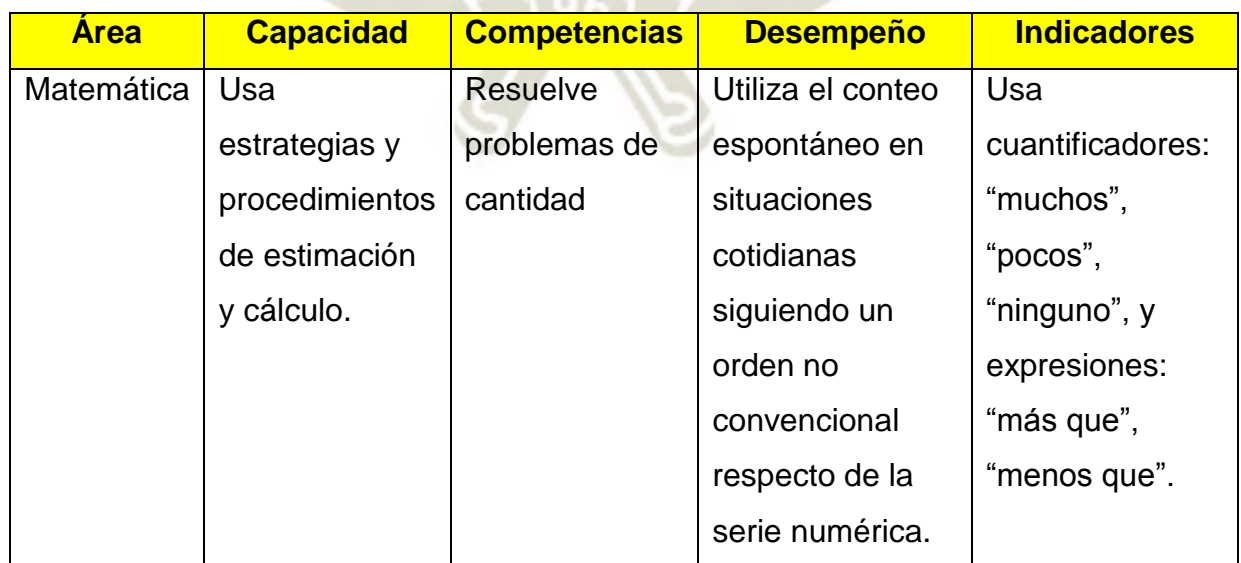

# **6. Desarrollo de actividades:**

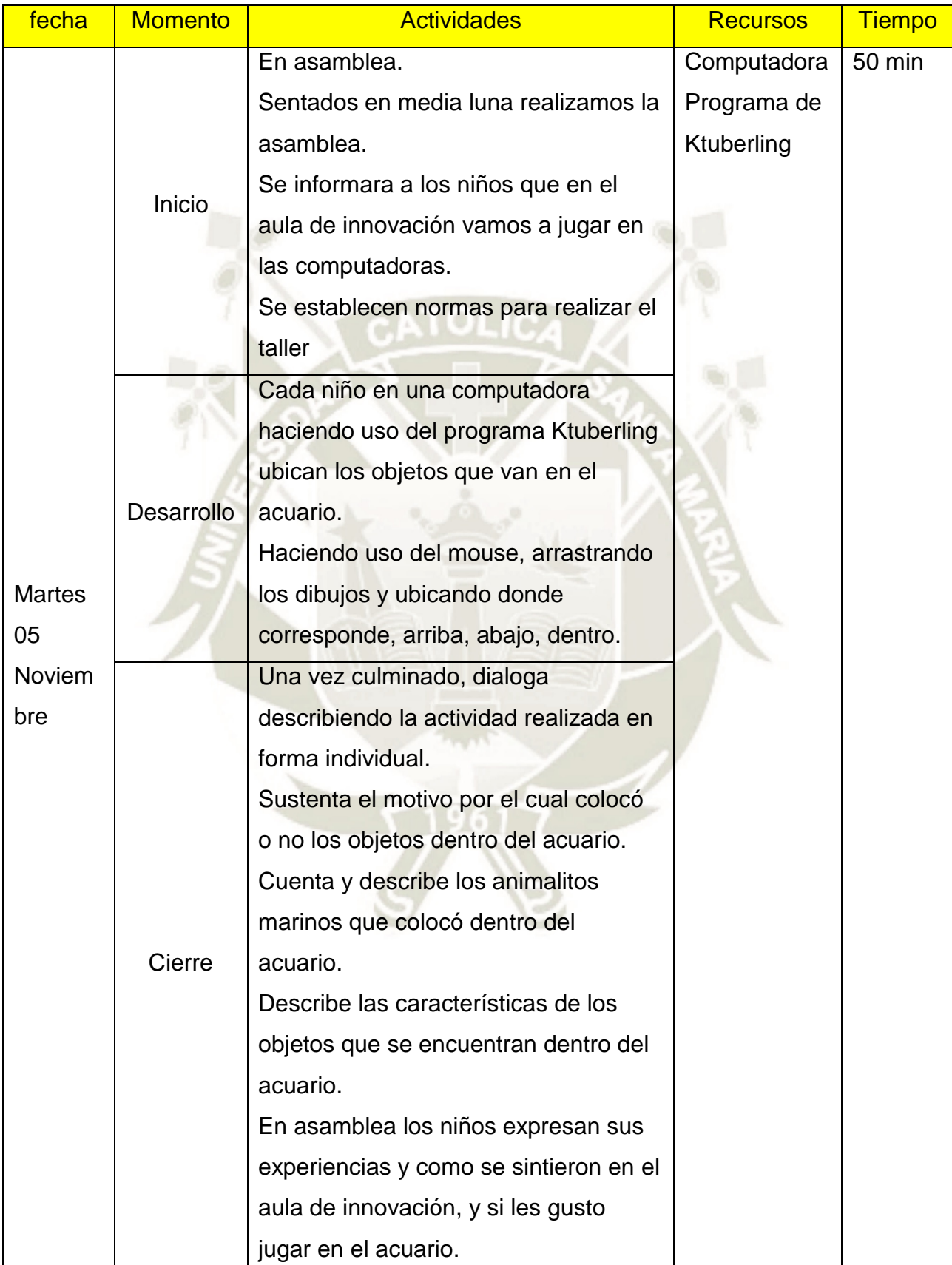

**UNIVERSIDAD CATÓLICA DE SANTA MARÍA** 

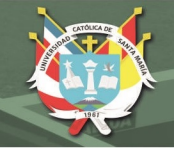

## **Observaciones:**

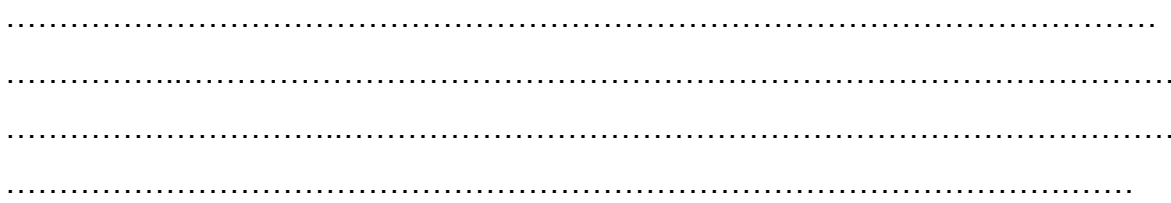

Firma de la profesora: .....

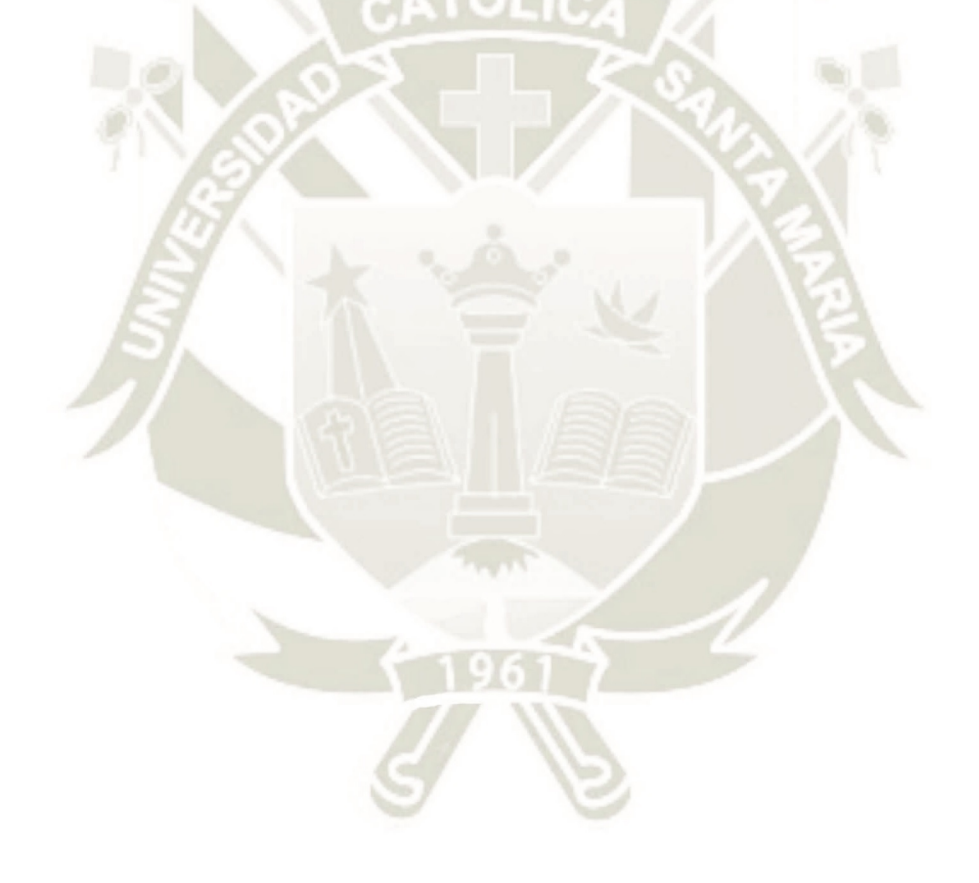